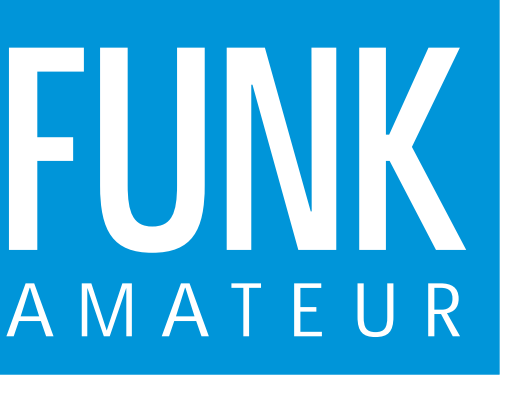

MESSE **THE FRIEDRICHSHAFEN** 

46. JAHRGANG · AUGUST 1997 5,80 DM · A 1591

8·97

**HAM RADIC** 

# Das Magazin für Funk Elektronik · Computer

**Bericht Ham Radio 1997 Ham Radio THURILE Grenada – DXpedition Grenada – DXpeditionmit Hindernissen mit Hindernissen**

**PC-basierte Audio-PC-basierte Audio-Spektrumanalysatoren Spektrumanalysatoren**

**Sprachverschleierung Sprachverschleierung mit dem PCD 4440 mit dem PCD 4440**

**Wiederbeschreibbare CD Wiederbeschreibbare CD**

**Digitale Sinussynthese Sinussynthese mit dem Computer dem Computer**

**FA-Typenblatt: DJ-C1/C4 FA-Typenblatt: DJ-C1/C4**

**Variable Induktivität für Antennentuner für Antennentuner**

 $1 M K r$ 

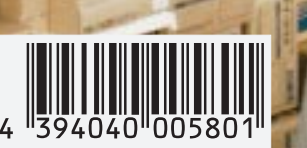

**Beilage zum neuen Beilage zum neuen Afu-Gesetz Afu-Gesetz**

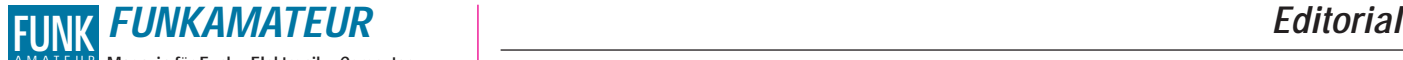

**Magazin für Funk · Elektronik · Computer** AMATEUR

**Herausgeber:** Knut Theurich, DGØZB

**Redaktion:** Dipl.-Ing. Bernd Petermann, DJ1TO (stellv. Chefredakteur, Amateurfunk) Wolfgang Bedrich, DL1UU (Amateurfunkpraxis) Dr.-Ing. Reinhard Hennig, DD6AE (Elektronik,Computer) Hannelore Spielmann (Gestaltung) Kay Schöphörster, DL8NTC (Volontär)

**Ständige freie Mitarbeiter:** Jürgen Engelhardt, DL9HQH, Packet-QTC; Rudolf Hein, DK7NP; Gerhard Jäger, DF2RG, DX-Informationen; Dipl.-<br>Ing. František Janda, OK1HH, Ausbreitung: Dipl.-Ing. Peter John,<br>DL7YS, UKW-QTC; Franz Langner, DJ9ZB, DX-Informationen; René<br>Meyer, Computer; Hans-Dieter Technik; Thomas M. Rösner, DL8AAM, IOTA-QTC; Dr.-Ing. Klaus Sander, Elektronik; Dr. Ullrich Schneider, DL9WVM, QSL-Telegramm; Dr. Hans Schwarz, DK5JI, Amateurfunk; Frank Sperber, DL6DBN,<br>Sat-QTC; Ing. Claus Stehlik, OE6CLD, OE-QTC; Dipl.-Ing. Rolf Thieme,<br>DL-VVEE, DX-QTC; Andreas Wellmann, DL7UAW, SWL-QTC; Peter<br>Zenker, DL2FI, QRP-QTC

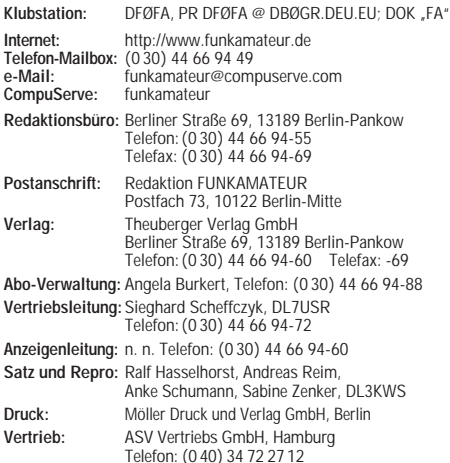

**Manuskripte:** Für unverlangt eingehende Manuskripte, Zeichnungen, Vor-

lagen u. ä. schließen wir jede Haftung aus. Wir bitten vor der Erarbeitung umfangreicher Beiträge um Rücksprache mit der Redaktion – am besten telefonisch – und um Beachtung unse-rer "Hinweise zur Gestaltung von technischen Manuskripten", die bei uns angefordert werden können. Wenn Sie Ihren Text mit einem IBM-kompatiblen PC, Macintosh oder Amiga erstellen, senden Sie uns bitte neben einem Kontrollausdruck den Text auf einer Diskette (ASCII-Datei sowie als Datei im jeweils verwendeten Textverarbeitungssystem).

**Nachdruck:** Auch auszugsweise nur mit schriftlicher Genehmigung des Verlages und mit genauer Quellenangabe.

**Haftung:** Alle Beiträge, Zeichnungen, Platinen, Schaltungen sind urheberrechtlich geschützt. Außerdem können Patent- oder andere Schutzrechte vorliegen. Die gewerbliche Herstellung von in der Zeitschrift veröffentlichten Leiterplatten und das gewerbliche Programmieren von EPROMs darf nur durch vom Verlag autorisierte Firmen erfolgen. Die Redaktion haftet nicht für die Richtigkeit und Funktion der ver-

öffentlichten Schaltungen sowie technische Beschreibungen. Beim Herstellen, Veräußern, Erwerben und Betreiben von Funksende- und -empfangseinrichtungen sind die gesetzlichen Bestimmungen zu beachten. Bei Nichtlieferung ohne Verschulden des Verlages oder infolge von Stö-rungen des Arbeitsfriedens bestehen keine Ansprüche gegen den Verlag.

**Erscheinungsweise:** Der FUNKAMATEUR erscheint monatlich, jeweils am letzten Mittwoch des Vormonats.

**Preis des Einzelhefts: 5,80 DM Jahresabonnement: 59,40 DM für 12 Ausgaben (monatlich 4,95 DM)**

Schüler und Studenten gegen Nachweis 49,80 DM. Schüler-Kollektiv-Abonnements auf Anfrage. Jahresabonnement für das europäische Ausland: 59,40 DM, zahlbar nach Rechnungserhalt per EC-Scheck. Gern akzeptieren wir auch Ihre VISA-Karte und Eurocard, wenn Sie uns die Karten-Nr. sowie die Gültigkeitsdauer mitteilen und den Auftrag unterschreiben. Bei Versendung per Luftpost zuzüglich Portokosten. Preisänderungen vorbehalten.

**Abonnement mit Kündigungsmöglichkeit zur jeweils übernächsten Ausgabe<br>63,60 DM für 12 Ausgaben (monatlich 5,30DM).<br>In den Abonnementpreisen sind sämtliche Versandkosten enthalten. Abonnementbestellungen** bitte an den Theuberger Verlag GmbH. Kündi-gung des Jahresabonnements 6 Wochen vor Ende des Bestellzeitraumes

schriftlich nur an Theuberger Verlag GmbH. **Bankverbindungen:** Theuberger Verlag GmbH, Konto 13048287, Berliner Sparkasse, BLZ 10050000

**Anzeigen** laufen außerhalb des redaktionellen Teils. Zur Zeit gilt Preisliste Nr.8 vom 1.1.1996.Für den Inhalt sind allein die Inserenten verantwortlich.

**Private Kleinanzeigen:** Pauschalpreis für Kleinanzeigen bis zu einer maximalen Länge von 10 Zeilen zu je 35 Anschlägen bei Vorkasse (Scheck, Bargeld oder Angabe der Kontodaten zum Bankeinzug) 10 DM. Jede weitere Zeile kostet 2 DM zusätzlich.

**Gewerbliche Anzeigen:** Mediadaten, Preislisten und Terminpläne können beim Verlag angefordert werden.

**Vertriebs-Nr. A 1591· ISSN 0016-2833**

**Druckauflage:** 39.700 Exemplare (∅ 2. Quartal 97) **Redaktionsschluß:** 18. Juli 1997 **Erscheinungstag:** 30. Juli 1997

**Die Zeitschrift FUNKAMATEUR wird auf chlorfrei gebleichtem Papier aus 100 % Altpapier gedruckt.**

**FUNKAMATEUR ist Mitglied der IVW (Bonn).**

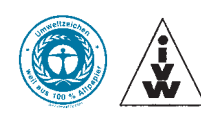

## **Der Optimist**

*Mein Freund Thomas ist zur Zeit ziemlich aus dem Häuschen. In vielen Stunden hat er unermüdlich das neue Amateurfunkgesetz studiert. Seitdem er auf einem der letzten Klubabende seines OV zum Verantwortlichen in Sachen Ausbildung avancierte, lassen ihm die gesetzlichen Neuerungen hinsichtlich des nicht mehr geforderten Mindestalters sowie des nunmehr möglichen Ausbildungsfunkbetriebes keine Ruhe mehr – vor allem, weil er nunmal Optimist ist. Das äußert sich derart, daß Thomas vom Glauben an ein bald anbrechendes neues Zeitalter hinsichtlich Nachwuchsgewinnung beseelt ist und meint, Menschenmassen jüngeren Jahrgangs würden in den nächsten Monaten die Ausbildungskapazitäten seiner Klubstation völlig überfordern.*

*Vielleicht sollte ich ihm mitteilen, daß ich an seiner Stelle derartige "Bedenken" nicht hätte – jedenfalls wenn ich mir eine Reihe meiner Bekannten, deren Freunde, Kinder und Kindeskinder so ansehe: darunter nicht wenige, die zwar nicht Funkamateure im Sinne des neuen Gesetzes sind, sich aber dennoch dem Funk im weitesten Sinne mehr oder weniger verbunden fühlen – also BC-DXer, CB-Enthusiasten, SWLs usw. Ich glaube kaum, daß sie demnächst scharenweise, die Ausbildungsunterlagen schon unter dem Arm, auf Amateurfunklehrgängen gesichtet werden.*

*Und das oft nicht, weil sie Ausbildungsmühen und Prüfungsstreß scheuen, sondern vielmehr deshalb, weil Exklusivitätsdünkel und elitäres Getue so manchen abschrecken. Dabei beruht gegenwärtig die von manchem OM immer noch beschworene Exklusivität des Amateurfunkdienstes (Was heißt das überhaupt? – etwa: Wir haben ein eigenes Gesetz, also sind wir was Besonderes!) doch wohl mehr auf Einbildung.* 

*Angesichts dessen, was auf den Bändern allenthalben so zu hören ist, muß man dies jedenfalls annehmen: Da wird mehr oder minder offen zugegeben, daß Leistungsbeschränkungen ja nun wirklich nicht interessierten, und man die entsprechenden Schalter an der Rückwand der Endstufe schon umlegen würde, wenn die DX-Station nur hinreichend selten sei. Dann folgen auch schon detaillierte Ausführungen zur Krankengeschichte des heimischen Wellensittichs, und schließlich hält noch jemand ein kleines Referat zum Gurkenwachstumstempo im Garten-QTH.*

*Aber gut, wer Probleme mit dem Gemüse hat, wird besagten Erzählungen gespannt lauschen, das sei ihm unbenommen. Das Problem ist nur: Wie überzeuge ich einen jungen SWL, der Ohrenzeuge all dessen war, davon, daß er sich nun an die Vorbereitung zur Lizenzprüfung machen sollte?*

*Wer sich respektive sein Hobby im positiven Sinne exklusiv nennen will, darf nicht fünf Minuten nach Erhalt der Genehmigungsurkunde alle vorher gehörten hehren Aufgaben und Ziele des Amateurfunks vergessen – frei nach dem Motto: Nach mir die Sintflut!*

*Nach gründlicher Ausbildung und Prüfung sollte jeder in der Lage sein, das QSO-Geschehen auf den Bändern "exklusiv" zu bereichern und potentielle Nachwuchsfunker in Begeisterung zu versetzen. Wenn wir das nicht schaffen, verliert mein Freund Thomas am Ende noch seinen Optimismus, und das kann ja wohl niemand ernsthaft wollen.*

*Ich hoffe, wir hören uns.*

 $\sqrt{2}$  $au$ DC8NTC

*Kay Schöphörster, DL8NTC*

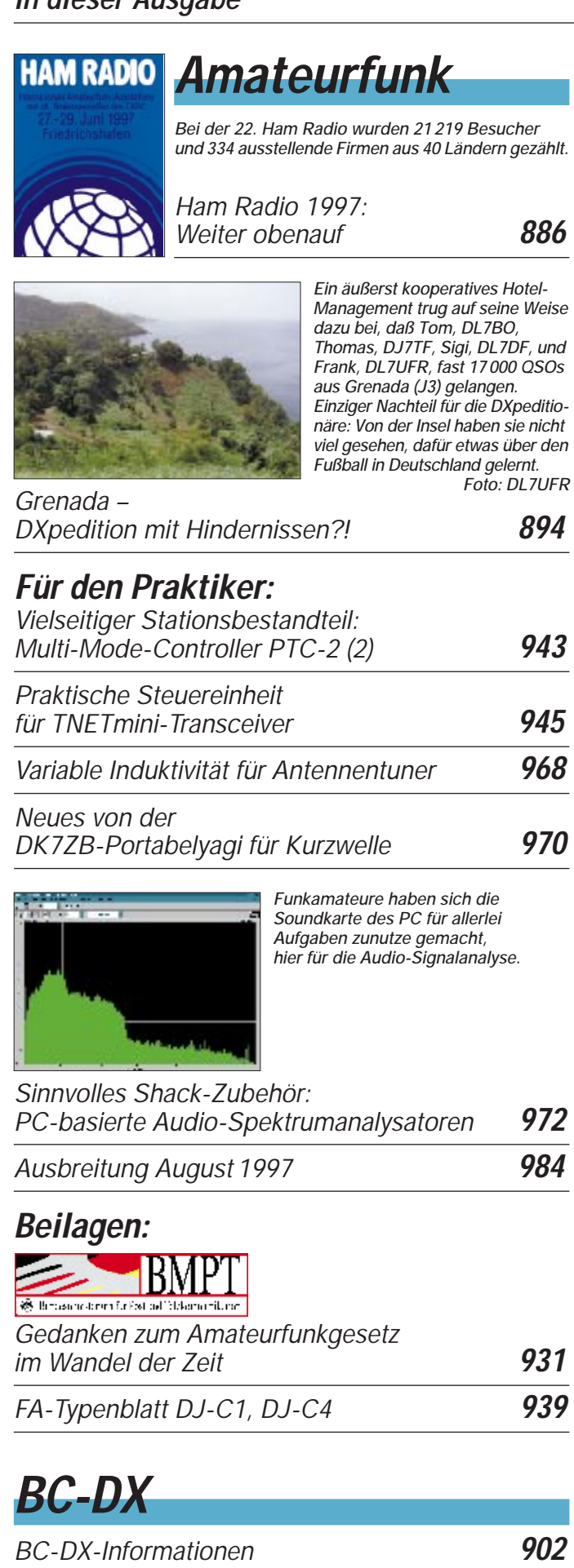

*Ausbreitungsvorhersage August 1997* **903**

## **Aktuell**

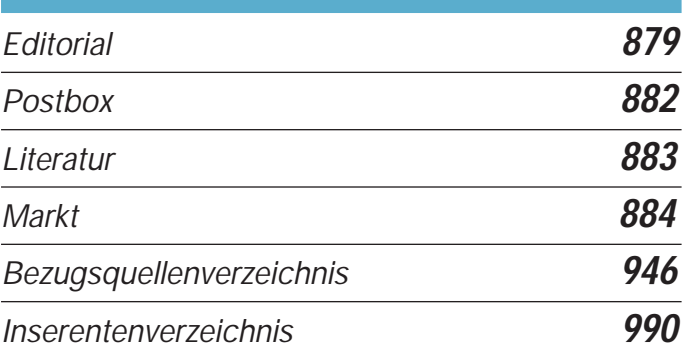

## **QTCs**

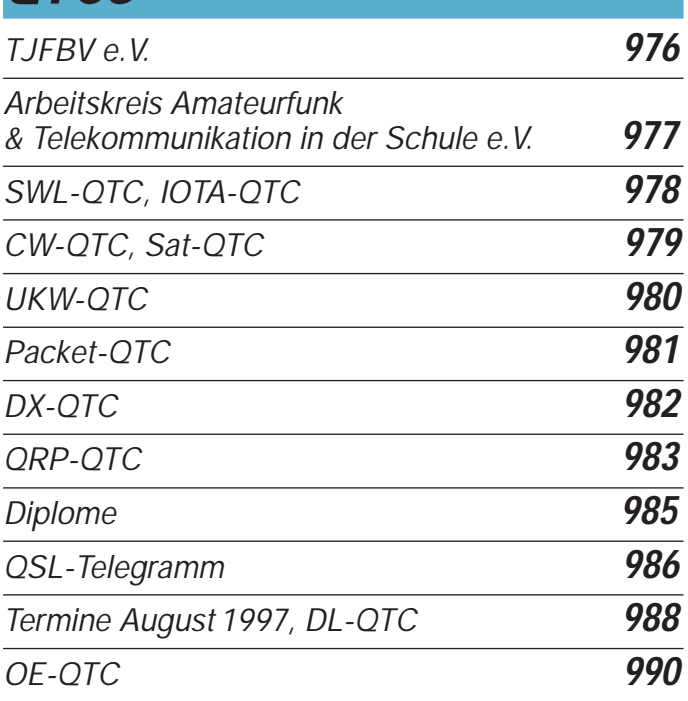

# **Bauelemente**

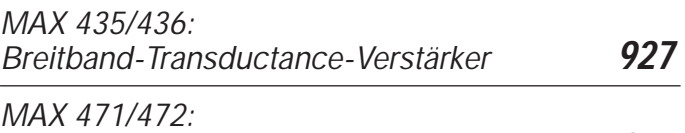

*Stromfühler-Präzisionsverstärker-Schaltkreise* **941**

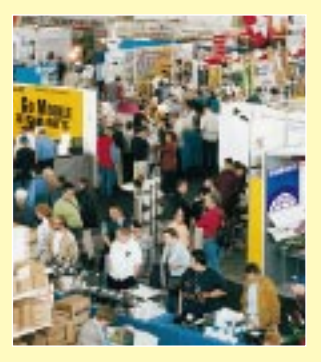

### **Unser Titelbild**

*Die Ham Radio in Friedrichshafen ist hierzulande jedes Jahr die Amateurfunkveranstaltung mit den bei weitem meisten Teilnehmern, diesmal über 20 000 aus ganz Europa und noch darüber hinaus – weltweit die drittgrößte Messe ihrer Art. In Halle 1 stellen die Großen der Amateurfunkbranche aus.* 

*Mehr zur Ham Radio '97 ab S. 886 Foto: Messe Friedrichshafen*

## **In dieser Ausgabe**

## **Einsteiger**

*Modulation (5): Grundlagen digitaler Modulation* **924**

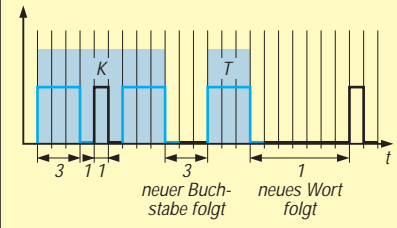

*Eine der ältesten digitalen Modulationsarten stellt die Morsetelegrafie dar. Der Sender wird dabei getastet, d.h., es gibt nur zwei Zustände: HF abstrahlen (= logisch 1) oder HF nicht abstrahlen (= logisch 0).*

## **Computer**

*Computermarkt* **891**

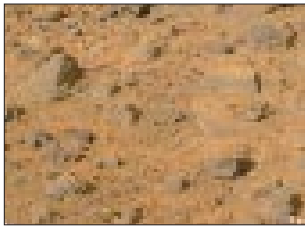

*Nach Jahrzehnten bekam der Mars endlich wieder Besuch. Alles über die Pathfinder-Mission und aktuelle Bilder von der Oberfläche des roten Planeten finden sich im Internet.*

*WWW-Tips* **892**

*Massenspeicher und Backupsysteme (8): Wiederbeschreibbare CDs* **908**

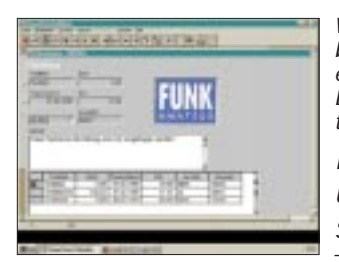

*WinTDB ist ein flexibles, schnelles Datenbankprogramm für den privaten Benutzer; es lassen sich zusätzlich eigene lauffähige Datenbankprojekte zur lizenzfreien Weitergabe an Dritte herstellen.*

*Datenbankprojekte unter Windows schnell und einfach* **910**

## **Elektronik**

*Einfacher DA-/AD-Wandler für den PC* **911**

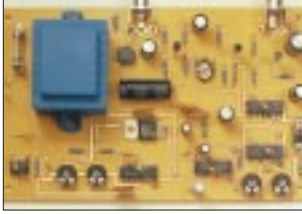

*Der Videosignalinverter paßt komplett mit Netzteil auf eine Leiterkarte. Anwendung findet er überall dort, wo eine Farbinversion des Videosignals erwünscht ist, z.B. zur schnellen Beurteilung von Farbnegativen.*

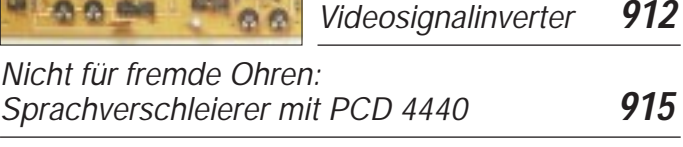

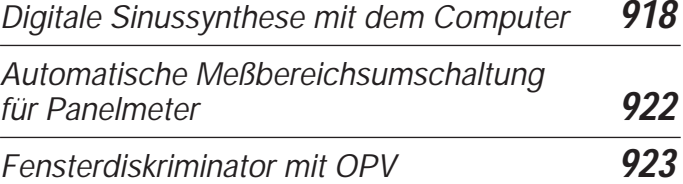

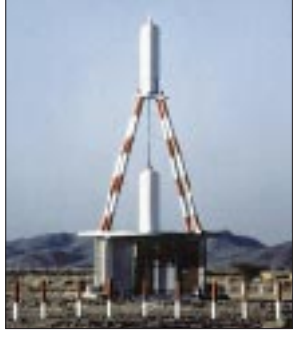

## **Funk**

*Das Foto zeigt eine VOR-Sendestationen (VHF-Omnidirectional-Radio Range). Mit Hilfe von UKW-Drehfunkfeuern wird Flugzeugen der richtige Weg gewiesen. Foto: SEL ALCATEL AG, Stuttgart*

*Flugnavigation in der Luftfahrt – UKW-Drehfunkfeuer* **897**

*Digitales Satellitenfernsehen – kein Grund zu Hast und Eile* **898**

## **Geschichtliches:**

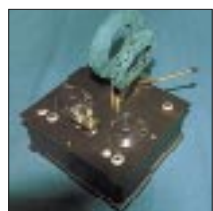

*Sorgfältig gearbeitete Nachbauten historischer Detektorempfänger stellt z.B. die Fa. TRV Technische Requisiten Vorrath her. Foto: DJ1TO*

*Detektorempfang wie zur Charlestonzeit* **900**

*HRPT – High Resolution Picture Transmission (3): Möglichkeiten der Auswertung von HRPT-Bildern* **904**

*Wetterbildkonverter mit dem ST6220 (2)* **906**

### **In der nächsten Ausgabe:**

### *Flat Holm Island DXpedition 1997*

Vor 100 Jahren wurde die wahre IOTA "Nr. 1" geboren. Als es nämlich Guglielmo Marconi gelang, zum ersten Mal eine Funkverbindung zwischen dem Festland und einer Insel herzustellen.

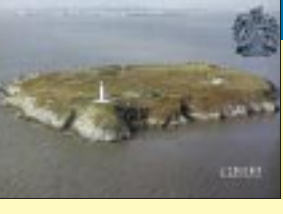

Der Beitrag berichtet, wie Funkamateure diesen 100. "Geburtstag" würdig begingen. Die QSL von GB5FI zeigt Flat Holm Island im Bristol-Kanal.

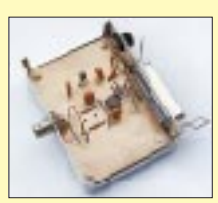

### *Genaue Spannungsmessung mit PC*

Wenn die Ablesegenauigkeit des Analoginstruments nicht ausreicht, weil die 3<sup>1</sup>/<sub>2</sub> Stellen des Digitalvoltmeters zu wenig sind: Genaue Spannungsmessung mit<br>
ein wenig Hardware am PC. Foto: DK4TJ ein wenig Hardware am PC.

### *Automatisierte Antennensteuerung*

Durch eine automatisierte Rotorsteuerung kann man sich das Leben als Funkamateur deutlich leichter machen, und in Situationen, in denen es auf die Sekunde ankommt, vielleicht das QSO machen.

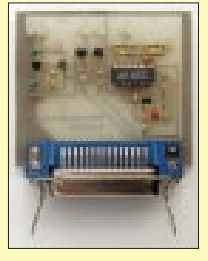

*… und außerdem:*

- *Richtfunk der unsichtbare Draht*
- *Technik des Lineartransponders DB0ANS*
- *D-Info 97 & Co. neue Adreßbuch-CDs im Test*
- *Komplexe Symbole mit der Punktmatrixanzeige PMA*
- *Robotech 1: Der Experimentierroboter mit dem ST9*
- *Werdegang der X-Leg Lowbandantenne zum Mitdenken*
- *DSP-Blaster: DSP mit Soundblaster und Software*

**Die Ausgabe 9/97 erscheint am 27.August1997**

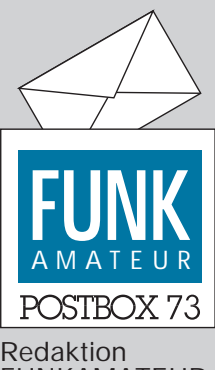

FUNKAMATEUR Postfach 73 10122 Berlin

**Hilfe!**

**Ich suche sämtliches Material (Schaltpläne, Bestückungspläne, Zusatzschaltungen, Programme usw.) über den DDR-Computerbausatz "Z 1013". Wo kann man eventuell auch im Internet Informationen und Material bekommen? Ich bin für jeden Hinweis dankbar.**

**Michael Fiebiger, e-Mail 03614223564-0001@ t-online.de**

### **Zu klein?**

**Ich möchte eine kleine Anmerkung zum Leserbrief von OM Gottfried, DJ4HO, loswerden (Postbox 7/97 d. Red.): Ich sehe viel lieber ein schönes Mädchen auf einer QSL als z.B. Kriegsschiffe oder Kampfflugzeuge ... (Wir auch! d. Red.). Ich fand die QSL-Karte gut – vielleicht war das Bild nur ein wenig zu klein geraten, hi. Peter M. Pammer, DE1PPN**

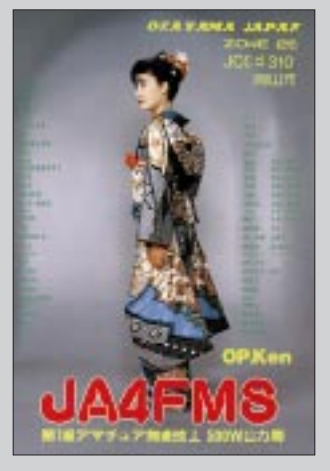

**... und deshalb noch ein schönes Mädchen – ein wenig größer.**

#### **Campingfreunde**

*Die "Interessengemeinschaft der Campenden Funker" (IdCF) kann allen Campingfreunden den großen Campingplatz in Nehren an der Mosel empfehlen, der nach Aussage vieler Wandercamper auch der schönste Platz dort ist. Für uns Funkamateure wichtig: Die Verwaltung ist sehr funkfreundlich. Es sind Abspannpunkte in Form von Bäumen vorhanden, und auch sonst darf man entsprechend den Möglichkeiten Antennen aufbauen. Alle Funkamateure, die zur IdCF gehören und sich auf mich berufen, können dort zu einem Sonderpreis unterkommen.*

*Besonders reizvoll ist vielleicht die Zeit der Weinlese und -feste von August bis Oktober. Einige YLs und OMs haben sich schon angesagt. Deshalb gibt es am letzten Septemberwochenende auch ein Treffen, auf dem die Planung der IdCF für 1998 vorgenommen wird.*

*Jeweils am Dienstag und Freitag um 1700 UTC kann man Mitglieder der IdCF auf 3,670 MHz ±3 kHz treffen. Wer daneben eine Liste der Mitglieder haben möchte, kann diese bei Karl-Heinz Sander, DL8ZBC, Brückenstraße 10, 65599 Dornburg, anfordern (Rückporto nicht vergessen!).*

**Karl-Keinz Sander, DL8ZBC**

#### **Ham(ster)**

Falls Sie innerhalb Ihrer Mehrmann-Contest-Crew auch immer wieder mit dem leidigen Problem konfrontiert werden, daß sich niemand freiwillig für die CW-Nachtschicht meldet, können wir Ihnen nur wärmstens die Aufnahme dieses jungen, von genetisch bedingten Schlafstörungen geplagten OM in Ihr Team empfehlen.

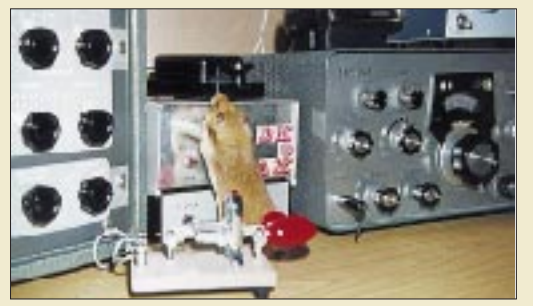

**Foto: Gerd Schmidt, DK3AX**

Und noch ein Vorteil: Wenn Ihnen mal der Strom ausgeht – dieser goldige Kerl dreht das Notstromaggregat-Antriebslaufrad immer noch am ausdauerndsten.

Im übrigen dürfte angesichts der gezeigten Abbildung nun ja auch ein bisher ungelöstes linguistisches Problem endgültig geklärt sein: nämlich die Herkunft des Begriffs "Ham".

**Presseinfo des Tiere-Tasten-Testberichte e.V.**

### **Halali**

Der Fuchsjäger ist eine aussterbende Art

… titelte am 12./13.7.97 die "Berliner Zeitung".

# Berliner & Sellung

Aber keine Angst. Die diesjährigen Peilweltmeisterschaften von Sankt Englmar finden wie geplant Anfang September statt, und das ganz sicher mit reger Beteiligung und guten Ergebnissen.

Enger wird's da eventuell bald für die Fuchsjagd-Lobby im Vereinigten Königreich, die vielleicht schon mal ein paar Beobachter nach Sankt Englmar entsenden sollte, damit die Umstellung von Reitpeitsche und Hundemeute auf Peilantenne und Karte nicht ganz so schwerfällt.

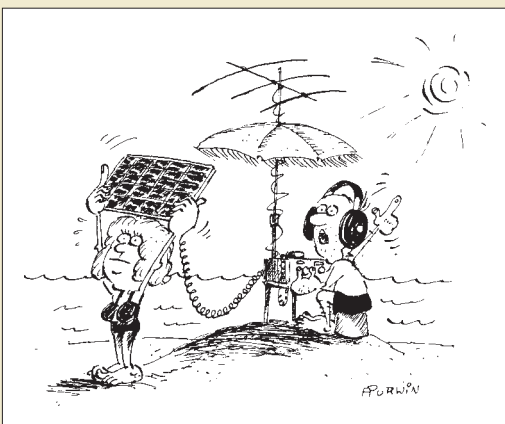

**"Entschuldige Power-Mäuschen, könntest du dich bitte ein wenig mehr nach der Sonne ausrichten – ich möchte die Endstufe zuschalten." Zeichnung: Achim Purwin**

#### **Reumütige Rückkehr aus dem Supermarkt**

*Abstinent war ich nie. Nach Ablauf meines Abo-Bezugs habe ich mir doch klammheimlich jedes Heft im Supermarkt besorgt – damit ja keine schmerzliche Lücke entsteht. Nun bitte ich, ab Oktober 1997 wieder als Abonnent "in Erscheinung treten zu dürfen".* **Matthias Eckardt**

.... wir werden unser Bestes geben, daß Sie diesen Schritt nicht bereuen. Allerdings können wir nicht ändern, daß Sie aus ernährungstechnischen Gründen auch weiterhin ab und zu in den Supermarkt müssen.

### **Blaureihers Galgenlied**

**Ein Reiher stand im Schilf herum und schaute sich nach Fischen um: "Wie komm' ich ohne schnellen Kutter, nur heute noch an frisches Futter? Mir geht es ja – ist wirklich wahr wie 'nem OM in Kanada, als er die Antipoden rief."**

**Mit zwanzig Watt und sonst nichts weiter, nicht mal 'ne lange "Hühnerleiter" – das heißt, er mußte ewig warten, bis er bekam ersehnte Karten. So geht's auch mir, denn ohne Tricks gibt's weder Fisch noch best DX.**

**Doch Funker brauchen keine Angel, wenn sie sich stürzen ins Gerangel. Da hilft auch 'ne High-End-PA, wozu sind sonst die Dinger da –** was geh'n sie "little pistols" an, **wenn man es leichter haben kann.**

**Funkers PA gleicht Fischers Reuse und seine Frau fragt manchmal leise: Geh'n uns nicht auch die Vögel an? – verständnisloses Grinsen bei dem Mann ... Nun steh ich hungrig hier am See – ich bin ein Fischer – Typ** "QRP". **K.S.** 

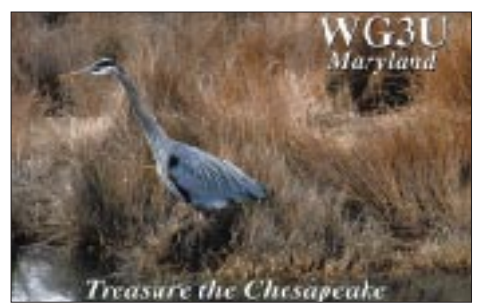

### **Literatur**

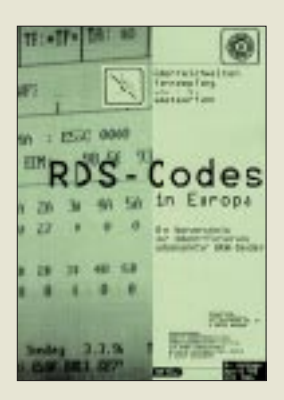

#### **UKW/TV-Arbeitskreis der Arbeitsgemeinschaft DX (Hg.): RDS-Codes in Europa**

Wer kennt sie nicht, die Empfangsgeräte, bei denen statt der Frequenz der Stationsname angezeigt wird. Möglich wird dies durch das Radio-Daten-System (RDS). Der UKW/TV-Arbeitskreis der Arbeitsgemeinschaft DX e.V. präsentiert hier eine Broschüre, die dem Hörer die Orientierung im UKW-Band erleichtern soll.

Fast 3000 Datensätze helfen bei der Identifizierung unbekannter Stationen, sei es zu Hause oder unterwegs in einem Land Europas und des Mittelmeerraums.

Den Einstieg in diese Materie gewähren Ausführungen zu den Grundlagen von RDS sowie zu den Möglichkeiten der Dekodierung des RDS-Kodes mittels des Computers.

Den Kern der Publikation stellt allerdings die Auflistung aller registrierten Kodes dar, sortiert nach Ländern, Programmen und Stationen. Ferner ist der gesamte Datenbestand noch einmal nach PI-Kode bzw. PS-Name sortiert.

Diese Broschüre ist nicht im Buchhandel erhältlich und muß daher direkt beim UKW/TV-Arbeitskreis der AGDX e.V., c/o H. J. Kuhlo, Wilhelm-Leuschner-Str. 293 b, D-64347 Griesheim, angefordert werden. Die Kosten sind auf das Konto bei der Postbank Dortmund 201100-466 (BLZ 440 100 46), c/o H. J. Kuhlo, zu überweisen.

**UKW/TV-Arbeitskreis AGDX e.V, Bremen 1996, 90 Seiten, 13 DM**

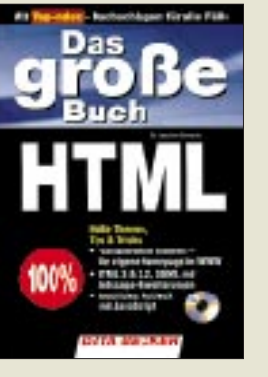

#### **Schwarte, J.: Das große Buch HTML**

Wer sich fürs Internet begeistern kann und die Nächte "durchsurft", wird wahrscheinlich bald vom Wunsch durchdrungen sein, eine eigene Homepage zu gestalten – und schnell soll es dann sicher auch noch gehen.

Mit diesem in dritter Auflage erschienenen Buch samt beiliegender CD dürfte dies alles, sowohl für den Anfänger als auch für den gewieften User, kein Problem mehr sein. Auf über 500 Seiten erfährt man, wie sich der Traum von der eigenen Homepage in die Tat umsetzen läßt.

Dieses Buch behandelt die Grundlagen der Homepage-Gestaltung ebenso wie Spezialeffekte. In diesem Zusammenhang informiert es ausführlich über die Möglichkeiten graphischer Browser, Wizards und Editoren unter Windows 95. Auch Programme wie HotMetal, Hot-Dog, Home-Page-Creator oder der Internet Assistent von Microsoft werden eingehend besprochen.

Los geht es mit einem Crash-Kurs in Sachen HTML, gefolgt von einer systematischen Behandlung von SGML.

Weitere Kapitel: HTML 2.0, HTML 3.0, HTML-Erweiterungen, HTTP-Server für MS-Windows, FTP-Server für MS-Windows, Ausblicke auf neue Entwicklungen, wie z.B. HTML 3.2, VRML, ActiveX, JavaScript.

**Data Becker GmbH & Co. KG, Düsseldorf 1996, 528 Seiten, 59 DM ISBN 3-8158-1329-8**

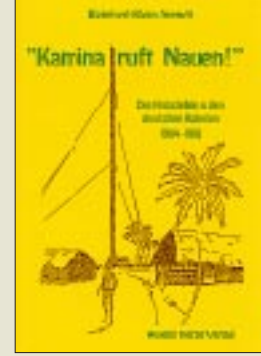

#### **Klein-Arendt, R.: Kamina ruft Nauen**

Dieses Buch versteht sich zum einen als ein Beitrag zur Geschichte der drahtlosen Nachrichtenübertragung. Es ist somit in Teilen ein technisches Buch, das dem Leser die Funktionsweise, die dahinterstehende Philosophie und die zunehmende Wichtigkeit der Funktechnik damaliger Zeit unter erschwerten äußeren Bedingungen in den deutschen Kolonien vor Augen führen soll.

Zum anderen ist es notwendig, sich mit den politischen, wirtschaftlichen, sozialen und militärischen Gegebenheiten in den deutschen Kolonien auseinanderzusetzen. Somit beschreibt das Buch auch ein Stück Kolonialgeschichte. Nicht nur publizierte Quellen wurden ausgewertet, sondern auch die Akten des Reichskolonialamts, des Reichspostamts und des Reichsmarineamts; ferner der Schriftverkehr zwischen Reichspostamt und Telefunken in Berlin.

Das Buch enthält u.a. folgende Kapitel: Die Feldzüge gegen Herero und Nama in Deutsch-Südwestafrika; Die ersten kleineren Kolonialfunkstellen bis 1913; Probleme der interkontinentalen Funkverbindungen; Die Entstehung des deutschen Kolonialfunknetzes 1911 bis 1914; Die deutschen Funkstellen im Weltkrieg.

ehemaligen deutschen Kolonien finden sich technisch und funkpolitisch in diesem Werk wieder.

**Wilhelm Herbst Verlag, Köln 1996, 344 Seiten, 40 DM, ISBN 3-923925-58-1**

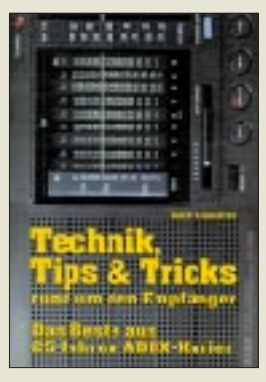

#### **Klawitter, G.: Technik, Tips & Tricks rund um den Empfänger**

"Das Beste aus 25 Jahren ADDX-Kurier" (gemeint ist die Klubzeitschrift der Assoziaton Deutschsprachiger DXer e.V.) lautet der Untertitel dieses Buches aus dem Siebel-Verlag. "Das Beste" bedeutet hier allerdings nicht gleichzeitig "Das Komplizierteste" oder "Nur für Profis".

Somit findet auch der Neueinsteiger oder der in Rundfunkempfangsangelegenheiten noch wenig be-Hobbyfreund leicht verständliche und kompetente Antworten auf viele Fragen, die er schon immer einmal stellen und beantwortet bekommen wollte:

Wie funktioniert eigentlich Rundfunk in AM, und was um alles in der Welt ist SSB? Kurze Einführungen in die Betriebsarten RTTY, Packet-Radio und CW sind ebenso vorhanden wie Tips zur Störungsbeseitigung usw.

Für den Bastler, aber nicht nur für ihn, wird es mit dem zweiten Drittel des Buches so richtig interessant: von einfachen Tips, die jeder nachvollziehen kann, bis hin zu Bauanleitungen, die ein wenig bastlerisches Geschick verlangen; z.B. Collins-Filter, SL-Preselektor, Antennen-Abschwächer, Mittelwellen-Rahmenantennen, Mittelwellen-Booster, Aktivantennen und anderes mehr, was man sich zum Thema Funkempfang vorstellen kann.

#### **Siebel Verlag,**

**Meckenheim 1994, 144 Seiten, 24,80 DM, ISBN 3-922221-71-8**

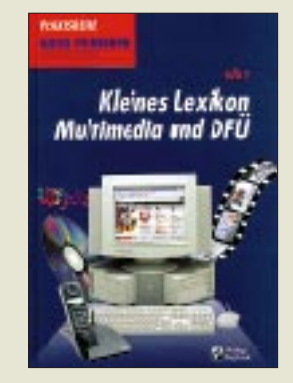

#### **Völz, H.: Kleines Lexikon Multimedia und DFÜ**

Dieses Lexikon nimmt sich zweier Sachgebiete – oder besser gesagt: Schlagworte – an, zu denen fast jeder ein wenig weiß, viele etwas mehr, einige viel, doch kaum jemand alles. Ganz schwierig wird es, wenn es gilt, für manch einen Begriff aus diesen Bereichen eine präzise Definition zu finden und/ oder ihn korrekt zu erklären.

Grundlegende physikalische, technische und informationstechnische Prinzipien wie z.B. CD-Formate, digitale Bild-, Video- und Audioverarbeitung oder Übertragungsprotokolle werden erläutert, Abkürzungen "entschlüsselt".

Zahlreiche Skizzen erleichtern das Verständnis der teilweise komplexen Probleme:

Wie entsteht und funktioniert beispielsweise eine CD und wie ist ihre Datenstruktur? Wie gelangt beim Laserdrucker die Farbe aufs Papier, oder worin bestehen die wichtigsten Unterschiede bei den verschiedenen Varianten der Videorecorder?

Eine Liste von Hauptstichwörtern am Ende des Buchs führt zu den wichtigsten Begriffen der Multimediawelt, die in ausführlichen Artikeln erläutert werden.

Das Literaturverzeichnis enthält eine Auswahl weiterführender Publikationen. Eine kurze historische Tafel faßt die Entwicklung von Multimedia und Telekommunikation zusammen.

**Verlag Technik GmbH, Berlin, 1996, 152 Seiten, 39,80 DM, ISBN 3-341-01159-5**

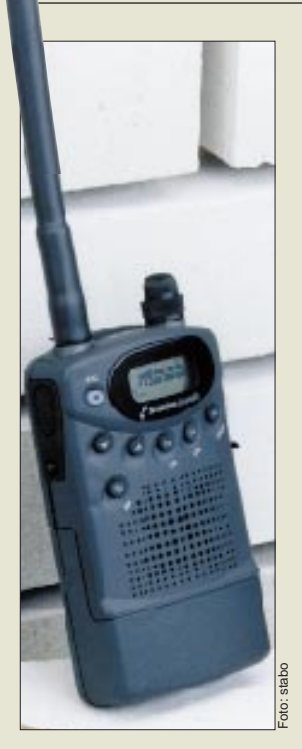

### **freetalk**

- **FreeNet-Handy** ● 149,025; 149,0375; 149,050
- MHz
- 3 Kanäle ● APO, Squelch
- ERP-Leistung 500 mW
- Marantz, Japan<br>● Paarpreis: 449 DM (UPE)
- Bezug: stabo-Händler

#### **Triband-Yagi für 6 m, 2 m und 70 cm**

- Länge: 1,95 m
- 2-Element-Yagi für 6 m - Gewinn 4,5 dBd - F/B 15 dB
- 4-Element-Yagi für 2 m - Gewinn 7,5 dBd - F/B 20 dB
- 5-Element-Yagi für 70 cm Gewinn 7,5 dBd - F/B 20 dB
- Preis: 299 DM
- Bezug: GB HFAntennes & Towers, Voorstraat 47, NL-3231 BE Brielle, Holland Tel. 0031-181-410523 Fax 0031-181-416170 e-mail gbanttow@worldaccess.nl

### **stabo vs. Motorola: freetalk**

Für das Freenet, also die (bisher) drei Kanäle zwischen 149,025 und 149,050 MHz hat *stabo* mit *freetalk* jetzt ein eigenes Handy auf den Markt gebracht, das dem seit etwa einem Jahr im Handel befindlichen Motorola S200 die Rolle des Platzhirschs streitig machen soll.

Design und äußere Abmaße machen es für private und gewerbliche Kunden attraktiv, die über Entfernungen bis zu 6 km anmelde- und vor allem gebührenfrei kommunizieren möchten. Mit 47 CT-CSS-Tönen und 83 DCS-Nummern ist es für die Anwendung bei Gruppenteilnehmern wie geschaffen.

500 mW abgestrahlte Sendeleistung und die Tatsache, daß die Kanäle nicht mit anderen Funkanwendern geteilt werden müssen – 70-cm-ISM-LPDs arbeiten mit 10 mW und auf Frequenzen, die auch Funkamateuren und Garagentüröffnern belegen – sind vor allem für gewerbliche Anwender zugkräftige Argumente. Mit dem passenden stabo-Spezial-Zubehör wie z.B. einer Mikrofon-/Kopfhörer-Kombination mit sprachgesteuerter Sende-/Empfangsumschaltung läßt sich das Handy auch dann bedienen, wenn - etwa bei Montagearbeiten - keine Hand frei ist…

### **Triband-Yagi für 6 m, 2 m und 70 cm**

*GB HFAntennes & Towers* hat neuerdings u.a. eine Drei-Band-Kombi-Yagi für 50/144/432 MHz im Angebot. Die Elemente und Elementhalter bestehen ebenso wie die Schrauben aus rostfreiem V2A. Für jedes Band ist eine gesonderte Anschlußbuchse vorhanden, wobei für 50 MHz eine PL-Buchse und für die beiden höheren Bänder N-Buchsen verwandt werden. Die Boomlänge beträgt 1,95 m, die Masse 1,5 kg. Bei der Lieferung nach DL werden die Frachtkosten gesondert in Rechnung gestellt.

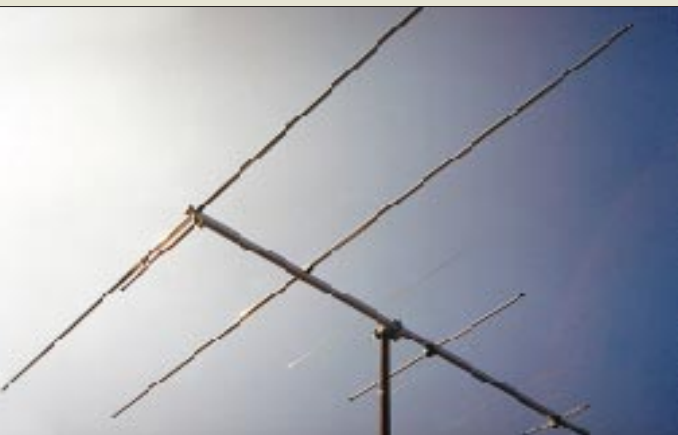

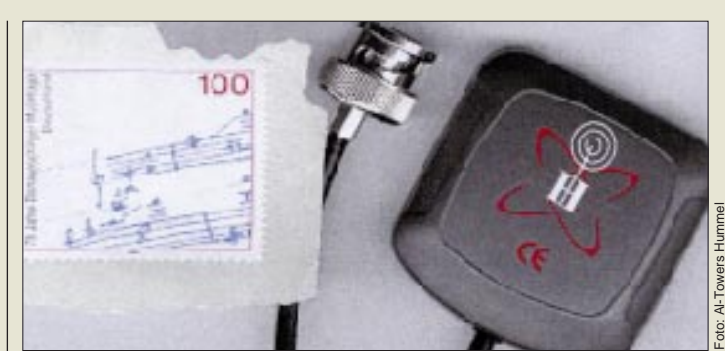

### **GPS-Aktivantenne**

Nur noch so groß wie eine Briefmarke (47 mm x 40 mm x 13 mm) und 40 g schwer ist eine neue GPS-Aktivantenne, die bei der Firma Al-Towers erhältlich ist. Da sie abgesetzt vom GPS-Empfänger bequem an empfangsgünstigen Stellen montiert werden kann, erhöht sich die Zuverlässigkeit der GPS-Anlage.

### **President übernimmt stabo**

Die französische Firma *President Electronics*, die mit CB-Funkgeräten und -Zubehör in Spanien und Frankreich etwa 100 Mio. DM Umsatz erreicht, hat die Anteile des im Januar 1997 in Konkurs gegangenen *stabo*-Mehrheitsgesellschafters FUBA Hans Kolbe & Co übernommen. Laut Presse-Information vom 14. Juli zielt die Übernahme der Marke und des Standortes auf die Nutzung von Synergieeffekten in der Beschaffung und beim Absatz. Der Standort Hildesheim und die Arbeitsplätze sollen erhalten werden.

### **DM-Schwäche verteuert Geräte**

Wie von verschiedenen Importeuren zu erfahren war, bleiben die jüngsten Kursverluste der DM nicht ohne Auswirkung auf die Preise von Amateurfunkgeräten. Aus Wettbewerbsgründen ist es zwar wenig wahrscheinlich, daß die Preise bereits im Handel befindlicher Geräte angehoben werden, bei neuen Geräten muß jedoch damit gerechnet werden, daß die ungünstigeren Wechselkurse auf die Verkaufspreise durchgreifen.

## **Neu: Rotoren-Katalog**

Ein 60seitiger Spezialkatalog zum Thema Rotoren ist bei UKW-Berichte erhältlich. Neu im Sortiment der Elevationsrotor MT-3000 von M2 für große VHF- und UHF-Gruppenantennen. Der DIN A5 große Katalog, in dessen Anhang auch technisches Grundwissen über den praktischen Einsatz von Rotoren vermittelt wird, kommt gegen Einsendung einer Schutzgebühr von 4 DM ins Haus. *Bezug: UKW-Berichte, Postfach 80, 91081 Baiersdorf*

Die Seiten der Rubrik »Markt« entstehen durch Auswertung und redaktionelle Bearbeitung von Presseinformationen der Hersteller und Importeure. Soweit nicht anders vermerkt ist, wurden diese von der Redaktion nicht nachgeprüft.

## **GPS-Aktivantenne**

- Anschlußkabel mit BNC-**Stecker**
- $\bullet$  Größe: 47 x 40 x 13 mm<sup>3</sup>
- Masse: 40 g<br>● Preis: 198 DM
- Bezug: Al-Towers Hummel Postfach 1439 75404 Mühlacker Tel. (07041) 45244

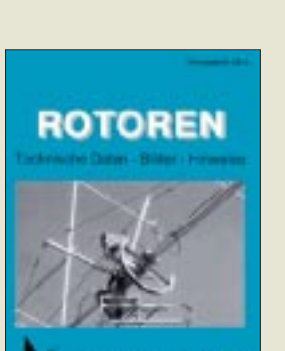

**KWBerichte** 

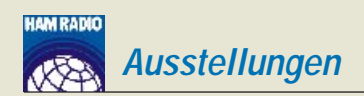

## **Ham Radio 1997: Weiter obenauf**

### *BERND PETERMANN – DJ1TO*

*Same procedure as every year... könnte man die 22. Ham Radio überschreiben. Das ist durchaus nicht abwertend zu verstehen; im großen ganzen war alles am gewohnten Platz, und Stammbesucher konnten sich sofort wie zu Hause fühlen. Die Kombination von Verkaufsmesse und Bodenseetreffen zog wieder Besucher aus aller Herren Länder an.*

Der Messeveranstalter vermeldete 21219 Funkfans als Besucher der dreitägigen Ham Radio – mehr als 1996, obwohl es in den Hallen eher etwas weniger gedrängt zuzugehen schien als im Vorjahr. Und 334 ausstellende Firmen aus 40 Ländern bedeuten zwar zahlenmäßig fast 15% Zuwachs, doch wurde es dadurch offensichtlich nicht beengter.

Interessant fand ich die Existenz von drei

oder weniger artfremde Dinge, bedenke man, daß die Ham Radio für den Veranstalter ja finanziell attraktiv sein muß, wobei dem Publikum zu großen Teilen nicht bewußt ist, daß die Ham Radio von einer Messegesellschaft durchgeführt wird. Der DARC könnte als ideeller Träger in diesem Bereich nur mittelbar Einfluß ausüben.

Andererseits steht ja heute praktisch in je-

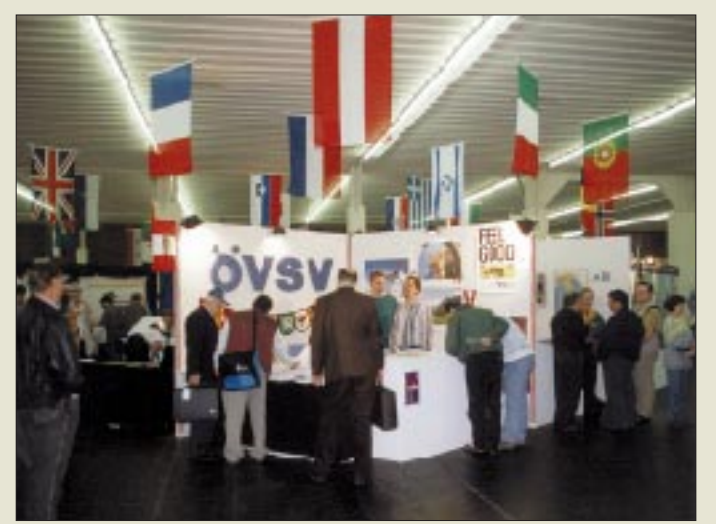

Ham-Radio-Plakatversionen: Eine mit dem hier wiedergegebenen Logo, das zweite in Anlehnung an frühere mit einer '97 darüber, aber auch eine dritte mit der Ankündigung "Das aktuelle Weltmarktangebot für den Amateurfunk – Riesen-Elektronikund Amateurfunkflohmarkt – Die ideale Fundgrube für CD-ROMs, Shareware und PCs".

Letzteres ist ja bei dieser Ausstellung nicht neu, diesmal aber artikulierte sich in Packet-Radio nachträglich eine gewisse Verstimmung über die Verwässerung der Veranstaltung. Insbesondere hörte man unter Funkamateuren nicht nur Mißmut über die Unmassen von Computerspielen, die von baßdröhnender Musik begleitete Verramschung von Erotik-CDs und völlig artfremde Anbieter, sondern insbesondere Kritik zu Flohmarktofferten von Waffen usw. Wenn an Flohmarktständen Illegales ausliegt, sollte sich der Besucher an die Messeleitung wenden und um Einschreiten bitten. Handelt es sich nur um mehr

**Internationales Flair in Halle 2**

**HAM RADIO** 

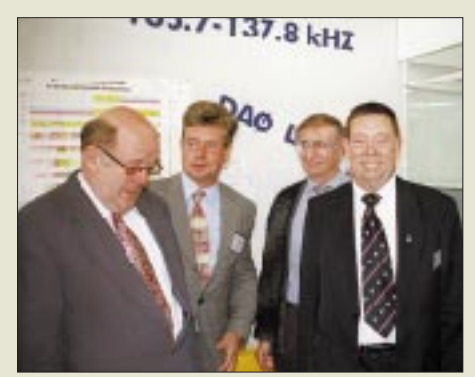

**In Halle 2 der Ham Radio gab es die Premiere für ein neues Amateurband. Das BAPT hatte zwei Genehmigungen für den Bereich 135,7 bis 137,8 kHz, wie er mit der neuen AFuV auch allgemein zugänglich werden soll, erteilt.** 

**Unter DA0VLF arbeitete mit 20 W ein Eigenbaugerät von DL1VDL an einer Loopantenne von 1 m Durchmesser, während DJ8WL an DA0LF mit 200 mW an einer kurzen Drahtantenne die Gegenstation bildete. Verständlich, daß Minister Dr. Wolfgang Bötsch dort bei seinem Rundgang einen Stopp einlegte. V.l.n.r.: Minister Dr. Bötsch, DJ8WL, DL1VDL und der neue Vorsitzende des DARC, DK9HU** dem Shack ein Computer; Digipeater, Mailboxen und Cluster kommen sowieso nicht ohne aus, so daß bezüglich PC-Baugruppen und -Zubehör schon Toleranz angebracht ist, zumal viele Besucher die Gelegenheit nutzten und sich ihren neuen PC baugruppenweise zu Schnäppchenpreisen zusammenkauften. Und auch zur Elektronik dürfte wohl eine deutliche Seelenverwandtschaft bestehen. Schließlich bleibt die Hoffnung, daß die Berührung von Nur-Computerfreaks mit dem Amateurfunk doch den Nachwuchs wirbt, den wir ja so dringend brauchen. Und, seien wir mal ehrlich, interessiert sich jeder von uns wirklich nur für Amateurfunk?

Man vergesse auch das Schicksal der Interradio in Hannover nicht, selbst wenn es dort so etwas wie ein "Leben nach dem Tode" gibt. Ob also die Weinheimer Flohmarkt-Maßgabe: "Unser Aufsichtspersonal achtet auf die Angebotspalette. Amateurfunkfremde Angebote sind nicht erlaubt, und solche Anbieter müssen das Gelände verlassen" der Ham Radio mit ihren eigenen Traditionen wirklich dienen würde?

Fragte man die Aussteller, wie sie mit dem Messegeschäft zufrieden waren, stellte sich heraus, daß sie ihre Erwartungen nicht allzu hoch geschraubt hatten. Von diesem Standpunkt aus war man zwar nicht unzufrieden, klagte aber dennoch über deutliche Rückgänge im Vergleich zum Vorjahr. Ursache dafür war neben der allgemeinen Konsumzurückhaltung auch

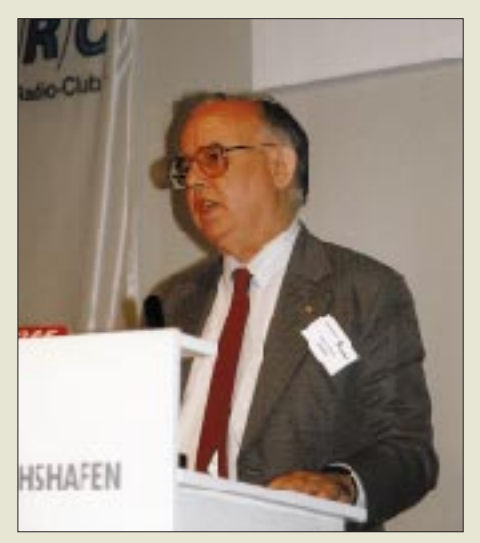

**David Ranking, 9V1RH, VK3QV, Direktor der IARU-Region 3, nahm sich in seiner Rede bei der Eröffnung der Ham Radio des Themas Internet kontra Amateurfunk an.**

der Wettbewerb zwischen den Händlern, der durch Offerten ausländischer Anbieter in eine Dimension geriet, bei der umsatzsteuerpflichtige deutsche Händler einfach nicht mehr mithalten konnten.

Zudem verlagert sich das Geschäft weiter auf die Peripherie. Der Gerätemarkt

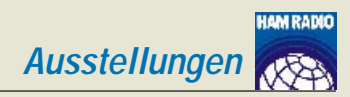

scheint momentan weitgehend gesättigt, d.h., jeder Interessierte besitzt seinen KWoder UKW-Transceiver und womöglich auch Zweit- und Drittgerät. Ersatz gelangt nur zögerlich ins Shack, auch weil nicht wenige Funkamateure in den vielen neuen Features keinen qualitativen Durchbruch erkennen und ein Top-Gerät nach wie vor seinen Preis hat. Und dieses kauft man dann doch lieber in Ruhe beim lokalen Händler, als sich mal eben schnell einen Zigtausend-Mark-Karton über die Theke heben zu lassen. Atypisch insofern zahlreiche Gäste aus Osteuropa, die sich in Friedrichshafen mit neuem und teuren Gerät eindeckten.

#### ■ 48. Bodenseetreffen des DARC

Die Halle 2 gehörte wieder den ausländischen Amateurfunkverbänden und den verschiedensten Interessengruppen. Wer spezielle Vorlieben innerhalb des Hobbys Amateurfunk hat, fand hier kompetente Ansprechpartner. Vom HSC über das Amateurfunkmuseum, den Bayerischen Contest Club, AMPACK, AMSAT, DIG, AATiS, TJFBV, DL QRP AG bis zum OTC – alle waren dabei.

Die Vielzahl von Ständen ausländischer Verbände von der ARRL bis zur fast kompletten Riege aus Nordafrika und dem Nahen Osten beeindruckte ebenfalls. Hier konnte man nicht nur QSL-Karten von 5A1A bekommen, sondern u.a. allerlei Übersichtskarten zu nationalen Packet-Radio-Netzen, Relaislisten und natürlich Informationen aus erster Hand.

Selbstverständlich brachte die Präsenz von Vertretern so vieler Verbände nicht nur beim "Treffen mit Vertretern ausländischer Amateurfunkverbände" wiederum genügend Gelegenheit, bilateral und im IARU-Region-1-Bereich aktuelle Probleme zu diskutieren und Lösungen vorzubereiten.

Das alljährliche Vortragsprogramm bestand zu einem guten Teil aus Meetings, u.a. hatten der Vorstand, das HF-Referat und das VHF/UHF/SHF-Referat zu Fragestunden eingeladen. An aktuellen technischen Problemen orientierten sich Vorträge zu den Themen Nahfeldberechnungen am Beispiel von 80-m-Dipolen (DL9YX); zukünftige Betriebsarten, ein Feld für die Profilierung des Amateurfunks (DF9IC); EMV in Kraftfahrzeugen (Herr Hilmer von der Volkswagen AG) und biologische Wirkungen von EMF (DL5SAF). An weiteren tiefergehenden Referaten, die sich etwa bis in den "Lötbereich" unseres technisch-experimentellen Hobbys erstrecken, scheint das Interesse weiterhin zu gering zu sein – möglich, daß die Ham Radio für derartiges auch einfach zu hektisch ist. Das sonnabendliche Ham-Fest kehrte in das Graf-Zeppelin-Haus zurück. Mobilwettbewerb und Fuchsjagd gehören traditionell ebenfalls zum Bodenseetreffen. Für eine Positionsbestimmung des Amateurfunks gibt stets die Eröffnungsveranstaltung Fingerzeige. Als Indiz für ein gutes Verhältnis zum Gesetzgeber darf angesehen werden, daß der Bundesminister

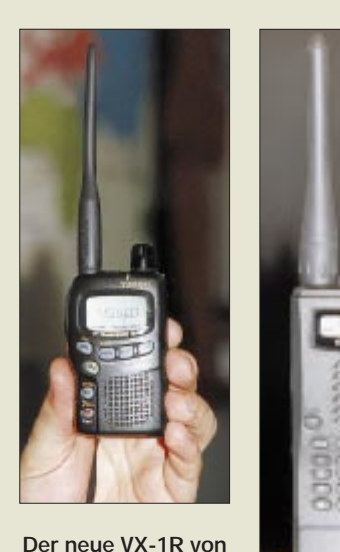

**Yaesu ist der kleinste Duobander der Welt. (oben)**

**Kenwood hat mit dem TH-235E ein neues 2-m-Handfunksprechgerät im Programm.**

für Post und Telekommunikation, Dr. Wolfgang Bötsch, nicht nur wieder die Schirmherrschaft über die Ham Radio übernommen hatte, sondern am Samstag das gerade zu diesem Zeitpunkt in Kraft getretene Amateurfunkgesetz symbolisch an den Vorsitzenden des DARC übergab.

Einen recht ausführlichen Kommentar dazu finden Sie als Beilage zu dieser Ausgabe ab Seite 931. Dort nicht vermerkt ist, daß es, um Verwaltungsaufwand und damit erhöhte Gebühren zu vermeiden, voraussichtlich keine Einsteigerklasse geben wird.

Zurück zur Eröffnungsveranstaltung. Karl E. Vögele, DK9HU, Vorsitzender des DARC, würdigte das neue Amateurfunkgesetz als Ergebnis zäher Arbeit des DARC, bei der man aber auf die Unterstützung der Politik und aus dem BMPT

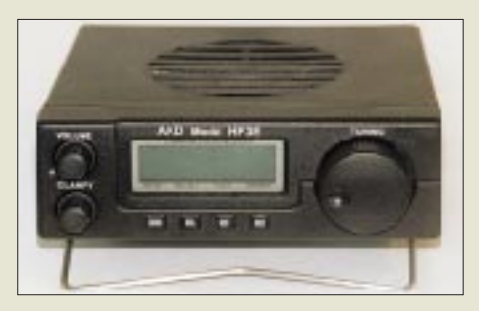

**Der von Ropex vertriebene AKD HF 3 E ist eine computersteuerbare Weiterentwicklung des Target HF 3.**

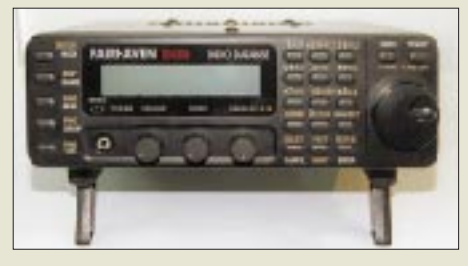

**Der ebenfalls computersteuerbare Fairhaven RD 500 empfängt von 40 kHz bis 40 MHz und kann mit stattlichen max. 57 000 Speicherplätzen on board aufwarten.**

habe zählen können. Der DARC wolle im Verfahren um die Durchführungsverordnung fair für die Interessen der Mitglieder kämpfen. Gefragt seien Ideen, sachliche und durchsetzbare Vorschläge, wie die Verordnung im Sinne der Funkamateure verbessert werden könnte. Dazu seien wieder Arbeitsgruppen geplant.

Aber auch die Wahrung der Interessen der Funkamateure im europäischen Rahmen sei in nächster Zeit eine wichtige Aufgabe, damit der Amateurfunk im Rahmen der Harmomisierungsbestrebungen nicht da reglementiert wird, wo es aus praktischer Sicht keinen Sinn macht.

Nach innen wurden mehr Jugendarbeit,

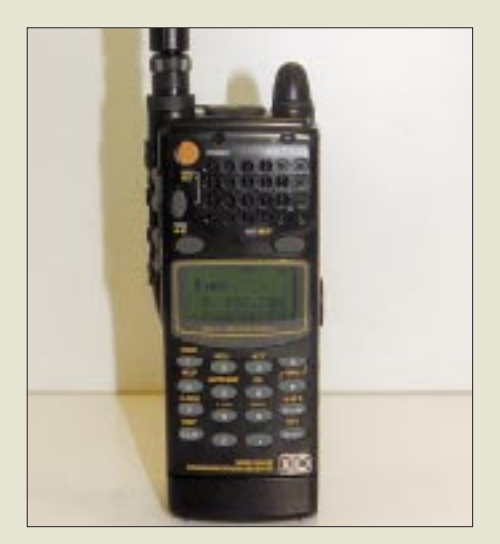

**Alincos DJ-X10 ist ein Breitband-Scanner für 100 kHz bis 2000 MHz mit 1200 Speicherplätzen, dessen Channel Scope bis zu 40 Kanäle gleichzeitig überwacht und im Display darstellt.**

mehr Ausbildung, mehr lebendige Demokratie eingefordert sowie mehr Informationen gewünscht. Letztere müßten allerdings auch dort ankommen, wo sie hingehören.

Neue Aufgaben verlangen eine entsprechende Ausrichtung der Organisationsstruktur und ebenfalls neue Anforderungen an die personelle Qualifikation der haupt- und ehrenamtlichen Mitarbeiter des DARC. Der Verband brauche u.a. Funkamateure in Normungsgremien und eine qualifiziertere Öffentlichkeitsarbeit. An-

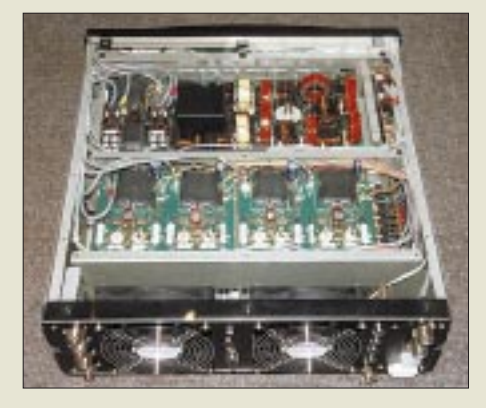

**Blick ins Innenleben der mit vier Gegentakt-MOSFET-Modulen aufgebauten 1-KW-PA VL-1000 von Yaesu**

gesichts der EMV-Problematik richtet der DARC z.Z. Arbeitsgruppen zur Unterstützung seiner Mitglieder ein, wobei die Finanzierung der technischen Ausstattung der Distrikte noch zu lösen ist.

Als wohl prominentester Gastredner nahm sich David Ranking, 9V1RH, VK3QV, Direktor der IARU-Region 3, eines kontroversen Themas, des Verhältnisses zum Internet, an. Er trat der These entgegen, daß das Internet der Tod des Amateurfunks sei. Der Zugang zum Internet sei nicht kostenlos, und obwohl man nicht viel dafür zu zahlen hat, wird erwartet, daß Nachrichten ihre Empfänger zuverlässig

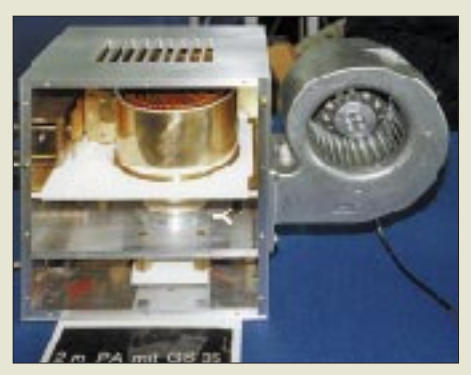

**Für besondere Wünsche findet sich oft ein Hersteller, der etwas in Einzelfertigung produziert. Hier eine 1,5-kW-Endstufe für 2 m mit der GS 35 von Hubert Tiedmann, DJ3FI**

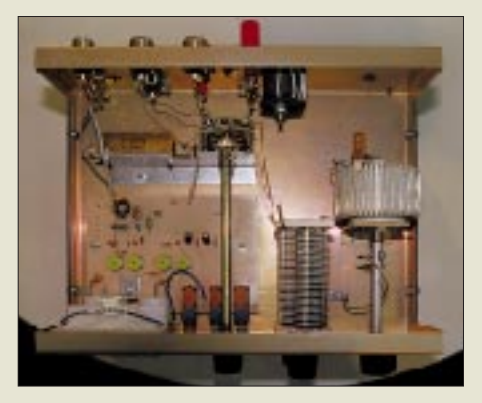

**Ein interessantes Detail des Antennentuners VC 300 DLP von Vectronics ist die Induktivität nach dem Prinzip des Ringkern-Stelltransformators.**

erreichen. Im Amateurfunk ist alles weit unsicherer, und man braucht vor allem für DX-Verbindungen einiges Fachwissen. Aber hätte die Erfindung des Telefons vor dem Amateurfunk letzterem den Todesstoß versetzt? Nach 9V1RHs Ansicht ist das Fernsehen viel gefährlicher – erstens wegen TVI, zweitens wegen der damit verbrachten Zeit.

E-Mail und Amateurfunk übertragen verschiedene Arten von Nachrichten, und ein e-Mail-DXCC sei eben undenkbar – dieses Medium stelle eher eine Gefahr für den Bestand der Faxdienste und vor allem der herkömmlichen Briefpost dar.

Telefonverbindungen über das Internet funktionieren bis dato nicht sonderlich gut; auch wenn sie derzeit quasi kostenlos sind, aber wie lange noch? Insofern stellt das Internet also eher eine Konkurrenz für konventionelle Telefonanbieter dar.

Der Amateurfunk hat die Einführung des Rundfunks in den 20er Jahren überlebt, ebenso den Fernsehboom der 50er und 60er Jahre und es sei zu erwarten, daß er auch dem Internet standhalten wird, es sei denn, wir predigen den Untergang so lange, bis wir selbst daran glauben. Unsere wahren Feinde sind Apathie und Bequemlichkeit.

#### ■ **Neuheiten**

Eine Vorschau zu den Ham-Radio-Messeneuheiten konnten Sie bereits im vorigen Heft auf den Seiten 760 und 761 lesen; etliche weitere Neuheiten kennen FA-Leser bereits von den Marktseiten früherer Ausgaben. Nachfolgend Ergänzungen dazu und eine durchaus etwas zufällige Auswahl größerer und kleinerer Novitäten.

#### ■ **Transceiver**

Wer sich hier für neue Geräte interessierte, fand neben dem FT-920 von **Yaesu** und **Icoms** IC-756 auch zwei US-Geräte kommerzieller Herkunft, die mit ausgefeilten Features und ungewöhnlicher Bedienung selbst ausgefallene Wünsche und höchste Ansprüche befriedigen können. So dercomputergesteuerte Kachina-Transceiver 505DSP, den **SSB-Electronic** auf den deutschen Markt bringen wird, und der Patcomm PC-16000, der am Stand der holländischen Firma **Ropex** gezeigt wurde. Wer hoffte, den **SGC**-QRP-Transceiver SG-2020 in Augenschein nehmen zu

**Externer Antennenumschalter von Hari. Kann man auch selbst bauen; aber dieser ist wetterfest.**

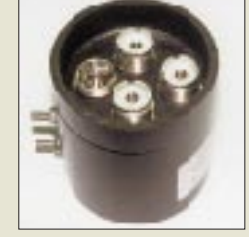

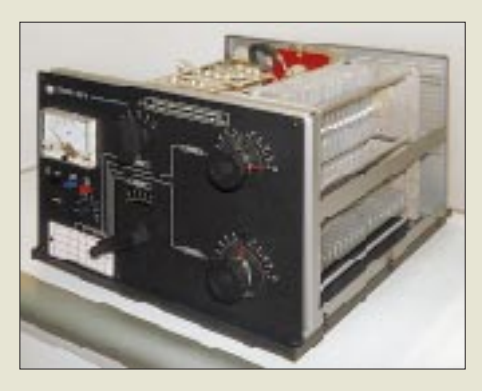

**Solche 1-kW-Antennenabstimmgeräte kommerzieller tschechischer Herkunft sind bei Communications Systems Rosenberg im Angebot.**

können, wurde enttäuscht, denn von diesem gab es leider nur Papier…

#### ■ **Mobiles**

In diesem Segment zeigten alle Firmen ihre neuesten Geräte, die wir im FA bereits vorgestellt haben: **Icom** – IC-207H, **Yaesu** – FT8100 R, **Kenwood** – TM-V7E…

#### ■ **Handys**

Es geht immer noch kleiner: Der neue Duobander VX-1R (500 mW bei 125 g Masse) von **Yaesu** ist mit seinen gerade noch 47 mm  $\times$  81 mm  $\times$  25 mm wirklich so klein, daß er in der hohlen Hand ver-

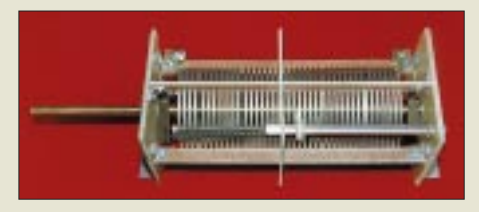

**Der neue Versatuner II, MFJ-969, enthält eine originelle Rollspule, den Eigenresonanz-Killer, bei der außen ein schwenkbarer Kontakt den "offenen" Spulenteil zur Vermeidung von Eigenresonanzen kurzschließt.**

schwindet. Hier finden nun, wie auch bei **Alincos** eleganten Monoband-Micro-Handys DJ-C1 und DJ-C4, die in der Notebook- und Mobiltelefontechnik verbreiteten Lithium-Ionen-Akkumulatoren ihren Weg in die Amateurfunktechnik.

Bei **Kenwood** war mit dem TH-235E ein weiteres 2-m-Handfunksprechgerät, diesmal in Grau statt Schwarz, zu sehen. Es verfügt über ein leicht bedienbares Menüsystem, 60 Speicherkanäle, programmierbare und Zweiton-Rauschsperre (DTSS) und einen 16stelligen DTMF-Speicher. Die maximale Sendeleistung beträgt 5 W.

### ■ **Empfänger**

Der von **Ropex** vertriebene Target HF 3 vom **AKD** ist seit einiger Zeit als preisgünstiger KW-Einsteigerempfänger bekannt. Im fast gleichen Outfit hat er nun

**Ausstellungen**

mit dem HF 3 E einen weiteren Bruder bekommen. Der verfügt jetzt jedoch über einen Quasi-Synchrondemodulator sowie Hintergrundbeleuchtung; außerdem wurde das mit 3,8 kHz doch recht breite ZF-Filter durch eines mit 2,6 kHz ersetzt. Bemerkenswertestes Feature aber ist eine Computersteuerung, die dem HF 3 E u.a. zu 500 Speicherplätzen, Scan- und insbesondere einer Spektrumanalysefunktion verhilft. Kabel und Software gehören zum Lieferumfang.

Ein weiterer neuer Empfänger bei Ropex ist der Fairhaven RD 500 mit einem Frequenzbereich von 40 kHz bis 40 MHz in LSB, USB, AM, Synchron-AM, CW und NBFM, 10 Hz Schrittweite und immensen 14 000 bzw. 57 000 Speicherplätzen on board, jeder mit 20 Zeichen alphanumerischem Text. Die Bandbreiten betragen 2,4 kHz, 6 kHz (AM) und 20 kHz (NBFM). Auch zu diesem Empfänger gehört eine PC-Steuersoftware, Virtual Radio.

Weltpremieren (!) am **Telcom-**Messestand – die US-Firma **Optoelectronics** zeigte gleich mehrere Neuentwicklungen, die in erster Linie für die professionelle Funkaufklärung gedacht sind: Der Testreceiver R11 ist ein Nahfeldempfänger, der sekundenschnell den gesamten Frequenzbereich zwischen zwischen 30 MHz und 2 GHz scannt, das stärkste Signal auswählt und sofort demoduliert. Über eine CIV-Schnittstelle kann zur Anzeige der exakten Frequenz z.B. ein Scout angeschlossen werden. Unter der Bezeichnung Techtoyz konnte man einen DMTF-Decoder im Pager-Gehäuse sehen, mit dem sich empfangene DMTF-Töne auch speichern lassen.

Der KWZ 30 von **Kneisner + Doering**

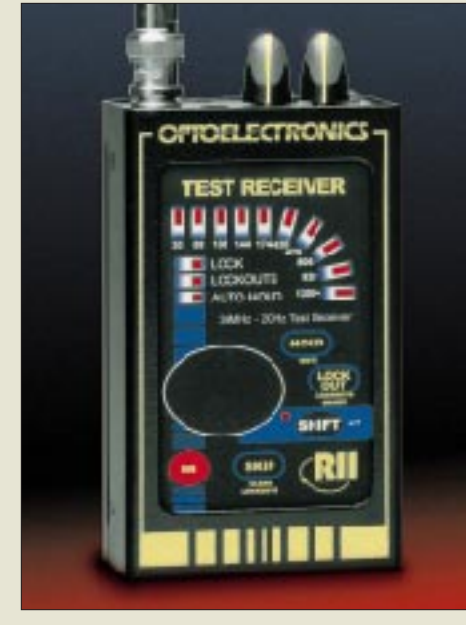

**Der Testreceiver R11 von Optoelectronics hatte an Stand der Krefelder Firma Telcom seinen weltweit ersten Messeauftritt.** 

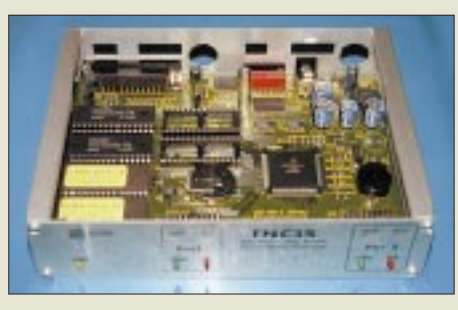

**Der TNC 3S von Symek verfügt über eine SLIP-Schnittstelle, die Packet-Radio im Internet-Look erlaubt.**

wurde verbessert. Er enthält nun 14 statt 11 Filter, Paßbandtuning, einen variablen VFO, Fernsteuerung per Kabel, und es gibt dazu optionale aktive Antennen, die sich auch für andere Geräte eignen. **Alinco** offerierte mit dem DJ-X10 einen

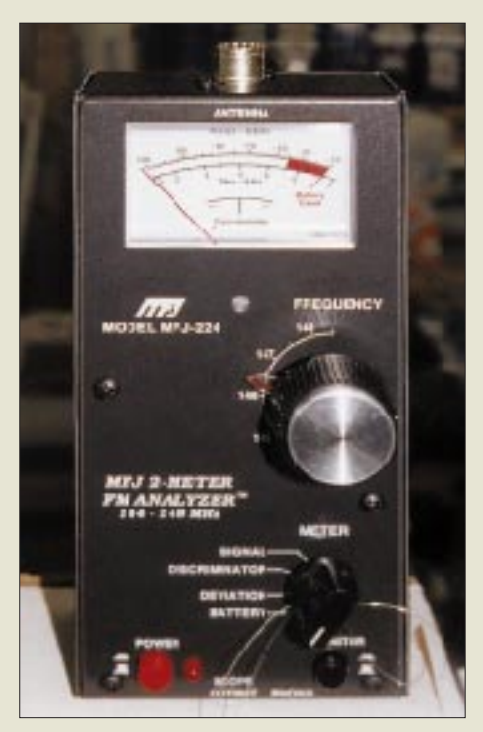

**Der 2-m-FM-Analysator MFJ-224 mißt den Hub und mit 60 dB Anzeigeumfang den Pegel eines 2-m-FM-Signals.**

neuen Breitband-Scanner für den Frequenzbereich von 100 kHz bis 2000 MHz, der als Dreifachsuper in AM (bis 1000 MHz), in CW und SSB (ab 500 kHz), in FM (ab 5 MHz) und in WFM (30 bis 1000 MHz) empfangen kann. Das Channel Scope überwacht bis zu 40 Kanäle gleichzeitig. 1200 Speicher in 30 Gruppen einschließlich achtstelliger alphanumerischer Benennung dürften auch Anspruchsvolle zufriedenstellen, wobei ein EEPROM dafür sorgt, daß die Speicherinhalte auch ohne Batterie erhalten bleiben.

Am **Icom**-Stand war Gelegenheit, den neuen vollständig PC-gesteuerten Black-Box-Breitbandempfänger IC-PCR1000 auszuprobieren. Er ist für den Frequenzbereich von 10 kHz bis 1,3 GHz konzipiert und läßt sich dank der Software auch problemlos als Scanner und Spektrumanalysator einsetzen. Der auf 1 Hz einstellbare DDS-Oszillator verleiht dem Gerät Eigenheiten eines hochwertigen Empfängers.

**SSB-Electronic** zeigte die PC-Karte Win-Radio in der weiterentwickelten Version Spectroscop, die sich nunmehr in 100-Hz-Schritten abstimmen läßt und hinsichtlich Empfindlichkeit und Großsignaleigenschaften verbessert wurde.

Bei **Difona** zeigte B. Liedke die Version 2.03 von VisualRadio, die nunmehr rund 80 verschiedene Geräte steuern kann.

Von **AOR**, diesmal mit einem eigenen Stand vertreten, war zu erfahren, daß der neue Scanner AR7000 nach anfänglicher Ungewißheit nun doch CE-gerecht in Serie gehen wird und von Bogerfunk in Deutschland vertrieben wird.

#### ■ **Endstufen**

Wie bereits im vorigen FA zu lesen, bringt **Yaesu** mit der VL-1000 eine volltransistorisierte 1-kW-Kurzwellen-Linearendstufe auf den Markt, die, wie unser Bild vom Innenleben zeigt, mit vier Gegentakt-MOS-FET-Modulen aufgebaut ist.

**WiMo** brachte eine neue Reihe von VHF/UHF-Transistor-PAs mit, die maximal 100 W Ausgangsleistung abgeben können.

Die bulgarische Firma **Telzet** zeigte drei relativ preisgünstige KW-Endstufen PA-450, TLA-800 und TLA-1000.

**Ropex** vertreibt nun hierzulande die Endstufen von Linear Amp UK: Challenger, Explorer 1200, Discovery (UKW) und Hunter 750.

**Mirage** hatte fünf neue Allmode-UKW-Endstufen im Programm. Die B-310-G macht auf 2 m aus 4 W 100 W, die Dualband-PA BD-35 verstärkt auf 2 m bzw. 70 cm 3 W bzw. 4 W auf 45 bzw. 35 W. Über

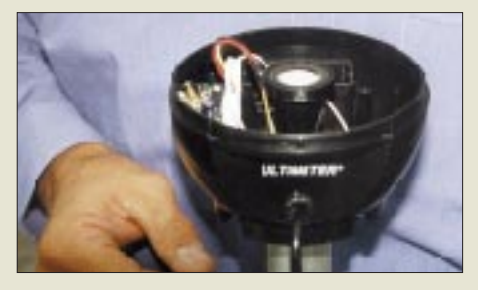

**Der neue Regensensor der von der Fa. Hummel vertriebenen Davis-Wetterstation mißt unmittelbar die durchtretende Wassermenge. Fotos: Werkfotos , TO**

das übliche Maß gehen die B-1030-G, B-2530-G und B-5030-G, die immerhin 300 W bei Steuerleistungen von 10, 25 respektive 50 W Eingangsleistung verfügbar machen. Die angegebenen Werte verstehen sich für Betrieb nahe der Sättigung in CW bzw. FM; für Linearbetrieb sollte man

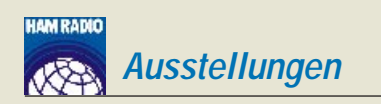

nicht mehr als bis zur halben Ausgangsleistung aussteuern, benötigt dafür aber ganz grob nur noch etwa 10 % der oben angegebenen Ansteuerleistung.

**Ameritron** (ebenfalls zu MFJ gehörig) stellt zwei Transistor-KW-PAs "ohne Abstimmen" her, deren Frequenzbereich allerdings bei 22 MHz endet. Die ALS-600 ist mit TMOS-HF-Leistungs-FETs bestückt und liefert 600 W PEP bzw. 400 W bei CW. Das zugehörige Netzteil ALS-600PS gehört zum Lieferumfang. Speziell für Mobilbetrieb ist die sehr kompakte und leichte ALS-500M (230 mm  $\times$  90 mm  $\times$ 380 mm; weniger als 3,2 kg) gedacht, die mit 4 × 2 SC 2879 500 W PEP bzw. 400 W in CW abgibt. Bei beiden PAs kann man sich mit einem optionalen Kit auch 10 und 12 m erschließen.

Für den EME-Funker gibt es bei **Hubert Tiedmann, DJ3FI,** allerlei in Einzelfertigung hergestellte Baugruppen, so z.B. eine 1,5-kW-Endstufe für 2 m mit der GS 35.

**Communications Systems Rosenberg** vertreibt die *gaga*®-2-m- und 70-cm-Allmode-Endstufen.…

#### ■ **Antennen und Zubehör**

…und hat sein **Vectronics**-Sortiment mit dem neuen 200-W-Antennentuner VC 300 DLP erweitert, der über ein SWR-Kreuzzeigerinstrument, einen eingebauten Lastwiderstand (VC 300 M ohne), zwei Koaxialausgänge und einen symmetrischen Ausgang verfügt. Die Abstimmung erfolgt über einen Drehkondensator, während die Spule mit ihren 48 Abgriffen ganz interessant nach dem Prinzip des Ringkern-Stelltransformators aufgebaut ist (Bild). Außerdem bietet die Firma u.a. noch 1-kW-Antennenabstimmgeräte kommerzieller tschechischer Herkunft an, die auch wirklich super-solide aussehen.

**Hari**-Technik/Elektronik zeigte den externen KW-Antennenumschalter 3 U, der für Freiluftmontage geeignet ist und drei (auch 2 U für zwei) Antennen bei bis zu 1 kW abgesetzt umschalten kann.

Für BC-DXer haben die Techniker der AADX "die kleinste Aktivantenne der Welt", AT-4, in einem 3,5-mm-Klinkenstecker untergebracht. Sie ist für 2 bis 30 MHz ausgelegt, allerdings auf einige Sony-Weltempfänger beschränkt, die Stromversorgung und Weiche an der Klinkenbuchse bereitstellen. Der Mittelwellen-Rahmen ADDX-MW 2 hat einen Durchmesser von 450 mm.

Hier und da besteht immer wieder Bedarf an kaum noch erhältlichem Flachbandkabel. Wenn es auch 300 Ω statt der meist gefragten 240 Ω hat – von **Mainline Electronics** gab es so etwas aus Neufertigung. Bei **Classic International** war die **MFJ-** Produktpalette erhältlich, darunter auch wieder einige neue Geräte. Der Roller Inductor Versatuner II, MFJ-969, nicht zu verwechseln mit dem MFJ-949E, verkraftet 300 W, umfaßt die Bänder 6 bis 160 und enthält einen Balun sowie einen 50- Ω-Abschlußwiderstand. Der Clou darin ist eine originelle Rollspule, der sog. Eigenresonanz-Killer, bei der der eigentliche Rollmechanismus innerhalb der Spule sitzt, während außen ein schwenkbarer Kontakt mitläuft, der jeweils den verbleibenden Spulenteil kurzschließt, wenn man den Antrieb losläßt (Bild). Das unterbindet die äußerst störenden Eigenresonanzen eines "offenen" Spulenteils.

Der Strom-Balun MFJ-912 besorgt den Übergang von einer Zweidraht-Speiseleitung (Hühnerleiter) auf das Koaxialkabel. Zwei neue Kreuzzeiger-Stehwellenmesser sind der MFJ-862, der die Bänder 144 MHz, 220 MHz und 430 MHz erfaßt, sowie der MFJ-864, der mit 1,8 bis 60 MHz, 144 MHz und 430 MHz alles außer SHF im Griff hat.

Die etwa 6 m hohe Zehnband-Antenne MFJ-1798 beherrscht die Bänder von 2 bis 80 m und kommt dabei ohne Radials aus. Auf 2 und 10 bis 20 m arbeitet die Vertikal als Viertelwellenstrahler, auf 6 m mit 3 λ/4, auf 30 bis 80 m sorgt eine relativ große Dachkapazität für einen guten Wirkungsgrad.

**Titanex** zeigte gleich mehrere neue Antennen, darunter eine 160-m-Vertical, die mit 3,10 m verpackter Länge und 7,5 kg bei DX-peditionären für Begeisterung sorgen dürfte, und neue Logperiodics.

#### ■ **Und außerdem ...**

**UKW-Berichte** kam mit einem stark erweiterten Sortiment von Montagematerial für den Antennenbau zur Ham Radio. Neu u.a. GFK-Rohr mit 30 mm Durchmesser, das ab Lager in Längen bis zu 6 m bezogen werden kann.

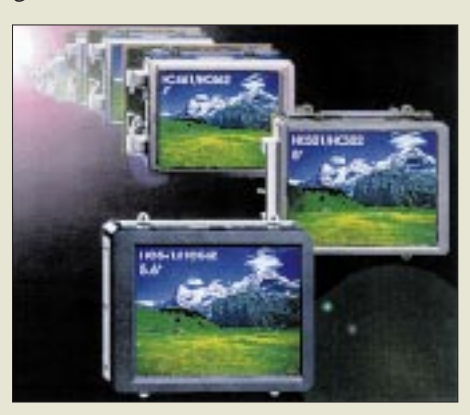

**Die TFT-Farbbildschirme von Display-Technologie Dr. Gunter Schwarz eignen sich nicht nur hervorragend für den Einsatz in der SSTV-Station, sondern auch für Türsprechanlagen, als elektronischer Rückspiegel, zur Überwachung u.v.m.**

Am Stand von **SSB-Electronic** führte Ludwig Drapalik (HB9CWA) seinen neuen Morsetrainer mt-6 vor.

**Display-Technologie Dr. Gunter Schwarz** bietet einige kleine TFT-Farbbildschirme an, die sich nicht nur hervorragend für den Einsatz in der SSTV-Station eignen, sondern auch für Türsprechanlagen, als elektronischer Rückspiegel, zur Überwachung u.v.m. Die 4"- und die 5"- Typen besitzen eine Auflösung von  $480 \times$ 234 Bildpunkten, der 5,6"-Typ kann  $720 \times$ 480 Punkte abbilden. LM-401 ist ein Stand-alone-Monitor, während LM 402 und LM 602 Panel-, HC 461/462, HC 501/502 und HC 561/562 Einbautypen sind. Alle arbeiten mit 10 bis 20 V Versorgungsspannung, erfordern ein PALcomposite oder RGB-Signal (auch für NTSC verfügbar); die LM-Versionen enthalten noch einen 100-mW-NF-Verstärker.

Das **Baycom**-Team hat das PIC-PAR-Modem (s. FA 9/96), das 9600-Baud-Packet-Radio ohne TNC erlaubt, durch Einsatz von SMD-Technik kräftig verkleinert.

**Symeks** TNC 3S ist ein TNC mit SLIP-Schnittstelle, der sich ähnlich wie ein Telefonmodem anschließen läßt, Packet-Radio im Internet-Look erlaubt und sich auch in einer Mailbox als Server eignet. In Tübingen arbeitet es bereits in einer 1- MBit/s-Linkstrecke. Der TNC enthält 2 MB RAM und einen Flash-EPROM, so daß sich die Software jederzeit upgraden läßt.

Funkamateure haben eine besondere Affinität zu Wetterberichten. Die **Fa. Al-Towers Hummel** (Alu-Masten und GPS-Technik) hat eine Wetterstation von Davis in ihr Programm aufgenommen, die sich besonders für sie eignet. Damit lassen sich die Sonnen-Strahlungsleistung integrierend messen und auch der UV-Anteil bestimmen. Ein neuer Regensensor bringt genauere Ergebnisse. Die Meßergebnisse lassen sich überdies per Computer weiterverarbeiten.

#### ■ **Resümee**

Alles in allem erfüllten sich die Erwartungen der Besucher, wenngleich die Händler – trotz gestiegener Besucherzahl – mit den getätigten Umsätzen kaum zufrieden sein konnten. Bleibt uns zu wünschen, daß es gelingt, dem Amateurfunk in DL durch das neue Amateurfunkgesetz wieder mehr Dynamik zu verleihen – damit es mit unserem gemeinsamen Hobby nicht nur in technischer Hinsicht aufwärtsgeht.

*P.S. FUNKAMATEUR wird Ihnen nach erfolgten Labor- und Praxistests in den nächsten Ausgaben die interessantesten Messeneuheiten ausführlich vorstellen.* 

### **Computermarkt**

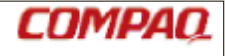

COMPUTER, UND MEHR

### SYMANTEC

### **Symantec**

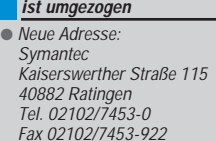

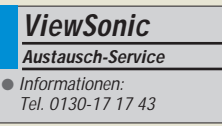

### **Software-Umsatz**

Der **Verband der Softwareindustrie Deutschland** (VSI) meldet, daß 1996 in Westeuropa die **Einnahmen mit Software 2,3 Mrd. Dollar** betrugen.

Gewaltige Zusätze machten vor allem Consumer-Programme (Unterhaltung, Freizeit, Bildung).

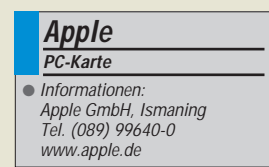

#### **Thyssen Telecom AG Internetzugang** Informationen: Tel. (089) 950-83 220 www.cablesurf.de

### **Übernahme**

*Compaq* übernimmt *Tandem.* Tandem wird eine 100%ige Tochter und behält seinen Markennamen. *Gateway 2000* kauft *Advanced Logic. Systhema* und *Navigo* fusionierten; beide Marken bleiben bestehen.

### **Austausch-Service**

Seit kurzem bietet *ViewSonic* auf die meisten seiner Bildschirme einen *kostenfreien "3-Jahre-vor-Ort-Austausch-Service"*.

*pc.Spezialist* hat ViewSonic-Monitore neu in sein Programm aufgenommen. Der 17PS, ein 86-kHz-Gerät mit 0,25 mm Lochmaske und TCO92-Zertifikat ist dort für 1269 DM zu haben.

### **Packer-CD**

Packer satt gibt's auf der **CD** <u>"ZIP %</u> *Co"* von *Markt & Technik*. Für 29,80 DM bekommt man mehr als **120 Packprogramme** von ACB bis ZOO, Dateikonverter für E-Mail-Übertragungen (UUcode, MIME), über 100 Quelltexte und mehrere hundert Tools rund ums Packen. Den Rest der CD füllen Texte zum Thema sowie 150 allgemeine Tools.

### **Internet Explorer 4.0**

Eine **Vorabversion** des *Internet Ex***plorers 4.0, "speziell nur für Software**entwickler und IT-Manager vorgesehen", kann via *www.microsoft.com/ie/* downgeloaded werden.

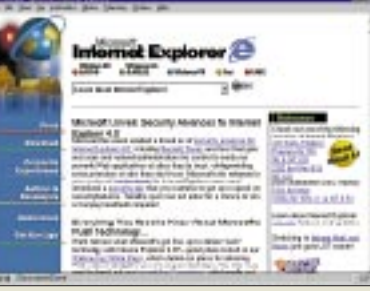

### **PC-Karte für PowerMac**

Eine neue *Kompatibilitätskarte* integriert einen P166 im PowerMac. Der Anwender kann **gleichzeitig Mac-, DOS- und Windows-Programme** laufen lassen. Die 2105 DM teure Steckkarte bietet Onboard-Video, Soundkarte, 16 MB EDO-RAM.

### **Internet im Kabel**

Die *Thyssen Telecom AG* bietet in München einen *Internetzugang über den Kabelanschluß* und damit eine **Geschwindigkeit von bis zu 555 Kbit/s**. Zielgruppe sind alle Münchner, die

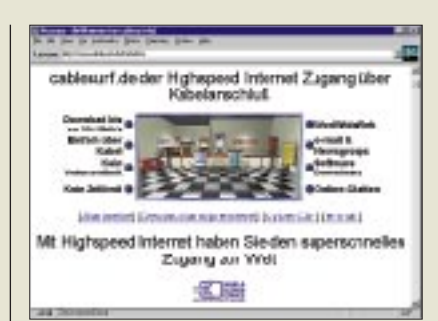

Kunde des Kabelanbieters KMS sind. Das Kabelmodem kostet 395 DM, die monatliche Gebühr beträgt 85 DM – ohne Zeit- oder Mengenbeschränkung. Peinlich: Pressemeldung und Internetseite tönen vom ersten Kabelzugang dieser Art in Deutschland – dabei wird die Technik anderswo schon seit Monaten angeboten (s. FA 4/97).

### **56K-Modems**

*Pearl* hat *56K-Modems* in sein Angebot genommen. Die interne Variante kostet 198,80 DM, die externe 228,80 DM.

= F

Ab September steht auch ein **PCMCIA-Modell** zur Verfügung. Zum Lieferumfang gehört ein Software-Paket; Pearl gewährt drei Jahre Austauschgarantie. Bei gleichzeitigem T-Online-Antrag reduziert sich der Preis um 20 DM.

### **Adapter für smarte Speicherkarten**

Als **preiswerte und flexible Alternative** zu herkömmlichen Speichermedien lassen sich *SmartMedia-Karten* einsetzen: Mit dem neuen *ATA PC-Card-Adapter BN-FDAA* von *Panasonic* sind die Speicherkarten von **Toshiba** kompatibel mit Schnittstellen im 68-Pin-Standard.

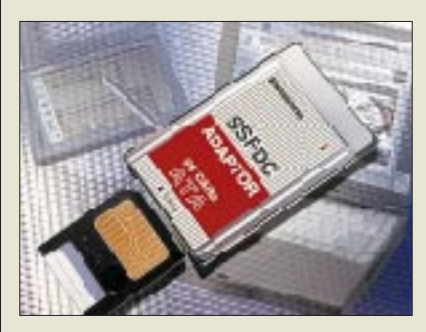

Als Ergebnis der **Zusammenarbeit beider Unternehmen** können Daten zwischen Notebooks und Subnotebooks mit PCMCIA-Interface transferiert werden. Der BN-FDAA ist in einer 5-V-Version sowie als Dual-Voltage-Version mit 5 V/ 3,3 V erhältlich. Das SmartMedia-System wird von über 50 Herstellern als Industriestandard etabliert.

### **Preiswerter drucken**

**HP** bietet für seine **LaserJet-Familien** 4/4M (plus) und 5/5N/5M eine **neue Tonerkassette** (HP 92298X) an, die 30 % mehr Kapazität bietet, aber mit 308 DM nur 10 % mehr kostet.

### **ISDN + Modem**

Die neue **ISDN-Steckkarte von SIEMENS** ist **zusätzlich mit einem 14k4-Modem ausgerüstet**, was vor allem Sinn bei häufigem Faxen macht. Die Karte wird mit einem reichhaltigem Softwarepaket (u.a. CAPI 2.0, Teleworking, Application Sharing, Fax, Anrufbeantworter).

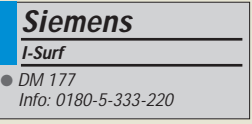

### **Computermesse BIK**

Vom **17. bis 20. September** findet die Leipziger **Computermesse BIK** statt; 350 Aussteller werden erwartet. Zeitgleich werden ein Kongreß für Marketingkommunikation (europrom), die Sondershow internet vision, das Mitteldeutsche Medienforum, Unternehmerforum Ost sowie die Innovationsmesse Leipzig (INNO-VATION '97) veranstaltet.

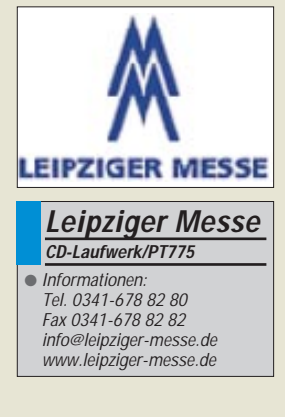

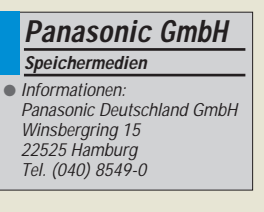

# **WWW-Tips**

### *RENÉ MEYER – CIS 104706,2373*

*Aus aktuellem Anlaß – ein Argument, was selbst den größten Internet-Kritiker versöhnen sollte: Nirgendwo sonst kann man so viele Bilder von der Pathfinder-Expedition betrachten. Und blitzschnell hat man sie gefunden – einfach eine Suchmaschine wie Yahoo! (www.yahoo.com) verpflichten und als Suchbegriffe +pathfinder +pic eintippen, und schon hat man eine Übersicht: Yahoo widmet dem Ereignis sogar einen eigenen Abschnitt von Querverweisen.* 

Deswegen will ich nur zwei hiesige Quellen für die Bilder vom Mars nennen: Ecce Terram (*www.mars.ecce-terram.de*), und von da aus stößt man schnell auf das Institut für Planetenerkundung (*www.ba.dlr.de/ne/pe/ Missions/Pathfinder/*).

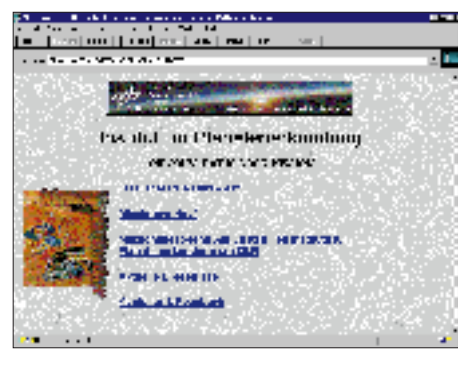

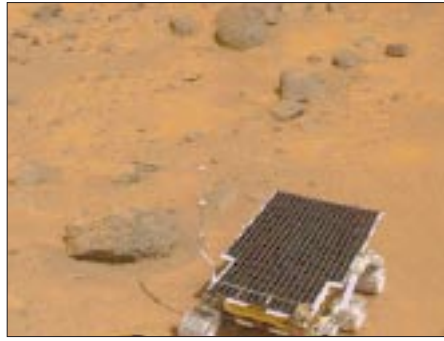

Wie sich herausgestellt hat, wurden aber die der Öffentlichkeit gezeigten Bilder "der besseren Optik wegen" nachcoloriert.

### ■ **AFU-Server**

Der Ham Radio File Server von Michael Jaekel, zu erreichen unter *www.ados.deu. net/afu.html*, bietet eine (noch kleine) Kollektion von Dateien rund um den Amateurfunk.

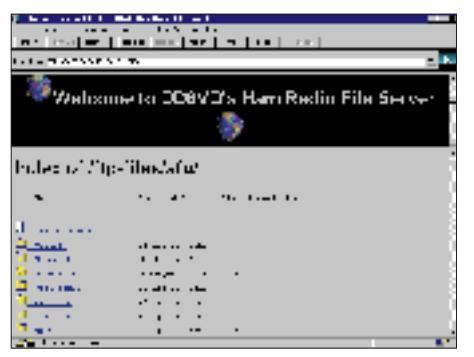

### ■ **Software I**

Viele schöne Shareware- und Freeware-Programme für Windows 95 werden unter *www.mercado.de/win95/* angeboten: Textverarbeitungen, Datenbanken, Grafikprogramme, HTML-Editoren, Spiele und mehr angeboten.

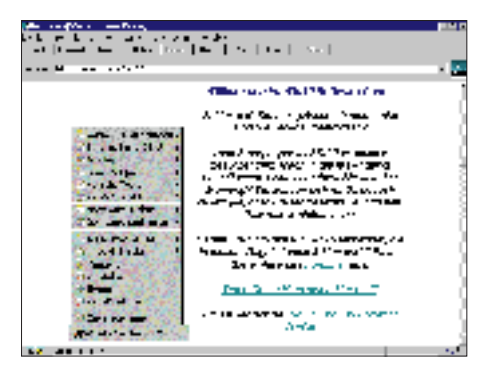

### ■ Software II

Mediasell vertreibt die qualitativ hochwertigen Multimedia-Produkte von Systhema, zum Beispiel Baedecker-Reiseführer, "Die Letzten ihrer Art", "Die weiße Rose" oder Vincent van Goghs "Sternennacht", stark preisgesenkt auf *www.mediasell.de*.

### ■ **Fido**

Eine Einführung ins FidoNet, das weltgrößte Netz nichtkommerzieller Mailboxen, steht auf *www.uni-frankfurt.de/~hasse/fido. html*. Hier wird auch z.B. genau erklärt, wie eine Fido-Adresse aufgebaut ist.

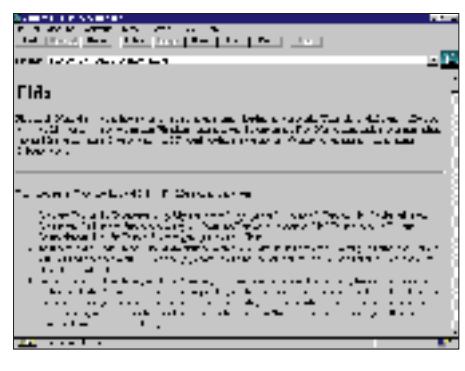

### ■ **Wetterkarten**

Zu jeder Menge Wetterkarten führt die Seite *www.rrz.uni-koeln.de/math-nat-fak/ geomet/meteo/winfos/*. Gestaltet hat die Seite das Institut für Geophysik und Meteorologie der Uni Köln.

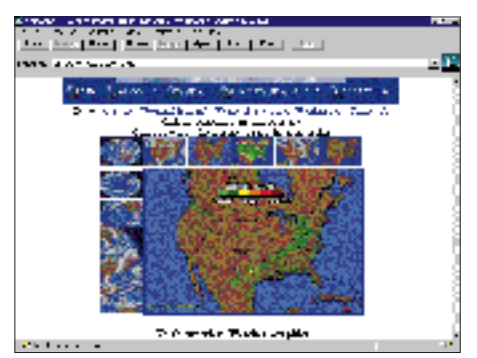

### ■ **Bugfix**

Die Norton Utilities 2.0 für Windows enthalten eine Sicherheitslücke, die im Zusammenhang mit Win95 und dem Internet Explorer 3.x auftreten kann. Einen Patch, der das Problem löst, gibt es auf *www. symantec.com*. Er kann bequem über die Funktion LiveUpdate gesaugt werden.

### ■ **Bildersammlung**

Die Firma PhotoDisc, ein Anbieter digitaler Bildarchive, offeriert auf ihrer Homepage *www.photodisc.com* 50 000 Fotos, die lizenzfrei verwendet werden dürfen. Seit Februar ist PhotoDisc mit einer Niederlassung in Hamburg auch in Deutschland vertreten.

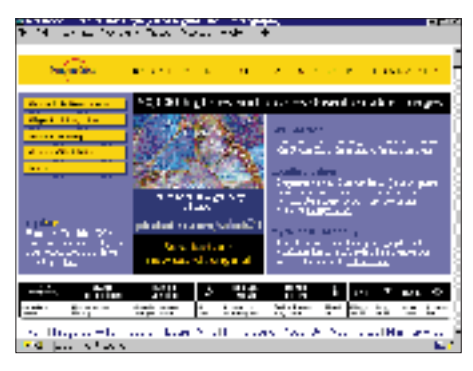

### ■ **Schein-Viren**

Besitzer von E-Mail-Adressen können ein Lied davon singen: Alle paar Tage erhält man eine Warnung über E-Mail-Viren: Erhält man zum Beispiel eine Nachricht mit dem Betreff "Good Times", soll man sie sofort löschen – beim Lesen würde die Festplatte gelöscht werden. Der Haken:

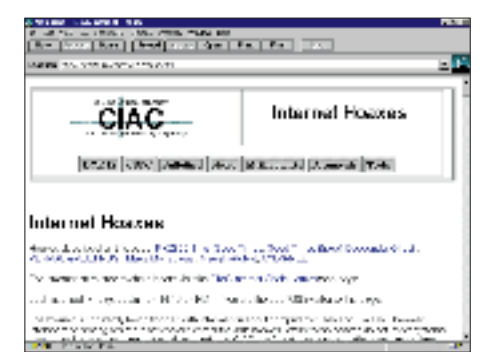

Solche E-Mail-Viren können nicht existieren (Vorsicht besteht höchsten bei Dateien, die an eine Mail gehangen werden), und die eigentlichen Viren sind die Warnungen, die sich wie ein Lauffeuer verbreiten. Eine Abhandlung über diese und ähnliche Programme finden Sie auf *http:// ciac.llnl.gov/ciac/CIACHoaxes.html*.

### ■ **Mobilfunk**

Mehr als sechzig Seiten zum Thema Mobilfunk, Roaming, Karten, Links, Fotos und technische Daten über Mobiltelefone, Sendeanlagen und Pager werden auf der privaten Site *http://fbe001.etech.fh-hamburg.de/ ~wendt\_a/mobilfun/* angeboten.

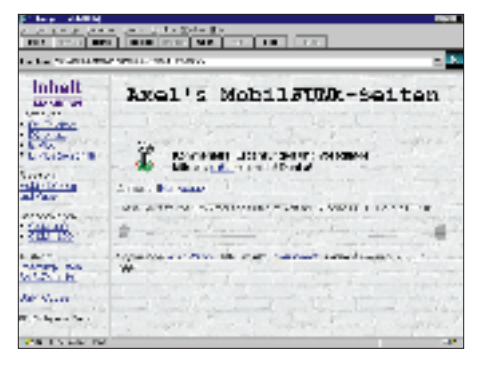

Seine FAQ (Frequently Asked Questions) über E-Plus hat Jan Flassak auf die Seite *www.germany.net/teilnehmer/100/56842/ Eplus1.htm* gesetzt. Auf der Seite gibt es noch eine Reihe weiterer FAQs rund um den Mobilfunk.

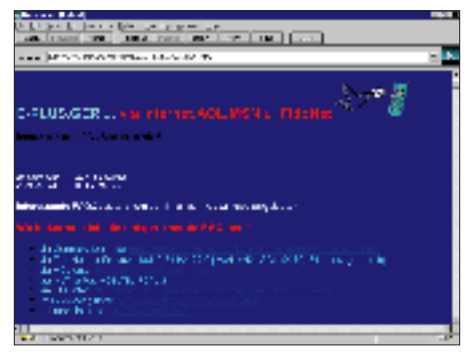

### ■ **GOLEM**

Das Internet-Computermagazin GOLEM ist bei bei *http://golem.skygate.de* zu Hause. Die Themen führen von Soft- und Hardware über Spiele bis hin zu kulturellen Entwicklungen im Internet.

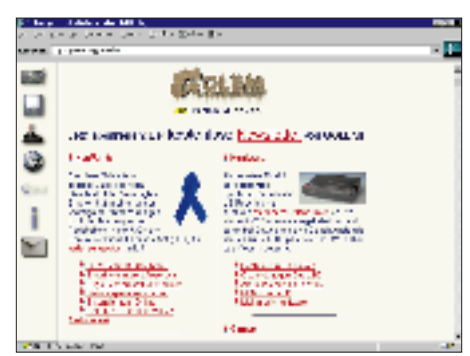

### ■ **Ghostscript**

Alles zum Thema Ghostscript, Ghostview und GSview – zu finden auf *www.cs.wisc. edu/~ghost/*.

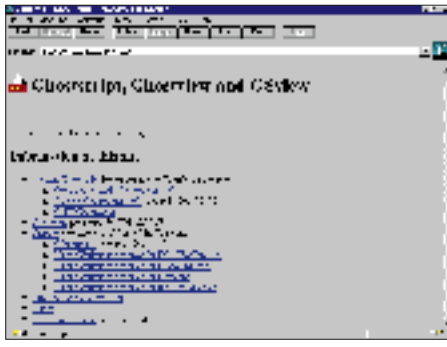

### ■ **Denkspiele**

Ravensburger stellt auf *www.think-online. de* seine neue Denk(brett)spielserie THINK vor. Das Schöne: Auf der Website gibt es jeden Monat ein anderes Spiel zum Probedenken.

### ■ **Misco**

Misco, der EDV-Direktversender für gewerblichen Bedarf, ist unter *www.misco.de* zu erreichen.

### ■ **Allerlei**

Eine Kampagne gegen Wehrpflicht, Zwangsdienste und Militär ist auf *www. inx.de/~campaign/* zu finden.

Trailer, ein neues Filmmagazin, kann auf *members.aol.com/mrobold777/* begutachtet werden.

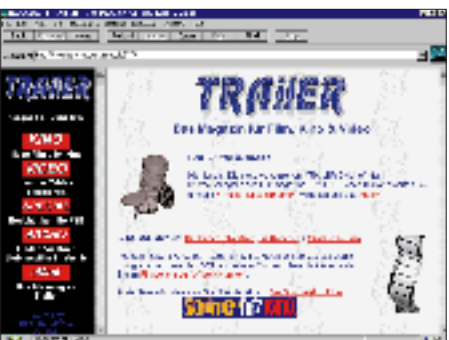

Eine ganze Reihe von Karl-May-Büchern lassen sich von der Seite *www.theo-physik. uni-kiel.de/~starrost/kmg.htm*, der Homepage der Karl-May-Gesellschaft, downloaden. Das ist aber allenfalls zum Reinlesen geeignet; das Schmökern fetter Bände am Monitor ist viel zu anstrengend.

### ■ **Funkgeräte und mehr**

Die Firma Radau-Funktechnik informiert unter *http://www.radaufunk.com/* über ihr Angebot an Funkgeräten. Das Sortiment richtet sich nicht nur an CB-Funker, sondern ist auch für lizenzierte Funkamateure interessant. Von ALINCO über ICOM, KENWOOD, SSB-Electronic, SOMMER-KAMP, STANDARD bis hin zu YAESU sind alle namhaften Hersteller mit Scannern, Handfunken, Mobil- und Feststationen vertreten.

### ■ **CB-Funk im Netz**

Zunehmend finden sich im Netz der Netze auch Homepages von Privatpersonen und Vereinen, die sich mit dem Thema CB-Funk auseinandersetzen. Unter der Adresse *http://home.t-online.de/home/D81SEB.Sebi/* gelangt man zur Site von D81SEB (CB-Rufzeichen), die sich ganz dem Thema Packet-Radio im CB-Funk widmet. Mit dieser Page soll der Einstieg erleichtert und Mitgliedern anderer PR-Netze ein Überblick über den S&F Verbund München und Umgebung vermittelt werden, um einen evtl. Ausbau und/oder Zusammenarbeit zu erreichen. Auch eine umfangreiche CB-Node- und Mailboxliste findet sich im Online-Angebot.

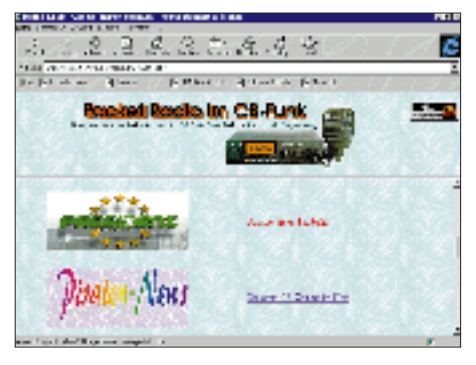

### **Jetzt neu: Online bestellen beim FUNKAMATEUR**

Auch der FUNKAMATEUR hat sein Online-Angebot auf dem FA-Webserver ausgebaut. Jedermann kann ab sofort alle Artikel gleich übers Internet ordern. Entweder folgen Sie von der Hauptseite ausgehend dem Link "Online-Warenbestellung", oder Sie surfen direkt auf die Bestellseite *http:// www.funkamateur.de/bestell.htm*. Bezahlt werden kann dann (das wird abgefragt) per Nachnahme, Kreditkarte oder (wenn eine entsprechende Vollmacht vorliegt) per Bankeinzug.

### ■ … und noch ein Tip

Für FUNKAMATEUR-Abonnenten gibt's auf dem FA-Server Gratis-Homepage-Links.

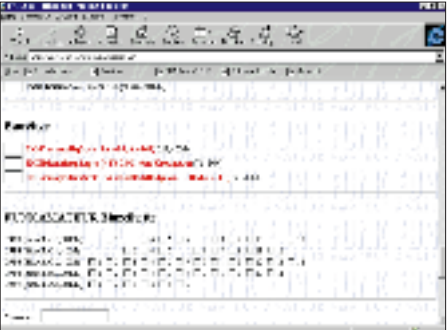

## **Grenada – DXpedition mit Hindernissen?!**

### *FRANK RUTTER – DL7UFR*

*Eine für viele DXpeditionäre wohl nicht ungewohnte Situation: Alle Formulare sind sorgfältig ausgefüllt und mit vielen Stempeln versehen, doch bei der Einreise ins Zielland "klemmt" es dann trotzdem noch. Glücklicherweise war das schon fast das einzige Problem, mit dem sich die Beteiligten herumschlagen mußten, von einer beschädigten Röhre und blutsaugenden Insekten einmal abgesehen. Ansonsten traf man auf nette kooperative Menschen, so daß die ganze Sache erfolgreich über die Bühne ging.*

Anfang September 1996 von Sigi, DL7DF, befragt, entschied ich mich kurzfristig, an der DXpedition vom 28.9. bis 13.10. nach Grenada teilzunehmen. Ziel der DXpedition waren die Aktivierung der niederfrequenten Bänder und möglichst viele RTTY-Verbindungen.

Da wir gleichzeitig mit zwei Stationen arbeiten wollten, wurden kurzfristig noch zwei Tiefpaßfilter, wie sie im FUNK-AMATEUR 8/96 vorgestellt worden waren, gebaut. Vielen Dank an dieser Stelle an Bernd, DF3CB, für die kurzfristige Bereitstellung eines Updates des RTTY-Programms vonWF1B, an Oskar, DL3OF, der für das Koaxialkabel sorgte und ganz besonders an Tom, DL2RUM, der seine Titanex V80E zur Verfügung stellte und so vielen Funkamateuren eine große Chance gab, uns auf 160 m zu arbeiten, sich selbst aber damit jede Möglichkeit nahm, mit uns auf diesem Band zu funken.

Am 28.9. begann die Reise in Frankfurt am Main. Dabei waren Thomas, DJ6TF, und seine XYL Norma,Tom, DL7BO, und seine YL Christiane, Sigi, DL7DF, und Frank, DL7UFR.

Nach Zwischenstopps in London und auf Antigua trafen wir in Grenada ein. Mit unserem umfangreichen Gepäck erregten wir nicht nur die Aufmerksamkeit der Mitreisenden, sondern auch die eines Angestellten des Zolls. Er erklärte, daß die Amateurfunktechnik am Flughafen bleiben müsse, bis der Chef wieder im Dienst sei. Auch die deutschen Zollpapiere "INF3" samt vieler Stempel beeindruckten ihn nicht.

Da keine Begründung zum Ansinnen des Angestellten gegeben wurde, erklärten wir uns nicht bereit, die Technik am Flughafen zurückzulassen. Schließlich bemerkte der Reiseveranstalter unser Fehlen und fand uns beim Zoll. Dank der Fürsprache der TUI-Mitarbeiterin konnten wir das Gepäck schließlich mit der Option, am

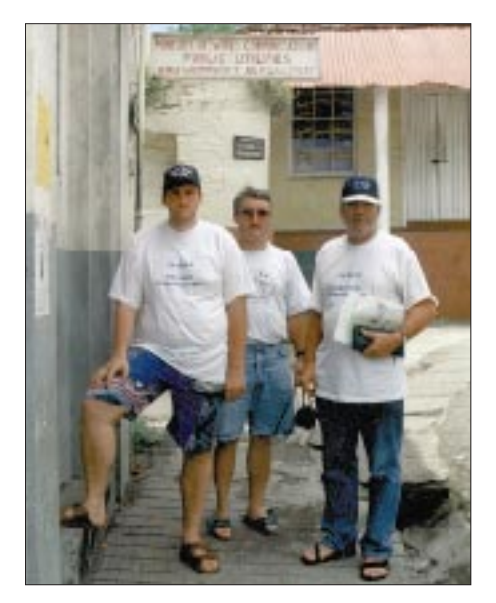

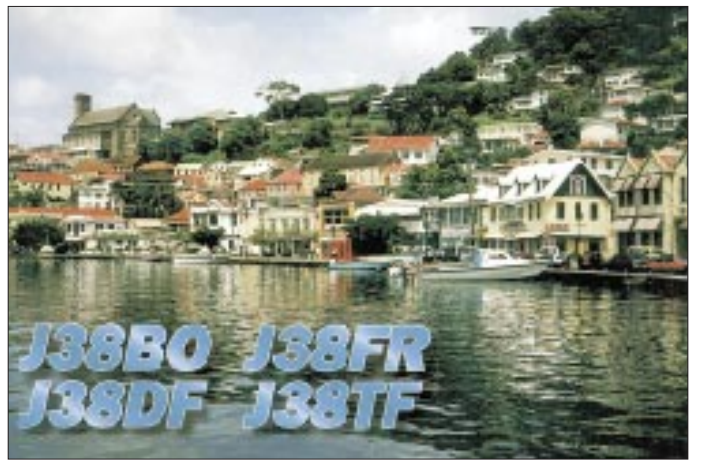

**Geschafft: Die Lizenzen in der Hand, verlassen wir das Ministerium – Tom, DL7BO, Thomas, DJ7TF, und Sigi, DL7DF (v.l.).**

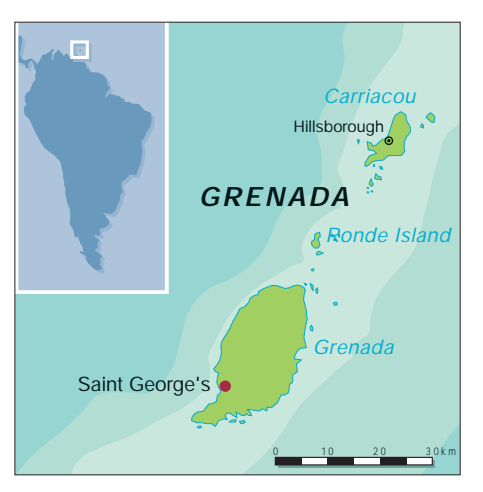

Montag um 9 Uhr beim Zoll vorstellig zu werden, mitnehmen.

Erleichtert erreichten wir unser Hotel, das Coyaba Beach Resort on Grand Anse Beach, wo man dem Wunsch, Zimmer im Obergeschoß der Gebäude zu bekommen, sofort nachkam.

Da es bereits Abend war, inspizierten wir nur noch die Technik. Die war nämlich in Frankfurt nicht als Handgepäck zugelassen worden, und so befürchteten wir trotz Handle-with-care-Aufkleber einiges. Sigis Handgepäckkoffer wies zwar eine große Beule auf, was aber offenbar keine Auswirkungen auf die FL 2100 Z gehabt hatte. Dagegen war bei der HL 1 K aus Toms Handgepäckkoffer ein Sockel zerbrochen, und die Röhre lag lose in der Endstufe.

#### ■ **Bier für den Tuner**

Der Sonntagmorgen begann mit der Erkundung der Örtlichkeiten und der Planung der Antennenstandorte. Schnell waren die Titanex V80E, der Mosley-Beam, die R7 und eine Beverage in Richtung Europa aufgebaut. Die Radials für die V80E konnten auf dem frisch gemähten Rasen ausgelegt werden. Da wir die V80E mit ihrer Länge von 21,60 m für 80 und 160 m nutzen wollten, wurde für 160 m eine Dachkapazität angebracht. Die Anpassung sollte über ein LC-Netzwerk am Fußpunkt der Antenne erfolgen.

Nach mehreren Versuchen kam der mitgebrachte MFJ-Antennentuner zum Einsatz, den wir direkt am Fußpunkt der Antenne auf vier zuvor geleerten Bierflaschen aufstellten, damit er bei den in der Karibik oft plötzlich einsetzenden sehr heftigen Regenfällen nicht im Schlamm versank. Zusätzlich wurde der Tuner in einen Wäschesack eingepackt, den uns ein freundliches Zimmermädchen zur Verfügung stellte. Zu den schon genannten Antennen kam am Nachmittag noch eine 3-Element-Yagi für 30 m. Die Drahtelemente wurden zwischen dem Hotelgebäude und dem Rohbau des sich in der Nachbarschaft befindlichen Hotelneubaus gespannt.

### **Amateurfunk**

Während Sigi und Tom sich der Reparatur der HL 1 K widmeten, beobachteten Thomas und ich die Bänder. Bereits am Sonntag zeigte sich, daß der QRN-Pegel auf 80 und 160 m trotz Beverage S9 erreichte.

### ■ **Alles eine Frage der Gebühren**

Der Montag brachte uns erst mal einen Besuch beim Zoll am Flughafen, den Sigi und ich abstatteten, während Thomas und Tom sich mit dem Gärtner über die im Gras verlegten Radials verständigten.

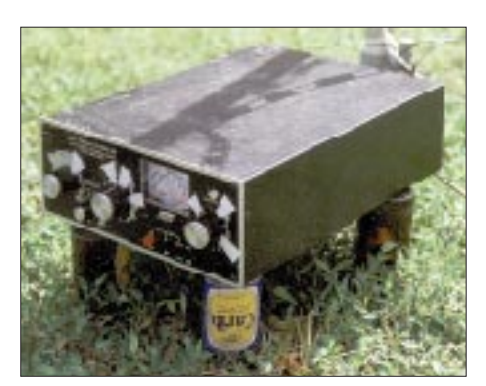

**Bierflaschen als "Füße" für den Tuner, damit er bei Regen nicht im Schlamm versinkt**

**Vorbereitung der R7 als Abspannpunkt für die 4-Ele für 12 und 17 m.**

Lösung: Eine Station sollte unter J38BO in SSB und unter J38DF in CW arbeiten, die andere unter J38FR in CW und J38TF in SSB. Für RTTY sahen wir das Rufzeichen J38FR vor. Das würde uns beim Wechsel der Betriebsart das Beenden von CT und das Neuladen mit dem neuen Logfile ersparen.

#### ■ Antennenabstimmer gesucht

Im Hotel angekommen, begann sofort der Betrieb auf 20 und 15 m. Bereits nach den ersten CQ-Rufen stellten sich unerwartete Pile-Ups ein. Das erste QSO überhaupt wurde am 30.9. um 18.00 UTC auf 20 m mit DL1BDD gefahren.

Während die eine Station auf 20 m bis 23.30 UTC das nicht endende Pile-Up abarbeitete, wechselte die andere auf 12, 17 und 30 m. Dabei zeigte sich, daß die Standorte für den Mosley-Beam und die

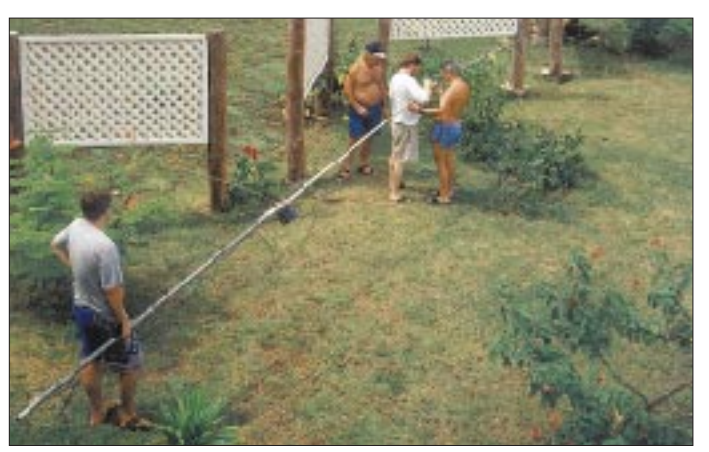

Beim Zoll teilte man uns mit, daß die Amateurfunktechnik nur mit einer gültigen Lizenz mit in das Land genommen werden dürfe und dann für die Abfertigung eine Bearbeitungsgebühr (keine Zollgebühr) in Höhe von 10 % des Neuwertes der Geräte fällig sei sowie, daß die Lizenzen frühestens in einer Woche fertig würden, denn die Behörden müßten unseren Antrag ja erst bearbeiten.

Da man uns die Vorschriften vorlegte, galt es, sich über die Höhe der Gebühr zu verständigen. An diesem Tage kam es zu keiner Einigung. Deshalb vertagten wir die Verhandlungen bis zum Erhalt der Lizenzurkunden. In den nächsten Tagen gelang dann aber ein Arrangement in Sachen "Bearbeitungsgebühr", bei der beide Seiten nicht ihr Gesicht verloren.

Um endlich die ersehnten Lizenzurkunden abzuholen, ging's anschließend gemeinsam mit Tom und Thomas zu Mr. Roberts vom "Ministry of Works, Communications, Public Utilities and Community Development". Wir wurden erwartet, und auch die vorab übersandten Unterlagen fanden sich alle an.

Im nun folgenden Gespräch über den Amateurfunk in Deutschland und in Grenada erwähnte Mr. Roberts unter anderem, daß die Inselstaaten der Karibik ihre Lizenzen untereinander, ähnlich der CEPT-Regelung, anerkennen und, daß wir alle eine eigene beantragen müßten. Eigentlich sah unser Plan vor, in CW und SSB mit nur je einem Rufzeichen zu arbeiten, aber wenigstens konnten wir Mr. Roberts da-

**Der Beam wurde in der ersten Etage auf dem Übergang zwischen zwei Gebäuden montiert.**

**Sigi, DL7DF, gibt Instruktionen beim Aufbau der 4-Ele für 12 und 17 m.**

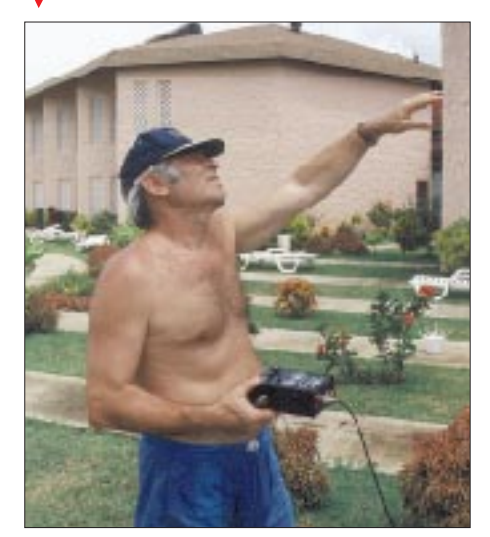

von abhalten, uns Rufzeichen in der Art "J3/Homecall" zu erteilen, wie im Schriftverkehr angekündigt worden war. Schließlich erhielten wir die Rufzeichen J38BO, J38DF, J38FR und J38TF.

Auf der Rückfahrt diskutierten wir deren sinnvolle Nutzung. Es ergab sich, um das Loggen der QSOs mit dem Computer so einfach wie möglich zu gestalten, folgende

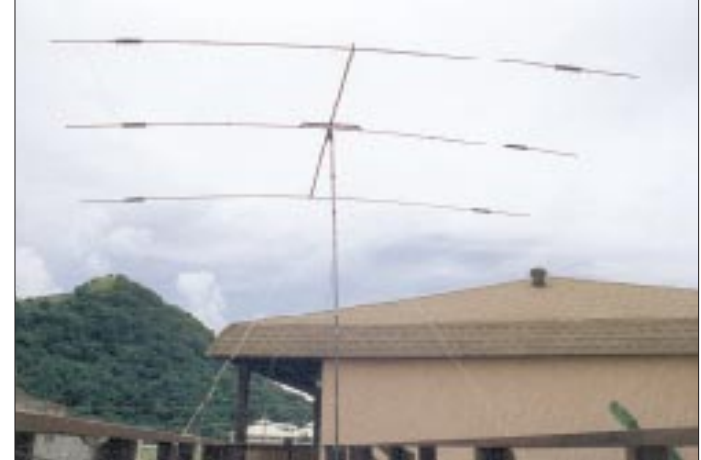

R7 gut gewählt waren, denn beide Stationen störten sich nicht.

Ab Mitternacht erfolgte dann ein Bandwechsel auf 40 m, als Antenne diente die R7, bzw. auf 80 m. Hier wurden die V80E und eine Beverage genutzt. Die Ausbreitungsvorhersagen versprachen nach Mitternacht nämlich einen Betrieb auf diesen Bändern.

Während erwartungsgemäß Verbindungen mit Stationen aus Nordamerika kein Problem waren, hörten wir keine Stationen aus Europa. Außerdem stellten wir fest, daß der Betrieb beider Stationen auf den unteren Bändern nicht so unproblematisch war wie auf den oberen. Die kurz vor der Abfahrt gebauten Tiefpaßfilter brachten hier eine erhebliche Verbesserung.

Auf 80 und 160 m machte uns das starke QRN erheblich zu schaffen. Aber gerade wegen dieser Bänder hatten wir den großen Aufwand getrieben. Nach zwei Tagen intensiver Bandbeobachtung und Informationen von DXern aus Europa stellte sich dann heraus, daß die beste Zeit für 160-m-Verbindungen gegen 04.00 UTC lag. Fortan richteten wir unseren Betrieb danach aus. Dabei mußte auch gelegentlich die zweite Station wegen der gegenseitigen Störungen abgeschaltet werden.

In den nächsten Tagen folgte nun immer die gleiche Prozedur. Bis kurz nach 0300 UTC wurde Betrieb auf 80 m gemacht, danach folgte zwischen 0400 und 0600 UTC der Betrieb auf 160 m. Für das 160-m-Band mußten die Dachkapazität ausgeklappt und der Antennentuner umgestimmt werden.

Am Tage waren die gleichen Vorbereitungen für den 80-m-Betrieb kein Problem. Aber in der Nacht warteten allerhand kleine Tiere im Rasen auf "Frischfleisch", so daß wir jede Nacht ein neues "Opfer" für das Umstimmen der Antenne finden mußten, das dann mit zerstochenen Beinen zurückkehrte. Innerhalb der ersten Tage erlangten wir verständlicherweise eine Perfektion im Umstimmen der Antenne.

funden. Während des Betriebes in RTTY teilte ich sie ein paar Stationen aus Nordamerika mit und bat um Danksagungen an das Management. Später erhielten wir Kopien der eingegangenen e-Mails mit der Bemerkung, daß die Absender alle eine persönliche Antwort vom Hotel bekämen. Übrigens, wer sich einen Eindruck von unserem QTH verschaffen will, kann dies im Internet unter der Homepage des Hotels "http://www.coyaba.com" tun.

Eines Tages fragte das Management an, ob wir denn nicht die aktuellen Ergebnisse der Bundesliga via Funk aus Deutschland besorgen könnten.Wie wir nach der Heimkehr erfuhren, lösten wir damit bei Berliner OMs ein geschäftiges Treiben aus. Offenbar gibt es nicht viele Funkamateure, die sich auch noch für Fußball interessieren, denn es dauerte eine ganze Weile, bis jemand eine Zeitung mit den

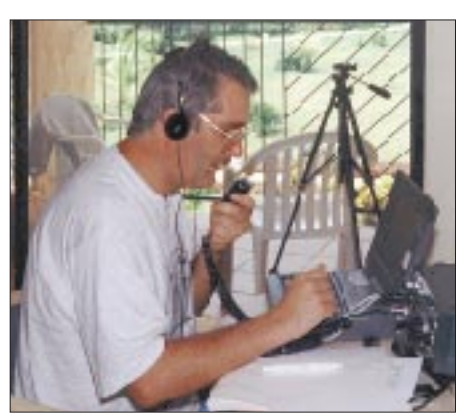

**Thomas, DJ6TF, im Pile-Up Tom, DL7BO**

Der Lohn dieser Mühen waren immerhin 201 QSOs (von 735) auf 160 m sowie 477 QSOs (von 1472) auf 80 m mit Europa.

### ■ Afu gegen Fußball – 1:0

Auch das Management des Hotels hatte bald Kenntnis von unserer Aktivität erlangt. So bestellte man uns kurzerhand zum Hotelmanager Mr. Cherman. Wir erklärten den Zweck der DXpedtion und legten die Lizenzurkunden vor. Mr. Cherman wünschte dieser Aktivität viel Erfolg. Durch einen Zufall hatte ich in einem Prospekt die e-Mail-Adresse des Hotels ge-

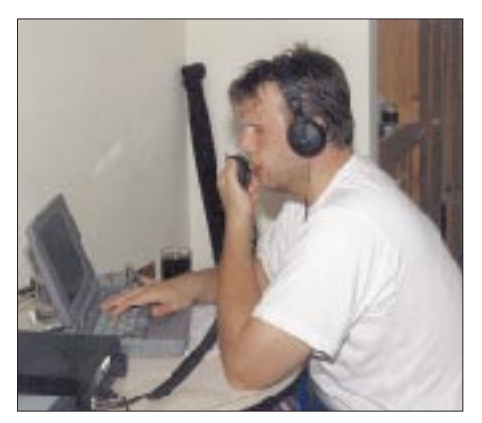

aktuellen Ergebnissen gefunden hatte, und wir das Gewünschte an die erstaunten und erfreuten Auftraggeber weitergeben konnten.

Da am 3.10. in Deutschland Feiertag ist und 1996 der 4.10. auf einen Freitag fiel, gingen wir davon aus, daß diese Tage besonders geeignet für den Betrieb in Richtung Deutschland/Europa seien. Deshalb wurde in der ersten Woche auf eine Erkundung der Insel weitgehend verzichtet. Jedoch hätten wir auch sonst keine Zeit dazu gehabt, denn nachdem sich gerade auf 17 m große Pile-Ups einstellten,

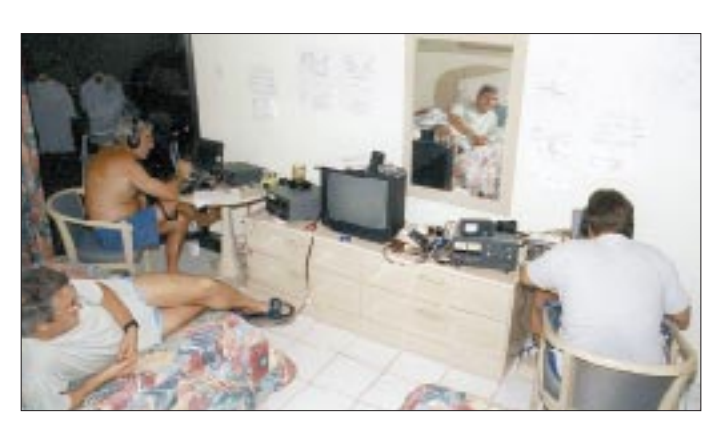

**Der Betrieb beider Stationen in einem Raum erwies sich als vorteilhaft. Fotos: DL7UFR**

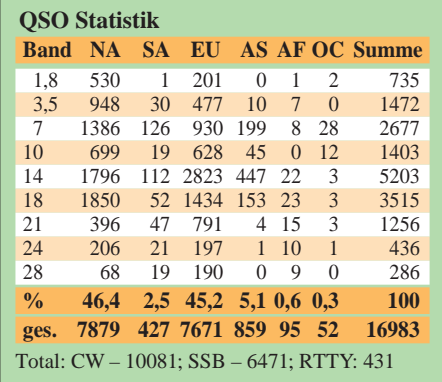

entschlossen wir uns, eine 4-Element-Yagi für 17 und 12 m zu bauen.

In unserem Fall benötigten wir dazu ein Gebäude, das in der richtigen Richtung steht, als Abspannpunkte eine R7 und einen Glasfibermast, eine Wäscheleine, jede Menge Draht, Koaxialkabel, Kabelbinder und zwei Luftballons. Die Wäscheleine wurde in einem Quadrat aufgespannt und Ösen aus Kabelbindern so angebracht, daß sich die Elemente zwischen die Wäscheleine spannen ließen.

Die Einspeisung erfolgte über einen gemeinsamen Speisepunkt. Da sich die Resonanzfrequenz der Strahler für 12 und 17 m mit der Veränderung des Abstandes untereinander stark änderte, mußten wir nach einer Lösung suchen, um selbst bei Wind den Abstand möglichst konstant zu halten. Zwei Luftballons, mit ein wenig Wasser gefüllt und an den Enden des 12-m-Strahlers angebracht, waren die Lösung. Damit hatten wir nun eine optimale Antennensituation geschaffen: 160 und 80 m – V80E und Beverage, 30 m – 3-Element-Yagi und R7, 20/15/10 m – Mosley-Beam und R7, 17 und 12 m  $-$  4-Element-Yagi und R7.

An unseren Aktivitäten interessiert, schauten regelmäßig Touristen, die im Hotel wohnten sowie das Sicherheitspersonal des Hotels herein. Am letzten Tag stattete auch der Manager des Hotels, Mr. Cherman, uns einen Besuch ab. Sichtlich angetan, fragte er: "Warum haben Sie gerade unser Hotel für Ihre Aktivitäten ausgewählt?" Wir erklärten ihm, daß bei dieser Entscheidung nicht zuletzt die freie Sicht in Richtung Europa den Ausschlag gegeben hätte.

Dank der Resonanz im Hotel und der über das Internet eingegangenen Danksagungen durften wir die Hotelzimmer bis 16 Uhr nutzen, obwohl sie eigentlich bereits ab 12 Uhr neu vergeben waren, und somit bis fast zur letzten Minute funken.

Zu guter Letzt nochmals einen Dank an alle, die uns halfen, diese DXpedition realisieren zu können, darunter auch an die German-DX-Foundation und an den Theuberger Verlag, der uns beim Druck der QSL-Karten unterstützte.

## **Funknavigation in der Luftfahrt – UKW-Drehfunkfeuer**

### *GERD KLAWITTER*

*Wer keine Befassung mit funktechnischen Anlagen hat, wird sich beim Betrachten einer sogenannten "Doppler-UKW-Drehfunkfeueranlage" fragen, ob es sich möglicherweise um ein Gebilde von einem anderen Stern handelt, oder ob sich der Künstler Christo hier eventuell wieder betätigt hat. Unser Beitrag will derlei Assoziationen begegnen und widmet sich daher dieser Navigationsart der Luftfahrt.*

Im FUNKAMATEUR 4/1997 wurde die Navigation mit ungerichteten Mittelwellenfunkfeuern beschrieben. Zweifelsohne war und ist das Navigieren mit NDBs ein kostengünstiges und unverzichtbares Navigationssystem, jedoch birgt es auch unübersehbare Schwächen.

So kann der Navigator beispielsweise sein Flugzeug unbeirrt auf ein ihm bekanntes NDB (Non Directional Beacon, Ungerichtetes Mittelwellenfunkfeuer) ausrichten und absolut sicher sein, daß er irgendwann dort auch einmal ankommt. Was er nicht weiß, ist jedoch die Richtung, aus der er auf das Mittelwellenfunkfeuer zufliegt.

Die Abbildung macht diesen Effekt deutlich, wenngleich das in der Skizze darge-

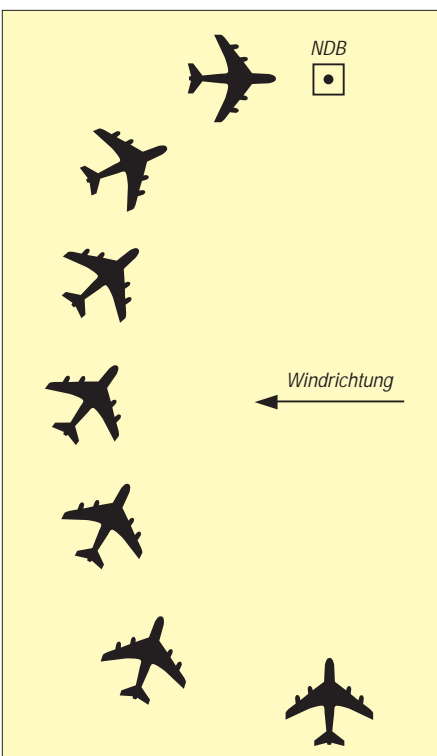

**Hier fliegt die Maschine auf ein zunächst nördlich von ihr befindliches ungerichtetes Funkfeuer zu. Ein angenommener starker Wind aus Osten läßt die Maschine allmählich nach Westen abdriften. Das führt bei ausschließlicher Navigation mit dem Mittelwellenfunkfeuer dazu, daß das Ziel schließlich nicht von Süden, sondern von Westen aus angeflogen wird.**

stellte Szenario nur theoretischer Natur ist: Ein kurzer Blick auf den in jedem Flugzeug vorhandenen Magnetkompaß würde nämlich dem Mangel sofort Abhilfe schaffen. Aber es geht uns hier nicht um verfahrenstechnische Einzelheiten. Es sollte nur der gravierendste Unterschied von Mittelwellen- zu UKW-Drehfunkfeuern dargestellt werden.

#### ■ **Arbeitsweise von UKW-Drehfunkfeuern**

UKW-Drehfunkfeuer heißen in der Fliegersprache "VOR". Das ist die Abkürzung der englischen Bezeichnung "VHF-Omnidirectional-Radio Range" (UKW-Drehfunkfeuer).

Mit Hilfe der Funksignale eines VOR kann man feststellen, wo es steht und aus welcher Richtung man sich ihm nähert bzw. sich von ihm entfernt, denn VOR-Bodenstationen senden zusätzlich zu einem ungerichteten Signal noch als Azimutinformation den Winkel zwischen dem Flugzeug und der Nordrichtung (vom Standort der Bodenstation aus betrachtet).

VOR-Sender arbeiten im Bereich von 108 bis 118 MHz, also unmittelbar oberhalb des UKW-Rundfunkbandes. Ausgestrahlt werden zwei Signale. Das ist zum einen das Trägersignal (Bezugssignal) und zum anderen ein richtungsabhängiges Signal. Die Phasendifferenz zwischen beiden Signalen ist das Maß für den Azimut, der mit einem entsprechenden Bordgerät im Flugzeug ausgewertet werden kann.

Das richtungsabhängige Signal ist eine 30- Hz-Schwingung, die durch Rotation einer Dipolantenne mit 30 Umdrehungen in der Sekunde entsteht. Im Feld überlagert sich die Richtcharakteristik mit dem ungerichteten abgestrahlten Träger und bildet dadurch am Empfangsort eine mit 30 Hz amplitudenmodulierte Schwingung mit azimutabhängiger Phasenlage.

Das Bezugssignal ist ebenfalls eine 30-Hz-Schwingung, die allerdings als Frequenzmodulation in einer 9960-Hz-Hilfsträgerschwingung mit einem Frequenzhub von ±480 Hz enthalten ist. Der o.g. Träger wird mit der 9960-Hz-Hilfsträgerschwingung amplitudenmoduliert. Hierdurch sind das richtungsabhängige Signal und das frequenzgleiche Bezugssignal ausreichend voneinander entkoppelt.

Damit der Pilot sich akustisch überzeugen kann, daß er an seinem Bordgerät das richtige VOR eingestellt hat, läßt sich der Träger darüber hinaus auch mit Sprache (300 bis 3000 Hz) und einer Morsekennung (1020 Hz) amplitudenmodulieren.

### ■ Aufbau einer Bodenstation

Ein VOR-Sender arbeitet heutzutage nicht mit einem sich 30mal in der Sekunde mechanisch rotierenden Dipol, sondern mit einem, über ein Goniometer (Antennenschalter) gesteuerten feststehenden Kreuzdipol. Eine solche VOR-S-Bodenstation (S steht für "solid" – keine beweglichen Teile), erzielt bei einer Sendeleistung von lediglich etwa 50 W eine Reichweite von bis zu 300 km.

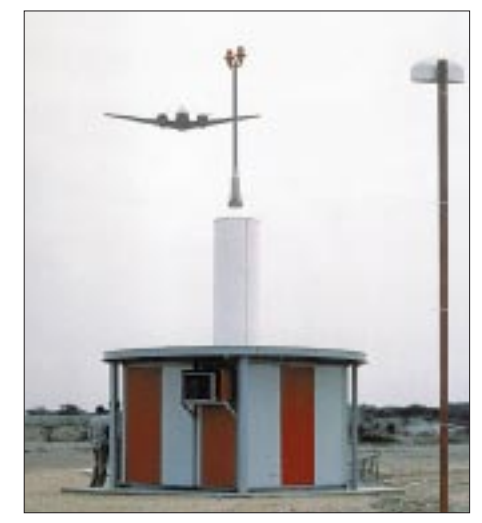

**VOR-Sendestation Foto: SEL ALCATEL AG, Stuttgart**

Bei Betrieb von VOR-Stationen in der Nähe von Gebirgen (z.B. Flughafen Salzburg) oder Hochhäusern (z.B. Flughafen Berlin-Tempelhof) kann es zu unerwünschten Reflexionen des richtungsabhängigen Signals kommen, was zu Mehrdeutigkeiten in der Navigation führt. Abhilfe schafft in derartigen Fällen eine "Doppler-VOR-Station" (D-VOR), bei der die Funktionen der beiden 30-Hz-Schwingungen vertauscht sind. Das heißt, daß diejenige 30-Hz-Schwingung, die den VHF-Träger amplitudenmoduliert, das Bezugssignal darstellt und die richtungsabhängige 30-Hz-Schwingung im 9960-Hz-Hilfsträger frequenzmoduliert enthalten ist.

Bei Doppler-VOR-Anlagen strahlt eine festmontierte Mittenantenne die ungerichtete Trägerschwingung mit dem 30-Hz-amplitudenmodulierten Bezugssignal aus.

Im Abstand von 7,1 bis 6,5 m (entsprechend den Sendefrequenzen von 108 bis 118 MHz) von der Mittenantenne befindet sich ein Seitenbandstrahler, der auf einer Kreis-

### **Funk**

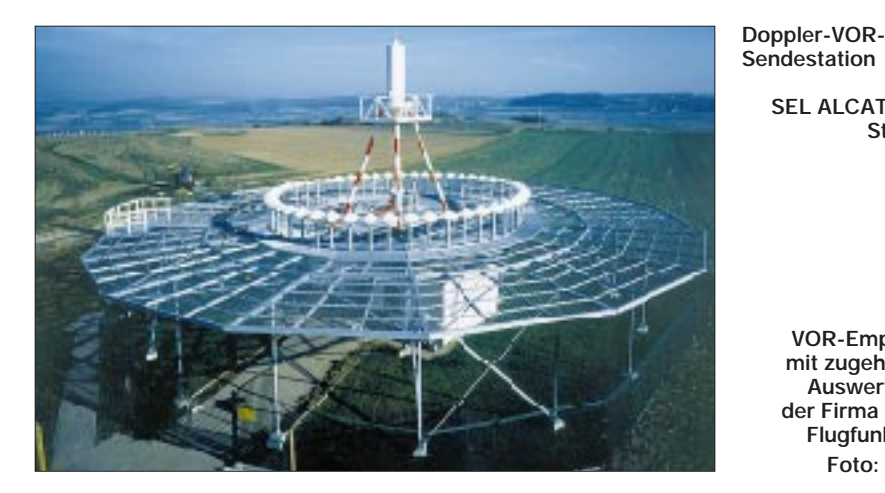

bahn rotierend zu denken ist. Die Frequenz der Seitenbandschwingung ist um +9960 Hz oder um –9960 Hz gegen die Trägerfrequenz versetzt. Bei Rotation des Seitenbandstrahlers mit der Frequenz von 30 Hz entsteht durch den Dopplereffekt die azimutabhängige Frequenzmodulation des Hilfsträgers.

In der Realität wird die mechanische Umlaufbewegung des Seitenbandstrahlers natürlich nur simuliert. Hierzu werden 39 auf einer Kreisbahn feststehende Einzelantennen mit Hilfe eines Antennen-Schaltgeräts derart nacheinander gesteuert, daß der Strahlungsschwerpunkt scheinbar mit 30 Umdrehungen pro Sekunde umläuft. Zudem wird in der Praxis nicht nur ein Seitenband abgestrahlt, sondern – um 180 ° phasenverschoben – beide Seitenbänder von den jeweils gegenüberliegenden Punkten der Kreisbahn.

**Foto:** 

**SEL ALCATEL AG, Stuttgart**

**VOR-Empfänger mit zugehörigem Auswertegerät der Firma Becker Flugfunkwerke Foto: Becker**

### ■ **Bordgerät**

Ein im Linienverkehr tätiger Pilot führt seine Maschine auf Luftstraßen von VOR zu VOR. Im Fall des abgebildeten Bordgeräts wird dazu der zu fliegende Sollkurs am Kurswähler (OBS) eingestellt. Abweichungen vom Sollkurs sind auf dem Zeigerinstrument ersichtlich. Ob das Flugzeug auf das VOR zufliegt ("TO") oder sich bei rückwärtiger Peilung von ihm entfernt ("FROM"), zeigen bei dem vorliegenden Bordgerät die entsprechenden Leuchtdioden an.

画画画画

Nichts arbeitet dauerhaft fehlerfrei, auch keine VOR-Station und kein dazugehöriges Bordgerät.

Die ICAO (International Civil Aviation Organisation) empfiehlt deshalb allen Piloten, vor dem Start ihre Bordgeräte auf eine ordnungsgemäße Funktion hin zu überprüfen. Hierzu sind auf zahlreichen Flughäfen VOT-Sender installiert. VOT steht für VOR-Test-Transmitter.

Die Arbeitsweise eines VOT-Senders ist denkbar simpel: Das Bezugssignal und das richtungsabhängige Signal werden phasengleich abgestrahlt. Das Bordgerät muß demzufolge beim Empfang des Signals der VOT-Station exakt Nordrichtung (0 Grad) anzeigen.

## **Digitales Satellitenfernsehen – kein Grund zu Hast und Eile**

### *Dipl.-Ing. HANS-DIETER NAUMANN*

*Die Geburt der digitalen Fernsehübertragung via Satellit war in Deutschland (im Gegensatz zu z.B. den USA) eine Fehlgeburt, deren schmerzhafte Nachwehen bis heute nicht verklungen sind und die nach Expertenschätzungen noch gute fünf Jahre braucht, bis sie vergessen ist.*

*Das freilich war kein technisches Problem, sondern eine Folge der Spielchen der großen Medienmonopolisten, die sich Milliarden ausrechneten, jedoch ihre Aufrechnung ohne den zum Zahlen bestimmten Kunden gemacht hatten.*

*Trotzdem ist das nicht das Ende der Digitalübertragungstechnik und kein Grund, an ihrer technischen Innovation zu zweifeln. Sie wird kommen, und darauf vorbereitet sein ist gut, treibt aber nicht zur Eile.*

Die Frage, ob sich die digitale Auf- und Umrüstung lohnt, läßt sich nicht pauschal mit Ja oder Nein beantworten, sondern bedarf der Differenzierung und Relativierung unter dem Primat individueller Bedürfnisse und Interessen. Folgende Fakten sollten dabei beachtet werden:

– Die digitale Informations- und damit auch Fernsehübertragung ist keine Eintagsfliege (wie etwa D2-MAC), sondern eine reale Zukunftstechnologie, deren künftige

Nutzung allerdings noch der Erschließung bedarf.

- Digitale Fernsehübertragung steht nicht synonym für Bezahlfernsehen, sondern für neue Fernsehdienste und (andere) Übertragungsmöglichkeiten. Es wird (nicht nur durch die öffentlich-rechtlichen Anstalten) digital übertragene TV-Sendungen, wie z.B. Spartenkanäle geben – und das nicht als Pay-TV, gleich welcher Form.
- Es wird keinen abrupten Übergang zur digitalen TV-Übertragung geben. Gegenwärtig geht man allgemein von einer Parallelität analog/digital von etwa zwei Jahrzehnten aus. Genau mag diesen Zeitraum heute niemand ernstlich zu quantifizieren, und man ist bestrebt, jegliche Verunsicherung des Kunden durch übertriebene Kurzfristigkeit von Prognosen im ohnehin schon digitalen Verwirrspiel zu vermeiden. Wir glauben jedoch, daß die zwei Jahrzehnte in etwa real sind und eher noch ein vorgesetztes "mindestens" erhalten dürften.

Eine interne Umfrage der AG Satellitenempfangstechnik e.V. Köln ergab, daß das aktuelle Geschäft im UE-Bereich zunächst einmal vom Empfangsequipment für analoges TV bestimmt wird. "Der zögernde Start des Digital-TV", so der Vorsitzende der AG Sat und Geschäftsführer von Astro, Herbert Strobel, "ist ein deutliches Zeichen, daß der Nutzen, also das verbesserte Programmangebot, für den Konsumenten noch gar nicht erschlossen ist." Und das gilt wohl ebenso für die Programmanbieter.

### ■ Keine Eile geboten

Die Frage, ob sich eine digitaltaugliche Umund Nachrüstung lohnt, muß also jeder für sich selbst entscheiden. Für den, der heute schon die analoge Programmvielfalt empfängt und nur Bruchteile davon nutzt, ist diese Frage sicher kein Thema. Anders die DXer und Technik-Freaks, die alles Neue ausprobieren möchten. Für sie ist es letztlich ein Muß, auch digital in zu sein. Sie haben ins Kalkül zu ziehen und damit zu leben, daß ihre d-box von heute dem Stand von gestern entspricht und morgen durch ein neues Etwas ersetzt werden muß, das heute nur in Konturen umrissen ist.

Für den Rest der TV-Zuschauer kann es gegenwärtig nur die Empfehlung geben, Geduld zu üben und nichts zu übereilen; man verpaßt kaum etwas. Wer heute eine Satellitenanlage neu errichtet oder eine vorhandene Anlage wegen Überalterung ohnehin neu ausstatten muß, sollte das natürlich digitalvorbereitet tun, um zu gegebener Zeit einen Digital/Analog-Umsetzer (Digitalreceiver) oder eine Set-Top-Box problemlos nachrüsten zu können.

### ■ Vier Varianten **zur Digitaltauglichkeit**

Grundelement für die Digitaltauglichkeit ist der Universal-LNB für den Eingangsfrequenzbereich 10,70 bis 12,75 GHz und den Oszillatorfrequenzen 9,75 bis 10,60 GHz, der Eingangsfrequenzen in die Bänder 950 bis 1950 GHz und 1100 bis 2150 GHz umsetzt. Das heißt, daß ältere LNBs mit Oszillatorfrequenzen von 9,75 bzw. 10,00 GHz nunmehr (wiederum) durch Universal-LNBs ersetzt werden müssen, also ebenfalls nur recht kurz Bestand hatten.

Für den kombinierten Empfang analoger und digitaler Signale bzw. Programme gibt es mehrere technische Alternativen [1]:

- 1. Wird die Sat-ZF beim Digitalreceiver durchgeschleift, kann man den analogen dem digitalen nachschalten. Dabei übernimmt der Digitalreceiver die Masterfunktion, d.h., daß der Analogreceiver nur dann ein Signal erhält, wenn der digitale nicht in Betrieb ist.
- 2. Bei nicht durchgeschleifter Sat-ZF liegen beide Receiver parallel und werden über die beiden Ausgänge eines vorgeschalteten Relais angeschlossen, dessen Steuerung mittels einer 0/12-V-Schaltspannung des digitalen Receivers erfolgt.
- 3. Eine elegantere Lösung stellt ein Universal-Twin-LNB dar, an den sich beide Ausgänge, sowohl Analog- als auch Digitalreceiver, direkt anschließen lassen.
- 4. Die optimale Lösung schließlich stellt ein Quadro-LNB mit vier Ausgängen sowie Multischalter mit vier Eingängen dar, die den beliebigen Anschluß analoger und digitaler Endgeräte ermöglichen.

Eine so ausgestattete Anlage läßt sich jederzeit beliebig digital nachrüsten, wenn sie

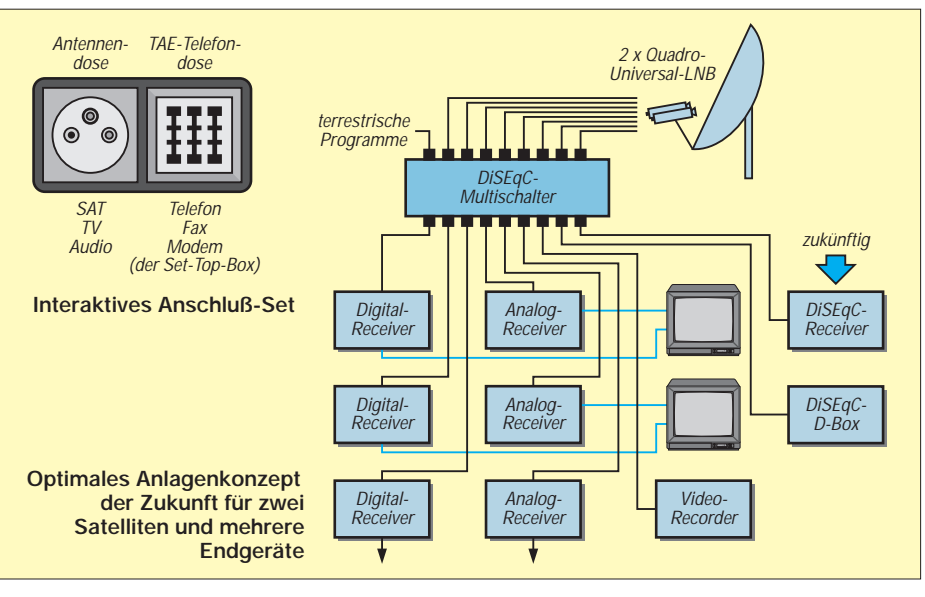

vorerst nur mit analogen Endgeräten betrieben wird – gleich, ob man eine sogenannte Set-Top-Box mit Rückkanal zwecks Zugriffskontrolle oder nur einen Digital/Analog-Umsetzer für kostenfreie Programme (bzw. mehrere davon) eingliedert.

### ■ **Quadro + DiSEqC = Optimum**

Die so gestylte Anlage gestattet nur den Empfang eines einzigen Satelliten. Wer sowohl Astra als auch Eutelsat empfangen möchte (die Zahl derer, die das wollen, nimmt zu), benötigt eine Multifeed-Anlage mit zwei Quadro-LNBs, um Analogund Digitalempfang für mehrere Endgeräte zustandezubringen. Dann muß jedes Endgerät bzw. jeder Teilnehmer zwischen acht Sat-Ebenen wählen können, was mit bisherigen Schaltmöglichkeiten nicht gelingt.

Hierfür entwickelten Eutelsat und Philips das an dieser Stelle bereits vorgestellte digitale DiSEqC-Steuersystem zur Lösung von Steuer- und Signalproblemen zwischen Verteilsystem und Receivern bzw. Endgeräten, das inzwischen alle namhaften Hersteller der Branche in zahlreichen Varianten und Modifikationen anbieten. Das System ist abwärtskompatibel und kann deshalb auch die bisherigen analogen Schaltkriterien (14 V/18 V und 0/22 kHz) verarbeiten.

Im Angebot befindet sich inzwischen auch eine Reihe von Zubehör, wie Burst-Generatoren, mit denen sich Multischalter für einen Satelliten z.B. für einen zweiten ergänzen lassen, so daß ein solches System auch zukunftsträchtig nachrüstbar ist und gegenwärtig eigentlich beim Neuerwerb ohne Alternative.

Wer also heutzutage eine Anlage für mehrere Teilnehmergeräte neu errichtet oder eine ältere modern ausstattet, ist mit dem Konzept Quadro-LNB/DiSEqC-Multischalter gut beraten und zukunftssicher,

wobei im Detail unbedingt der Gang zum Fachmann zu empfehlen ist.

### ■ **Nicht vergessen: Zubehör**

Bei der Umrüstung auf Digitaltauglichkeit sollte das "Beiwerk" nicht vergessen werden, hier besonders Alter und Zustand des Kabels, aber auch anderer passiver Komponenten, wie Verteiler und Abzweiger, und nicht zuletzt der Antennendosen, die hierzulande oft mehr als antiquiert sind. All diese Komponenten zeigen bei den hohen Sat-Zwischenfrequenzen bis 2150 MHz starke Dämpfungsanstiege und sind zu erneuern. Digitaltaugliche Anlagen sollten mit dämpfungsarmem, doppelt geschirmtem 75-Ω-Kabel ausgerüstet werden, das bei 2150 MHz nicht mehr als 35 dB/100 m Dämpfung aufweist, auch als Vierfach-Multikabel angeboten wird und in dieser Form für die Verlegung günstige Möglichkeiten bietet. Und noch etwas gilt es vorausschauend zu bedenken: Wer künftig Play-TV-Dienste oder Home-Shopping usw. nutzen möchte, muß einen Rückkanal zum Programm- oder Diensteanbieter haben, der zunächst nur über das Telefonnetz möglich ist. Dazu bedarf es einer Verbindung von der Set-Top-Box über die TAE-Schnittstelle zur Telefonleitung, weshalb die Installation einer TAE-Dose neben der Sat-Dose notwendig ist, an die das Modem der Set-Top-Box angeschlossen wird. Das sollte man bei der Planung zur Vermeidung unnötiger neuer Kabel im Wohnbereich beachten und eventuell die moderne Form einer kombinierten Dose wählen.

Komplizierter wird die Nachrüstung bei Gemeinschaftsanlagen, worüber wir demnächst berichten.

#### **Literatur**

[1] Die Übertragung digitaler Dienste über das Astra-Satellitensystem; Astra-Marketing GmbH, Eschborn, 1997

## **Detektorempfang wie zur Charlestonzeit**

### *MARTIN STEYER – DK7ZB*

*Generationen von Radiobastlern haben mit einem Detektorempfänger der einfachsten Bauart die Faszination der drahtlosen Nachrichtenübertragung kennengelernt. Inzwischen geht aber bei der jüngeren Generation nicht nur die Kenntnis über solche Dinge verloren, auch die wenigen für den Bau eines solchen Geräts notwendigen Teile sind kaum noch zu beschaffen.* 

*Der Beitrag soll zeigen, daß es noch möglich ist, sich einen technisch korrekten Nachbau zu erstellen, der von einem Original kaum zu unterscheiden ist.*

Mitte der 20er Jahre gab es in Deutschland nur relativ wenige Sender auf Mittel- und Langwelle, noch dazu mit vergleichsweise geringen Sendeleistungen bis max. 15 kW. Die Tabelle zeigt eine Auswahl der späteren Sender mit höherer Leistung und deren Frequenz (1929). Daneben existierten in den größeren Städten noch etliche kleine Sender mit 0,3 bis 2 kW Leistung.

Die beiden Mittelwellensender Heilsberg und Mühlacker mit ihren 75 kW gehörten damals zu den stärksten in Europa. Verwendet wurden mehrere wassergekühlte Senderöhren RS 255 (Telefunken), die man parallel betrieb.

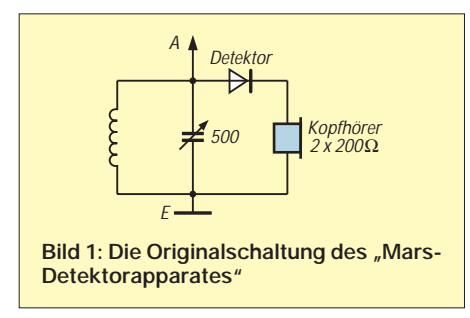

Wer Fernempfang mit einem guten Röhrenempfänger bewerkstelligen wollte, orientierte sich an der Stimme des Ansagers oder am Klang der häufig ausgesendeten Pausenzeichen [1].

Rundfunk-DX der Zwanziger muß eine faszinierende Sache gewesen sein!

Detektorempfang war meist nur in unmittelbarer Sendernähe gut möglich. Schon bei Entfernungen von 20 bis 30 km benötigte man eine gute Hochantenne von 30 bis 60 m Länge. Man muß daneben bedenken, daß das Suchen auf dem Kristall nach einer geeigneten Stelle für die Gleichrichtung bei gleichzeitigem Betätigen des Drehkondensators oder einer Schiebespule recht unsicher war. Es ist daher gut vorstellbar, daß viele unerfahrene Hörer, die von den Sendern sehr weit weg wohnten, das Detektorgerät bald enttäuscht in die Ecke stellten und das neue Medium Rundfunk verfluchten, wenn sich die hohen Erwartungen, hervorgerufen durch die Werbeversprechen vom "Superkristall", nicht erfüllten.

Auf dem flachen Land konnte man mit einem preiswerten Detektorapparat wenig anfangen. Zum Selbstbau eines Röhrenempfängers fehlten meist die notwendigen Kenntnisse. Außerdem überstieg der Preis selbst eines einfachen kommerziellen Röhrenempfängers mit Heizakku, Anodenbatterie, Antennendraht und Kopfhörer den Monatslohn eines Arbeiters bei weitem. Es ist daher kein Wunder, daß der Rundfunkempfang in den Zwanzigern für viele Menschen eine recht exotische Angelegenheit blieb und meist nur für die besser situierten Schichten der Bevölkerung in Frage kam. Zwei Jahre nach Einführung des Rundfunks in Deutschland gab es 1925 gerade mal eine Million Hörer.

### ■ **Schaltung und Funktion**

Über die Schaltung des sogenannten "Primärempfängers" mit nur einem Schwingkreis brauchen wir nicht lange zu diskutieren, obwohl über die Fragen der Antennenankopplung und des dämpfungsarmen Anschlusses des Detektors schon damals

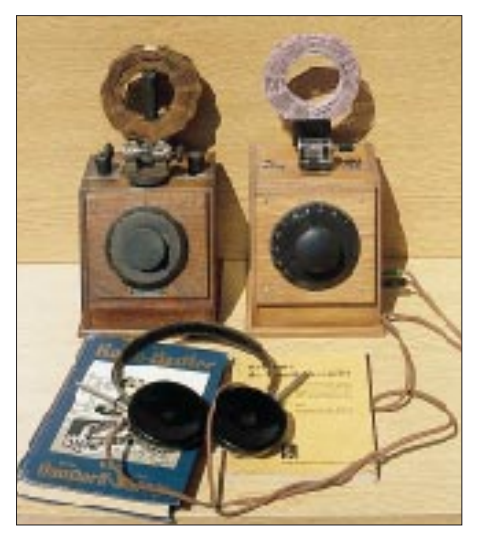

**Bild 2: Welches ist das Original? Links der Detektor Marke "Mars" von 1925, rechts der Nachbau aus dem Jahre 1997.**

wahre Doktorarbeiten verfaßt worden sind. Wir halten uns an das Original, bei dem Drehkondensator und Spule einen Parallelschwingkreis bilden (Bild 1). Da Antenne und Detektor den Schwingkreis bedämpfen, sind Trennschärfe und Lautstärke verbesserungsfähig, aber dann müßten wir eine Induktivität mit Anzapfungen verwenden. Das aber wiederum widerspricht einer optisch attraktiven, originalgetreuen Wabenspule.

Als einziger Kompromiß bleibt, eventuell extern in Reihe mit der Antenne einen Serienkondensator von 100 pF oder 200 pF zu schalten. Noch besser ist ein weiterer Drehkondensator für eine optimierte Antennenankopplung.

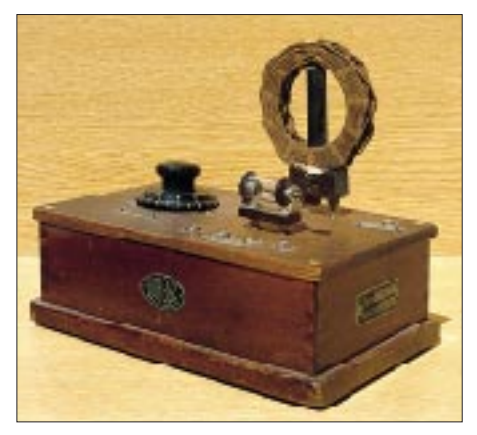

**Bild 3: Lorenz-Detektorempfänger E.D.A. 24 von 1925**

Die aufgenommene Empfangsenergie im Bereich von Mikrowatt wird unmittelbar gleichgerichtet und zum Betreiben des hochohmigen (!) Kopfhörers verwendet. Der Detektorkristall besteht aus dem klassischen Halbleitermineral Bleiglanz (Bleisulfid, PbS) und wird mit einer Metallspitze abgetastet. Zum Testen empfiehlt sich eine Germaniumdiode, der Optik wegen sollte es aber dann ein echter Kristalldetektor sein.

### ■ **Historische Vorbilder**

Detektorempfänger gab es früher zahlreich – von bekannteren und unbekannteren Herstellern. Erhalten geblieben sind davon leider recht wenige. Sie wurden sicher beiseitegestellt und dann weggeworfen, wenn ein Netzradio in die gute Stube einzog, was bei den meisten Haushalten in Deutschland während der 30er Jahre der Fall war.

In Bild 2 sieht man einen um 1925 gebauten Detektorempfänger eines unbekannten Kleinherstellers mit einem optisch sehr gut wirkenden Kristalldetektor der Marke "Mars". Er spielt noch hervorragend. An einer 40 m langen Drahtantenne erreicht das Signal des Hessischen Rundfunks auf 594 kHz gleichgerichtete 700 mV an 4 kΩ. Eine Germaniumdiode "schafft" es auch nicht besser. Allerdings befindet sich der –

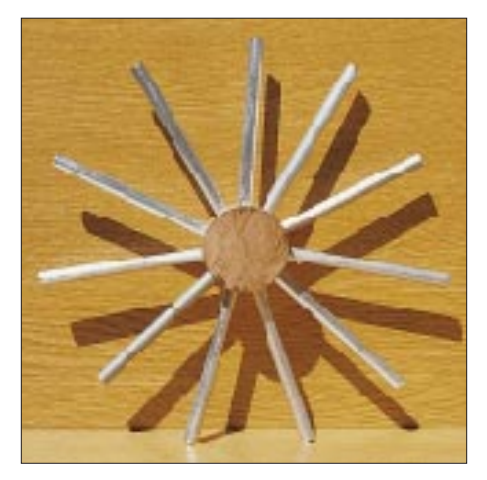

**Bild 4: Mittelstück ("Spinne") zum Herstellen der Wabenspulen**

(aus EMVU-Gründen inzwischen leistungsreduzierte) Sender nur 8 km Luftlinie von meiner Haustür entfernt.

Bild 3 zeigt einen Empfänger der Firma Lorenz, Typ E.D.A. 24, aus demselben Baujahr. Bei ihm ist leider der Originaldetektor durch einen allerdings ebenfalls historischen der Marke "Aar" ersetzt.

### ■ **Bauteile**

Sie sind das eigentliche Problem, denn ohne genaue Kenntnis der Quellen ist ein originalgetreuer Nachbau unmöglich. Nicht mehr neu erhältlich sind die für den Empfang unerläßlichen hochohmigen Kopfhörer (2 × 2000 Ω).

Trotz intensiver Nachforschungen ist es mir nicht gelungen, dazu noch eine Liefermöglichkeit zu erschließen. Die letzten hochohmigen Kopfhörer aus der RFT-Produktion (DDR) wurden vor einigen Jahren durch die Firma Conrad unter die Bastler gebracht. Falls ein FUNKAMATEUR-Leser noch eine Adresse kennt, sollte er dies unbedingt mitteilen.

So bleibt nur der Gang zu einem der vielen örtlichen Trödelmärkte, wo man mit einiger Sicherheit fündig wird. Mitzunehmen ist eine Batterie, um sich durch Prüfen auf "Knacken" von der Funktionstüchtigkeit der Kopfhörer überzeugen zu können. Dabei müssen die Geräusche in beiden Muscheln gleichlaut und deutlich vernehmbar sein. Ist das nicht der Fall, nutze man die meist vorhandene Justiermöglichkeit. Für höchste Empfindlichkeit muß die Membrane einen möglichst geringen Abstand von den Kernen der Kopfhörerspulen haben. Drehkondensatoren werden noch im Elektronikversand angeboten, Spulen und Detektoren kann man als Nachbau erwerben (Bezugsquellen unten) oder bei bastlerischem Geschick auch selbst herstellen.

Das Gehäuse aus Holz kann so aussehen wie das nachgebaute Pultgehäuse. Es ist aber auch möglich, sich einen anderen kommerziellen Detektorempfänger als Vorbild zu nehmen. Ein kastenförmiges Gehäuse wie beim Lorenz-Empfänger ist sicher leichter zu erstellen.

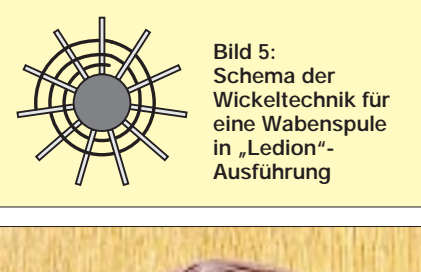

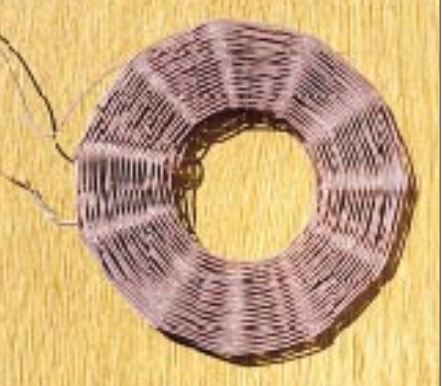

**Bild 6: Selbstgewickelte Wabenspule**

Der Drehknopf stammt ebenfalls vom Flohmarkt. Gut geeignet sind aber auch die relativ großen Matchbox-Knöpfe der Firma Annecke, wie sie für Amateurfunk-Antennenkoppler angeboten werden.

Die Selbstherstellung von optisch gut wirksamen Wabenspulen ist eine Kunst für sich, aber durchaus möglich. Dazu benötigt man ein stabiles Rundholz mit einem Durchmesser von 40 bis 50 mm, in das gleich-

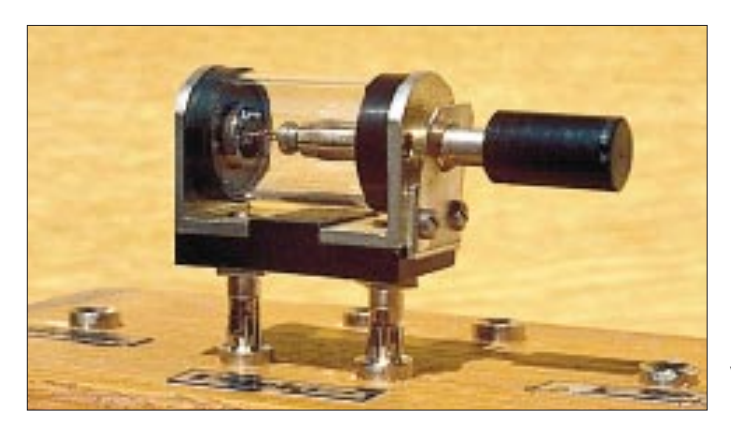

**Bild 7: Nachbaudetektor von Gernot Pinior Fotos: DK7ZB**

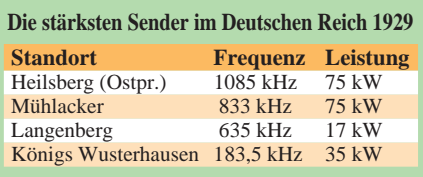

mäßig auf den Umfang verteilt 11 oder 13 Löcher (8 bis 10 mm) gebohrt werden. In diese Bohrungen steckt man Holzstäbe oder Aluminiumrohre, die nach dem Wickeln der Spule wieder zu entfernen sind. Bild 4 zeigt eine solche "Spinne".

Die Abfolge beim Wickeln ist aus dem Schema ersichtlich (Bild 5). Unbedingt ist auf die Kreuzwicklung zu achten, die sich durch die ungerade Anzahl der Stifte ergibt. Nur so kommt man nach einer "Umdrehung" auf die andere Seite und erreicht damit eine kapazitätsarme Induktivität hoher Güte. Als Draht eignet sich CuL 0,6 bis 0,8 mm. Noch besser ist seideumsponnener Draht in einer originalgetreuen Farbe. Optisch besonders ansprechend ist dunkles Moosgrün, das man durch eigene Färbeversuche erstellen kann.

In Bild 6 sieht man eine selbst hergestellte Steckspule mit 45 Windungen und einer Induktivität von 180 µH, wie sie für Mittelwelle benötigt wird. Damals hießen auf diese Weise aufgebaute Induktivitäten "Korbbodenspulen" oder "Ledion-Spulen".

### ■ **Bezugsquellen**

Vollständige Bausätze für Detektor- und Röhrenempfänger im Stile der 20er Jahre liefert TRV Technische Requisiten Vorrath, K. P. Vorrath, Clayallee 285, 14169 Berlin, Tel. (0 30) 8 01 28 21, Fax (0 30) 8 02 94 48. Liebevoll in Kleinserie hergestellte Wabenspulen, Spulenkoppler und Detektoren (Bild 7) fertigt Gernot Pinior, Keltenweg 6, 82140 Olching, Tel. (0 81 42) 1 54 98. Bei schriftlichen Anfragen vergessen Sie bitte nicht, Rückporto beizulegen! Wer sich für die spannende Technik und Geschichte der "Dampfradios" interessiert, sei auf die sehr guten Bücher der Autoren Abele und Erb verwiesen [2] [3].

#### **Literatur**

- [1] Kennrufe der Rundfunksender, Verlag Rothgießer und Diesing, Berlin, 1928
- [2] Abele, G.: Historische Radios, eine Chronik in Wort und Bild, 2 Bände, Füsslin-Verlag Stuttgart, 1996
- [3] Erb, E.: Radios von gestern, M + K Computer-Verlag, Luzern, 1991

**Anzeige**

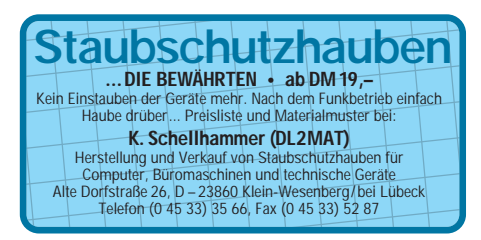

## **BC-DX-Informationen**

■ **Nachrichtendienst aus Rumänien** Radio Rumänien International bringt zusätzlich zum Hauptprogramm jeden Morgen ab 0600 UTC einen mehrsprachigen Nachrichtendienst, der auf den Frequenzen 9550, 9665, 11810 und 15365 kHz gehört werden kann und mindestens auf einer davon sehr guten Empfang bietet. Der deutsche Nachrichtenblock beginnt um 0622 UTC.

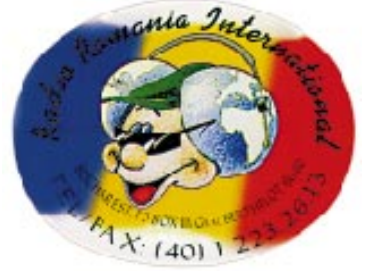

Das deutsche Hauptprogramm ist zwischen 1230 und 1326 UTC auf 9690, 11940 und 15255 kHz sowie ab 1800 UTC auf 7195, 9690 und 11940 kHz zu hören. Eine halbstündige Sendung gibt es auch um 1630 UTC auf 7255, 9690 und 11940 kHz.

### ■ Radio Bosnia i Hercegovina

Radio Bosnia i Hercegovina kann jetzt wieder regelmäßig auf 7102 bis 7105 kHz (variabel) in USB (oft auch als ISB, plus Träger, daher auch in AM verständlich) gehört werden und bringt in den Morgenstunden, Sendebeginn meist zwischen 0400 und 0500 UTC, recht gute Signale. Es handelt sich um den Inlandsdienst in Bosnisch, den der Sender parallel zur Mittelwelle 612 kHz (in unseren Breiten erst nach Einbruch der Dunkelheit aufnehmbar) und UKW ausstrahlt.

Inwiefern eine Bestätigung von Empfangsberichten erfolgt, ist unsicher. Man kann es aber unter der Postanschrift, Bulevar M. Seimovica 4, 71000 Sarajevo, oder den Faxnummern aus Deutschland (0 03 87 71) 64 51 42 und 46 40 61 versuchen.

### ■ **RAE Buenos Aires mit neuen Sendezeiten**

Seit Anfang Juli kommen einige Auslandssendungen von Radiodifusion Argentina al Exterior eine Stunde früher. Auf der Stammfrequenz 15345 kHz wird jetzt für Europa um 1800 UTC in Französisch, 1900 UTC in Englisch, 2000 UTC in Italienisch und ab 2100 UTC in Deutsch gesendet. Der Empfang ist meist mittel bis gut und interferenzfrei. Empfangsberichte, die sich auf die deutsche Sendung beziehen, beantwortet Rayen Braun meist brieflich und mit QSL-Karte.

Anschrift: RAE, Casilla de Correo 555, 1000 Buenos Aires.

### ■ **Radio Finnland**

Auch YLE Radio Finnland (Postfach 78, 00024 Yleisradio, Helsinki, Fax 00358 9 148 1169, e-Mail *rfinland@yle.fi*) ist jetzt mit einigen Sendungen live im Internet zu hören. Unter *http://www.yle.fi/fbc/radiofin/radiode.html* lassen sich die deutschen Sendungen um 0530 und 2030 UTC abrufen, die englischen um 0100, 0430, 0800 und 2000 UTC.

Sehr gut zu empfangen sind aber auch die deutschen Informationsprogramme auf den Kurzwellen 9560 kHz um 0530 und 1000 UTC, 9855 kHz um 2030 UTC sowie 11755 kHz um 0530 UTC.

Einzigartig – die Nachrichten in lateinischer Sprache "Nuntil Latini", die jeden Samstagabend und Sonntagmorgen im Rahmen der englischen Sendung (um 2000 UTC auf 9855 kHz und um 0800 UTC auf 13645 kHz) ausgestrahlt werden.

### ■ **Radio Netherlands Media Network**

Anläßlich seines 50jährigen Bestehens, das man in diesem Jahr mit einem Tag der offenen Tür und diversen Sondersendungen feierte, gab Radio Netherlands (P.O.Box 222, 1200 JG Hilversum) eine Sonder-QSL-Karte heraus, mit der auch Empfangsberichte bestätigt werden, die sich auf die 750. Sendung des Medienmagazins "Media Network" vom Mai 1996 (!) beziehen.

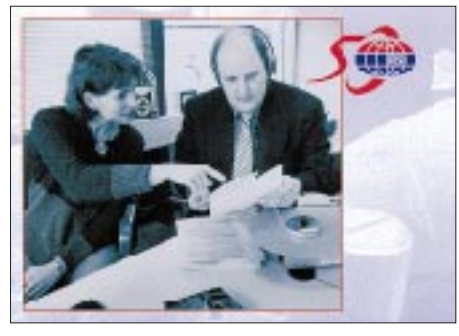

Die Moderatoren des "Media Network" von **Radio Netherlands: Diana Janssen und Jonathan Marks.**

"Media Network", moderiert von Diana Janssen und Jonathan Marks, ist jeden Donnerstag in den englischsprachigen Sendungen zu hören. Besten Empfang in Europa bietet die Sendung um 1130 UTC via Telekom Nauen 9860 kHz und Wertachtal 6045 kHz.

### ■ **Radio Tashkent**

Radio Tashkent kann man nicht nur mit den deutschen Sendungen zwischen 1935 und 2030 UTC auf mindestens zwei der eingesetzten Frequenzen 5035, 6230, 7105, 9540 und 11905 kHz gut aufnehmen, sondern auch mit der englischen Sendung zwischen 1200 und 1230 UTC auf 15295 kHz. Die Wiederholungssendung um 1330 UTC auf derselben Frequenz ist meist von schlechterer Qualität.

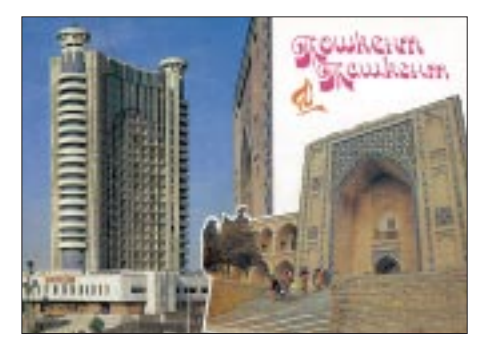

**Etwas betagtere QSL-Karten verschickt der-**QSL-Karten: DG1EA

Für die Bestätigung von Empfangsberichten verwendet Radio Tashkent (49 Khorezm Street, Tashkent, Uzbekistan oder: Büroraum 215, Merkurhaus, Uzbekistan Airways, Hauptbahnhof 10, 60329 Frankfurt/M.) jetzt auch Ansichtskarten, die noch aus der Sowjetzeit stammen.

### ■ **PBC** – Radio Pakistan

Radio Pakistan ist jetzt mit seinen englischen Sendungen und den "slow speed news", Nachrichten im Diktattempo, zwischen 1830 und 1900 UTC auf der neuen Frequenz 9335 kHz brauchbar zu empfangen. **Bernhard Klink, DG1EA**

### ■ **Deutsch aus Nordkorea**

Zweimal abends richtet sich Radio Pyongyang an seine deutschsprachigen Hörer, und zwar von 1900 bis 1950 UTC auf 6575 und 9345 kHz sowie von 2100 bis 2150 UTC auf 9345 und 13785 kHz. Am besten ist der Empfang auf 9345 kHz. Angesagt wird das Programm mit "Hier ist Radio Pyongyang". Es folgen Nationalhymne und Nachrichten.

Die Anschrift lautet: Radio Pyongyang, External Service, Korean Central Broadcasting Station, Pyongyang, Democratic People's Republic of Korea (nicht "Nordkorea"!). Falls die Zuschrift den Empfänger erreicht, ist mit einer QSL nebst Wimpel und Aufkleber zu rechnen.

### ■ Vietnams Englischprogramm

Die "Voice of Vietnam" kann aus Hanoi in Englisch in sehr guter Qualität von 1800 bis 1827 UTC und von 1900 bis 1927 UTC auf 15010 kHz gehört werden. Die ebenfalls benutzte Frequenz 9840 kHz ist überlagert und unbrauchbar. Nachrichten, Kommentare, volkstümliche Musik und Gesang bestimmen das Programm.

Die Ansage lautet: "This is the Voice of Vietnam, broadcasting from Hanoi, capital of the Socialist Republic of Vietnam." Um 1830 und 1930 UTC folgt eine Sendung in Französisch auf denselben Frequenzen.

Berichte an Voice of Vietnam, 45 Ba Trieu Street, Hanoi, Vietnam, werden mit QSL-Karte, Wimpel und auf Wunsch mit vietnamesischen Briefmarken bestätigt. US-\$ 1 ist beizufügen (keine IRCs!).

### ■ Mali bis nach Mitternacht

Aus der Hauptstadt Bamako sendet die "Office de Radiodiffusion Télévision Malienne" (ORTM) auf 4785 kHz vorwiegend – neben ethnischen Dialekten – in französischer Amtssprache (Mali war vor 1960 französische Kolonie) bis 2358 UTC. Der Absage folgt die Nationalhymne. Der Empfang kann den ganzen Abend über bis Sendeschluß als gut bis sehr gut bezeichnet werden. Das Programm beinhaltet viel volkstümliche Musik.

Empfangsberichte sind – vorzugsweise in Französisch, doch auch Englisch wird akzeptiert – an RTM, B.P. 171, Bamako, unter Beifügung von US-\$ 1 oder IRC zu richten. Bis zum Erhalt der QSL-Karte ist allerdings etwas Geduld erforderlich.

### ■ **Tbilisi in Englisch und Deutsch**

In ordentlicher Lautstärke kann Radio Georgia aus Tbilisi (Tiflis) von 0700 bis 0730 UTC auf 11805 kHz in Deutsch empfangen werden. Zuvor gibt es eine Sendung in Englisch, allerdings bis 0700 UTC durch den

**BC-DX im August 1997 Ausbreitungsvorhersage** 

"Washington Report" der Stimme Amerikas auf Gleichwelle überlagert. Die deutschsprachige Sendung ist leider durch "Radio Exterior de Espana" (11805 kHz) ebenfalls stark beeinträchtigt.

Um 0729 UTC beginnt dann wieder die VoA mit ihrer Stationsansage. So tummeln sich auf dieser Frequenz teilweise drei starke Sender gleichzeitig.

Weitere deutschsprachige Sendungen von 1800 bis 1830 UTC auf 11910 kHz und von 2000 bis 2030 UTC auf 11760 kHz sind ebenfalls durch Interferenzen stark gestört, was einen Empfang unmöglich macht.

### ■ **Deutsch aus Sri Lanka**

Über die Relaisstation Trincomalee auf Sri Lanka ist die Deutsche Welle in Deutsch auf 9655 kHz von 1400 bis 2200 UTC, zumindest zeitweise, recht ordentlich zu empfangen. Der Programmablauf: stündlich Nachrichten, alle zwei Stunden Funkjournal, um 1430, 1630 und 2030 UTC Frequenzansagen, 1700 UTC Abendjournal.

Empfangsberichte sind an die Zentrale der DW in Köln zu schicken.

### ■ Voice of Malaysia in Arabisch

"Suara Malaysia", die Stimme Malaysias, startet ihre Arabisch-Sendung aus Kajang um 1527 UTC mit Einsetzen des Trägers auf 15295 kHz. Der Ansage "Suara Malaysia" um 1530 UTC folgen Frequenzangabe, Kurznachrichten, Koranrezitation und orientalische Musik. Das Programm endet um 1700 UTC. Der Empfang kann als befriedigend bis gut gelten.

An P.O.Box 11272, 50740 Angkasapuri Kuala Lumpur, Malaysia, gerichtete Berichte werden mit einer QSL-Karte bestätigt. Zwei IRCs sind hilfreich.

#### ■ **Weltnachrichten in Spanisch**

Um 1300 UTC meldet sich "Radio Exterior de España", so auch die Ansage, über den Sender Noblejas mit Nachrichten in Spanisch ("Noticias mondiales") auf 17715 kHz in hervorragender Lautstärke und ungestört. Der Sendeplan sieht eine Sendezeit von 0900 bis 1900 UTC vor. Parallel dazu ist noch 17755 kHz in ähnlicher Qualität aufzunehmen. Die Adresse lautet: REE Apartado de Correos 156.202, E-28080 Madrid.

### ■ **Alaska**

KNLS, ein Sender der World Christian Broadcasting Corporation, sendet wie folgt in englischer Sprache: 0800 bis 0900 UTC auf 9615 kHz (ab 28.9.97 6150 kHz) sowie von 1300 bis 1400 UTC auf 7365 kHz. Leider sind die genannten Frequenzen oft überlagert.

Die Station ist sehr QSL-freudig. Dabei ist Rückporto nicht zwingend erforderlich. Empfangsberichte an KNLS, P.O.Box 473, Anchor Point, Alaska. **Friedrich Büttner**

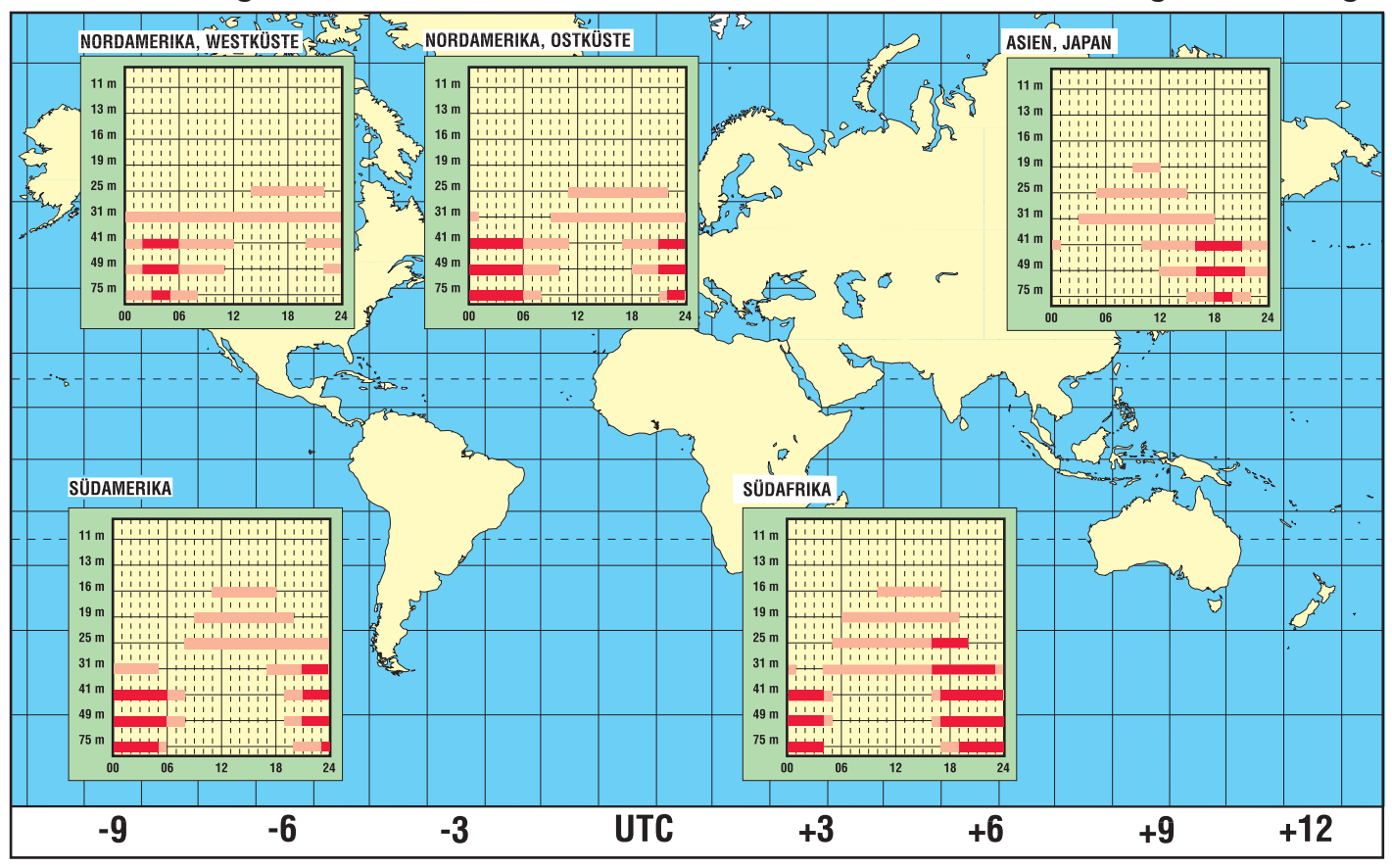

## **HRPT – High Resolution Picture Transmission (3): Möglichkeiten der Auswertung von HRPT-Bildern**

### *FRIEDRICH-W. DUTTKE – DG8FAT*

*Der dritte Teil dieser Serie über den Empfang der NOAA-Wettersatelliten beschäftigt sich mit den Möglichkeiten der Datenauswertung, so daß man am Ende seinen "eigenen" Wetterbericht erhält.*

Hat man die finanziellen, technischen und manchmal auch die rechtlichen Hürden zum Aufbau einer HRPT-Empfangsstation genommen, stellt sich die Frage, was sich mit den vielen nun zu erwartenden Daten anfangen läßt. Beginnen wir mit den wichtigsten Informationen der NOAA-Satelliten, den AVHRR-Bilddaten. Grundsätzlich liefern diese Instrumente Informationen zu drei großen Bereichen der Geowissenschaften:

Höhen der Wolke auftritt. Aufbau, Form und Farben waren früher die Klassifikationsmerkmale von Wolken. Heute sind es z.B. Temperatur und Albedowert. Die Temperatur hängt von der Höhe ab. Sie läßt sich aus den Meßwerten des AVHRR-Kanals 4 bestimmen, während die Albedowerte aus den Daten des AVHRR-Kanal 2 gewonnen werden können.

Die Temperaturverteilung sehen wir im Bild 1:

**Bild 1:** 

**Gewitterwolken und ihre Temperaturverteilung; rot eingefärbt wurden Regionen mit Temperaturen unter –50 ˚C**

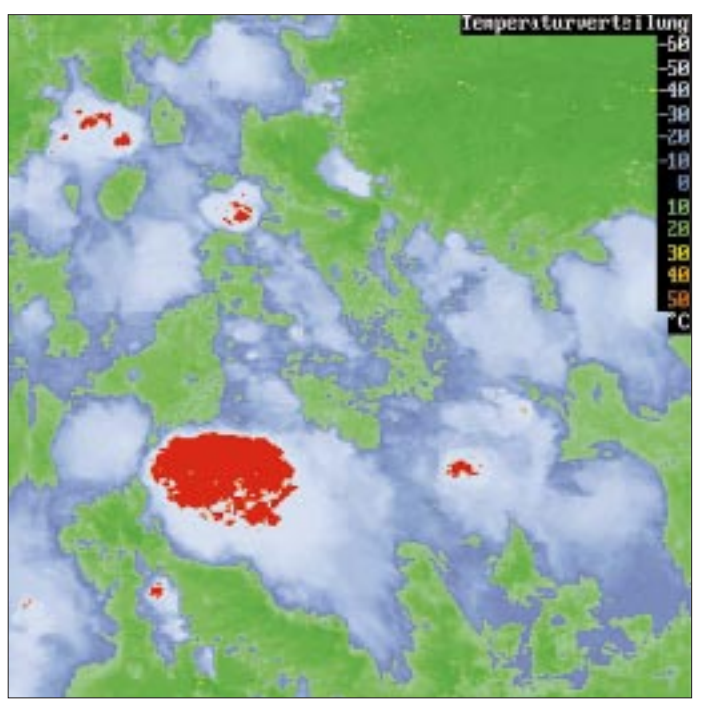

– der Lufthülle,

- der Landoberfläche und
- der Wasseroberfläche der Erde.

Für jeden dieser drei Bereiche sollen im Folgenden Beispiele beschrieben und mit Bildmaterial belegt werden.

### ■ Wolken und Nebel

Für eine Wettervorhersage ist die Bewegung und die Art der Wolken von großer Bedeutung.

Ob es aus einer Wolke regnet, hagelt oder schneit, hängt vom Wasserdampfgehalt und der Temperatur ab, die in bestimmten

**Bild 2: Nordwestdeutschland und die dazugehörende Temperaturverteilung** Die tiefste Temperatur auf diesem Bild lag bei –62 ˚C. Die Wolkenobergrenze befand sich in einer Höhe von über 10 km. Für den Verkehr auf den Straßen ist die Vorhersage und Erkennung von Nebel von großer Bedeutung [2]. Informationen darüber liefern die AVHRR-Kanäle 2 und 3.

### ■ **Bodentemperatur und Vegetation**

Im Fernsehen gibt der Wetterbericht eine Karte mit der Temperaturverteilung am Erdboden heraus. Diese Karte läßt sich mit den geeichten Daten des AVHRR-Kanals 4 herstellen (Bild 2).

Ein Maß für die Aktivität der Vegetation auf der Erdoberfäche gibt der sogenannte NDVI (Normalisierte Differenz-Vegetations-Index) an [2]. Er wird aus den kalibrierten Daten der AVHRR-Kanäle 1 (K1) und 2 (K2) nach der Formel

### $NDVI = (K2 - K1)/(K2 + K1)$

berechnet. Man kann ihn zur Landnutzungsklassifizierung verwenden. Wald, Wiesen und mit unterschiedlichen Getreidearten bestellte Anbauflächen lassen sich in ihrer Dynamik in Zeitreihenbildern beobachten. Das Berechnungsverfahren beruht auf der Erkenntnis, daß grüne Blätter im Wellenlängenbereich des Kanal 2 stark reflektieren und im Wellenlängenbereich des Kanal 1 ein Minimum haben. Die Differenz der Grauwerte beider Kanäle ist also ein Maß für die Begrünung (Bild 3).

### ■ Wassertemperatur

Besser als für die Landoberfläche läßt sich die Temperaturverteilung der Wasseroberfläche ableiten. Das liegt daran, daß diese Oberfläche sehr homogen und thermisch relativ träge ist.

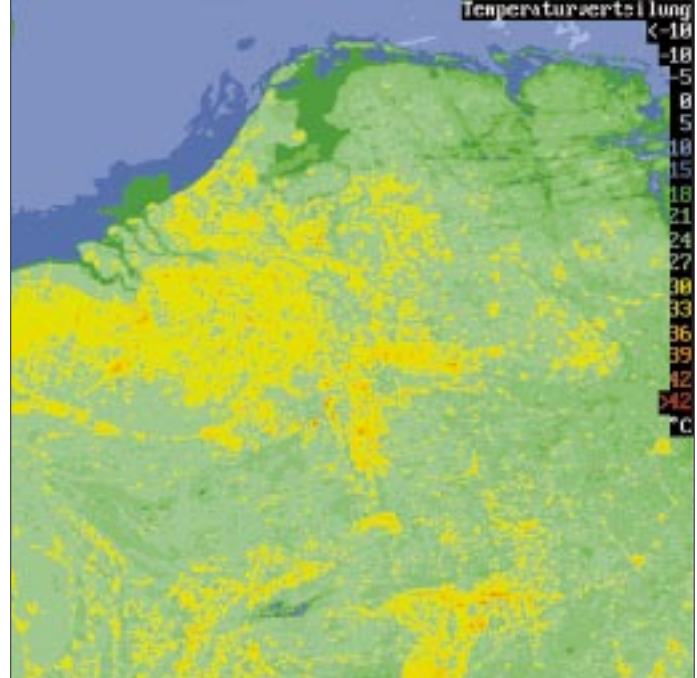

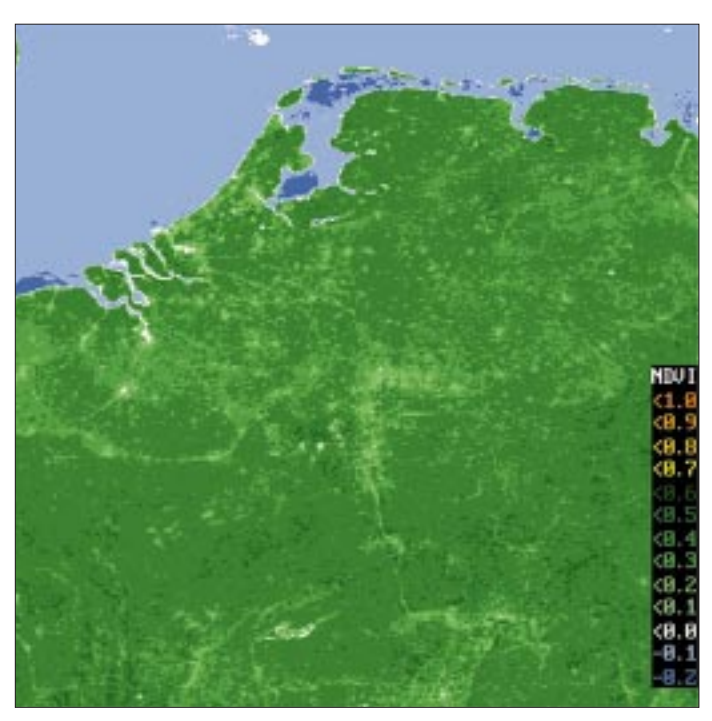

Außerdem ist ihr spektrales Emissionsverhalten gut bekannt. Die Daten des Kanals 4 ermöglichen eine erste Temperaturbestimmung. Diese Werte sind nicht so genau, weil die Luft über der Meeresoberfläche je nach Wasserdampfgehalt mehr oder weniger Strahlung absorbiert. Aus der Tatsache, daß der vorhandene Wasserdampf im Wellenlängenbereich des AVHRR-Kanals 5 stärker absorbiert als im Bereich des Kanals 4, lassen sich aus der Differenz der Meßwerte in beiden Kanälen Korrekturfaktoren bestimmen. Mit diesen ist dann eine exakte Messung der Temperatur möglich. Diese Methode ist unter dem Namen "Split Window"-Verfahren bekannt und benutzt eine

**Bild 4: Mit der "Split Window"- Methode bestimmte Wassertemperaturen**

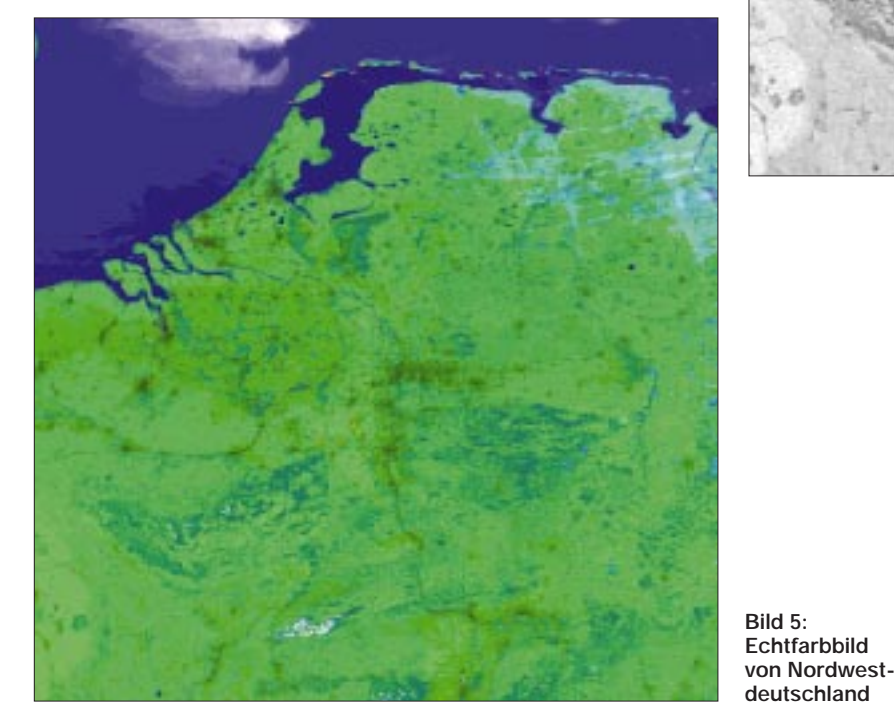

**Bild 3: Verteilung der Vegetationsindizes über Nordwestdeutschland; NOAA-14-Bild vom 30.6.95**

von Mc. Clain u.a. 1985 angegebene Formel:

 $T = a T_4 + b (T_4 - T_5)$ + c  $(T_4 - T_5)(\sec(\text{sza}) - 1)$  $+ d$  (sec (sza) – 1) + e,

wobei T4, T5 die kalibrierten Temperaturwerte für die Kanäle 4 und 5, sec (sza) der SEKANS des Sonnenzenitwinkels und a, b, c, d und e vorgegebene Koeffizienten sind, deren Werte aus tatsächlichen Wassertemperaturen bestimmt wurden.

Deutlich ist das an diesem Tage stark erwärmte Wasser im Küstenbereich auszumachen. Auch das Rheinwasser ist deutlich wärmer, als das der Nordsee (Bild 4).

Zum Schluß noch ein sogenanntes Echtfarbenbild. Es ist eine Kombination aus den drei Kanälen 1, 2 und 4 (Bild 5).

Es sei noch erwähnt, daß alle hier vorgestellten Bilder mit einer vom Verfasser erstellten Software erzeugt wurden, die zusammen mit dem Buch "Das Projekt

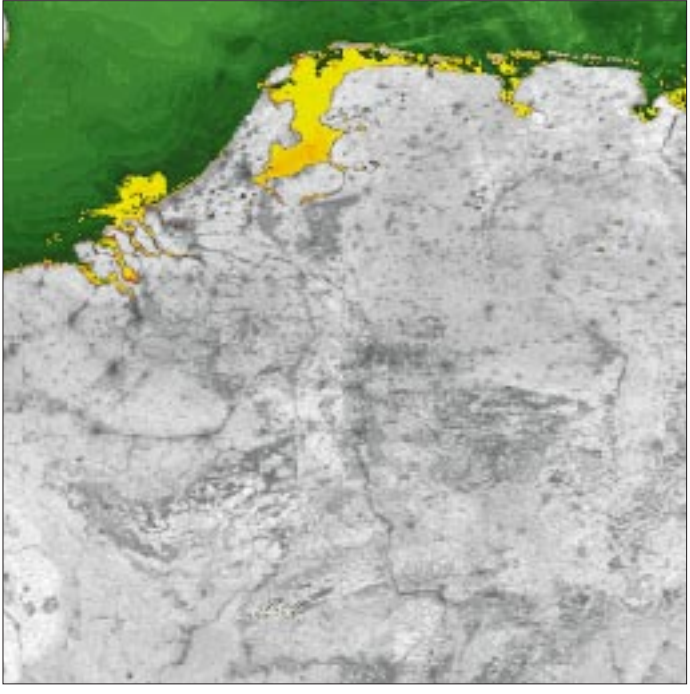

NOAA" im Theuberger Verlag erhältlich sein wird. Auf der dazu angebotenen CD finden sich viele Bilder, die man selbst bearbeiten kann.

Für alle, die keinen Zugang zu einer HRPT-Anlage finden, bleibt die Möglichkeit, bei der DLR in Oberpfaffenhofen ausgewählte Datensätze über ein Telefonmodem abzurufen [3].

#### **Literatur**

- [1] Bachmann/Bendix: Nebelstudien im Alpenraum, Dissertation Universität Bern 1992
- [2] Kidwell, K.: Global Vegetation User Guide, NOAA/ NESDIS 1990
- [3] Lotz-Iwen et al: ISIS-Fernerkundung, Wichmann-Verlag 1995

## **Wetterbildkonverter mit dem ST6220 (2)**

### *Dipl.-Ing. JENS ALTENBURG*

*Der zweite und damit letzte Teil des Beitrags schließt die "graue Theorie" zur Berechnung der Filterparameter ab, um sich nach den umfangreichen Überlegungen, welche die Hardwareseite des Projektes betrafen, der erforderlichen Software, dem im ST6 implementierten Programm, zuzuwenden.* 

Die Entnormierung der Werte geschieht mit folgenden Gleichungen:

 $R_{B}^{*} = C/(2 \cdot \pi \cdot f_{c}^{*} \cdot C^{*}) = 12{,}659 \text{ k}\Omega;$  $C=1$ 

 $R^*$ 4 = R4 ·  $R^*_{B}$  = 8,95 k $\Omega$ 

 $R^*$ 5 = R5 · R<sup>\*</sup><sub>B</sub> = 17,9 kΩ.

Als Kondensatorwerte wurden 8,98 nF für die Rechnung zugrunde gelegt.

Die Zusammenschaltung beider Teile des Filters ist aus dem Stromlaufplan zu ersehen. Das geschaltete SC-Filter mit dem MAX280 ist dabei in Zusammenschaltung mit dem externen RC-Glied als Zweipol vor dem zweipoligen BUTTERWORTH-TP aufzufassen.

Im Vorgriff auf die weiteren Erläuterungen sind in Bild 6 Meßergebnisse dargestellt, welche die Wirksamkeit des Filters und der PLL demonstrieren.

Ganz oben ist die demodulierte und gefilterte Hüllkurve, also das eigentliche Satellitensignal, zu sehen. Gleich darunter ist das Orginalsignal gezeigt (am Transformator gemessen).

Die nächsten beiden Kurven zeigen das Bildsignal im Zusammenhang zum rekonstruierten Hilfsträger (dritte und vierte Meßkurve).

Die verbleibenden Schaltungsfunktionen sind leicht zu verstehen. Nach dem Filter gelangt das Signal über einen Analogschalter auf C22. Dieser Kondensator soll Signaländerungen während der A/D-Wandlung des Signals im ST6 verhindern. Der Analogschalter wird zu Beginn der Wandlung geöffnet. Der dabei am Kondensator anliegende Spannungswert kann dann nur noch durch den Eingangswiderstand des A/D-Wandlers belastet werden.

Die negative Betriebsspannung für die OVs und das SC-Filter stellt der freie Ausgang des RS232-Treibers zur Verfügung. Als Spannungsversorgung dient infolge des geringen Stromverbrauches der Schaltung eine 9-V-Blockbatterie. Zur Stabilisierung kommt ein Linearregler 78L05 zum Einsatz. Ein paar Leuchtdioden und Jumper vervollständigen den Schaltungsaufbau.

Mit den Jumpern werden Testkonfigurationen gesteckt, und die vier LEDs am Port B des ST6 sollen den Pegel des aufgenommenen Signals darstellen (so die Zeit für den Softwareentwurf es zuläßt).

### ■ **Programmablauf**

Nachdem so umfangreich über die Hardware referiert worden ist, soll natürlich auch die Software gründlich erläutert werden. Die Hardware stellt eine Reihe von Eingangssignalen zur Verfügung. Ein Blick auf das Blockschaltbild zeigt die wichtigsten. Zum ersten ist es das Bildsignal, dann der Bildtakt und ein Auswahlsignal sowie (im Blockschaltbild nicht gezeichnet) ein Meß-

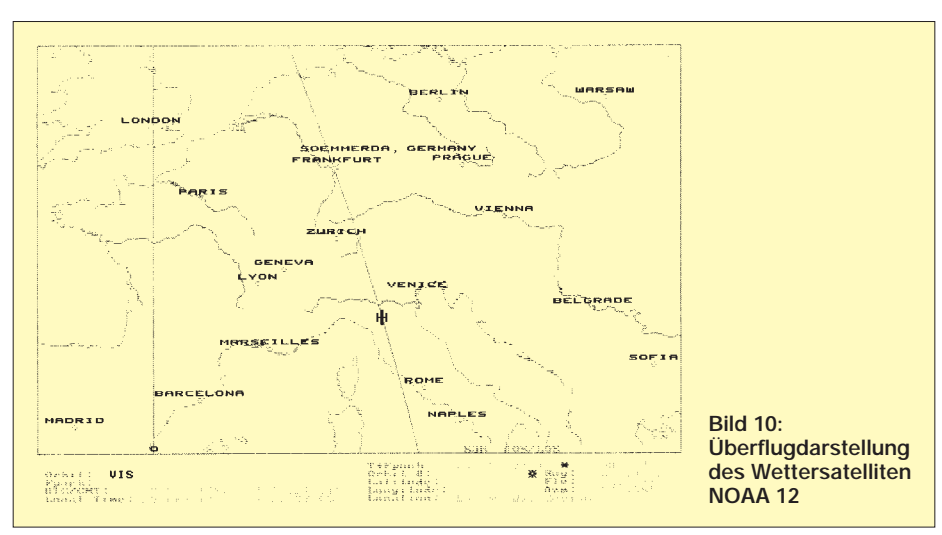

wert über die Amplitude des Bildsignals. Das Auswahlsignal legt den Status des ST6 nach dem Einschalten fest. Dabei wird nur zwischen Normal- und Testmode unterschieden.

Im Testmode generiert der ST6 ein definiertes Bildmuster, um die nachfolgende Software im PC zu kalibrieren. Die gewünschte Information steckt im Bildsignal. Dieses Signal liegt als Analogwert im Bereich von ca. 0...5 V vor. Zur Synchronisation des Bildsignals dient der Bildtakt. Der Bildtakt wird mit einer PLL aus dem Hilfsträger des APT-Signals zurückgewonnen.

Dazu einige Zeitbedingungen. Der Hilfsträger hat eine Frequenz von 2400 Hz. Das entspricht einem Bildpunktabstand von ca. 0,4167 ms. Damit liegt die Durchlaufzeit der Hauptprogrammschleife fest.

Innerhalb dieser Zeit muß der ST6 also die A/D-Wandlung des Bildsignals und die Ausgabe des gewonnenen Wertes an den PC bewerkstelligen (und wenn noch Zeit übrigbleibt, einige Leuchtdioden blinken lassen).

Mit Hilfe des ST6-Realizers ist der Programmablauf dieser Schleife simuliert worden. Bild 6 zeigt die Blockstruktur des Programms. Das Simulationsprogramm bewies die Richtigkeit des logischen Ansatzes. Gleichzeitig traten hier die Grenzen des grafischen Entwurfs zu Tage.

Um eine schnelle Übertragung der Meßwerte (trotz seriellem Interface) zum PC zu ermöglichen, ist eine recht hohe Übertragungsrate von 38400 Baud gewählt worden. Diese Übertragungsrate konnte mit den vom ST6-Realizer zur Verfügung gestellten Makros nicht erreicht werden. Der besondere Vorzug des Realizers lag in der Möglichkeit, vor dem Hardwareentwurf die Funktion des gewählten Konzepts zu prüfen und gegebenenfalls zu ändern oder zu optimieren.

### ■ **Zeitbilanz**

Der ST6220 besitzt leider keinen seriellen Ausgabekanal. Deshalb wurde ein Port des ST6 zum Ausgabeport deklariert und die Ausgaberoutine (per Hand) optimiert. Bei einer Übertragungsrate von 38400 Baud wird alle 27µs ein Bit an der seriellen Schnittstelle ausgegeben. Im Anhang ist das gesamte Programmlisting der Firmware abgedruckt. Ich denke, schneller ist die Ausgabe mit einem ST6 nicht mehr machbar. Bei 8 Bit + 1 Start- und 1 Stop-Bit dauert die Ausgabe eines Informationsbytes demnach rund 260 µs. Der A/D-Umsetzer benötigt ca. 70 µs Wandlungszeit. Diese Zeit läßt sich allerdings in die Übertragungszeit einschachteln, so daß ungefähr 150 µs effektive Rechenzeit übrigbleiben. Das sind etwas mehr als 20 Befehle (sehr knapp).

### ■ **Hauptschleife**

Die Hauptschleife ist im Kasten als Assemblerlisting angegeben. Die Abschätzung der Programmlaufzeit ergibt für die Hauptschleife bis zur seriellen Ausgabe eine Laufzeit von 140,25 µs. Die serielle Ausgabe wird neunmal vollständig und einmal verkürzt durchlaufen ( $243 \text{ }\mu\text{s} + 16,75 \text{ }\mu\text{s} =$ 259,75 µs).

Insgesamt ergibt sich somit eine Laufzeit von 400 µs. Bei einer maximalen Zykluszeit von 416,7 µs bleiben für den NMI (und für weitere Spielereien) noch 16,7 µs Zeit übrig. Da behaupte nun noch einer, daß der ST6 nicht echtzeitfähig sei!

### ■ Aufbau einer Musterplatine

Nach der vielen Mikrosekundenzählerei wird es nun praktisch. Die Schaltung wird realisiert. Am einfachsten wäre der Aufbau auf einer Rasterplatte. In der Praxis haben sich bei derartigen Aufbauten jedoch sehr oft Fehlerquellen infolge ungünstiger Masseverdrahtung aufgetan. Um solche meist sehr schwer zu findenden Fehler von vornherein auszuschließen, wurde ein Leiterplattenlayout entworfen.

Mittlerweile gibt es auch Firmen, die selbst einzelne Musterleiterplatten preisgünstig anbieten. Der Nachteil besteht in der Wartezeit, bis die Leiterplatte fertig ist. In dieser Zeit kann man dann sehr gut das Programm simulieren oder sich über Fehler ärgern, die sich in den Entwurf eingeschlichen haben; aber Kratzen hilft bekanntlich auch über die größten Schäden hinweg.

Bilder 7 und 8 zeigen das (doppelseitige) Platinenlayout, Bild 9 den Bestückungsplan der Leiterplatte. Auf ihr befinden sich neben normalen bedrahteten Bauelementen auch SMD-Komponenten.

Zuerst wird mit dem Bestücken der SMD-Komponenten begonnen. Mit ein wenig Sorgfalt geht dies auch ohne speziellen Lötkolben. Danach werden alle anderen aktiven und passiven Bauelemente bestückt. Für die Schaltkreise sollten IC-Sockel verwendet werden.

Nach gründlicher optischer Prüfung der Leiterplatte kann man dann ja mal vorsichtig Strom drauf geben. Beim ersten Einschalten sollte zweckmäßigerweise ein Labornetzteil verwendet werden. Die Stromaufnahme sollte nicht größer als ca. 25 mA werden.

Der Abgleich der PLL-Stufe geschieht am besten mit einem Prüfgenerator. Der Generator stellt ein Testsignal mit 2400 Hz und 100 mV zur Verfügung. Dieses Testsignal wird mit U10A auf ca. 2,3 V verstärkt (am Pin 1 von U10 messen). Das auf etwa 0,4 V begrenzte Testsignal sollte nun am Pin 3 von U1 anliegen.

Mit R14 wird der interne Oszillator des NE567 so lange nachgestellt, bis die PLL einrastet. LED1 leuchtet auf. Jetzt wird das Eingangssignal auf 10...20 mV reduziert. Der NE567 muß immer noch sicher auf die Frequenz einrasten (gegebenenfalls mit R14 nachstellen). Wenn die Eingangsfrequenz jetzt verstellt wird, muß die LED1 verlöschen. Damit ist die Hilfsträgerrückgewinnung eingestellt.

Die Eingangsfrequenz wird nun auf ca. 100 Hz (100 mV) reduziert. Die negative Halbwelle dieser Sinusspannung muß hinter dem Gleichrichter als positive Halbwelle zu sehen sein. Mit R18 werden die beiden Halbwellen möglichst gleich groß eingestellt. Damit ist die Schaltung vollständig abgeglichen.

Der programmierte ST6 wird eingesteckt, und das Testsignal von 2400 Hz wird wieder angelegt. Die Brücke an JP2 wird auf 1-2 gesteckt, damit wird der NMI des ST6 aktiviert. Bei anliegendem Hilfsträger (2400 Hz) muß das Portpin PB4 mit der gleichen

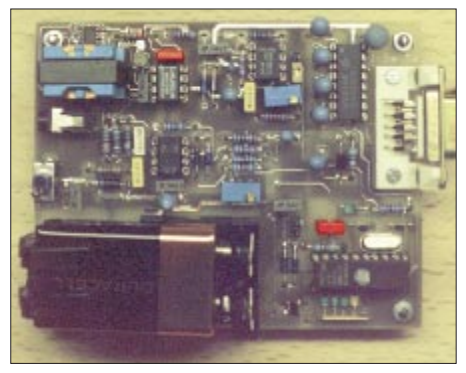

**Bild 11: Ansicht der aufgebauten Musterplatine Foto: Autor**

Frequenz toggeln. Am TxD Ausgang muß dazu ein Datenstrom ausgegeben werden. Über die Sonderfunktionen, die mit dem Jumper JP1 aktiviert werden, sehen Sie bitte im README-File nach.

### ■ Zusammenspiel des Dekoders **mit der Bildsoftware im PC**

Zur Darstellung des gewonnenen Bildmaterials auf dem Monitor des PCs dient im einfachsten Fall das Programm JVFAX. Dieses Programm ist in Funkamateurkreisen sehr verbreitet. Neben der Darstellung von Wetterfax-Bildern, die z.B. über verschiedene Wetterdienste im Kurzwellenbereich verbreitet werden, kann das Programm auch zum Empfang von Wettersatellitenbildern genutzt werden. Wie eingangs kurz erwähnt, muß vor dem Empfang des Satelliten seine Position berechnet werden. Dazu ist das Programm ST-ORBIT gut geeignet.

Beide Programme sind als Shareware-Programme preiswert erhältlich. In der Plus-Version des Programms ist neben der globalen Darstellung der Satellitenbahnen auch eine gute Ausschnittvergrößerung des überflogenen Bereichs möglich. Bild 10 zeigt den Überflug des Wettersatelliten NOAA 12.

Bei so einem günstigen Überflug sollte der Empfang des Signals keine Probleme bereiten. Die Signalstärke des Satelliten erreicht dabei etwa die Stufen S5 bis S6. Als Empfangstechnik stand ein ICOM IC-R7100 und eine ARA1500-Aktivantenne zur Verfügung. Die Antenne konnte nur behelfsmäßig aufgebaut werden (auf dem Bücherschrank lag sie am besten). Zum Vergleich: HR3 ist mit dem selben Empfänger und der Antenne nur mit S7 (max. S9) zu hören. Eine freistehende Antenne sollte also auch an einem einfachen Scanner brauchbare Signale liefern.

Wenn eine gute Überflugposition berechnet wurde, kann der Konverter über ein serielles Interfacekabel mit dem PC verbunden werden. Sobald das Signal eine ausreichende Stärke besitzt, rastet die PLL des Konverters auf den Hilfsträger ein (LED1 leuchtet). Von diesem Zeitpunkt an erscheint das Satellitenbild zeilenweise auf dem PC-**Monitor** 

Nachteilig ist bei JVFAX der fehlende Dopplerausgleich. Ein eigenes Programm behebt diesen Mangel. Bei diesem Programm löst die serielle Schnittstelle beim Empfang eines Zeichens einen Interrupt aus. Das Zeichen, jeweils ein Pixel, wird übernommen und auf dem Monitor dargestellt. Ein fertiges Bild kann als BMP-File gespeichert werden. Zur weiteren Bearbeitung sind genügend Programme erhältlich.

### ■ **Zusammenfassung**

Mit dem vorliegenden Schaltungskonzept wurde eine einfache Möglichkeit aufgezeigt, Wetterbilder umlaufender Satelliten in Bildinformationen umzusetzen. Interessant war dabei die Verwendung eines kleinen Mikrocontrollers. Grafische Entwicklungstools gestatteten den Test des Programms im Vorfeld der Hardwareentwicklung.

Trotz hoher Anforderungen an die Reaktionsgeschwindigkeit des Controllers, konnte das Programm mit dem einfachsten Mitglied der ST6-Familie realisiert werden. Programmoptionen, z.B. zur leichteren Abstimmung auf das Empfangssignal oder zur Online-Anzeige des Signalpegels, erfordern einen etwas "besseren" ST6.

Das Mikroprogramm für den ST6 ist frei erhältlich, z.B. in der FA-Mailbox. Programmierte Chips und das Windows-Programm zur Bilddarstellung sind beim Autor,

*Jens Altenburg, Sebastian-Bach-Str. 22A, 99610 Sömmerda, Tel. (0 36 34) 3 92 98,*

erhältlich. Der programmierte ST6 kostet 40 DM, Programm und Schaltkreis zusammen 75 DM.

## **Massenspeicher und Backupsysteme (8): Wiederbeschreibbare CDs**

### *SVEN LETZEL – CIS 100326,2506*

*Das Beschreiben von CDs war bereits im FUNKAMATEUR 1/97 Thema dieser Serie. Eine neue und – glaubt man den Herstellern – auch zukunftweisende Technologie, die CD-Rewritable (CD-RW), gibt Anlaß, dieses Thema erneut aufzugreifen.*

Ein CD-Rohling, oder besser CD-R (für CD-Recordable) genannt, ist ein Einweg-Massenspeicher. Das heißt: Nach dem einmaligen Schreibvorgang kann dieses Datenmedium nur noch gelesen werden und ist in bezug auf ein erneutes Beschreiben unbrauchbar. Als Backup-Medium mit relativ großem Fassungsvermögen mag das ja durchaus eine Alternative zu Streamern o.ä. darstellen, sind die geschriebenen Daten jedoch irgendwann veraltet, ist eine solche CD-R bestenfalls noch Sondermüll.

### ■ **Von der CD-R zur CD-RW**

Dabei liegt die Lösung des Problems auf der Hand. Man versieht eine CD-R mit einer neuen Beschichtung, stampft einen neuen Standard aus dem Boden – in diesem Fall das Orange Book Format –, verwendet im wesentlichen die Technologie eines CD-Brenners und legt dem ganzen System eine neue Software bei. So in etwa könnte man die Erweckung der CD-RW beschreiben.

ber fungiert und das Beschreiben der CD ermöglicht. Das Angenehme an der Geschichte ist, daß dies sowohl für die speziellen CD-RW als auch für "gewöhnliche" Rohlinge gilt.

### ■ So funktioniert's

Vor der ersten Benutzung bringt Adaptec DirectCD die Silberscheibe in den Direct-CD-Modus. Sie wird dazu formatiert, anschließend kann unter Windows 95 oder einem DOS-Fenster darauf zugegriffen werden, als sei es ein 640 MB großes Festplattenlaufwerk, nur eben langsamer.

Wem die darauf kopierten Daten nicht mehr gefallen, kann sie löschen. Der Löschvorgang auf der CD funktioniert aber nur logisch. Die Datei wird sozusagen unsichtbar, belegt aber immer noch Platz. Die physikalische Löschung ist bei einer CD-RW derzeit nur möglich, wenn der gesamte Inhalt gelöscht werden soll. Dieser Aspekt ist meines Erachtens aber kein Beinbruch, so

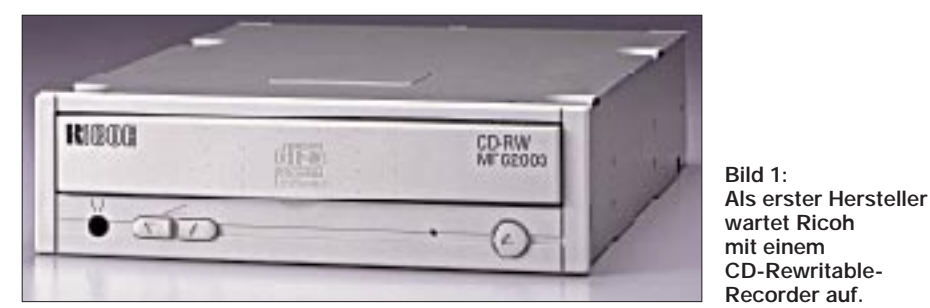

Ganz so einfach haben es sich die Hersteller glücklicherweise nicht gemacht. Hinter einem CD-RW-Brenner verbirgt sich nämlich etwas mehr, als man dies gemeinhin mit einem üblichen CD-Brenner assoziiert. Der meiner Meinung nach größte Fortschritt für den Nutzer ist, daß man zum Beschreiben der CDs keine mehr oder weniger komplizierte Software benötigt, die als zeitkritische Anwendung innerhalb von 74 Minuten (bei Single-Speed) eine Compact Disc beschreibt. Die CD-RW-Brenner beschreiben ihre Medien ganz einfach wie eine normale Festplatte. Man braucht also keine Dateien mehr zu sammeln, sondern kopiert diese unter Verwendung eines Laufwerkbuchstabens einfach auf die CD.

Als Software steht Adaptec DirectCD dahinter, die für den Anwender wie ein Trei-

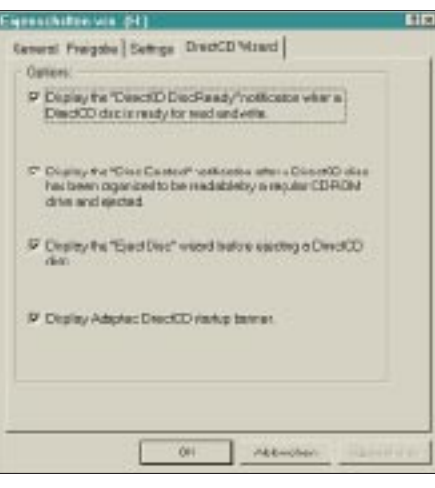

**Bild 2: Verschiedene Optionen weisen den Benutzer auf Besonderheiten seines CD-RW-Recorders hin.**

kopiert man halt die noch benötigten Daten vorher auf Festplatte. Nach dem Löschvorgang ist die CD-RW wieder leer. Nach Herstellerangaben soll dies etwa tausendmal möglich sein, vorausgesetzt, das Medium wurde vorher nicht durch durch äußeren mechanischen Einfluß unbrauchbar.

Erachtet der Benutzer eine CD als genügend voll, so konvertiert er diese in den CD-ROM-Modus, so daß diese dann von CD-ROM-Laufwerken erkannt werden. Leider funktioniert dies bei CD-RW-Disks bisher nicht zufriedenstellend, denn die meisten CD-ROM-Laufwerke kommen mit der speziellen Beschichtung nicht klar. Anders bei CD-Recordable. Nach Konvertierung können diese in der Regel gelesen werden. Wurde beim Konvertieren in den CD-ROM-Modus kein Schreibschutz auferlegt,

kann eine CD-RW auch wieder in den DirectCD-Modus zurückverwandelt und weiter beschrieben werden.

### ■ **Kompatibilität**

CD-RW ist ein neu spezifizierter Standard, dementsprechend spärlich sieht noch die Unterstützung auch bei CD-ROM-Laufwerken aus. Zumindestens bei derzeit erhältlichen CD-ROM-Laufwerken gelingt es nicht, die beschriebenen und in den CD-ROM-Modus konvertierten CD-RW-Disks zu lesen. Nach Herstellerangaben liegt dies allerdings nicht am Format, sondern an der Reflexionsfähigkeit der Beschichtung. CD-ROM-Hersteller haben angekündigt, diese Lücke zu schließen.

Lediglich auf meinem JVC-Brenner ließ sich die CD-RW nach dem Konvertieren in den CD-ROM-Modus lesen. Das funktionierte aber bereits nach dem zweiten Konvertierungsvorgang nicht mehr.

Mit DirectCD ins CD-ROM-Format konvertierte CDs lassen sich übrigens ausschließlich unter Windows 95 lesen, DOS-Treiber sind zu diesem Format nicht kompatibel.

### ■ **Getestet: Ricoh CD-RW MP 6200S**

Als erstem Hersteller war es Ricoh vergönnt, einen Recorder für wiederbeschreibbare CDs auf den Markt zu bringen. Der interne CD-Recorder unterscheidet sich äußerlich nur durch den Aufdruck von einem CD-Brenner. Im typischen 5,25-Zoll-Maß paßt er in einen Einbauschacht und wird an einen notwendigerweise vorhandenen SCSI-Controller angeschlossen. Dem Paket lagen die Software Adaptec DirectCD, ein Audio-Kabel, ein 74-Minuten-CD-RW-Medium und ein mageres Handbuch bei.

### ■ **Funktion**

Nach Anschluß an den SCSI-Controller war das Gerät sofort als CD-ROM betriebsbereit. Die Software DirectCD lies sich ohne Probleme installieren und versetzte das Ricoh-Gerät in den Brenner-Modus.

Die Bedienung der DirectCD-Software erscheint dabei etwas undurchsichtig. Manche Aktionen werden ausgeführt, indem man DirectCD direkt vom Startmenü ausführt. Andere Optionen verbergen sich unter "Eigenschaften", die man über das Kontextmenü des Explorers erreicht. Um eine CD-RW zu löschen, kommt ein drittes Programm zum Zuge.

Vorbildlich verhält sich das Gerät hingegen beim digitalen Auslesen von Audio-CDs. Um spezielle CD-Typen, wie etwa Audio-CDs, herzustellen, ist eine besondere Brennsoftware, wie sie gängigen CD-Bren-

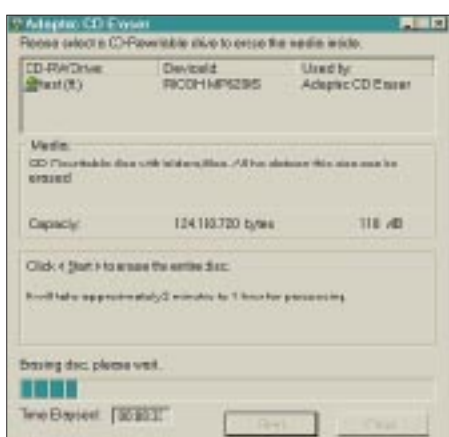

**Bild 3: CD-RWs können vollständig gelöscht werden, das kann bis zu einer Stunde dauern.**

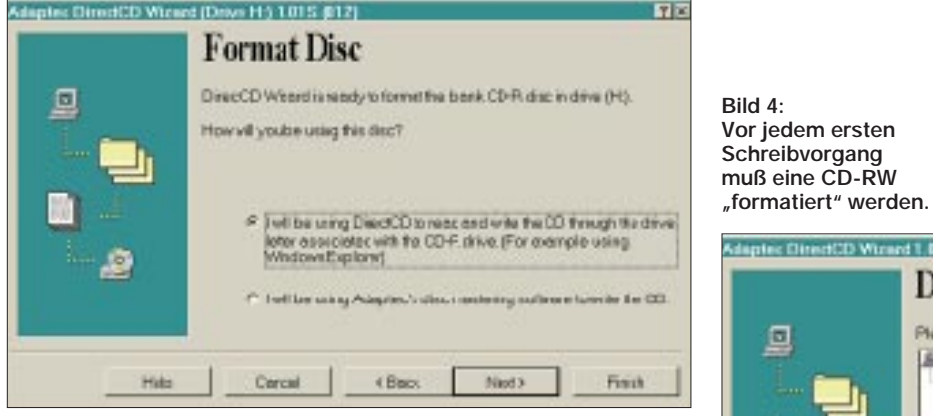

nern beiliegt, notwendig. Diese muß hinzugekauft werden.

### ■ Geschwindigkeit

Der Ricoh-CD-RW-Brenner liest laut Herstellerangaben CD-ROMs mit sechsfacher Geschwindigkeit, das sind 900 KB/s. Schreiben erledigt er mit doppelter Geschwindigkeit, also 300 KB/s. Eine mittlere Zugriffszeit von 350 ms ist für die Klasse der CD-ROM-Laufwerke sehr langsam, für Brenner aber ein normaler Wert.

In der Praxis mußte ich hierbei allerdings feststellen, daß diese Geschwindigkeitsangaben weit unterboten wurden. So erreichte ich auf meinem PC einen Schreibdurchsatz

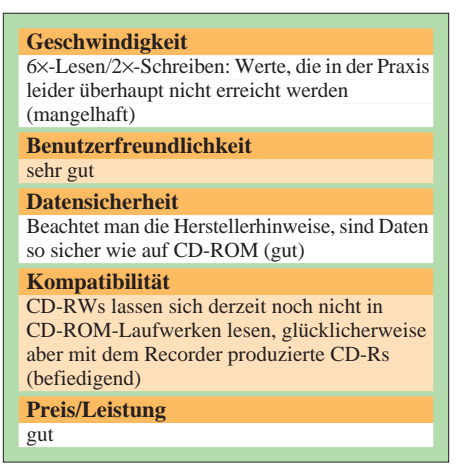

**Bild 5: Der DirectCD-Wizard ermöglicht das Konvertieren vom Read/Write-Modus in den CD-ROM-Modus und umgekehrt.**

auf CD-RW von nur 180 KB/s und das bei einer einzigen großen Datei. Der Lesevorgang von CD-RW mit der gleichen Datei brachte auch nur 270 KB/s. Das ist nicht mal Doublespeed.

Etwas schneller wurde die Lesegeschwindigkeit, nachdem die CD-RW in den CD-ROM-Modus konvertiert wurde. Ich maß eine Übertragungsrate von etwa 480 KB/s, was allerdings noch nicht mal Quadspeed ist. Die Dauer des Löschens einer CD-RW hängt davon ab, mit wie vielen Daten diese beschrieben wurde.

### ■ **Preise**

Der Ricoh CD-Recorder kostet zum Anschluß an den SCSI-Controller beim Distributor Pearl Agency 919 DM. Künftige Preissenkungen sind, nachdem der Einführungspreis bereits bei knapp 1000 DM lag, nicht auszuschließen. Eine CD-Rewritable kostet derzeit immerhin noch etwa 40 DM. Nachdem der Preis für "normale" CD-R-Rohlinge heute bereits unter 10 DM gefallen ist, kann die Preisentwicklung der CD-RW nur schwer abgeschätzt werden. Doch immerhin kann der Ricoh Recorder neben den CD-RWs auch CD-Rs verarbeiten.

#### ■ **Praxis**

Nachdem ich mich an einige Bedienhürden gewöhnte, kam ich mit dem Beschreiben der CD-RWs weitestgehend klar. Gefürchtete Fallen beim Brennen von CD-Recordables mit einem "gewöhnlichen" Brenner (wie Buffer-Underrun oder Fehler beim Finalisieren) können bei dem Ricoh-Gerät praktisch nicht auftreten. Selbst wenn dies so wäre, dann besteht immer noch die Möglichkeit, eine CD-RW durch Löschen neu zu initialisieren, um sie dann erneut zu beschreiben.

### ■ **Fazit**

Mehrere Gründe sprechen aus meiner Sicht für den Kauf eines CD-Rewritable Recorders. Zum einen ist er schon heute nicht wesentlich teurer als ein CD-Brenner.

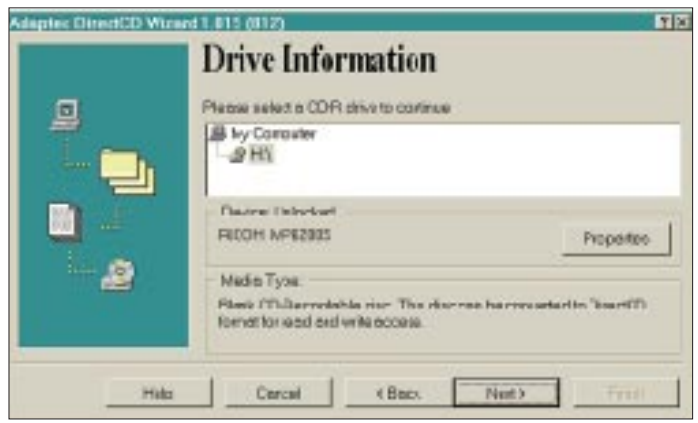

Außerdem ist er darüber hinaus ebenso in der Lage, die "normalen" einmal beschreibbaren CD-Rs zu verarbeiten. In der Bedienungsfreundlichkeit erscheint mir das Gerät wie ein luxuriöser Brenner, da Dateien einzeln auf die CD geschrieben werden. Bei einem normalen Brenner geht das mit Hilfe der Multisessionfähigkeit zwar im allgemeinen auch, allerdings treten dort dann häufig Probleme mit der Lesbarkeit der CDs auf.

Die Verwendung der teureren CD-RW macht das Gerät durchaus zu einem – wenn auch langsamen – Backupmedium. Bisher sind die Hardwarehersteller leider noch nicht so weit, daß die in den CD-ROM-Modus konvertierten CD-RWs auf CD-ROM-Laufwerken ohne Abstriche lesbar sind.

Wenn allerdings erst einmal diese Kinderkrankheiten ohne lange Wartezeiten überwunden sein werden, könnte die CD-RW-Technologie durchaus die bisherigen CD-Brenner ablösen, aber wer weiß, ob das überhaupt von den Herstellern bezweckt ist.

## **Datenbankprojekte unter Windows schnell und einfach**

### *HARALD ZISLER*

*Vor einiger Zeit wurde im FA die TDB (Turbo-Datenbank) für DOS vorgestellt. Es gibt aber auch leistungsfähige Parallel- und Weiterentwicklungen für die Arbeit unter Windows hierfür: WinTDB und VDP (Visual Data Publisher).*

Die WinTDB ist für den privaten Benutzer gedacht, der ein schnelles und flexibles Datenbankprogramm benötigt, während sich mit dem VDP zusätzlich eigene lauffähige Datenbankprojekte erstellen lassen, die dann entsprechend der Lizenzbestimmungen an Dritte weitergegeben werden können.

Aus diesem Grunde ist der VDP z.B. auch für Vereine und Ortsverbände interessant. Mit einer damit entwickelten Logbuchanwendung kann die OV-Kasse aufgebessert werden, spezielleVersionen, z.B. für einen einzigen Contest, können schnell erstellt und an die Mitglieder verteilt werden.

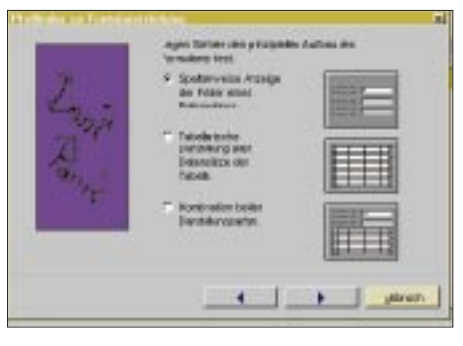

Bild 1: Der "Pfadfinder" hilft beim Erstellen **des Formulars. Beim VDP werden die Bildschirmmasken so bezeichnet.**

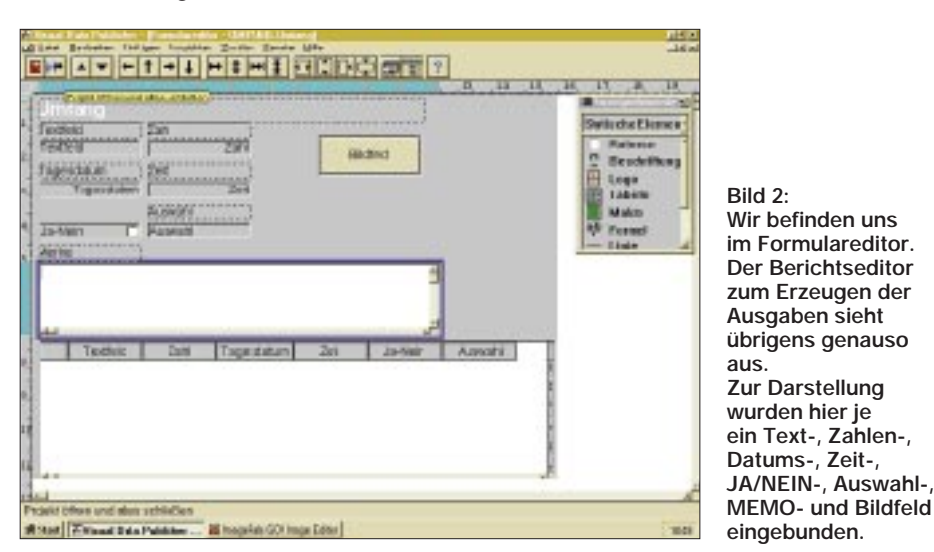

Nachdem sich mit dem VDP auch die PC-Hardware gut ansprechen läßt, ist es für versierte Programmierer schnell und einfach möglich, viele Dinge aus dem Bereich Steuerung usw. einzubauen. Es stehen viele Routinen für Standardanwendungen zur Verfügung, um aber eine reine Datenbankanwendung damit zu kreieren, benötigt man keinerlei tiefere Programmierkenntnisse!

### ■ **dBASE-Kompatibilität**

Die WinTDB bzw. der VDP können neben dem TDB-Datenformat auch dBase-Dateien verarbeiten bzw. nach diesem Format ausgeben.

Damit ist die Möglichkeit eines Datenaustausches mit anderen Datenbanken, die dieses Format auch unterstützen, gegeben.

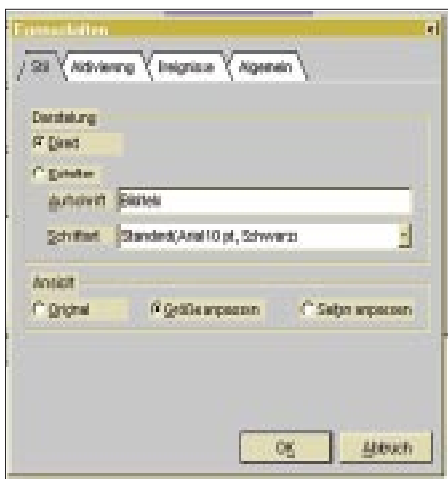

**Bild 3: Jedem Feld können im Formulareditor bestimmte Eigenschaften,Gestaltungen, Eingabeprüfungen, Formeln usw. zugewiesen werden.**

Eine weitere Besonderheit beim VDP stellt die Verknüpfungsmöglichkeit von Eigenschaften einer relationalen Datenbank mit denen einer Volltextdatenbank dar. Daraus ergeben sich vielfältige Einsatzmöglichkeiten auch im Bereich Archivierung. Formeln bzw. berechnete Felder sind in verschiedenen Variationen möglich, auch kompliziertere mathematische Anwendungen können in die Masken und Ausgaben einbezogen werden.

### ■ **Feldtypen**

Für die Gestaltung der Datenbankstruktur stehen viele Feldtypen zur Verfügung. Neben den üblichen Datums-, Zahlen- und Alphafeldern stehen zwei Arten von Koppelfeldern zum Anbinden von anderen Dateien, Auswahlfelder, Schalter "JA/NEIN", Bildfeld und Klangfeld zur Verfügung.

In der Maske ("Formular") oder bei der Ausgabe können den Feldern noch zusätzliche Eigenschaften verliehen werden. Hier werden die Grenzen für eine Plausibilitätsprüfung (Eingabewert von ... bis, usw.), die Formeln für ein berechnetes Feld, Auswahldaten und dergleichen festgelegt.

Farbe und Schrift können in weiten Grenzen variiert werden, Hinweistexte lassen sich beliebig einbauen, ebenso "Schalter", mit denen man bequem Menüfunktionen oder selbstdefinierte Anweisungen ausführen kann. Diese selbstdefinierten Anweisungen werden in EASY, der mitgelieferten Programmiersprache, erstellt. Selbst das Ortsverbands-Logo findet seinen Platz. Bilder können in verschiedenen Datenformaten vorliegen. Für Ausgaben stehen folgende Kanäle offen: Bildschirm ("Druckvorschau"), Drucker, z.T. die Zwischenablage, Textdatei sowie die Einbindung als DDE-Client.

### ■ Visual Data Publisher

Aktuell ist die Version 2.0 des Visual Data Publisher. Hier wurde eine leicht zu handhabende Volltextindizierung und -Abfrage, vereinfachte und geführte Projekterstellung mit Assistent-Führung, Online-Hilfe-Erstellung (nun direkt bei der Anwendungserstellung möglich) verwirklicht. Außerdem können die Daten sowohl in der "Formularansicht" als auch in der "Tabellensicht" eingegeben und bearbeitet werden, die gleichzeitige Kombination von beidem ist möglich.

Der DiskMaker legt die Vorlage zum CD-Brennen an bzw. erstellt installationsfertige Disketten mit der Anwendung. Ausgaben können auch direkt im HTML-Format erfolgen. Neben BMP- und WAV-Objekten können nun auch Dateien im WMF-, PCX- und GIF-Format eingebettet werden. Für weniger Geübte ist die Pfadfinder-

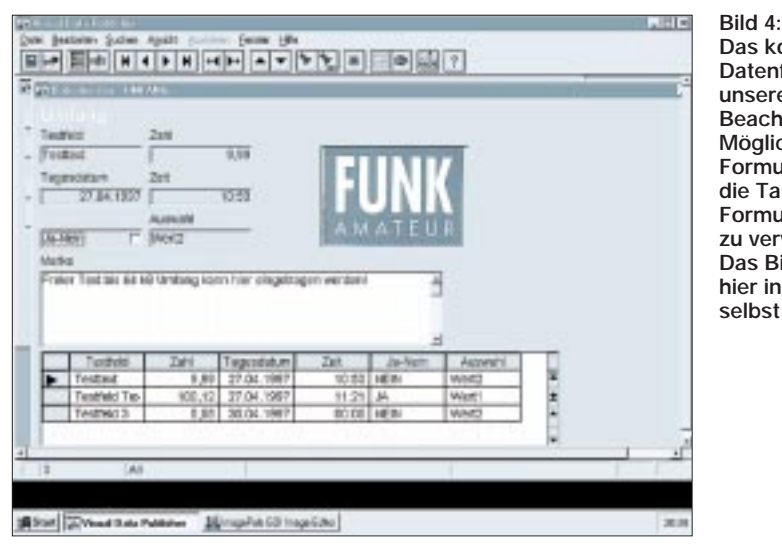

**Das komplette Datenfenster unseres Beispiels. Beachten Sie die Möglichkeit, im Formular gleichzeitig die Tabellen- und Formularsicht zu verwenden. Das Bildfeld wurde hier in die Maske selbst eingebunden.**

funktion beim Erstellen eines neuen Projektes hilfreich. Hier geht der VDP Schritt für Schritt in einem Dialog mit dem Anwender alle Arbeiten durch.

Erfreuliches gibt es übrigens beim Thema Anwenderunterstützung zu berichten. Für registrierte Anwender gibt es über Telefon, Fax und dem Internet kostenlose Unterstützung, ganz ohne irgendwelche Knebelverträge oder überaus teure "Service-Telefonnummern"!

Sie können Beispielprojekte und weitere Informationen sowie eine Demoversion über das Internet (www.tdb.de) oder über die TDB-Mailbox (09122/2791) erhalten. Auch in der FUNKAMATEUR-Mailbox steht die Demoversion von VDP im Bereich ..Das aktuelle Heft" zum Download bereit.

## **Einfacher DA-/AD-Wandler für den PC**

Mit nur wenig Schaltungsaufwand und einem PC lassen sich auch ohne hochintegrierte Spezialschaltkreise die grundsätzlichen Funktionen eines DA- und AD-Wandlers erarbeiten. Aufgabe eines DA-Wandlers ist es, digitale Datenwerte in entsprechende analoge Signale umzuwandeln.

Bild 1 zeigt das Prinzip eines 4-Bit-D/A-Wandlers, der aus den binären "Schalterstellungs-Wertigkeiten" einen ihnen proportionalen analogen Stromfluß generiert. Liegt z.B. die Binärzahl 1011 am DA-Wandler an, so fließt durch R1 der Strom Uref/R1, durch R2 Uref/R2 und durch R4 Uref/R4. Durch die in ihrer Größe den "Binärstellen" angepaßten Widerstandswerte fließt in der Summe aus dem Netzwerk ein Strom von  $11 \cdot U_{ref}/R1$ , womit die Proportionalität zur anliegenden Zahl (dezimal 11) gegeben ist (Präzisionswiderstände notwendig!).

Nicht so hohe Anforderungen an die Präzision der Widerstände stellt der AD-Wandler nach dem R-2R-Verfahren. Hier werden nur noch Widerstände mit dem Wert R und 2 · R benötigt. Bild 2 zeigt einen 4-Bit-AD-Wandler nach diesem Verfahren. Die Leerlaufausgangsspannung des Wandlers folgt der Gleichung Ua  $= U_{ref} \cdot (Z/Z_{max} + 1)$ . Dabei ist Z die anliegende Zahl und  $Z_{\text{max}}$  die höchste für den Wandler mögliche Zahl (für den 4-Bit-Wandler somit 15). Wird der AD-Wandler durch einen Lastwiderstand belastet, so ist die Leerlaufspannung mit dem Faktor RL/(R+RL) zu multiplizieren.

Bild 3 zeigt, wie ein solches Netzwerk über die Parallelschnittstelle mit dem PC verbunden werden kann, so daß man einen solchen einfachen DA-Wandler erhält. Mit einem kleinen Testprogramm kann man nun Datenwerte auf den Parallelport des PCs ausgeben (Adr. out: 378h; in: 379h) und mit einem Multimeter die Analogspannung am Ausgang überprüfen. Ein in QBASIC geschriebenes Testprogramm für erste DA-/AD-Wandlerversuche steht in der FUNKAMATEUR-Mailbox zum Download bereit.

Die umgekehrte Aufgabe des DA-Wandlers hat ein AD-Wandler. Dessen hier vorgestelltes Wandlerverfahren gehört zur Gruppe der Wägeverfahren. Bild 3 zeigt,

wie das R-2R-Netzwerk um einen als Komparator geschalteten OPV erweitert wird.

Das R-2R-Netzwerk ist mit 10 kΩ belastet, so daß die Spannung am Minus-Eingang des OPVs zwischen 0 V und ca. 2,5 V durch den DA-Wandler eingestellt werden kann. Dadurch ergibt sich ein Meßbereich bis etwa 2,5 V bei einer Auflösung von 10 mV. Solange die Spannung des DA-Wandlers kleiner als die Meßspannung U<sub>y</sub> ist, liefert der OPV an seinem Ausgang High-Potential, bei höheren Werten schaltet er auf Low. Der am DA-Wandler eingestellte Wert ist somit ein Maß für Ux. Diese darf nur so groß wie die maximale Ausgangsspannung des DA-Wandlers werden, damit der Komparator noch schalten kann. Sollen höhere Spannungen gemessen werden, ist ein Spannungsteiler vorzuschalten. Nachteil dieses einfachen Verfahrens ist, daß die Wandlungsdauer von der Höhe der Spannung U<sub>x</sub> abhängig ist. Dies läßt sich umgehen, wenn man das Verfahren der sukzessiven Approximation anwendet.

Die Schaltungen und Programme sollen einfach nur zu weiteren eigenen Experi-<br>menten anregen. **Meinrad Götz** menten anregen.

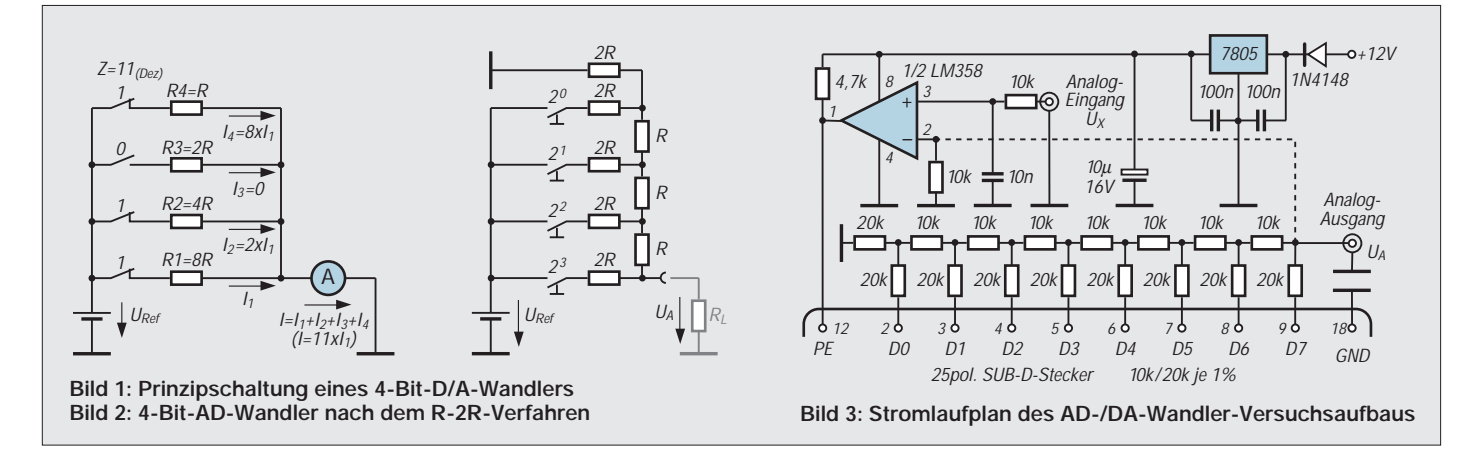

## **Videosignalinverter**

### *UWE JAHN*

*Mit der hier vorgestellten Schaltung kann ein beliebiges FBAS-Videosignal invertiert werden. Dabei werden die Helligkeits- und Farbinformation invertiert, d.h., aus Schwarz wird Weiß und gleichzeitig werden die jeweiligen Komplementärfarben dargestellt. Dadurch entsteht ein sehr interessanter, vielseitig einsetzbarer Effekt. Eine nützliche Anwendung hierfür wäre z.B. das schnelle Beurteilen von Farbnegativen.*

Das Videosignal ist sehr komplex aufgebaut. Neben der Bildinformation müssen noch diverse Synchronsignale übertragen werden. Die Kenntnis des ungefähren Signalaufbaus ist für das Verständnis und den Abgleich der hier vorgestellten Schaltung notwendig und soll deshalb kurz erläutert werden.

### ■ **Zeilensprungverfahren**

Unser Fernsehsystem arbeitet nach dem Zeilensprungverfahren. Das bedeutet, daß die 625 Zeilen in zwei Halbbildern zu je 312,5 Zeilen übertragen werden. Dabei werden im ersten Halbbild nur die ungeraden und im zweiten Halbbild nur die geraden Zeilen übertragen. Dadurch können mit geringem technischen Aufwand Bilder mit 625 Zeilen bei einer Wiederholfrequenz von 50 Hz (Halbbild) und 25 Hz (Vollbild) flimmerfrei übertragen werden.

Dazu ist aber ein komplizierter Synchronsignalaufbau notwendig, im Bild 1 sind diese Verhältnisse für ein Halbbild dargestellt. Von den 625 Zeilen sind aber nicht alle im sichtbaren Bereich, pro Halbbild werden jeweils 2,5 Zeilen für die Vor- und Nachtrabanten und ebenfalls 2,5 Zeilen für den Bildwechselimpuls (Vertikalsynchronimpuls) verwendet.

Bei einer Bildwiederholfrequenz von 25 Hz und 625 Zeilen ergibt sich daraus eine Zeilenfrequenz von 15,625 kHz (64 µs). Dabei enthalten nur etwa 52 µs Bildinformationen, die restliche Zeit wird für die vordere und hintere Schwarzschulter, für das Burstsignal und den Horizontalsynchronimpuls verwendet. Im Bild 2 sind diese Verhältnisse für den sichtbaren Teil dargestellt.

Bei der Invertierung des Videosignals dürfen nur die sichtbaren Teile des FBAS-Signals (Farb-Bild-Austast-Synchron-Signal) verändert werden. Eine einfache Emitterschaltung scheidet deshalb aus.

### ■ **Schaltung**

Bei der eingesetzten Schaltung wird das Signal nur in den sichtbaren Bereichen auf den Inverter geschaltet, die Synchronsignale werden dagegen phasenrichtig übertragen. Mit IC6 werden die Synchronimpulse aus dem Videosignal herausgefiltert.

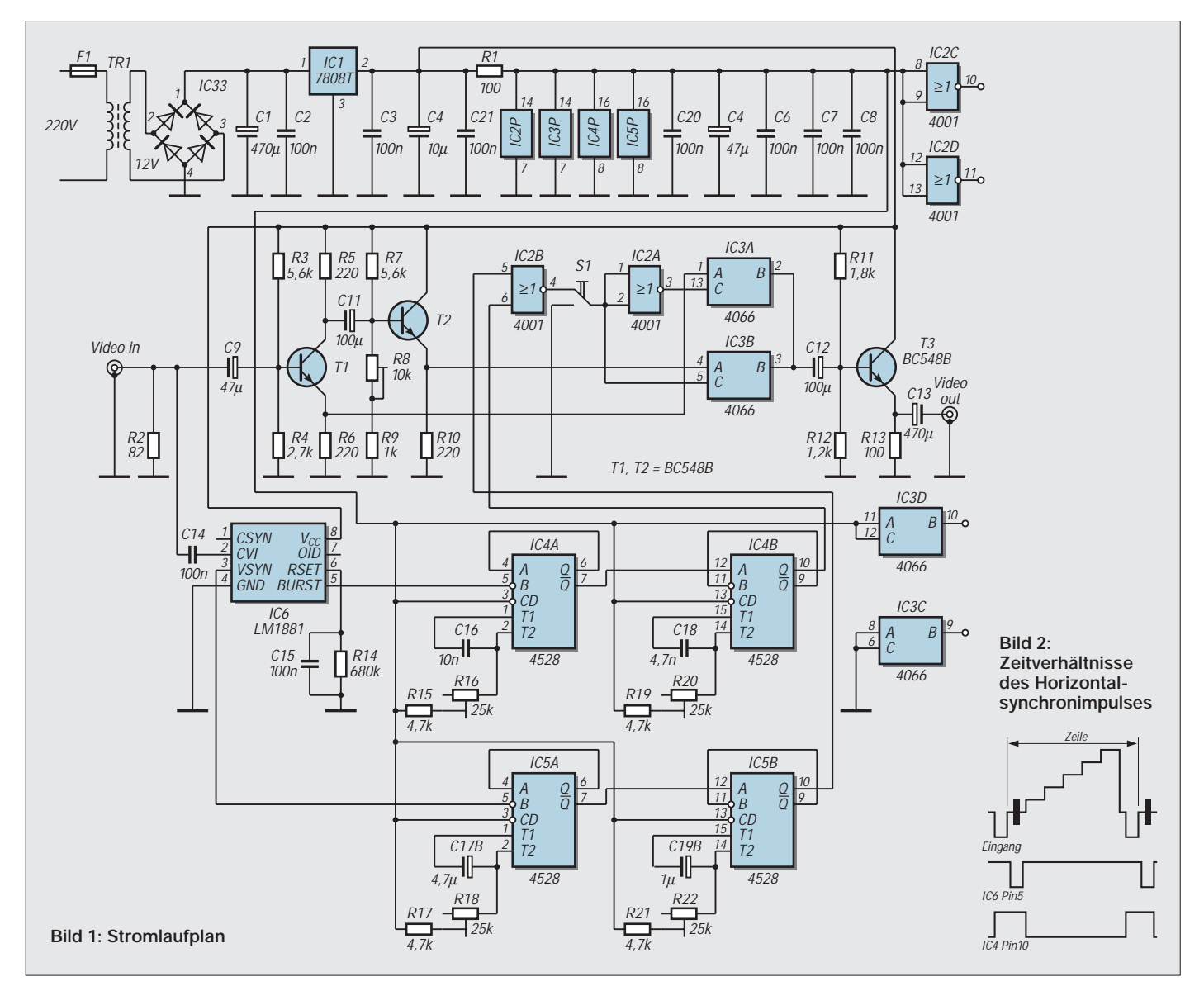
## **Videotechnik**

Bei diesem Schaltkreis handelt es sich um ein sogenanntes Amplitudensieb. Wie in Bild 2 dargestellt, besitzen die Synchronimpulse andere Pegel als die Bildsignale. Dadurch können sie prinzipiell mittels Komparators herausgefiltert werden. Die im IC6 verwendete Schaltung ist etwas aufwendiger, um eine Unabhängigkeit von der Eingangssignalamplitude zu erreichen. Am Pin 3 steht der vertikale Synchronim-

puls zur Verfügung. Er wird mittels der beiden Monoflops IC5A und IC5B verbreitert, um auch während der Vor- und Nachtraban-

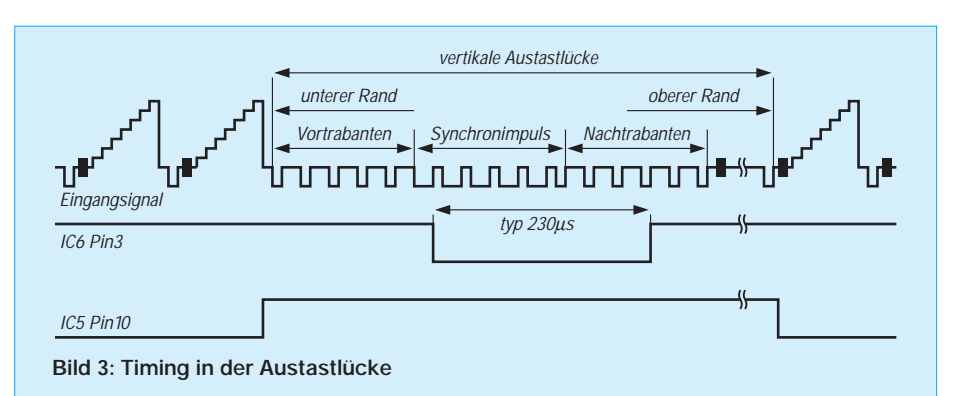

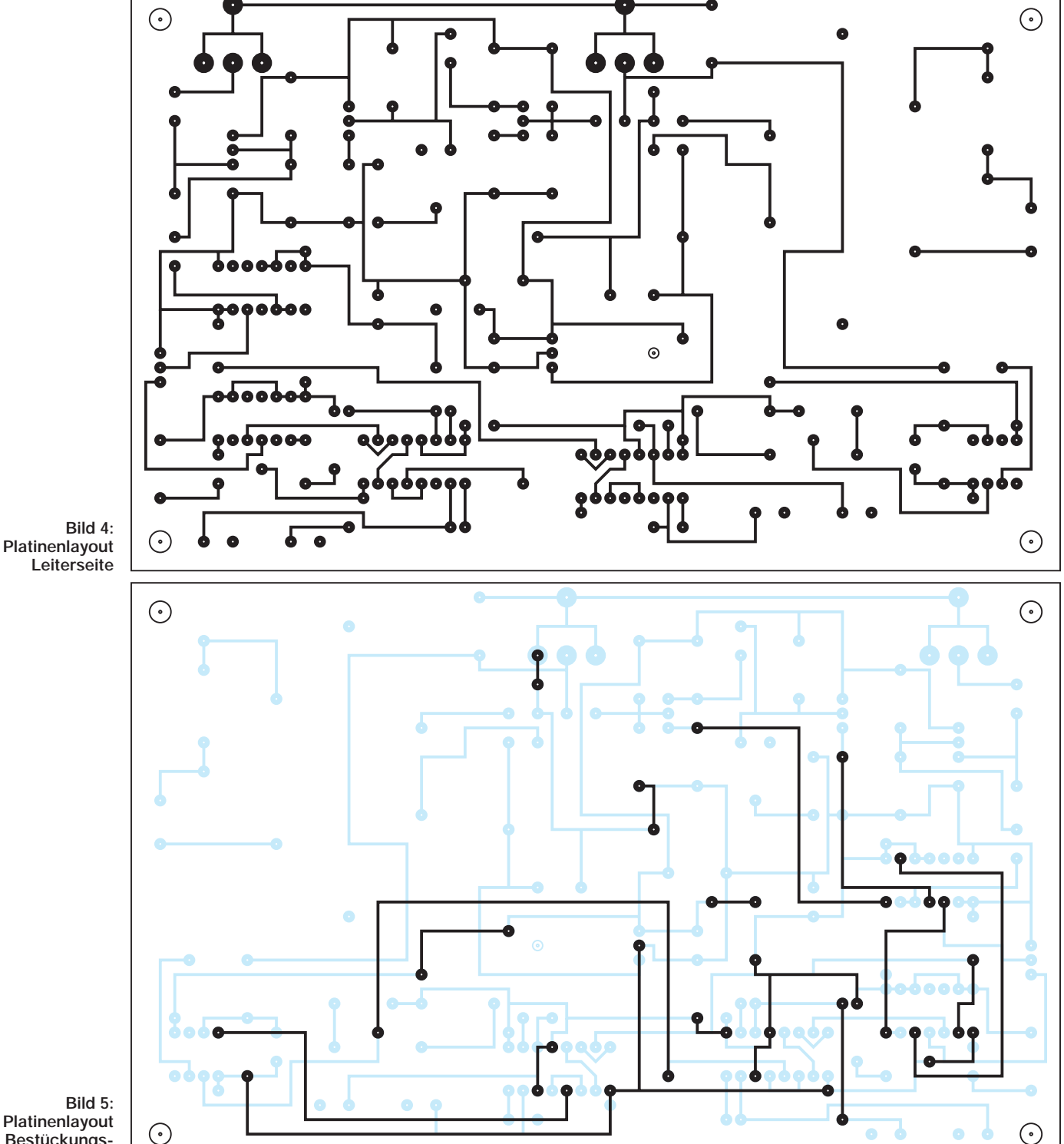

**Platinenlayout Bestückungsseite**

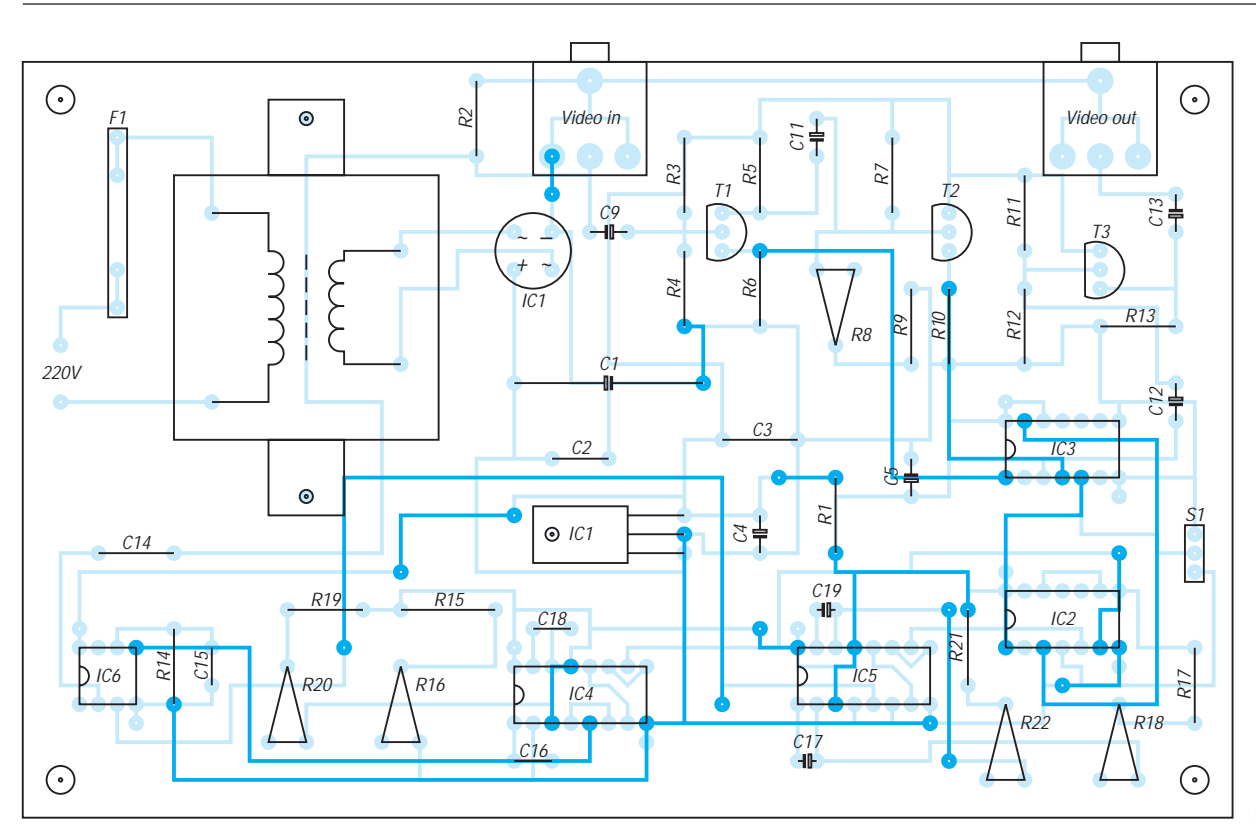

**Bild 6: Bestückungsplan**

ten eine Invertierung des Signals zu verhindern. IC5A wird durch die negative Impulsflanke des vertikalen Synchronimpulses getriggert, der Ausgang Pin 7 schaltet für die Dauer eines Halbbildes auf L-Pegel. Dadurch wird IC5B getriggert und schaltet für die Dauer der Vor- und Nachtrabanten sowie des Bildwechselimpulses auf H-Pegel. Die genauen Zeitverhältnisse entnehmen Sie bitte Bild 1.

Die Signalverarbeitung des Horizontalsynchronimpulses erfolgt analog. Die Zeitverhältnisse sind im Bild 2 dargestellt. T1 und T2 bilden den eigentlichen Inverter. Das Videosignal wird an BU1 eingespeist. R2 sorgt für einen Eingangswiderstand von 75 Ω. Über C9 gelangt das Signal an die Basis von T1, eine kombinierte Emitterund Kollektorschaltung. An R5 steht das invertierte Signal zur Verfügung und wird durch T2 gepuffert.

IC3 ist ein Analogschalter; je nach den Pegelverhältnissen an den Ausgängen von IC4 und IC5 gelangt das originale oder invertierte Signal über C12 an die Basis von T3.

#### ■ **Aufbau**

Die Schaltung findet auf einer doppelseitigen Europlatine im Format 160 mm × 100 mm Platz, die durch das verwendete Raster von 2,54 mm auch leicht selbst hergestellt werden kann.

Bei der Bestückung ist besonders auf richtige Lage der Schaltkreise und der Elkos zu achten. Die 100-nF-Kondensatoren C6, C7, C8, C20 und C21 werden jeweils schräg über den dazugehörigen Schaltkreis gelötet.

Der Aufbau sollte zunächst ohne Netztransformator erfolgen und die Schaltung an einem Labornetzgerät in Betrieb genommen werden. Das Gerät muß in ein Gehäuse eingebaut werden, um einen versehentlichen Kontakt mit der Netzspannung zu verhindern. Beim Nachbau sind die aktuellen Sicherheitvorschriften beim Arbeiten mit Netzspannung zu beachten.

#### ■ **Abgleich**

Nach erfolgtem Auflöten aller Bauteile muß das Gerät abgeglichen werden. Als erstes sollte das Gerät an einen Kontrollmonitor angeschlossen und die Stromaufnahme kontrolliert werden. Sie liegt zwischen 40 und 50 mA.

Als nächstes muß das Analogteil abgeglichen werden. Dazu ist S1 in Stellung Positivbild zu bringen, auf dem Monitor muß jetzt ein einwandfreies Bild zu sehen sein. Als nächstes wird ohne Eingangssignal die Spannung am Emitter von T1 gemessen. Mit R8 wird die gleiche Spannung am Emitter von T2 eingestellt. Damit ist der Abgleich des Analogteils beendet.

Nun muß der Digitalteil abgeglichen werden. Dazu ist das Gerät wieder mit der Signalquelle zu verbinden, und die Einstellregler R16, R18 und R22 sind auf Mittelstellung zu bringen, R20 wird auf Linksanschlag gedreht, und S1 wird auf Negativ geschaltet. Am Kontrollmonitor muß jetzt ein Positivbild zu sehen sein, das von zwei übereinanderliegenden Negativstreifen unterbrochen ist.

Diese Unterbrechung soll später auf der Position der vertikalen Austastlücke liegen.

Dazu kann mit R22 die Breite und mit R18 die Lage geändert werden. Mit R18 wird jetzt der Streifen an den unteren Bildschirmrand geschoben, bis er gerade nicht mehr zu sehen ist. Danach muß er mit R22 so weit vergrößert werden, bis er am oberen Bildschirmrand erscheint.

Jetzt wird mittels R16 der nun durchgehende Negativstreifen an den rechten Bildschirmrand geschoben. Mit R20 kann er dann so weit vergrößert werden, bis der gesamte Bildschirm mit einem Negativ ausgefüllt ist. Wer über einen Zweikanaloszillografen verfügt, kann den Abgleich auch komfortabler anhand der dargestellten Timing-Diagramme durchführen.

Für den Abgleich der vertikalen Austastlücke ist Pin 3 von IC6 mit dem Synchronisationseingang des Oszilloskops zu verbinden. An die Eingänge des Oszilloskops sind jeweils mit Pin 10 von IC5 und dem Eingangssignal zu verbinden. Mit R18 kann jetzt die Lage und mit R22 die Breite des Impulses an Pin 10 (IC5) eingestellt werden, bis er die Lage wie in Bild 2 dargestellt erreicht hat. Danach muß die horizontale Austastlücke abgeglichen werden. Der Synchronisationseingang ist mit Pin 5 (IC6) zu verbinden.

Die Eingänge werden mit dem Eingangsvideosignal und dem Pin 10 (IC4) verbunden. Mit R 20 (Breite) und R 16 (Lage) kann der Impuls wie in Bild 1 eingestellt werden. Der Abgleich des Gerätes ist damit beendet.

Ein qualitativer Unterschied zwischen dem Abgleich mit Oszilloskop oder Monitor war nicht feststellbar. Für die Projektanregungen sei Herrn Karl Voigt gedankt.

## **Nicht für fremde Ohren: Sprachverschleierer mit PCD 4440**

## *Dr.-Ing. KLAUS SANDER*

*Sprachverschleierer sind noch immer ein interessantes Gebiet für Hobbyelektroniker. Dies hat bereits der vor einigen Jahren an gleicher Stelle veröffentlichte Bausatz mit dem FX118 gezeigt.* 

*Daß das Verschleierungsverfahren mit geringem Aufwand noch verbessert werden kann, zeigt der folgende Beitrag.* 

Der Schaltkreis FX118 nutzt ein relativ einfaches Verfahren zur Sprachverschleierung. Das Frequenzband wird durch Modulation mit einem nahe der Frequenzbandgrenze liegenden NF-Träger moduliert und dadurch invertiert. Was vorher 300 Hz waren, sind nun 3 kHz und aus 3 kHz werden anschließend 300 Hz. Das Verfahren ist umkehrbar, so daß die gleiche Schaltung auch zur Rückwandlung des Signals nutzbar ist.

Dieses einfache Prinzip zur Sprachverschleierung wird auch vom PCD 4440 genutzt. Allerdings wird es hier fast bis zur Perfektion getrieben. Anhand von Bild 1 und Bild 2 soll das Prinzip erläutert werden.

#### ■ **Funktionsprinzip**

Im PCD 4440 wird das Signal über zwei Wege geführt. Es wird dabei durch Tiefpässe gefiltert. Während der erste Tiefpaß das Signal an der gewünschten "Trenn"-Stelle (Splitfrequenz) innerhalb des gesamten NF-Bereichs filtert, begrenzt der zweite Tiefpaß das Signal auf den gesamten zu übertragenden Bereich. In beiden Signalen bleibt noch ein sehr niederfrequenter Anteil erhalten, der nicht übertragen werden soll und erst später weggefiltert wird.

Beide Signale werden nun mit der Trägerfrequenz moduliert. Diese liegt etwas oberhalb der maximal zu übertragenden Frequenz. Es entstehen jeweils zwei Seitenbänder, wobei das untere Seitenband gegenüber dem Originalsignal in der Richtung gedreht wurde, d.h., die untere Grenzfrequenz wird zur oberen und umgekehrt. Dabei behalten bei geeigneter Wahl der Trägerfrequenz die entstandenen unteren Seitenbänder die gleiche Position wie die ursprünglichen Originalsignale. Die jetzt folgenden Tiefpässe beseitigen die nach der Modulation entstandenen oberen Seitenbänder. Ein nachfolgender Summierverstärker fügt beide Signale wieder zusammen.

Und damit das ganze flexibel auch bei verschiedenen Splitfrequenzen funktioniert, müssen die Tiefpässe und die Trägerfrequenz einstellbar sein. Gesteuert wird der PCD4440 über den I2C-Bus von einem Controller. Selbstverständlich funktioniert das Verfahren nur, wenn sende- und empfangsseitig die gleichen Quarzfrequenzen als Basis benutzt werden. Der Empfänger muß die gleiche Splitfrequenz wie beim Sender einstellen können. Abweichungen reduzieren die Verständlichkeit auf der Empfangsseite. Um das Originalssignal auf der Empfangsseite wieder reproduzieren zu können, wird das gleiche Verfahren verwendet.

#### ■ **Duplexbetrieb**

Prinzipiell würde je ein Schaltkreis beim Sender und beim Empfänger ausreichen. Damit wäre dann ein Betrieb analog einer Wechselsprechanlage möglich. Ein zweiter PCD 4440 macht das Ganze aber flexibler.

Es ist echter Duplexbetrieb wie beim Telefon möglich. Gleichzeitig bietet es sich an, in jeder Richtung eine andere Splitfrequenz einzustellen. Das macht es für Zuhörer, die ein gleiches Gerät besitzen, noch schwieriger, das Gespräch zu verfolgen. Wenn sie es geschafft haben die erste Splitfrequenz korrekt einzustellen,hören sie ein Gezwitscher, sobald der zweite Teilnehmer spricht. Beim PCD 4440 können neun verschiedene Splitfrequenzen eingestellt werden. Zusätz-

lich läßt sich der Ausgang stummschalten, und es ist der Transparentmode möglich, bei dem das Signal unbeeinflußt weitergeleitet wird.

#### ■ **Schaltung**

In der Schaltung (Bild 3) wurde je ein PCD 4440 für den Sende- und den Empfangsweg eingesetzt. Die Steuerung übernimmt ein Controller. Zusätzlich sind ein Verstärker zum direkten Anschluß eines Lautsprechers und ein Mikrofon-Vorverstärker vorgesehen. Zur Verbesserung der Sprachqualität können in den Signalweg Kompanderschaltungen eingefügt werden. Sie verbessern das prinzipbedingte Rauschverhalten wesentlich.

Die beiden PCD 4440 werden durch einen PIC-Controller gesteuert. Der PIC16C54 wird mit einem Quarz 3,579 MHz getaktet. Diese Frequenz wird gleichzeitig für die beiden PCD 4440 benutzt. Quarze mit davon abweichenden Frequenzen sind nicht zulässig. Ebenso können andere Schaltungsvarianten (z.B. RC-Glieder, wie sie bereits bei einigen FX118-Schaltungen teilweise realisiert wurden) nicht benutzt werden.

An den PIC-Controller sind eine einfache Siebensegmentanzeige zur Bestätigung des eingegebenen Codes und eine Zehnertastatur angeschlossen. Für die Siebensegmentanzeige ist jeder 7-mm-Typ mit gemeinsamer Katode und einer Pinanordnung rechts und links vom Symbol einsetzbar. Zudem sollte es ein Typ sein, der bereits bei 2 mA

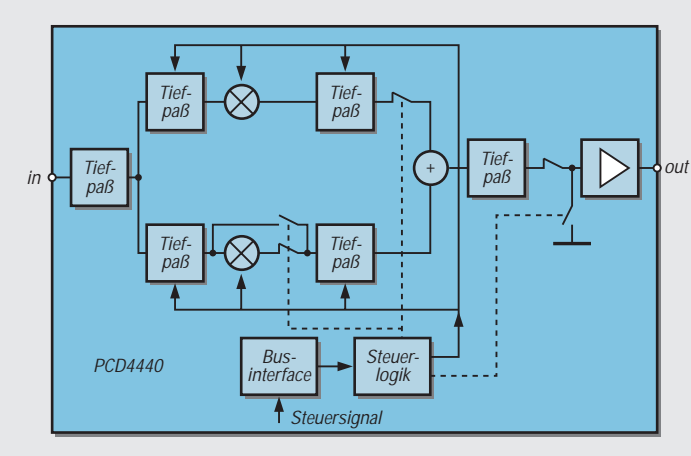

**Bild 1: Das Eingangssignal wird im PCD 4440 auf zwei Wege aufgeteilt. Bild 2: Die Baugruppe mit dem PCD 4440 im Überblick**

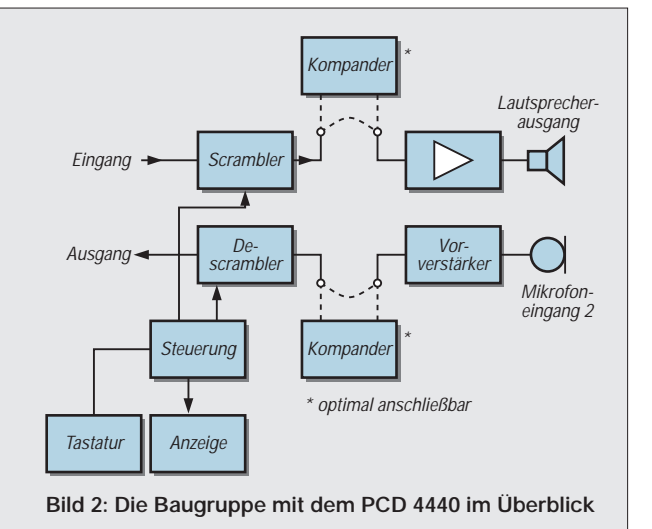

die volle Helligkeit abgibt (Low-Current-Typen). Die Anzeige wird mehr oder weniger statisch betrieben. Deshalb wurden die Segmentwiderstände mit 1,2 kΩ relativ hochohmig bemessen.

Um nicht umständlich mit einer Up/Down-Taste zu arbeiten, wurde eine preiswerte Zehnertastatur zur Eingabe des Splitfrequenzcodes benutzt. Damit ist es auch möglich, sehr schnell, d.h., während eines Gesprächs, den Code zu wechseln. Diese Tastaturen sind meist für Telefonanwendungen vorgesehen und haben deswegen zwei zusätzliche Tasten: "\*" und "#". Diese werden für die Auswahl der Sende- bzw. Empfangsrichtung benutzt. Doch dazu später.

Nur während der Tastaturabfrage wird die Anzeige kurz über die gemeinsame Katode abgeschaltet. Um bei doppelter Tastenbetätigung das Kurzschließen von Ausgängen zu vermeiden, wurden vier Schutzdioden vorgesehen. Die Pins RB0 bis RB3 werden doppelt genutzt. Sie steuern sowohl die LED-Anzeige als auch die Tasturmatrix-Eingänge an.

Die Ausgänge der Tastaturmatrix werden auf die Pins RA0 und RA1 gelegt. Als dritter Anschluß wird dafür das RTCC-Pin benutzt. Die Pins RA2 und RA3 sind die beiden zur Steuerung des PCD 4440 genutzten Leitungen. Sie bilden den I<sup>2</sup>C-Bus.

Die beiden PCD 4440 erhalten ihren Takt vom Taktgeneratorausgang des PIC-Controllers über die Kondensatoren C5 und C6. Weitere externe Bauelemente sind nicht nötig. Die Steuerung erfolgt per I<sup>2</sup>C-Bus vom PIC-Controller. Und da der PCD4440 nicht rücklesbar ist, benötigen wir auch keine Widerstände in den Busleitungen.

#### ■ **Pegelanpassung**

Zur Pegelanpassung in Richtung des anderen Teilnehmers sind eingangsseitig R12 und ausgangsseitig R15 vorgesehen. Auf unserer Seite können wir das Signal über Lautsprecher abhören. Dazu ist mit IC5 ein Verstärker-IC vom Typ TDA 7052 vorgesehen, der mit absoluter Minimalbeschaltung auskommt. Die Lautstärke können wir mit R13 wählen. Das Signal auf unserer Seite kann von einem Mikrofon kommen.

Zur Verstärkung wurde ein Vorverstärker mit einem halben TLC 272 vorgesehen. Die Schaltung wurde so gewählt, um mit einseitiger Betriebsspannung arbeiten zu können. Die Verstärkung dieses Vorverstärkers läßt sich über R24 anpassen.

Als Mikrofon ist nahezu alles einsetzbar. Dynamische Mikrofone werden direkt an den Mikrofoneingang angeschlossen. Für Elektretmikrofone wird über R19 und R20 eine nochmals gesiebte Betriebsspannung bereitgestellt. Elektretmikrofone mit drei Anschlüssen sind unter Beachtung der Polung entsprechend anzuschließen. Bei solchen Typen mit nur zwei Anschlüssen sind Betriebsspannungszuführung und Signal zu brücken. Normalerweise sind die beiden Jumper JP1 und 2 gebrückt. Zur Verbesserung des Störabstandes und damit der Signalqualität können an diesen zwei Stellen zusätzlich Kompanderschaltungen in den Signalweg eingefügt werden.

Damit das Ganze anschlußfertig aufgebaut werden kann liefert ein 7805 die benötigte Betriebsspannung. Die Versorgung kann über ein Steckernetzteil erfolgen.

#### ■ **Aufbau und Inbetriebnahme**

Das Layout wurde für eine einseitige Platine entworfen (Bild 4). Damit das funktioniert, müssen die beiden nur in SMD hergestellten PCD 4440 auf der Lötseite aufgelötet werden. Sie sind im Bestückungsplan (Bild 5) deshalb spiegelbildlich eingezeichnet. Bei der Bestückung beginnen wir mit allen passiven Bauelementen. Für den PIC IC1 ist eine Fassung sinnvoll, um auch später andere Software nutzen zu können. Nach den passiven Bauelementen folgen die ICs mit Durchsteckanschlüssen. Zum Schluß löten wir die PCD 4440 ein. Pin 1 ist auf der Lötseite nochmals gekennzeichnet, um Bestückungsfehler zu vermeiden.

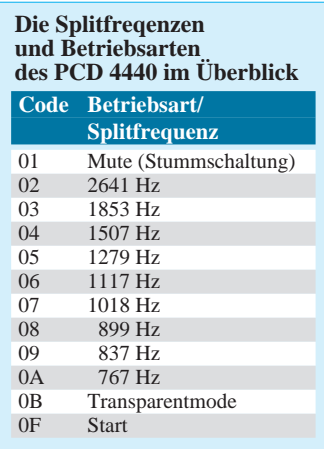

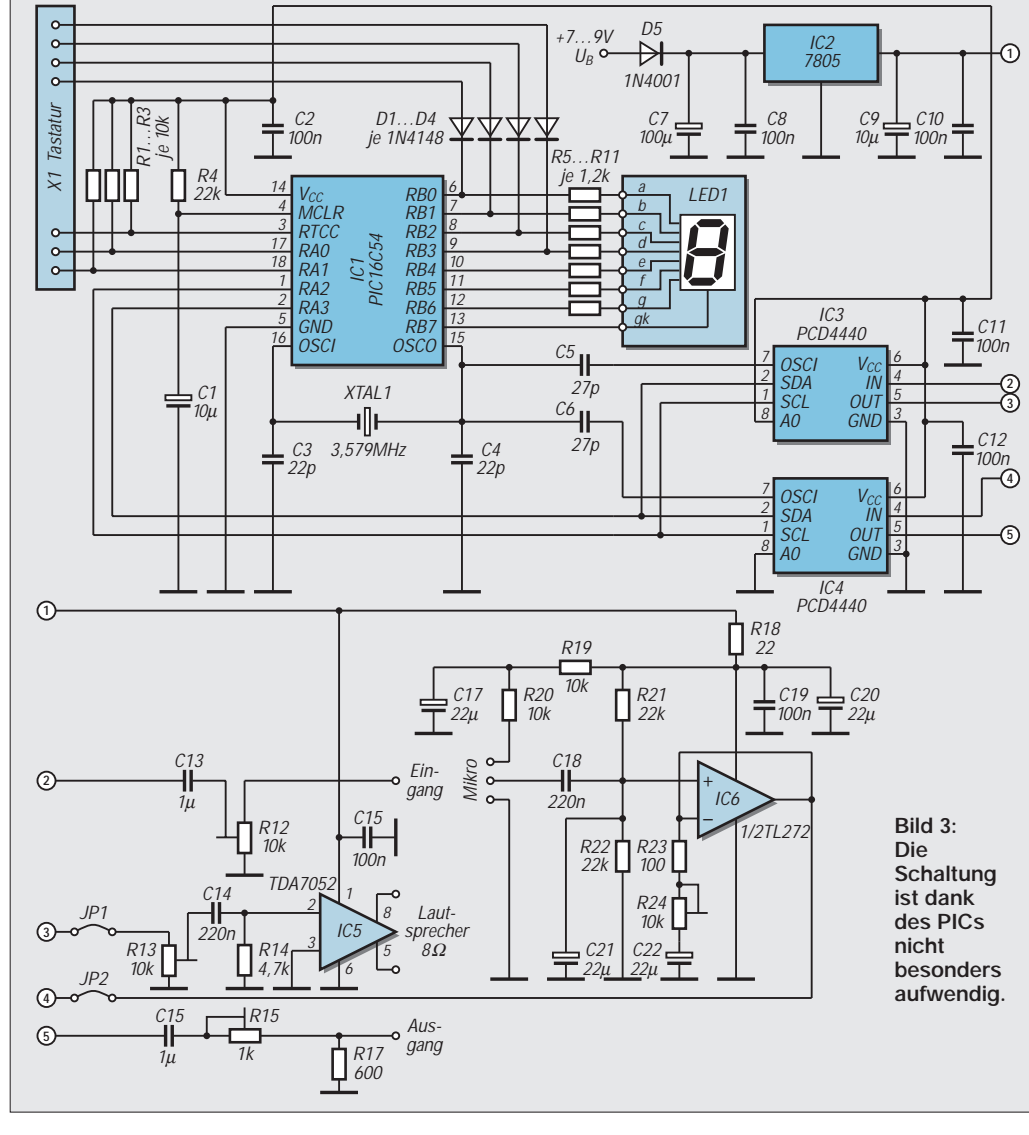

Zum Anschluß von Mikrofon, Lautsprecher und Betriebspannung sind Schraubklemmen mit einem Pinraster von 3,5 mm vorgesehen. Es sind die kleinsten handelsüblichen Klemmen dieser Art.

Nach der Bestückung sucht unser geübter Blick nach eventuellen Zinnspritzern oder kalten Lötstellen und dann kann es an den Abgleich gehen. Hierzu müssen wir wissen, mit welchen Pegeln auf der Leitung (oder dem, was immer der Baugruppe nachgeschaltet ist) gearbeitet wird. Es wäre die korrekte Methode, die Pegel dann mit Meßgenerator und Meßgerät einzustellen. Ist der notwendige Signalpegel unbekannt, ist der Abgleich trotzdem möglich.

Wir schalten das von der zweiten Seite über die Leitung kommende Signal auf den Eingang und erhöhen den Pegel so lange (Lautstärke an R12 vergrößern), bis das Signal laut genug und bei lauten Signalpassagen trotzdem verzerrungsfrei im Lautsprecher hörbar ist. Dabei sollte der Lautstärkeregler R13 etwa auf eine mittlere Position eingestellt sein. Das gleiche Spiel folgt dann für die abgehende Seite mit R15.

Zu diesen Einstellungen ist es sinnvoll, den PCD 4440 in den Transparentmode zu schalten. Damit ist auf der Gegenseite vorerst keine solche Baugruppe notwendig. Sollen die Einstellungen meßtechnisch vorgenommen werden, empfiehlt sich ein mittlerer NF-Pegel von etwa 0,5 bis 0,7 V.

#### ■ **Bedienung**

Die Bedienung ist relativ einfach, da die Software beim Bausatz in einem programmierten PIC bereits fertig geliefert wird. Nach dem Einschalten wird automatisch der Transparentmode gewählt. Nun kann "\*" für Senden und anschließend die entsprechende Ziffer für die gewünschte Splitfrequenz (die wir aber nicht wissen müssen) eingegeben werden.

Die Bestätigung erfolgt durch die Anzeige im Display. Für die Empfangsrichtung ist zuerst die "#"-Taste und dann auch die gewünschte Ziffer zu drücken. Der Start des PCD 4440 erfolgt automatisch nach Eingabe der Ziffer.

#### ■ **Hinweise**

Die Baugruppe wurde so kompakt aufgebaut, daß die Tastatur über der Leiterkarte angeordnet werden kann. Auf der Leiterkarte ist dazu eine entsprechend lange Buchsenleiste vorzusehen. Für LED-Display und Lautstärkeregler oberhalb der Tastatur sind entsprechende Ausschnitte im Gehäuse vorzusehen. Es sind nahezu alle Flachgehäuse verwendbar. Man muß sich noch nicht einmal an die vom Gehäuse her vorgesehenen Schrauben halten, wenn selbstklebende Leiterkartenhalter zum Einsatz kommen.

**Das Platinenlayout ist für gemischte Bestückung von bedrahteten und SMD-Bauelementen vorgesehen.**

**Bild 5: Die beiden nur als SMD hergestellten PCD 4440 werden auf der Lötseite "über Kopf" aufgelötet.**

Vor der Benutzung sind noch einige Hinweise auf gesetzliche Regelungen notwendig. CB-Funker sollten daran denken, daß im CB-Funk nur offene Sprache zulässig ist. Die Verschleierung von Sprache widerspricht dem Grundgedanken des CB-Funks und wäre nicht nur unhöflich.

Soll das Gerät an einem drahtlosen oder Funktelefon (wenn es nicht schon so etwas hat) betrieben werden, beachten Sie bitte, daß damit jeder Garantieanspruch erlischt. Zudem sind Eingriffe in Anlagen der Telekom verboten. Sie dürfen das Gerät aber innerhalb einer Nebenstellenanlage problemlos anschließen.

Mit der Freigabe der Scanner ist es technisch möglich, über Funk geführte Gespräche abzuhören. Dies ist grundsätzlich nicht zulässig. Rechtlich völlig unbedenklich ist der Einsatz dieser Technik an einem Kassettentonbandgerät. Sie können damit wichtige Notizen vor anderen geschützt aufsprechen. Das beim PCD 4440 angewandte Verfahren ist zwar komplizierter als das des FX118, absolute Abörsicherheit bietet es aber auch nicht. Ein Dritter, der sich in eine damit geschützte Leitung oder Funkverbindung einschaltet, kann nach kurzer Zeit (es gibt nur neun Versuche für jede Übertragungsrichtung) Ihr Gespräch mithören.

#### **Literatur**

[1] Datenblatt des PCD 4440; Philips Semiconductors Dec. 1996

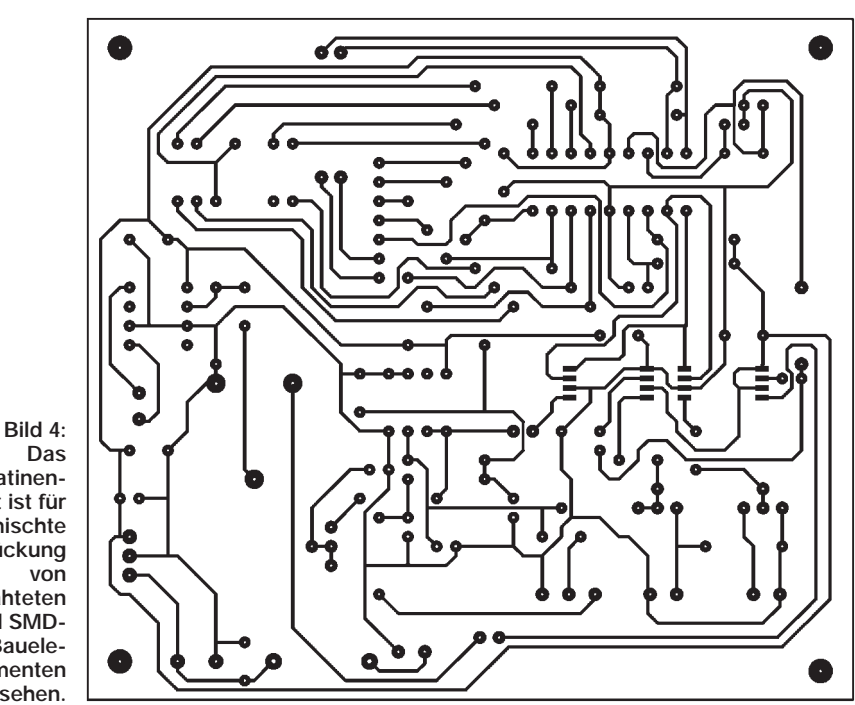

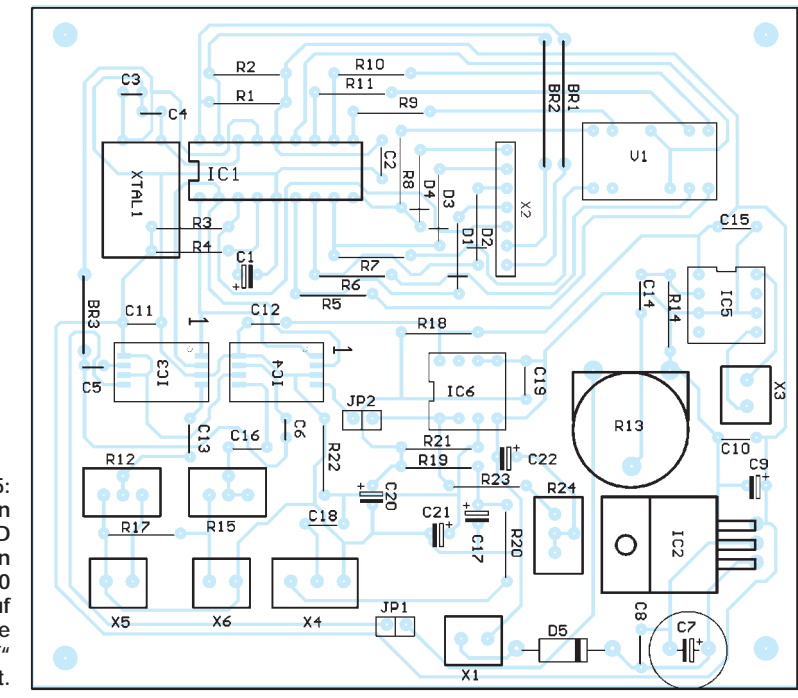

# **Digitale Sinussynthese mit dem Computer**

#### *Dipl.-Ing. ANDREAS KÖHLER*

*Das Sinussignal gehört sicher unbestritten zu den am meisten benötigten Signalformen in der Elektronik. Mit mehreren Sinussignalen lassen sich fast alle anderen Signalformen erzeugen. Durch entsprechende mathematische Verfahren (Fouriersynthese ) lassen sich die Anteile der verschiedenen Sinussignale exakt bestimmen. Schwierig war bisher die Bereitstellung frequenzmäßig exakt abstimmbarer Sinussignale.*

> Parallelresonanz handeln. Bei einem externen Generator sollten TTL-Pegelbedin-

> Am Pin 6 steht die Ausgangsspannung im Bereich von Gleichspannung bis zu 25 kHz bereit. Die Ausgangsfrequenz ist dabei von der Taktfrequenz abhängig und errechnet sich nach folgender Formel:

> Der Datenwert ist dabei ein 16-bit-Datenwert. Die Ausgangsamplitude beträgt  $\pm U_B/2$ . Der Lastwiderstand sollte 1 kΩ

> Bei höheren Frequenzen kann das Ausgangssignal in der Amplitude etwas einbrechen. Eine Spannung von ±1,5 V wird

> Pin 5 dient der Zuführung der positiven Betriebsspannung. Bei 5 V  $\pm$ 10 % ist hier mit einer Stromaufnahme von weniger als 5,5 mA zu rechnen. Pin 4 ist der Übernahmeeingang für das interne 16 bit breite

> > ML2035

5

6

7

8

**CLKIN** 

GND

Vout

 $+U_{CC}$ 

vom Hersteller jedoch garantiert.

4

3

2

 $-U_{SS}$ 

SCK

SID

LATI

gungen eingehalten werden.

 $f_{\text{aus}} = f_{\text{osz}} \cdot \text{Datenwert} / 2^{23}$ .

nicht unterschreiten.

Bei den herkömmlichen Sinusgeneratoren mit Phasenschiebern, Wien-, oder T-Gliedern war die Frequenzgenauigkeit immer stark von der Güte und Qualität der verwendeten Bauelemente (zumeistTandempotentiometer) abhängig. Digitale Verfahren zur Erzeugung eines Sinussignals umgingen diesen Nachteil. Allerdings wurde der schaltungstechnische Aufwand sehr schnell sehr hoch. Für den Amateur war der Aufwand teilweise unbezahlbar.

Mittlerweile bietet die Industrie Bausteine zur digitalen Synthese von Sinussignalen an. Diese kosten weniger als 50 DM und sind ihren Preis durchaus wert.

Im folgenden soll eine Schaltung vorgestellt werden, mit der Sinussignale von einem PC gesteuert bereitgestellt werden können. Herzstück der Schaltung ist der Schaltkreis ML 2035 der Firma Micro-Linear.

#### ■ ML 2035 von Micro-Linear

Der ML 2035 wird in einem achtpoligen DIP-Gehäuse angeboten. Bild 1 zeigt die Anschlußbelegung. Dem Bild 2 kann das Blockschaltbild entnommen werden.

Die Grundfrequenz für die Funktion des Bausteins wird mit einem Quarz oder Quarzgenerator erzeugt. Wird ein Quarz verwendet, reicht es aus, einen Quarz aus dem Frequenzbereich 3...12,4 MHz zwischen den Pins 8 und Masse (Pin 7) zu schalten. Es sollte sich um einen Typ mit

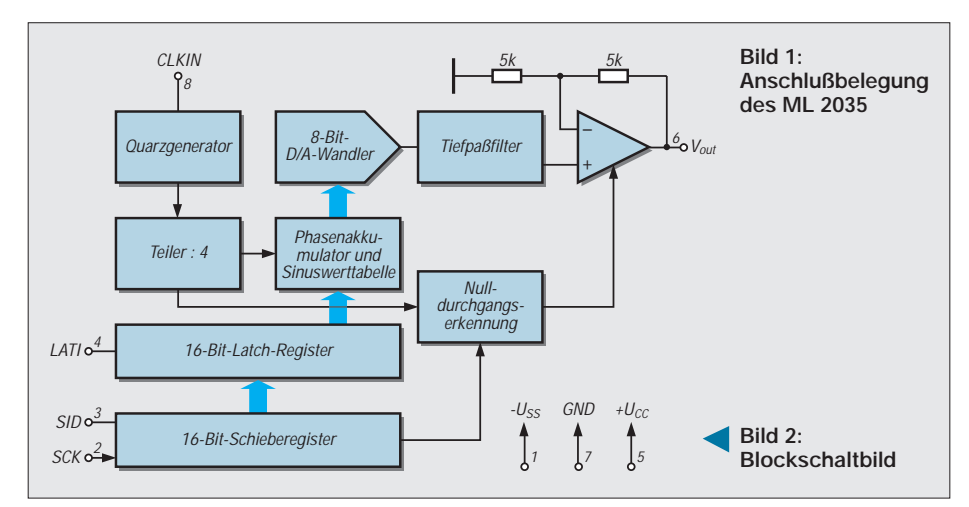

Latchregister. Mit der fallenden Flanke eines High-Impulses werden die Daten des Schieberegisters in das Latch-Register übernommen. Der Impuls muß TTL-Anforderungen gerecht werden und mindestens 50 ns lang sein.

Über Pin 3 werden die seriellen Daten übertragen. Das niederwertigste Bit (LSB) ist zuerst, das höchstwertigste Bit zuletzt an das Schieberegister anzulegen.

Pin 2 ist der Eingang für den Schiebetakt. Mit den steigenden Flanken des Taktes werden die Daten in das Schieberegister übernommen. High- und Low-Phase des Taktsignals sollten jeweils mindestens 100 ns lang sein. Ansonsten sind auch hier die Pegelbedingungen für TTL-Signale einzuhalten. Der Pin 1 dient der Zuführung der negativen Betriebsspannung von  $-5$  V  $\pm$ 10 %. Es ist mit einer Stromaufnahme von etwa 3,5 mA zu rechnen.

Nachfolgend noch einige Erläuterungen zur Funktion. Bekannt ist, daß eine Sinuskurve aus zwei symmetrischen Kurvenzügen unterhalb und oberhalb der Nulllinie besteht. Eine weitere Symmetrie besteht im fallenden Teil und ansteigenden Teil der beiden Sinushalbwellenteile. Das heißt, prinzipiell besteht die Sinuskurve aus vier Teilen, die sich nur in der Richtung des Anstiegs bzw. Abfalls der Werte unterscheiden.

Der Hersteller hat nun diese Viertelteile der Sinuskurve berechnet und als 8-bit-Werte in einem ROM fest abgelegt. Durch den als Phasenakkumulator bezeichneten Schaltungsteil und den Nullwertdetektor muß nur noch festgestellt werden, welcher Kurventeil gerade erzeugt wird. Je nachdem werden die Tabellenwerte in aufsteigender oder abfallender Reihenfolge an den D/A Wandler ausgegeben.

Dieser erzeugt eine stufige Sinusspannung. Nachdem eine ganze Halbwelle ausgegeben wurde, wird das Vorzeichen getauscht und der ganze Vorgang wiederholt. Der im Schieberegister stehende Wert für die Frequenz bestimmt dabei, wie schnell die Werte nacheinander ausgegeben werden.

Durch ein einfaches Tiefpaßfilter lassen sich die Stufen im Sinussignal "ausfiltern". Es entsteht beim ML 2035 ein Sinussignal, das für eine volle Periode 2.097.157 Werte aufweist.

#### ■ **Schaltung des Sinusgenerators**

Die Schaltung besteht aus vier Baugruppen. Es wurde versucht, mit geringstem Aufwand auszukommen. Verbesserungen sind selbstverständlich möglich.

Die erste Baugruppe ist die Stromversorgung. Sie besteht aus einem kleinen eingegossenen Transformator, auf dessen Sekundärseite sich eine Spannungsverdopplerschaltung befindet. Die beiden Elkos werden auf etwa 23 V aufgeladen. Die nachfolgende Stabilisierung mit zwei Festspannungsreglern ist für die Endstufe ausreichend. Die Betriebsspannungsversorgung für den ML 2035 und die Optokoppler erfolgt aus dieser Spannung über Z-Dioden-Stabilisierungen.

Die Datenübertragung für den ML 2035 wird über Optokoppler realisiert. Dies hat zum ersten den Vorteil der galvanischen Trennung zwischen Rechner und Frequenzgenerator. Dadurch werden die Störspannungen der Rechnerstromversorgung nicht auf das Tonsignal übertragen.

Zweitens kann man, ohne den Rechner zu gefährden, seine Versuchsaufbauten vornehmen. Drittens stören Potentialunterschiede zwischen Rechnermasse und der Masse externer Stromversorgungen nicht.

LOOP

Die Pull-up-Widerstände sind nötig, da der verwendete Optokoppler Ausgangsstufen mit offenem Kollektor besitzt. Ein möglicher Äquivalenttyp ist der MCL 611. Die angegebenen Vorwiderstände sind ein Kompromiß zwischen dem Strom, den die Schnittstelle liefern kann und dem Strom, den der Trigger im Optokoppler zum Umschalten braucht. Eventuell kann es erforderlich sein, den Vorwiderstand zu ver-

**Programmlisting GW-BASIC** 10 REM Programm zur Steuerung eines NF-Sinusgenerators mit ML 2035 20 REM ueber die serielle Schnittstelle COM 2 galvanisch getrennt 30 SER = &H2FC : REM Adresse Schnittstelle 40 OUT SER, 0 : REM Anfangszustand 50 DIM A (16) 60 CLS 70 PRINT : PRINT : PRINT : PRINT : PRINT 80 PRINT " SINUSGENERATOR mit ML2035" 90 PRINT 100 PRINT " von A. Koehler Dessau " 110 PRINT 120 PRINT " F r e q u e n z b e r e i c h 0 ... 25000 H z " 130 I\$ = INKEY\$ 140 IF I\$ = "" THEN 130 150 LOCATE 14,1 160 INPUT " Welche Quarzfrequenz ( MHz ) wird in Ihrer Schaltung verwendet ";QF 170 IF QF < 3 OR QF > 12.9 THEN BEEP : PRINT " E I N G A B E F E H L E R " : GOTO 150 180 LOCATE 17,1 190 PRINT " Die ausgegebene Frequenz betraegt : ";F;"Hz" 200 PRINT " " 210 LOCATE 18,1 220 INPUT " Welche Frequenz soll ausgeben werden (Angabe in Hz) ";F 230 IF F < 1 OR F > 25000 THEN BEEP : PRINT " E I N G A B E F E H L E R " : FOR I = 1 TO 500 : NEXT I : GOTO 180 240 REM Berechnung Datenwert fuer Schieberegister 250 N = INT ((F \* 8388608!) / (QF \* 1000000!)) 260 PRINT : PRINT N 270 FOR I = 15 TO 0 STEP -1 280 IF N - 2^I = 0 THEN A(I) = 1 : GOTO 300 290 A(I) = SGN( N - 2^I) : IF A(I) = -1 THEN A(I) = 0 300 N = N - A(I)  $*$  2 $\sim$ I 310 NEXT I 320 FOR I = 15 TO 0 STEP -1 330 PRINT A(I); 340 NEXT I 350 REM Ausgaberoutine fuer Schieberegister 360 REM COM 2 ist &H2FC DTR ist Bit 0 und Daten RTS ist Bit 1 und Takt 370 OUT SER,0 : REM Anfangszustand wiederholen 380 FOR I = 0 TO 15 390 OUT SER,A(I) : REM DATEN SETZEN 400 OUT SER, A(I) OR 2 : REM TAKTFLANKE LOW HIGH 410 OUT SER, A(I) AND &HFD : REM TAKTFLANKE HIGH LOW 420 NEXT I 430 OUT (SER-4),&H55 : REM Dummy zur Uebernahme senden 440 LOCATE 18,1 450 GOTO 180

#### **Programmlisting QBASIC**

REM Programm zur Steuerung eines NF-Sinusgenerators mit ML 2035 REM ueber die serielle Schnittstelle COM 2 galvanisch getrennt SER = &H2FC: REM Adresse Schnittstelle OUT SER, 0: REM Anfangszustand DIM A(16) CLS PRINT : PRINT : PRINT PRINT " SINUSGENERATOR mit ML2035" PRINT PRINT " von A. Koehler Dessau " PRINT PRINT " Frequenzbereich 0 ... 25000 Hz " DO IF LEN(INKEY\$) THEN EXIT DO LOOP DO WHILE QF < 3 OR QF > 12.4 LOCATE 12, 1 INPUT " Welche Quarzfrequenz ( MHz ) wird in Ihrer Schaltung verwendet "; QF BEEP IF QF < 3 OR QF > 12.4 THEN PRINT " EI N G A B E F E H L E R "

 $F = 1000: S = 100$ GOSUB SCHIEBE LOCATE 13, 1 PRINT PRINT "Welche Funktion wuenschen Sie ? " PRINT " Wahl der Schrittweite ......................... s" PRINT " Erhoehen der Frequenz .............................. +" PRINT " Verringern der Frequenz ........................ PRINT " Programmende ........ ABFRAGE: DO  $KFYS = INKFYS$ IF LEN(KEY\$) THEN EXIT DO LOOP  $I = ASC(KEYS)$ SELECT CASE I CASE 69, 101:  $F = 0$ GOSUB SCHIEBE END CASE 43: IF F < (25000 - S) THEN  $F = F + S$  $F$  SF  $F = 25000$ END IF GOSUB SCHIEBE GOTO ABFRAGE CASE 45: IF  $F > (1 + S)$  THEN  $F = F - S$  $E$ LSE  $F = 1$ END IF GOSUB SCHIEBE GOTO ABFRAGE CASE 83, 115: LOCATE 21, 1 PRINT " Geben Sie die neue Schrittweite der Frequenz ein :"; INPUT S LOCATE 21, 1 PRINT " LOCATE 22, 1 PRINT " Die Schrittweite der Frequenz betraegt "; S; "Hz " GOTO ABFRAGE CASE ELSE: **BEEP** GOTO ABFRAGE END SELECT END GOTO ABFRAGE: SCHIEBE: REM Berechnung Datenwert fuer Schieberegister N = INT((F \* 8388608!) / (QF \* 1000000!)) PRINT : FOR I = 15 TO 0 STEP -1 IF N - 2  $\land$  I = 0 THEN A(I) = 1: GOTO 300  $A(1) = SGN(N - 2 \land 1):$  IF  $A(1) = -1$  THEN  $A(1) = 0$ 300 :  $N = N - A(I) * 2 * I$ NEXT I REM Ausgaberoutine fuer Schieberegister REM COM 2 ist &H2FC DTR ist Bit 0 und Daten REM RTS ist Bit 1 und Takt OUT SER, 0: REM Anfangszustand wiederholen  $FOR I = 0$  TO 15 OUT SER, A(I): REM DATEN SETZEN OUT SER, A(I) OR 2: REM TAKTFLANKE LOW HIGH OUT SER, A(I) AND &HFD: REM TAKTFLANKE HIGH LOW NEXT I OUT (SER - 4), &H55: REM Dummy zur Uebernahme senden LOCATE 20, 1 PRINT " Die Frequenz betraegt "; F; "Hz RETURN

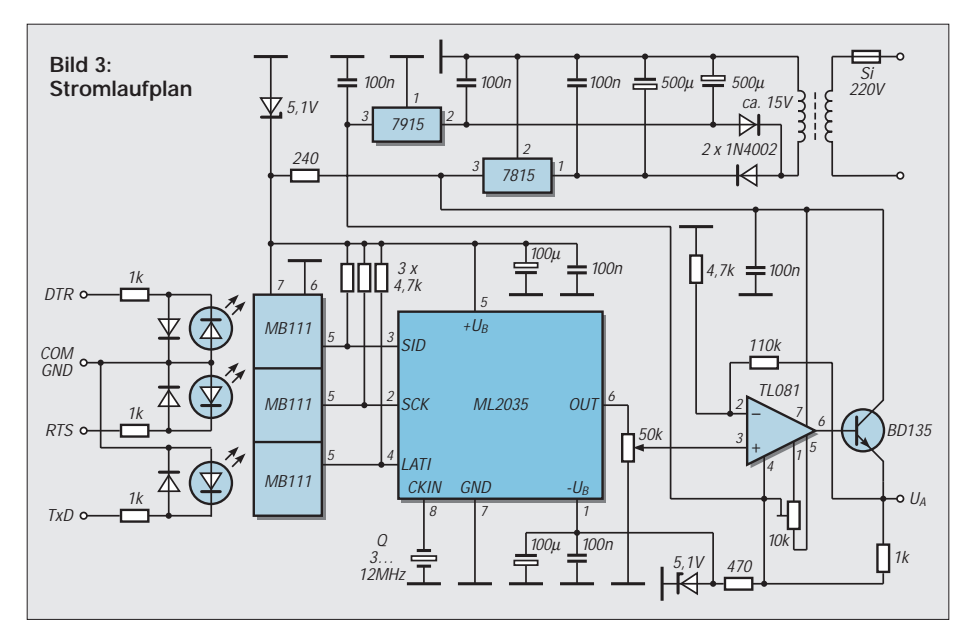

kleinern. Ob dann manche V.24-Ausgangsstufe noch ausreichend Strom liefert, muß experimentell ermittelt werden. Insbesondere Laptop-Rechner können hier Probleme bereiten.

Der dritte Teil ist der eigentliche Sinusgenerator. Es wird die Standardbeschaltung mit Quarz verwendet. Von dem verwendeten Quarz ist der Frequenzbereich und die Stufung der Frequenzschritte abhängig.

Der Endverstärker arbeitet als Emitterfolger mit OPV. Die Ausgangsspannung des ML 2035 wird ca. 3fach verstärkt und dann der Endstufe mit Transistor zugeführt. Durch Verkleinerung des Widerstandes am Emitter kann die verfügbare Ausgangsleistung vergrößert werden. Dann ist es allerdings auch erforderlich, daß die Stromversorgung für eine höhere Leistung ausgelegt wird.

#### ■ **Inbetriebnahme**

Da der Schaltkreis ML 2035 mit ca. 40 DM nicht das billigste Bauteil ist, empfiehlt es sich, bei der Inbetriebnahme einige Punkte zu beachten. Erste Prüfungen sollten ohne den Schaltkreis erfolgen.

Als erstes muß die Stromversorgung kontrolliert werden. An Pin 5 und 1 der noch leeren Schaltkreisfassung sind Widerstände von 1 kΩ anzuschließen und die Spannung auf ihren Sollwert zu kontrollieren. Danach werden die Optokopplerstufen getestet. Mit einem Oszilloskop oder notfalls auch mit einem Vielfachmesser wird der Pegelwechsel geprüft. Bei den Pins 2 und 3 ist dies statisch ohne Probleme möglich. Pin 4 kann nur durch Ausgabe eines seriellen Wertes kontrolliert werden. Daß dabei mehrfach eine Übernahme erfolgt, stört nicht. Das Programm ist so ausgelegt, daß bis zur Übernahme in das Latch keine Veränderung der Daten am Schieberegister erfolgt.

Danach sollte die Endstufe kontrolliert werden. An Pin 6 ist ein Sinussignal mit einer Amplitude von ca. 1 Vss anzulegen und der Ausgang zu kontrollieren. Erst wenn alle Fehler beseitigt sind und alles funktioniert, kann der ML 2035 bei ausgeschalteter Stromversorgung eingesetzt werden. Man sollte auch darauf achten, daß die Elkos in der Schaltung entladen sind.

#### ■ **Software**

Die Software ist lediglich zur Demonstration gedacht. Für die Anwendung im Labor läßt sie sich sicher noch optimieren. Das erste Programm ist in GW-BASIC unter DOS 4.01 geschrieben. Es wird die serielle Schnittstelle COM 2 genutzt. Dies hat den Vorteil, daß man nicht mit der Maus, die meist an der COM 1 angeschlossen ist, in Konflikt gerät.

Am Anfang des Programms wird die Schnittstelle definiert und ein Feld für die frequenzbestimmenden Werte definiert. Es folgt ein einfaches Menü zur Eingabe aller nötigen Werte. Da sicher nicht jeder Amateur alle möglichen Quarze auf Lager

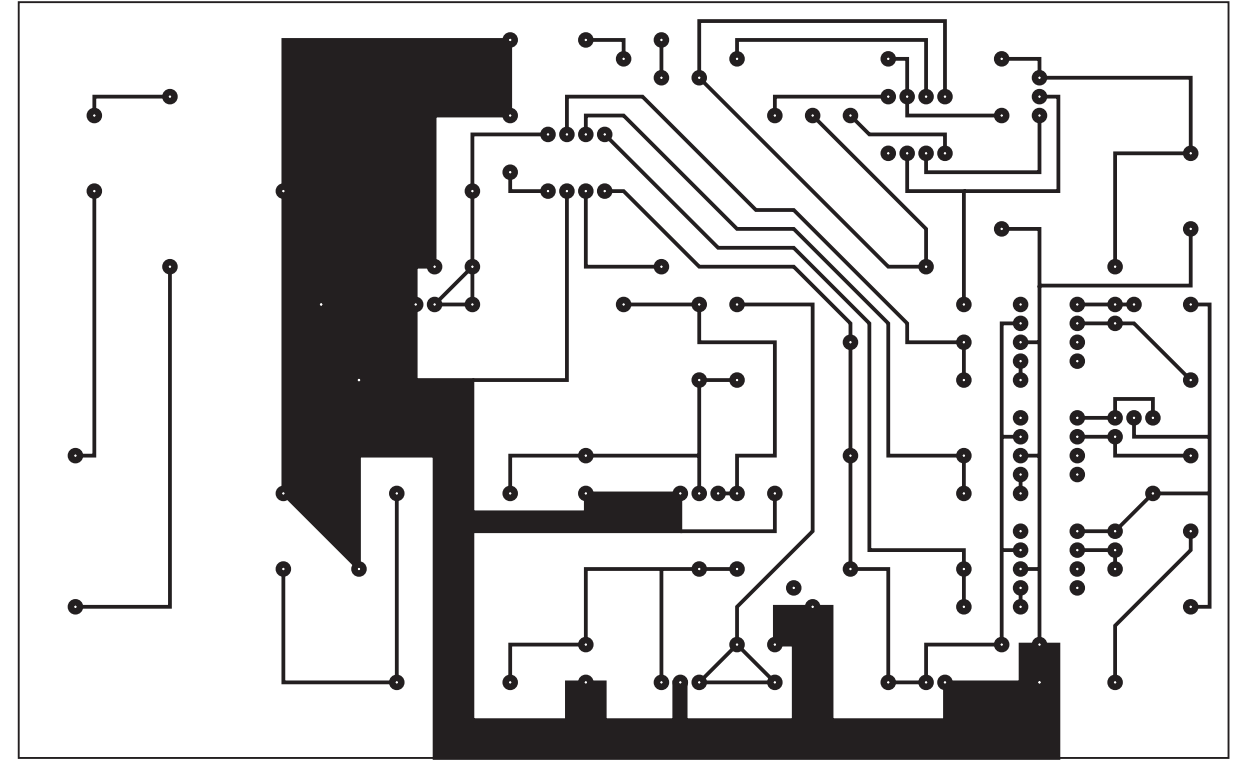

**Bild 4: Platinenlayout**

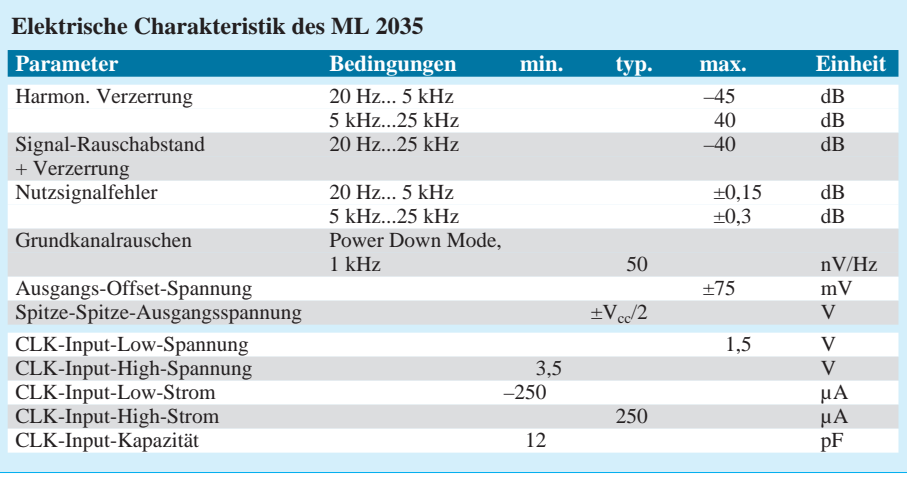

hat, wurde eine Eingabe der verwendeten Quarzfrequenz vorgesehen.

Der Quarz muß im Bereich von 3 ... 12,4 MHz liegen. Die Einhaltung der Frequenzgrenzen wird kontrolliert, nicht aber die Übereinstimmung mit dem Quarz auf der Leiterplatte.

Als nächstes wird die zu erzeugende Frequenz abgefragt. Es wird auch hier nur die Einhaltung der Frequenzgrenzen überprüft. Aus den eingegebenen Werten wird der zum ML 2035 zu übertragende Datenwert ermittelt. Er wird in dezimaler und binärer Form in Zeile 260 und 320 – 340 angezeigt. Diese Zeilen stammen aus der Erprobungsphase und gestatten eine Überprüfung. Nachdem die ordnungsgemäße Funktion nachgewiesen wurde, sollten die Zeilen entfernt werden.

An dieser Stelle soll darauf hingewiesen werden, daß es durch Rundung und die begrenzte Werteanzahl Ungenauigkeiten in der Frequenz gibt. Diese dürfte aber für die praktische Anwendung beim Amateur belanglos sein. Andererseits läßt sich aus dem Wert des Schieberegisters die genaue Frequenz berechnen.

Die eigentliche Datenübertragung erfolgt über die Signale DTR und RTS. Beide Signale sind direkt über das Modem-Statusregister auf der um vier erhöhten Grundadresse der jeweiligen Schnittstelle erreichbar. Das Signal DTR ist dabei das Bit 0 des Registers. Da die Daten des Schieberegisters schon in binärer Form vorliegen, ist eine einfache Übertragung möglich. Der Takt wird mit OR- und AND-Operationen mit Bit 1 erzeugt. Dieses Bit des Modem-Steuerregisters beeinflußt direkt das Signal RTS.

Für das Übernahmesignal steht nur noch das Signal TxD zur Verfügung. Durch

Ausgabe eines Dummywertes wird das Übernahmesignal erzeugt. Der Wert ist egal. Selbst bei mehrfacher Übernahme kann nichts passieren, da zu diesem Zeitpunkt die Datenübertragung zum Schieberegister schon abgeschlossen ist.

Nach der Ausgabe des Wertes und Übernahme springt das Programm wieder zur Eingabe der Ausgabefrequenz. Ein Abbruch erfolgt durch die Tastenkombination CRTL C . Eventuelle falsche Eingaben, insbesondere die Überschreitung der Frequenzgrenzen, werden mit einem Tonsignal und einer kurzzeitigen visuellen Fehlermeldung gemeldet.

Das zweite Programm läuft unter QBA-SIC, welches zu DOS 6.2 mitgeliefert wird. Nach dem Anfangsbild und dem ersten Tastendruck wird die Eingabe der Quarzfrequenz verlangt. Danach wird ein Ton von 1000 Hz ausgegeben. Mit den Tasten "+" und "-" kann die Frequenz in 100-Hz-Schritten verändert werden. Durch Eingabe von "s" kann eine neue Schrittweite vorgegeben werden. Die Eingabe eines "e" beendet das Programm.

Ich hoffe, hiermit ausreichend Anregungen zur Nutzung dieses interessanten Schaltkreises gegeben zu haben.

#### **Literatur**

- [1] Feltes, J.C. DDS-Sinusgenerator elektor 5/1995  $S. 25 - 28$
- [2] ML 2035, ML2036 FAX-PRESS-Datenblatt der Firma Schuricht Elektronik Dokumentennr. 0250 Tel./Fax Nr. (0421) 3654 55
- [3] Turinsky G. Programmierbarer Sinusgenerator, radio fernsehen elektronik, Heft 7/1994, S. 54/55
- [4] Sander K. Sinusgenerator mit ML 2035 und ML 2036, FUNKAMATEUR 2/95 bis 4/95

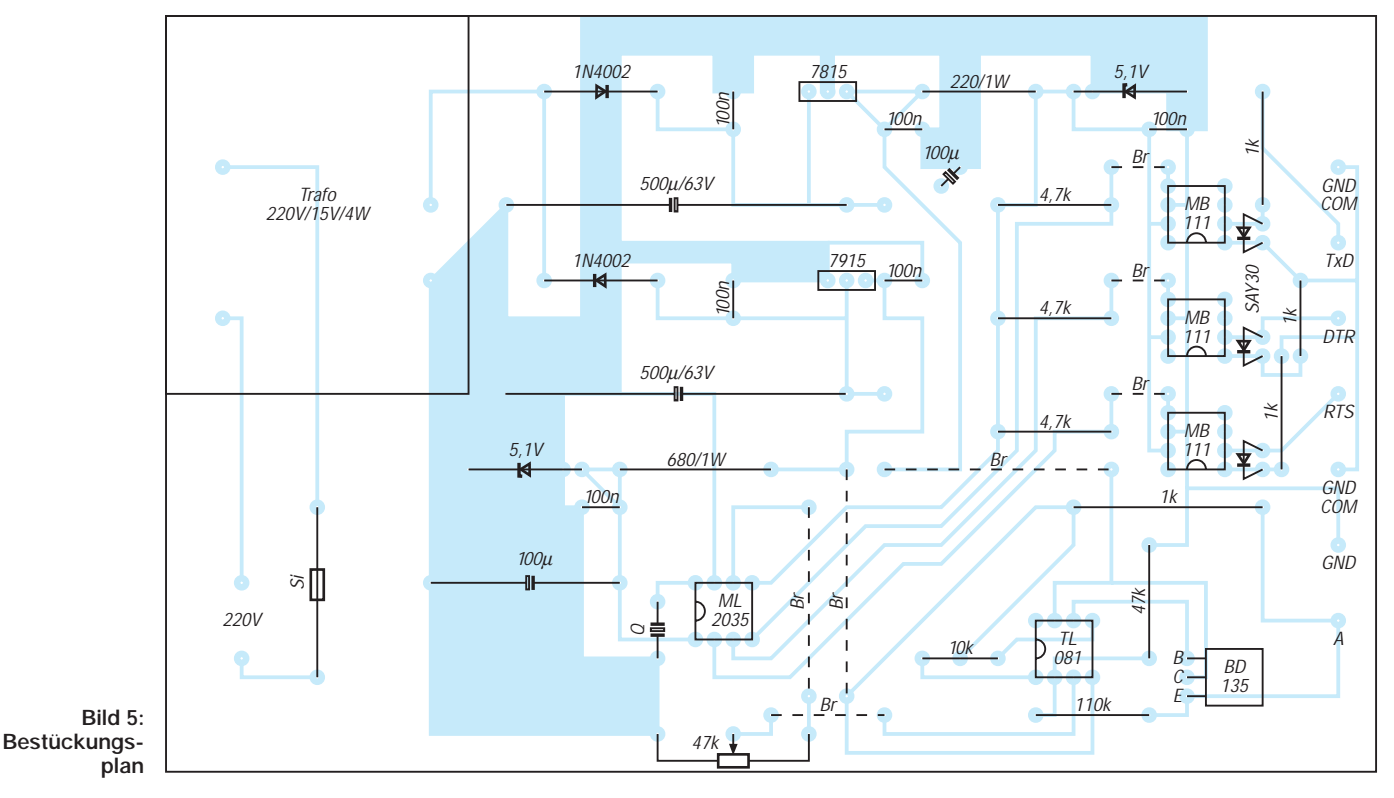

## **Automatische Meßbereichsumschaltung für Panelmeter**

#### *UWE REISER*

*Netzteile mit regelbarer Ausgangsspannung gehören heute zur Grundausstattung des Amateurlabors. Sie sind für einen Spannungsbereich bis zu 30 V ausgelegt, dessen aktueller Wert von einem Panelmeter angezeigt wird. Dieses ist auf einen Endwert von 20 V oder gar 200 V eingestellt. Im unteren Bereich der Regelspannung ist dann die Ablesegenauigkeit ungenügend, da nur die niederwertigsten Stellen Werte anzeigen. Mit der automatischen Meßbereichsumschaltung soll dieser Nachteil behoben werden. Sie erkennt die Höhe der Eingangsspannung und schaltet den jeweils optimalen Meßbereich zu.*

Zur Steuerung der Bereichsumschaltung wird ein Fensterdiskriminator TCA 965 eingesetzt [1]. Er überwacht die Eingangsspannung des Panelmeters und steuert mit seinen Ausgängen einen elektronischen Schalter. Dieser greift die Meßspannung immer von der Stelle eines Spannungsteilers ab, welche die Nutzung der optimalen Stellenzahl des Panelmeters ermöglicht.

#### ■ **Schaltungsfunktion**

In der in Bild 1 dargestellten Applikation wird die Fenstergröße des A1 durch die Eingabe der Fenstermitte (Pin 8) und der halben Fensterbreite (Pin 9) festgelegt. Beide Spannungswerte werden von der 6-V-Referenzspannung (Pin 10) abgeleitet.

Die im A1 enthaltene Referenzspannungsquelle ist weitgehend unabhängig von der Umgebungstemperatur sowie der Versorgungsspannung.Sie muß jedoch mit einem

Kondensator (C2) von bis zu 10 µF stabilisiert werden.

Digitalvoltmeter-Module werden mit einer 3,5- oder 4,5stelligen Anzeige angeboten. Damit ist gemeint, daß 3 bzw. 4 vollständige Stellen für die Darstellung der Ziffern 0 bis 9 vorhanden sind. Die halbe Stelle ist immer die höchstwertige und zeigt nur die Ziffer 1 an. Der größte darstellbare Wert ist demzufolge 1999(9). Danach erscheint im Display die Darstellung für den Überlauf des Meßwertes.

Bei den für die Schaltung erforderlichen Werten muß das Fenster für die beiden Umschaltpunkte von 2 V und 20 V ausgelegt sein. Die zulässige Eingangsspannung für die beiden Fensterkanten (Pin 6 und 7) liegt in einem Bereich von 1,5 V bis zur Höhe der Betriebsspannung (max. 27 V) minus 1 V. Es darf jedoch zwischen beiden Spannungswerten eine Differenz von 13 V nicht überschritten werden.

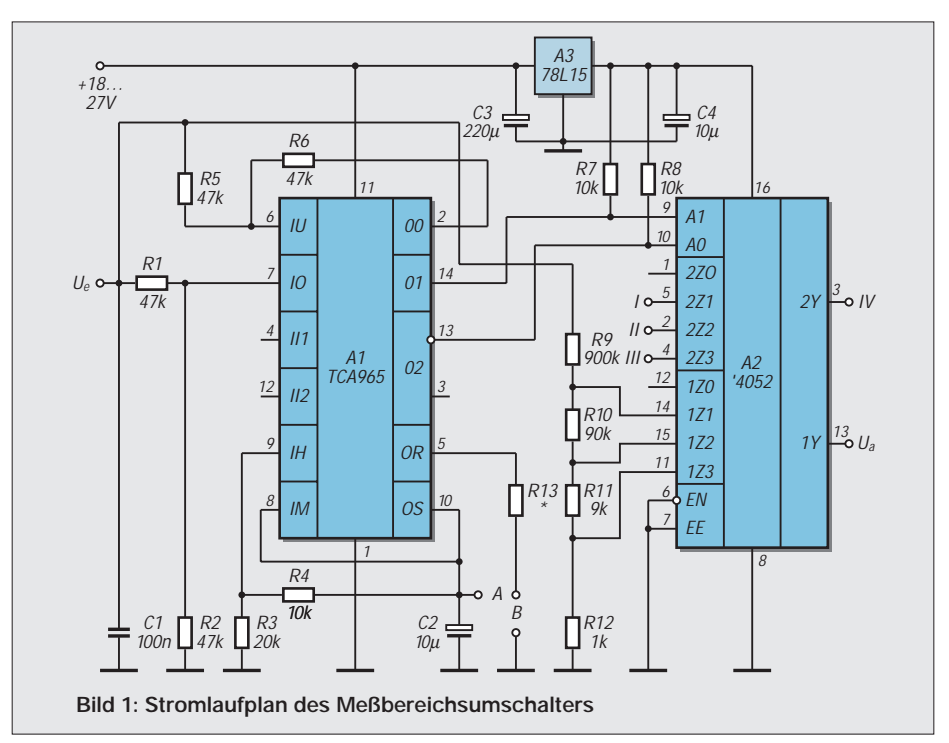

Für die vorgesehene Anwendung ergibt sich aber eine unzulässige Spannungsdifferenz von 18 V. Aus diesem Grund wird dem Eingang für die obere Fensterkante ein Spannungsteiler (R1, R2) vorgeschaltet der die Spannung halbiert. Somit ergibt sich für den TCA 965 ein Bereich von 2 V bis 10 V, was einer Differenz von 8 V entspricht.

Die Fenstermitte wird durch direkte Verbindung mit der Referenzquelle auf 6 V festgelegt.

Mit R3 und R4 werden 4 V für die halbe Fensterbreite erzeugt und an Pin 9 angelegt. Somit ergibt sich  $6 V - 4 V = 2 V$  für die untere und  $6 V + 4V = 10 V$  für die obere Fensterkante. Auch der Eingang für die untere Fensterkante ist mit einem Spannungsteiler (R5, R6) beschaltet, der ihn vor zu hohen Eingangsspannungen schützt. Er wird jedoch erst wirksam, wenn die Eingangsspannung den Wert von 20 V überschreitet und der Ausgang 00 (Pin 2) nach Masse schaltet. Da beide Widerstände gleich groß sind erfolgt hier ebenfalls eine Halbierung der Spannung. Damit ist eine Eingangsspannung von maximal 52 V zulässig.

#### ■ Meßbereichsumschaltung

Bei dem zweiten Teil der Schaltung handelt es sich um die eigentliche Meßbereichsumschaltung. Sie besteht aus dem Spannungsteiler R9 bis R12 und dem zweifachen 4-Kanal-Analog-Multiplexer '4052 [2].

Die Information für die interne Schalterstellung bekommt der A2 von den Ausgängen 01 und /02 des TCA 965. Diese Ausgänge haben offene Kollektoren, die mit Pull-Up-Widerständen (R7, R8) zur Erzeugung von CMOS-Pegeln beschaltet sind. Die Verbindung der Adreß-Ein- bzw. Ausgänge der Schaltkreise A1 und A2 ergeben bei den möglichen Bitkombinationen das Durchschalten der Kanäle 1, 2 und 3.

Der '4052 kann, ohne Schaden zu nehmen, Spannungen bis maximal zu der an ihm anliegenden Betriebsspannung durchschalten. Das bedeutet für CMOS-ICs einen Höchstwert von 15 V. Um den Arbeitsbereich der Schaltung auf 50 V zu vergrößern, wurde der Spannungsteiler für die Meßbereiche vierstufig gestaltet. Die Eingangsspannung gelangt in allen drei Schaltstufen über den Widerstand R9 zu den Eingängen des '4052. Das entspricht einer ständigen Vorteilung von 10, weshalb auch der Endwert des Panelmeters (entgegen oben) auf 0,2 V eingestellt werden muß. Durch den Widerstand R9 wäre bei einer Betriebsspannung von 15 V an A2 eine Eingangsspannung bis zu 150 V möglich.

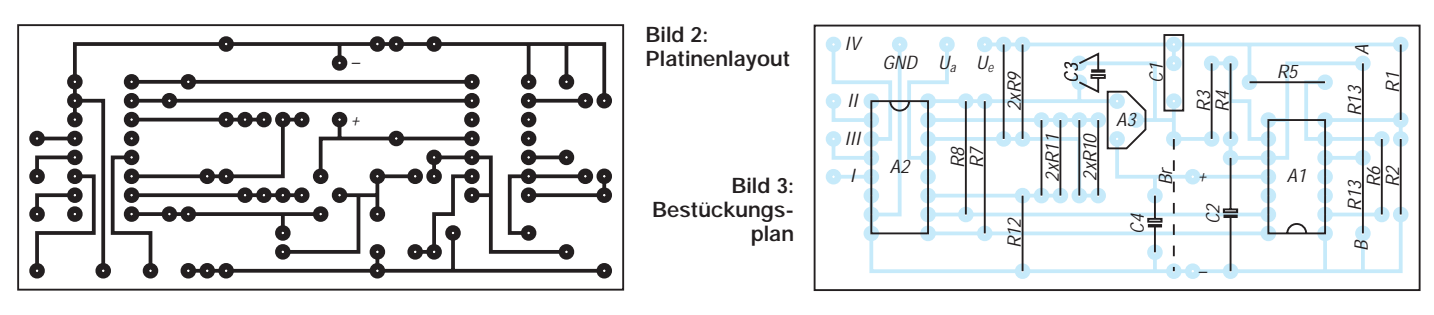

Die restlichen Widerstände sind für die Spannungsteilung der einzelnen Meßbereiche des Panelmeters bestimmt und liegen jeweils eine Zehnerpotenz höher. Der zweite 4 zu 1 Multiplexer kann zur Ansteuerung des jeweils gültigen Dezimalpunktes auf dem Display genutzt werden. Realisierung

#### ■ **Aufbau**

Die gesamte Schaltung findet auf der in Bild 2 wiedergegebenen Leiterplatte Platz. Die Bestückung erfolgt entsprechend der Darstellung nach Bild 3. Um den Genauigkeitsanforderungen einer Digitalanzeige zu entsprechen, muß die Auswahl der Widerstände mit entsprechender Sorgfalt erfolgen. Gemeint ist der Referenzspannungsteiler (R3, R4) sowie der Meßbereichsteiler (R9 bis R12).

Neben teuren Spezial-Meßwiderständen ist auch der Einsatz von Metallschichtwiderständen mit einer Toleranz von 1 % möglich. Da die Widerstandswerte von 9 kΩ, 90 kΩ und 900 kΩ in den Widerstandsreihen nicht enthalten sind, müssen entsprechende Werte zusammengeschaltet werden. Die Parallelschaltung von zweimal 18 ergibt 9, was im Layout der Leiterplatte berücksichtigt wurde. Auch eine Reihenschaltung von 4,3 und 4,7 führt zum Ergebnis von 9. Im letzteren Fall ist der Verbindungspunkt der beiden Widerstände freitragend außerhalb der Leiterplatte auszuführen.

Besonders für die analoge Meßspannung ist eine sichere Verbindung zu den ICs herzustellen. Entweder man verwendet Präzisionsfassungen, oder die ICs werden direkt in die Leiterplatte eingelötet.

#### ■ **Inbetriebnahme**

Die Stromversorgung der Schaltung erfolgt aus der ungeregelten Spannung des Netzteils. Ist sie nicht größer als 27 V, kann der A1 direkt betrieben werden. Da der CMOS-Schaltkreis A2 eine maximale Betriebsspannung von 15 V verträgt, ist

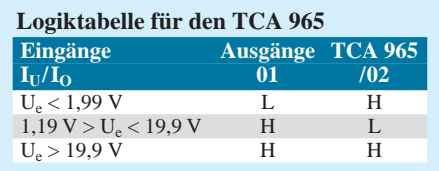

für seine Stromversorgung ein Festspannungsregler vorgesehen.

Nach dem Anschluß der Stromversorgung erfolgt die Kontrolle der Betriebsspannung an den drei Schaltkreisen. Dazu gehört auch die Referenzspannung von 6 V am TCA 965 sowie die daraus abgeleiteten 4 V. Danach kann die Funktionskontrolle des Fensterdiskriminators durchgeführt werden.

Unter Veränderung der Eingangsspannung ist beim Übergang von 1,9 V auf 2,0 V bzw. 19,9 V auf 20,0 V das Umschalten der Ausgänge mit einem Logikprüfstift oder einem Multimeter entsprechend den Tabellenwerten nachweisbar.

Die Eingangsspannung muß ständig mit ihrem halben Wert an Pin 7 des A1 anliegen. An Pin 6 erfolgt die Halbierung erst nach der Überschreitung der Eingangsspannung von 20 V. Am Ausgang (Ua) der Schaltung liegt die Eingangsspannung unabhängig von ihrem tatsächlichen Wert zwischen 0 V und 0,19 V an.

Entsprechend den oben gemachten Ausführungen erfolgt das Umschalten der Meßbereiche bei 2 V bzw. 20 V.

Bei einer Hysterese der Eingangsstufen von 22 mV kann es bereits vor dem Umschalten zum Überlauf der Anzeige kommen.

Um dies zu vermeiden ist es günstiger, den Wert der Referenzspannung auf 5,9 V zu legen. Dadurch ergibt sich mathematisch eine Umschaltung bei 1,97 V bzw. 19,66 V.

Der Widerstand R13 (etwa 1 MΩ) zwischen Pin 5 und 10 verringert den Wert der Referenzspannung. Sollte die Referenzspannung zu gering sein, wird der Widerstand R13 von Pin 5 nach Masse geschaltet, um diese zu erhöhen.

#### **Literatur**

- [1] Fensterdiskriminator-IS TCA 965, FA-Bauelementeinformation, FUNKAMATEUR 40 (1990), H. 10, S. B27
- [2] Elektronische Schalter und Multiplexer, FA-Bauelementeinformation, FUNKAMATEUR 41 (1991), H. 1, S. 511

## **Fensterdiskriminator mit OPV**

Ein Fensterdiskriminator ist eine Schaltung, die in Abhängigkeit von einem "durchfahrenen" Eingangsspannungsbereich innerhalb eines voreingestellten "Min/Max-Fensters" seinen logischen Schaltzustand am Ausgang ändert. Das heißt, beim Überschreiten der bestimmten Minimumspannung erfolgt eine Schaltflanke, und bei Überschreiten der als Maximum vorgegebenen Spannung wird wieder in den Ausgangszustand zurückgeschaltet. Mit einer solchen Schaltung lassen sich z. B. zulässige Betriebsspannungsbereiche überwachen etc.

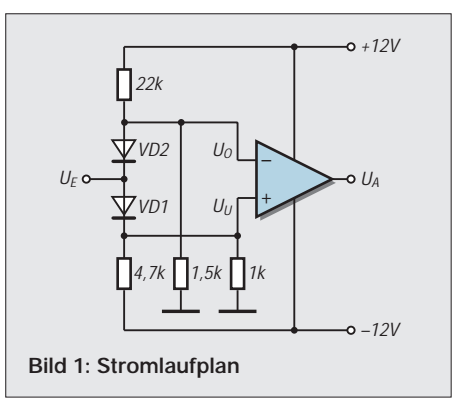

Der Stromlaufplan zeigt eine einfache Schaltung eines Fensterdiskriminators mit einem OPV. Die Einstellung der oberen  $(U_0)$  und unteren  $(U_0)$  Schaltschwelle wird durch die Spannungsteilerverhältnisse an den OPV-Eingängen festgelegt. Bedingt durch die Flußspannungen der Dioden (ca. 0,6 V) erfolgt eine Umschaltung bei U<sub>u</sub><br>- 0,6 V und U<sub>o</sub> + 0,6 V. **RH**  $-0.6$  V und U<sub>o</sub> + 0.6 V.

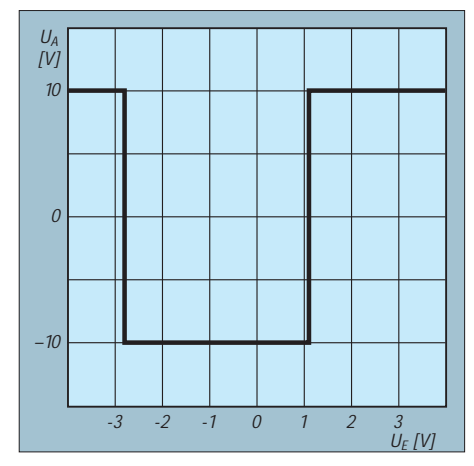

Bild 2: Schaltverhalten bei angegebener **Dimensionierung**

# **Modulation (5): Grundlagen digitaler Modulation**

### *HEINZ W. PRANGE – DK8GH*

*Die per Funk zu übermittelnden Nachrichten müssen dem hochfrequenten Signal des Senders mit Hilfe einer Modulation "aufgepackt" werden. Die Grundlagen der im Amateurfunk gebräuchlichsten Modulationsarten haben wir in den vorangegangenen Einsteigerseiten erörtert.* 

*In diesem Beitrag geht es darum, zu zeigen, wie man digitale Informationen "auf den Sender bringt". Bei der Betrachtung des Themas gilt es u.a. auch, sich an grundlegende Zusammenhänge der Digitaltechnik – wie Bit und Byte, 0- und 1-Signal, Kode und Kodierung usw. – zu erinnern.*

Wir erinnern uns daran: Unter Modulation versteht man ganz allgemein die Veränderung des Signalparameters eines Trägersignals durch ein – die Nachricht darstellendes – modulierendes Signal.

In der Regel handelt es sich bei dem Träger um ein sinusförmiges Hochfrequenzsignal mit konstanter Frequenz zur Übertragung der eigentlichen Nachricht. Bei Phonie besteht dieses Datensignal aus den Frequenzen der zu übertragenden Sprache. Die erwähnte Beeinflussung des Trägers kann hierbei eine Änderung der Parameter Amplitude, Frequenz oder Phase bewirken. Bei digitalen Modulationen (CW, SSTV, RTTY, AMTOR, PR, PACTOR) kommen andere Parameter vor oder hinzu [1].

#### ■ Mit CW begann's

Der Anfang der Funktechnik lief bereits digital ab, denn die benutzte Betriebsart zur Übermittlung von Morsezeichen per Funk ist ja digital. Der Sender wird getastet, d.h., es gibt nur zwei Zustände, nämlich Senden  $=$ , HF-Signal abstrahlen" (1-Signal) oder nicht Senden = "HF-Signal nicht abstrahlen" (0-Signal). Die Dauer dieser beiden Zustände wählte man gemäß dem Morsekode (Tabelle 1).

Unter einem Kode versteht man bekanntlich die Zuordnung vereinbarter Kombinationen von Signalelementen zu den Buchstaben des Alphabets, den Ziffern eines Zahlensystems und den Satzzeichen sowie einer Reihe anderer Sonderzeichen.

Das Besondere jedes digitalen Verfahrens ist, daß nur eine bestimmte, genau vereinbarte Anzahl von Zuständen auftreten darf.

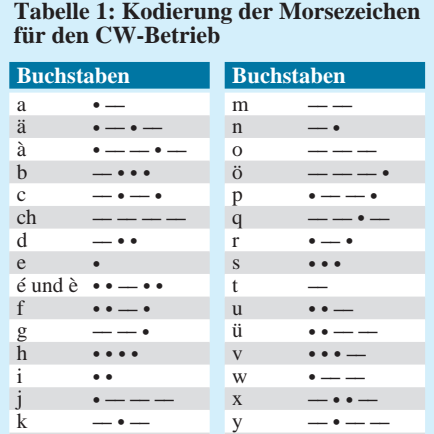

z **–– ––** •

l • **––** • •

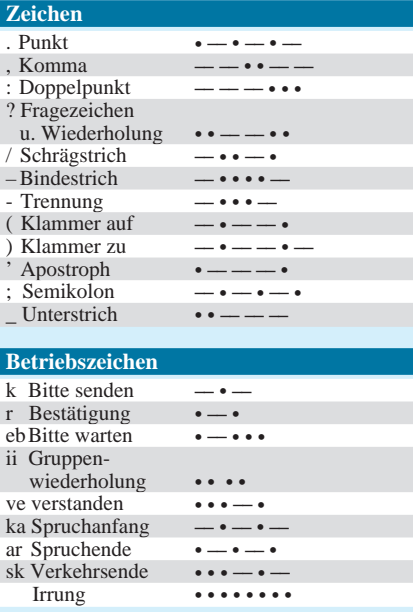

Das von Samuel F. B. Morse erfundene und nach ihm benannte Morsealphabet ordnet die Zustände in bestimmter Weise den Buchstaben, Ziffern und Zeichen zu und beschreibt bei seiner Verwendung die Modulationsart Morsen oder – wie der Funkamateur es nennt – CW.

Im Morsekode werden Buchstaben, Ziffern und Zeichen durch die Kombination von zwei Elementen, nämlich dem Strich und dem Punkt dargestellt. Im Betrieb besteht jedes Element aus einzelnen Zeiteinheiten mit dem Wert 1 oder 0, also die bekannten Bits (Bild 1): nämlich der Strich aus 4 Bits  $(d$ reimal 1-Signal + einmal 0-Signal) und der Punkt aus 2 Bits (einmal 1-Signal + einmal 0-Signal).

Der Morsekode beschränkt sich in der Zuordnung der Zustände bei den Buchstaben auf 4 Elemente bzw. Symbole, d.h., nur bei den Buchstaben. Mit konstanter Anzahl der Elemente je Buchstabe, könnte man auf diese Weise  $2^4 = 16$  unterschiedliche Zeichen darstellen. Da das Morsealphabet aber auch ein, zwei oder drei Elemente für die Darstellung von Buchstaben zuläßt, hat man genau  $2^1 + 2^2 + 2^3 + 2^4 = 30$  unterschiedliche Zuordnungen (Tabelle 1).

Den Ziffern sind jeweils 5 Elemente zugeordnet, den übrigen Zeichen 5 oder 6 Elemente. Innerhalb dieser Festlegung sind die Elemente immer der Strich (= 3 Zeiteinheiten Senden + 1 Zeiteinheit Sendepause) und der Punkt (= 1 Zeiteinheit Senden + 1 Zeiteinheit Sendepause)!

Senden heißt: Eine bestimmte HF-Amplitude ist vorhanden; nicht senden – sie ist nicht vorhanden. Zwischen diesen beiden Zuständen wird (binär!) gewechselt, gewissermaßen "geshiftet". Im Englischen [2] heißt es dafür binary-amplitude-shift-modulation (= BASM) oder binary-amplitudeshift-keying  $(=BASK)$ .

#### ■ Auf Sendung

Die einfachste Methode, einen hochfrequenten Träger mit einer Nachricht aus Morsezeichen zu modulieren, besteht in der direkten Tastung des Senders im Rhythmus der Morsezeichenimpulse. Diese Methode hat als einfachste Form der Amplitudenmodulation durch die Ein- und Austastung des unmodulierten HF-Trägers die Kurzbezeichnung A1A [3].

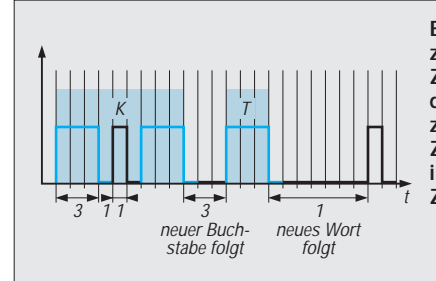

**Bild 1: Jedes Element im Morsezeichen besteht aus einzelnen Zeiteinheiten, in denen das Signal den Wert 1 oder 0 hat. Die Pause zum in der Übertragung nächsten Zeichen ist die letzte Zeiteinheit im Zeichen und gehört somit zum Zeichen immer dazu. Bild 2: Blockschaltbild einer** 

**Sende-Empfangs-Anlage für Morsebetrieb**

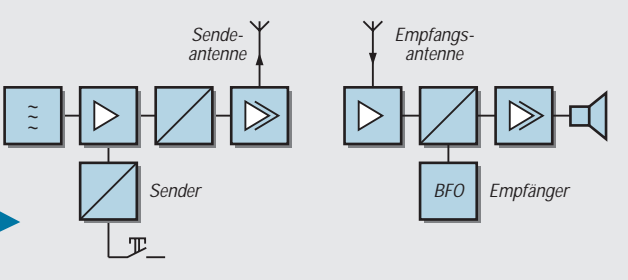

Eine solche Aussendung ist allerdings sehr störanfällig. Da sie aber nur eine sehr kleine Bandbreite einnimmt, kann man Störungen weitestgehend mit schmalbandigen Filtern, die eine Bandbreite von ca. 100 Hz oder weniger haben, unterdrücken [4].

Bild 2 zeigt ein Blockschaltbild einer Sende-Empfangs-Anlage für Morsetelegraphie (CW). Damit die Hochfrequenz im Rhythmus der Morsezeichen ausgestrahlt wird, muß der Sender getastet werden. Die Morsetaste ist so in die Schaltung einzuordnen, daß bei nicht gedrückter Taste der Sender keinen Träger abgibt, bei gedrückter Taste dagegen "volle HF" bringt.

Man könnte den Oszillator direkt tasten. Doch dabei ergibt sich die Schwierigkeit, immer genau die Sollfrequenz beim Einund Ausschwingen des Oszillators konstant zu halten. Jede Frequenzänderung fällt am Empfangsort sofort als "Chirp" auf.

Günstiger ist es (wie in Bild 2), die dem Oszillator nachfolgende Stufe zu tasten. Zwischen Taste und Tastschaltung fügt man noch Filter ein, die sogenannte Tastklicks verhindern sollen. Für die Dimensionierung der eigentlichen Tastschaltung gibt es die unterschiedlichsten Ausführungen [2], und man spricht bei den Fachleuten in diesem Zusammenhang von harter oder weicher Tastung, von Tastung ohne Chirp, tröpfeln usw., alles Bezeichnungen die sich darauf beziehen, wie sauber oder "glockenrein" die Impulse beim Sender "geformt" und vom Empfänger aufgenommen werden können.

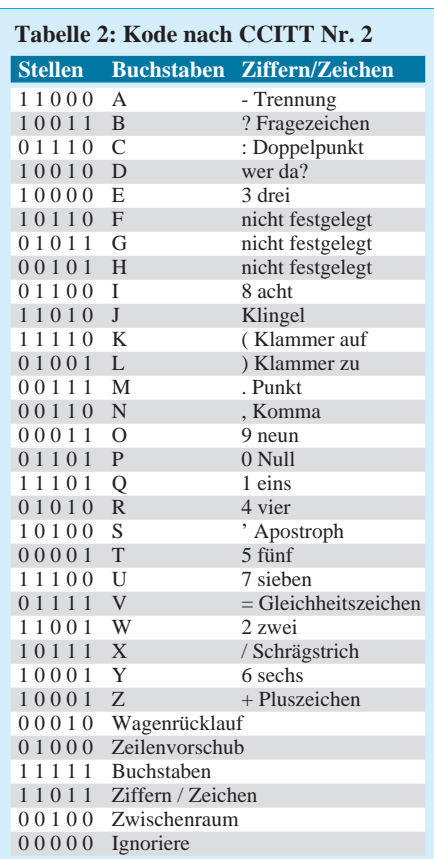

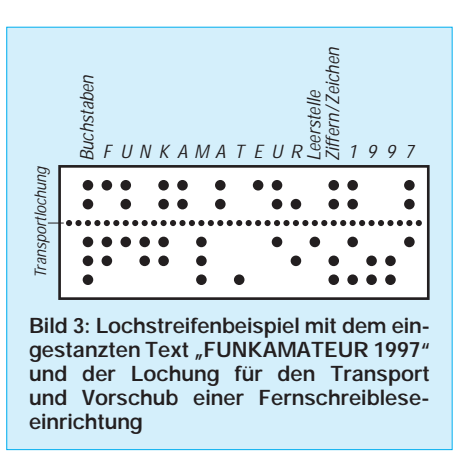

Im internationalen Funkfernschreibverkehr ist bei den Funkamateuren der CCITT-Kode Nr.2 üblich (Tabelle 2).

#### ■ **Fernschreiben bei Funkamateuren**

Hierin ist das sogenannte Internationale Telegraphen-Alphabet festgelegt. Der CCITT-Kode Nr.2 wurde bereits 1924 vom comitè consultatif international télégraphique et téléphonique (CCITT) international vereinbart [5].

Wie die Tabelle 2 zeigt, besteht dieser Kode, den man manchmal auch Baudot-Kode nennt, aus jeweils 5 Signalelementen, die immer nur die Werte 1-Signal oder 0-Signal aufweisen. Oft findet man statt dessen auch für die Werte die Angaben "Strom" und "kein Strom", oder man bezeichnet den Zustand der logischen 1 als "Mark" und den der logischen 0 als "Space".

Der CCITT-Kode Nr. 2 ist ein zweiwertiger fünfstelliger Kode [6]. Bei 5 Elementen steht aufgrund dieser Zweiwertigkeit dann ein Zeichenvorrat von  $2^5$  = 32 eindeutigen Kombinationen zur Verfügung. Das Alphabet belegt bereits 26 dieser Kombinationen. Dem Rest der Kombinationen ordnete man einige Steuerzeichen bzw. -kommandos zu, die in Tabelle 2 mit Texten beschrieben sind.

Der Kombination 11011 kommt dabei – nicht nur wegen der Symmetrie ihrer Signalfolge – eine besondere Bedeutung zu. Mit dieser Kombination kann man an der Fernschreibmaschine von "Buchstaben" auf "Ziffern/Zeichen" umschalten und auf diese Weise indirekt den Zeichenvorrat erweitern.

Will man auf die Übertragung von Buchstaben umschalten, ist die Kombination 11111 an der Reihe. Geht eines dieser "Umschaltsignale" während der Übertragung verloren, erreicht den Empfänger mit Sicherheit ein ..Zeichensalat".

Man kann dieses Umschalten mit der guten alten Schreibmaschine vergleichen, an der mit der "Großschreibetaste" SHIFT und dem damit ausgelösten Anheben der Schreibwalze gewissermaßen von Kleinbuchstaben, die auf dem unteren Teil jedes

Typenhebels saßen, auf die Großbuchstaben und Ziffern sowie Satzzeichen umgeschaltet wurde, die auf dem oberen Teil jedes Typenhebels saßen.

Im Gegensatz zur Schreibmaschine war man beim Fernschreiber zunächst mit nur Großbuchstaben und Ziffern sowie einigen Satzzeichen zufrieden. Die Tastatur war dementsprechend beschriftet. (Wer erinnert sich noch an Abbildungen von Telegrammen mit den aufgeklebten Texten von Streifenschreibern?) Für den später eingesetzten Blattschreiber brauchte man die Steuerzeichen  $00010 =$ , Wagenrücklauf" und 01000  $=$  ...Zeilenvorschub".

Texte oder Mitteilungen, die wiederholt gebraucht wurden, konnte man bei einigen Fernschreibmaschinen mit einem Lochstanzer in einen Streifen stanzen (Bild 3), der bei der Übertragung in einer Leseeinrichtung über eine Art Zahnrad transportiert und ausgelesen wurde. Jedes Stanzloch entspricht der logischen 1 (= Mark), kein Loch der logischen  $0 (= Space)$ .

#### ■ **Elektronik statt Mechanik**

Inzwischen sind die lärmigen mechanischen Fernschreibmaschinen bei Funkamateuren meist durch elektronische Einrichtungen ersetzt worden. Geblieben allerdings ist die Festlegung und Art, wie die Zeichen übertragen werden. Die Impulsfolge bei der Übertragung eines Fernschreibzeichens beginnt immer mit einem Startimpuls, und zwar mit dem Wert 0 (= Space) und endet mit einem Stoppimpuls, der den Wert 1 (= Mark) aufweist (Bild 4).

Die Dauer der Impulse ist dabei immer gleich lang (z.B. 22 Millisekunden). Nur für den Stopimpuls sieht man die ein- bis zweifache Zeitdauer vor. Infolgedessen besteht beim RTTY jedes Zeichen aus sieben-, siebeneinhalb oder acht Zeichenschritten, die am Empfänger ausgewertet werden. Bei 1,5fachem Stoppimpuls kommt man für jedes Zeichen zu einer genau 7,5 Zeiteinheiten langen Impulskolonne [7].

Jedes abgeschickte Zeichen aus einer solchen, in sich geschlossenen Kolonne, geht in möglichst gleichmäßigen, aber in keineswegs zwingend gleichen Abständen "auf die Reise". So sieht es jedenfalls bei einer leitungsgebundenen Übertragung aus.

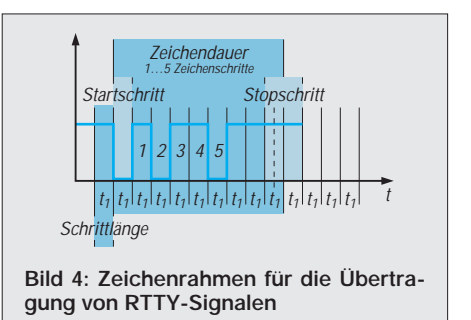

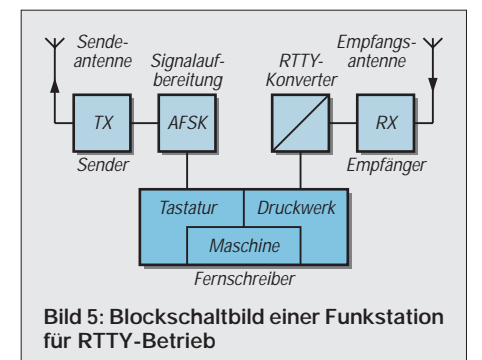

Und genau diese Kolonnen muß man beim Funkbetrieb mit Hilfe einer geeigneten Modulation dem HF-Träger "aufbürden".

Die Null (= Startschritt) zu Beginn jedes Zeichens "schaltet" den "Gleichschritt" zwischen Sender und Empfänger ein. Danach können die folgenden 5 Impulse als Zeichen gemäß der im Kode vereinbarten Kombination entschlüsselt bzw. dekodiert werden, und der das Zeichen abschließende Stoppsignal schaltet (vereinfacht ausgedrückt) den Empfänger auf Bereitschaft zum Entgegennehmen und Auswerten des nächsten Zeichens. Der Start-Stopp-Betrieb erreicht zwischen Empfänger und Sender ständig eine neue Synchronisation, d.h. Gleichlauf, nach Phasenlage und Impulsbeginn.

Die Schrittdauer innerhalb eines Fernschreibzeichens steht im umgekehrten Verhältnis zur Schrittgeschwindigkeit. Die Schrittgeschwindigkeit im leitungsgebundenen Telexnetz beispielsweise beträgt 50 Baud, was einer maximalen Übertragungsgeschwindigkeit von rund 400 Zeichen je Minute entspricht. In europäischen Nachrichtendiensten arbeitete man teilweise mit höheren Baudraten und erreichte so natürlich größere Übertragungsgeschwindigkeiten [8].

#### ■ **Funkfernschreiben**

Während für das leitungsgebundene Fernschreiben die Abkürzung TTY (= teletype) gebräuchlich ist, benutzt man für das Funkfernschreiben die Abkürzung RTTY (= radio teletype). Theoretisch könnte man die Fernschreibsignale genauso wie die Morsesignale durch direkte Tastung des HF-Trägers ausstrahlen. In der Praxis wirkt sich allerdings die beim Morsen bereits erwähnte Störanfälligkeit gravierend aus und ist für RTTY nicht zu gebrauchen.

Um eine größere Störsicherheit zu erreichen, hat man sich auf ein Verfahren geeinigt, bei dem der HF-Träger mit zwei NF-Signalen moduliert wird, zwischen denen gemäß den Werten 1-Signal (= Mark) und 0-Signal (= Space) umgeschaltet wird.

Das von der Fernschreibmaschine oder der elektronischen Tastatur gelieferte Fernschreibstromsignal kann mit seiner Impulsfolge auf einen Zweitongenerator gegeben

werden, der dann beispielsweise zwischen den Tönen 1275 Hz und 1445 Hz wechselt oder – wie der Fachmann sagt – shiftet.

Die Differenz der beiden Frequenzen, also die Shift, beträgt hier 170 Hz. Dieser Wert ist z.B. bei Kurzwellenbetrieb üblich. In anderen Frequenzbereichen arbeitet man mit 850 Hz Shift, so daß die zweite Frequenz dann 2125 Hz beträgt.

Unter diesen Bedingungen haben wir jetzt eine Modulation mit einer Zweiton-Niederfrequenz-Umtastung, was international als  $AFSK$  (= audio frequency shift keying) bezeichnet wird. Das AFSK-Signal kann der Funkamateur über den Mikrofoneingang direkt auf seinen Sender bzw. Transceiver geben (Bild 5). Am Empfänger sind die mit der Demodulation zurückgewonnenen Töne am Lautsprecherausgang wieder hörbar.

Der daran angeschlossene NF-Fernschreibdemodulator setzt die seriell modulierten Signale in Gleichstromsignale für die Fernschreibmaschine oder eine entsprechende elektronische Einrichtung für den Bildschirm um. Diesen Demodulator bezeichnet man darum manchmal auch als Konverter oder  $TU$  (= terminal unit).

Eine direkte Modulation des Trägers durch Frequenzumtastung nennt man  $FSK$  (= frequency shift keying). Mit FSK arbeitet der Funkamateur u.a. dann, wenn ihm Sender und Empfänger als getrennte Geräte zur Verfügung stehen und natürlich der Sender für FSK eingerichtet ist. Doch nur wenige Geräte sind für FSK ausgerüstet. Darum trifft man häufiger AFSK in RTTY und auch in Packet-Radio an.

Die Zuordnung von Mark und Space als vereinbarte Töne ist für Funkamateure von der IARU (= International Amateur Radio Union) nur in ihrer HF-Lage definiert. So gilt das hochfrequentere Signal der beiden vom Sender abgestrahlten Frequenzen immer als Mark und die um den Shiftbetrag niedrigere Frequenz als Space.

#### ■ **Unterstützung durch Rechner**

Das muß man insbesondere bei Transceivern beachten, wenn man in SSB mit AFSK arbeitet, weil beim Seitenbandwechsel ja eine Umkehr der Frequenzlage erfolgt.

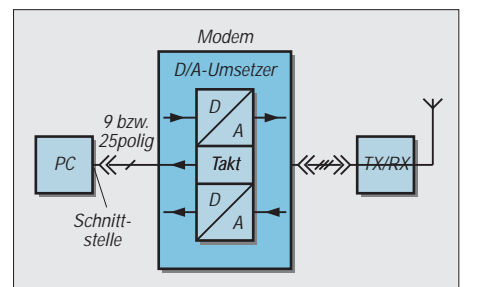

**Bild 6: Blockschaltbild für die Verbindung von Transceiver und PC an genormter Schnittstelle und unter Verwendung eines Modems**

Der Personal Computer (PC) hat auch bei den Stationen von Funkamateuren längst seinen Platz gefunden. Sein Bildschirm macht die Zeichen direkt sichtbar, die der Fernschreiber bisher aufs Papier druckte. Und das, was der Bildschirm anzeigt, kann man auf Disketten oder Festplatte speichern und – falls gewünscht – noch mit dem Drucker des PC ausdrucken.

In der Regel verwenden die Kombinationen von Transceiver und PC standardisierte Schnittstellen. Das sind z.B. die parallele PC-Schnittstelle (auch Centronicsanschluß genannt), an der normalerweise der Drucker angeschlossen ist, und eine der seriellen Schnittstellen [9], von denen der PC eine bis vier haben kann.

Bei der Verbindung von Transceiver und PC muß in das Verbindungskabel noch ein "Kästchen" eingeschleust werden, das die beim Senden vorliegenden Digitalsignale in gleichwertige Analogsignale umformt und beim Empfang aufgenommene analoge Signale in Digitalsignale für den PC umsetzt.

Das erwähnte Kästchen besteht für den Sendebetrieb schaltungstechnisch aus einem D/A-Wandler, der hier im Grunde genommen eine Modulation bewirkt. Beim Empfangsbetrieb benutzt man entsprechend einen A/D-Wandler als Demodulator. Da beide Schaltungen in diesem Kästen untergebracht sind, hat man dem Kästchen aus den Bezeichnungen Modulator und Demodular den Namen MODEM gegeben (Bild 6).

Die Protokolle für Datenübertragungen über die genannten Schnittstellen sind genormt. Für RTTY kommt häufig eine der seriellen Schnittstellen in Frage. Sie kann als 25poliger oder neunpoliger Anschluß vorliegen. Beim PC bezeichnet man diese meist als COM1, COM2, COM3 und COM4.

#### **Literatur**

- [1] Löffler/Meinhardt/Werner: Taschenbuch der Informatik. Fachbuchverlag Leipzig 1992. ISBN 3-343-00668-8
- [2] The Radio Amateur's Handbook. Published by the American Radio Relay League, INC. ISBN 0-87259-172-8
- [3] Prange, H. W. DK8GH: Modulation (2): Grundlagen Amplitudenmodulation, FUNKAMATEUR 46 (1997), H. 5, S. 556-558
- [4] Prange, H. W. DK8GH: Induktiv gekoppeltes CW-Filter, FUNKAMATEUR 40 (1991), H. 12, S. 708-710
- [5] Reference Data for Radio Engineers. Howard W. Sams & Co., INC.New York. ISBN 0-672-20678-1
- [6] Prange, H. W. DK8GH: Digitaltechnik (8): Kode-Umsetzer, FUNKAMATEUR 45 (1996), H. 6, S. 671-673
- [7] Prange, H. W. DK8GH: Digitaltechnik (7): Darstellung von digitalen Informationen, FUNKAMA-TEUR 45 (1996), H. 5, S. 551-553
- [8] Meinke/Gundlach: Taschenbuch der Hochfrequenztechnik. Springer Verlag. ISBN 0-387-15394-2
- [9] Prange, H. W.: Auch beim Messen interessant: die serielle Schnittstelle, FUNKAMATEUR 41 (1992), H. 12, S. 685-687

# **FUNKAMATEUR – Bauelementeinformation MAX 435**

## **Breitband-Transconductance-Verstärker**

#### **Grenzwerte**

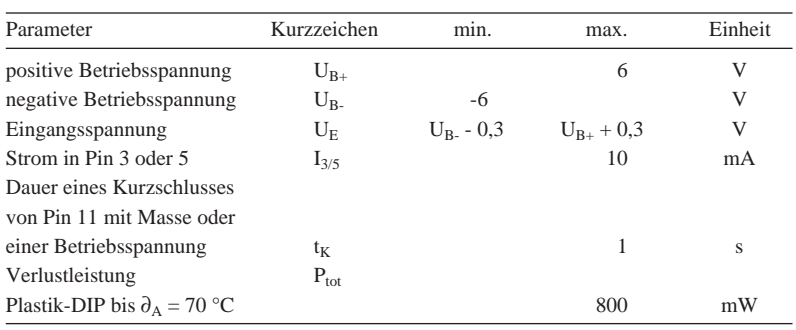

#### **Kennwerte**

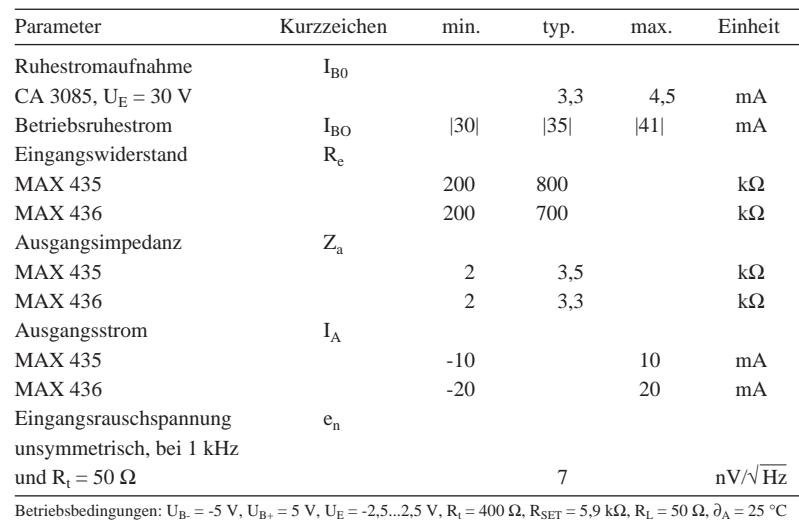

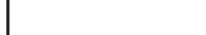

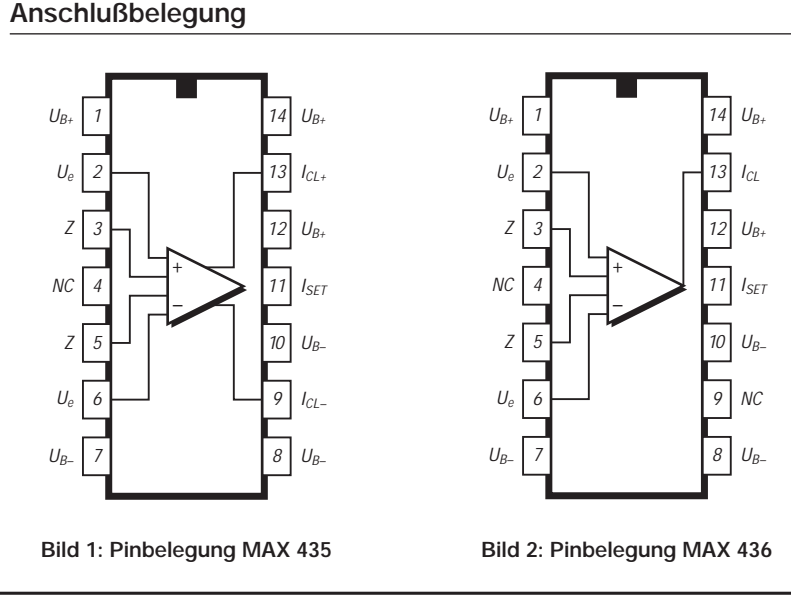

# **MAX 436**

#### **Kurzcharakteristik**

- typ. Bandbreite 275 MHz (MAX 435) bzw. 200 MHz (MAX 436) bei  $R_t =$ 200 Ω und R<sub>L</sub> = 25 Ω
- typ. Slew-Rate  $550 \text{ V/}\mu\text{s}$  (MAX 435) bzw. 450 MHz (MAX 436) bei verbundenen Pins 3 und 5 und R<sub>L</sub> = 25  $\Omega$
- Gleichsignalunterdrückung bei 10 MHz typ. 53 dB
- $\bullet$  Offsetspannung typ. 300 µV, max. 3 mV
- keine externe Gegenkopplung erforderlich
- Shutdown-Möglichkeit

#### **Beschreibung**

MAX 435 und MAX 436 sind sehr schnelle und breitbandige Transconductance-Verstärker mit Differenzeingängen hoher Impedanz. Ihre Ausgänge liefern einen der Differenzeingangsspannung proportionalen Strom und sind kurzschlußfest. Die Steilheit wird vom Widerstand R<sub>t</sub> zwischen Pin 3 und 5 bestimmt; die Spannungsverstärkung V<sub>u</sub> zusätzlich vom Lastwiderstand.

Es gilt  $V_u = K R_L/R_t$ , wobei K für den MAX 435 nominell 4 und für den MAX 436 nominell 8 beträgt, so daß sich bei Nutzung des Differenzausgangs unter gleichen Bedingungen gleiche Ausgangsspannungen ergeben.

Ein weiterer externer Widerstand bestimmt den maximalen Ausgangsstrom. Wird er von Pin 11 abgetrennt, reduziert sich die Stromaufnahme auf weniger als 1 mA (Shutdown-Modus). Die Verstärker-Einstellzeit (Settling time) für einen 500-mV-Eingangsspannungshub beträgt bei R<sub>t</sub> = 200 Ω und R<sub>L</sub> = 25 Ω für 1 % nur 18 ns.

Diese Verstärker werden in drei Gehäuseformen angeboten: Plastik-DIP (Suffix CPD  $\partial_A = 0...70$  °C, Suffix EPD  $\partial_A$ = -40...85 °C), SO-Gehäuse (Suffix CSD  $\partial_A = 0...70$  °C, Suffix EPD  $\partial_A =$ -40...85 °C) sowie Keramik-DIP ( $\partial_A$  =  $-55...125$  °C).

#### **Applikationsmöglichkeiten**

- High-Speed-Instrumentationsver stärker
- Filter für hohe Frequenzen
- Verstärker für breite Bandpässe
- Differenz-Line-Empfänger
- symmetrische und unsymmetrische Line-Treiber
- aktive HF-Signal-Splitter (MAX 435)

#### **Grundsätzliche Beschaltung**

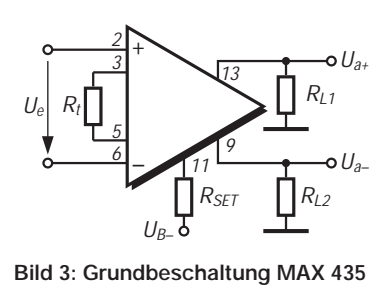

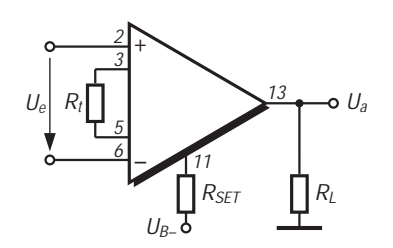

**Bild 4: Grundbeschaltung MAX 436**

#### **Wichtige Diagramme**

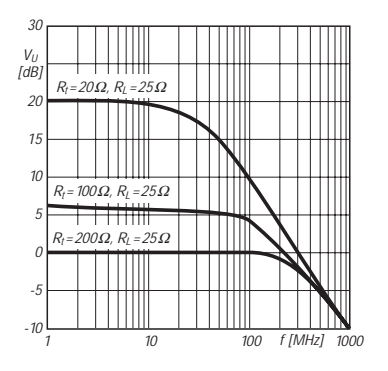

**Bild 5: Frequenzabhängigkeit der Spannungsverstärkung**

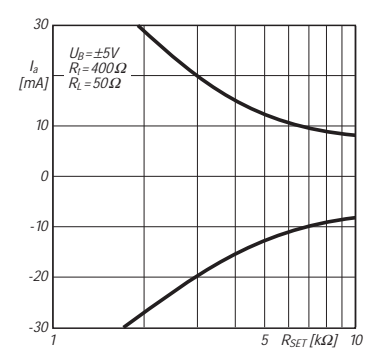

**Bild 8: Temperaturabhängigkeit von K (MAX 435)**

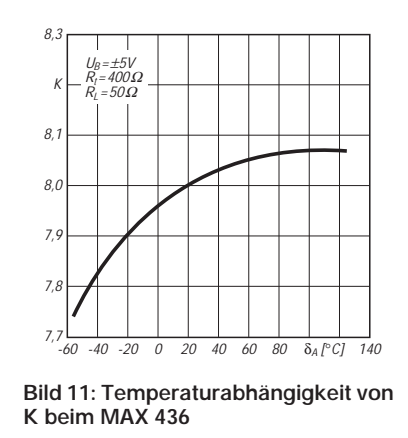

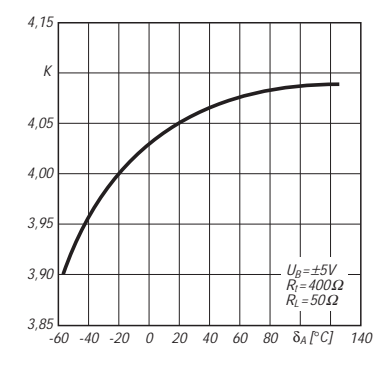

**Bild 6: Stromaufnahme in Abhängigkeit von RSET**

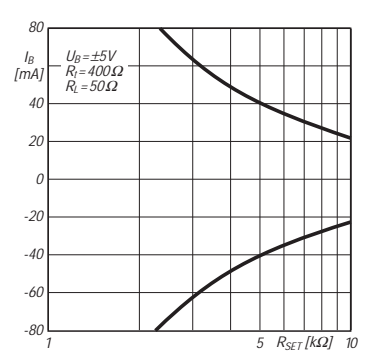

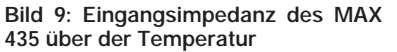

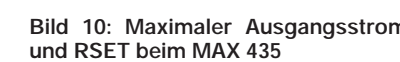

100 0

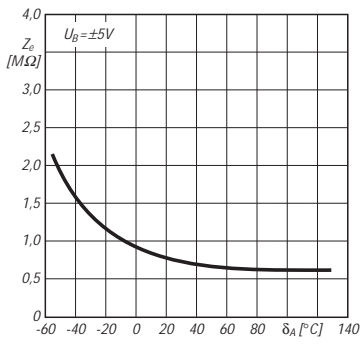

**Bild 12: Eingangsimpedanz des MAX 436 über der Temperatur**

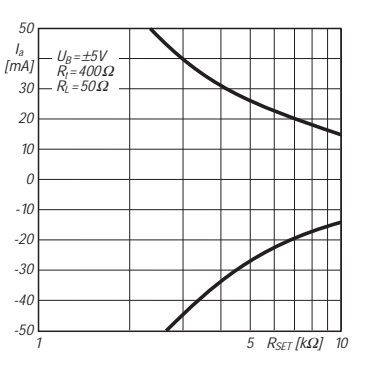

**Bild 13: Maximaler Ausgangsstrom und RSET beim MAX 436**

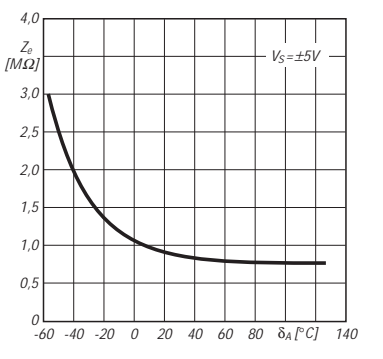

**Bild 7: Verlustleistung als Funktion von RSET**

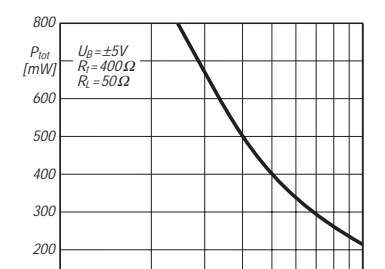

**Bild 10: Maximaler Ausgangsstrom**

1 5  $R_{SFT}$  [kΩ] 10

## **Gedanken zum Amateurfunkgesetz im Wandel der Zeit**

*Dipl.-Ing. (FH) WOLFGANG MARTIN Amtsrat, Bundesministerium für Post und Telekommunikation*

*Seit am 28. Juni das neue deutsche Amateurfunkgesetz in Kraft trat, möchten die Funkamateure nun natürlich mehr über die untersetzenden Durchführungsbestimmungen wissen, die ja den Rahmen des alltäglichen Funkbetriebs erst im Detail bestimmen werden. Da existiert noch ein erheblicher Spielraum, und nach den Vorstellungen des BMPT werden sie kaum vor Beginn nächsten Jahres in Kraft treten.*

*Bevor voraussichtlich Anfang September der Entwurf der neuen Amateurfunkverordnung (AFuV) in die öffentliche Diskussion gelangt, lüftete Amtstrat Martin vom BMPT schon einmal einige "Geheimnisse", z.B. zu CW, 1,8 und 50 MHz, VLF, Störfällen, Nachrichteninhalt ...* 

*Darüber hinaus erklärt er eine ganze Reihe von Einzelheiten zum Zustandekommen des Gesetzes und seiner konkreten Gestaltung. Allerlei bleibt auch noch offen – Amateurfunkzeugnisklassen, Prüfungsinhalte, Logführung und andere Dinge, die in früheren AFuV-Entwürfen bereits Gestalt hatten. Es bleibt also spannend.*

Es begann alles mit der ersten Poststrukturreform im Jahre 1989 – und jetzt gilt ein neues Gesetz über den Amateurfunk!

Lassen Sie mich aus diesem Grund bitte die Vorgeschichte und das Zustandekommen dieses Gesetzes ein wenig Revue passieren und anschließend einen Ausblick in die Zukunft wagen.

Um die wesentlichen Bereiche der damaligen Deutschen Bundespost (Telekom, Postdienst, Postbank) in die unternehmerische Unabhängigkeit entlassen zu können (und das war die erklärte Absicht der Bundesregierung) war die Schaffung neuer Gesetze unabdingbar.

Dies erfolgte für alle Telekommunikationsbereiche innerhalb mehrerer Poststrukturreform-Stufen. Den Höhepunkt und den vorläufigen Abschluß bildete dabei das Inkrafttreten des neuen Telekommunikationsgesetzes am 1. August 1996 (TKG) und damit die Ablösung der wesentlichen Teile des alten Fernmeldeanlagengesetzes.

Die Rechtsverordnungen zum TKG sind inzwischen erschienen bzw. werden noch herausgegeben. Dies muß erwähnt werden, weil einige auch für den Amateurfunkdienst gelten.

Während der Erarbeitungsphase des TKG kam es innerhalb des Hauses des Bundesministeriums für Post und Telekommunikation (BMPT), aber auch auf parlamentarischer Ebene zu hitzigen Debatten darüber, ob es möglich und überhaupt erforderlich sei, neben dem TKG ein eigenständiges Gesetz über den Amateurfunk zu erhalten. Die Meinung einiger maßgeblicher Personen ging damals dahin, im TKG einen oder einige wenige

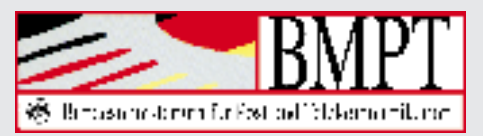

Paragraphen für die grundsätzliche Regelung des "Hobbys Amateurfunk zu spendieren" und darin die Ermächtigungsgrundlage für eine Rechtsverordnung über die Durchführung des Amateurfunkdienstes zu schaffen.

Andere Meinungen liefen darauf hinaus, ein Artikelgesetz zum geltenden Gesetz über den Amateurfunk zu schaffen oder ein sogenanntes "Hobbyfunk-Gesetz" zu installieren, in dem dann beispielsweise auch der CB-Funk untergebracht worden wäre.

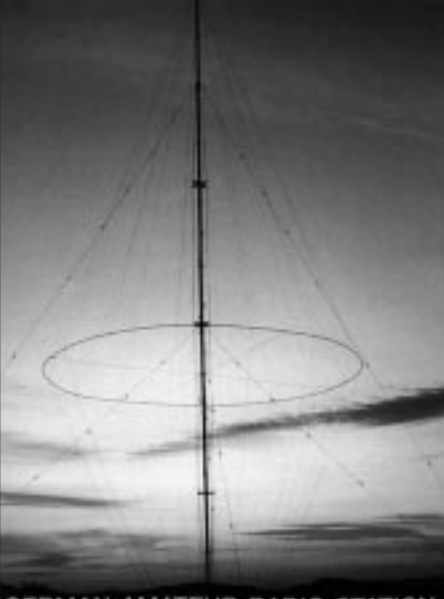

GERMAN-AMATEUR-RADIO-STATION

Im Hause des BMPT wußte man jedoch, auch aus der sehr fruchtbaren Zusammenarbeit mit dem inzwischen gebildeten Runden Tisch Amateurfunk (RTA), daß dies den allmählichen Untergang des deutschen Amateurfunks bedeuten würde. Daraufhin sagte der Bundespostminister, Dr. Wolfgang Bötsch, am 4. April 1995 während eines Gesprächs mit dem Vorsitzenden des RTA, Herrn Dr. Ellgering, nach vielen Vorgesprächen zu, daß er ein auch weiterhin eigenständiges, aber novelliertes Amateurfunkgesetz durchsetzen wolle. Wie inzwischen jeder Interessierte weiß, ist ihm dies, auch gegen viele Widerstände, gelungen.

#### ■ **Drei Gründe für die Novellierung des alten Gesetzes über den Amateurfunk**

Der erste Grund für eine Novellierung war also die Poststrukturreform, innerhalb derer der gesamte Telekommunikationsbereich neu geordnet werden mußte. Es gab aber weitere Gründe.

Um eine gewisse zeitliche Reihenfolge einzuhalten, möchte ich an dieser Stelle als zweiten Grund *das* große Ereignis erwähnen – die politische Wende in der DDR im Herbst 1989. Das noch größere Ereignis war dann sicherlich die Wiedervereinigung Deutschlands am 3. Oktober 1990.

Aus dieser Vereinigung resultierte selbstverständlich, daß die bis dahin in den alten Bundesländern und zu größten Teilen auch in Westberlin geltenden gesetzlichen Bestimmungen auch im Beitrittsgebiet gelten würden. Dieser Begriff "Beitrittsgebiet" hatte mich von vornherein fasziniert. Er wird im Amtsdeutsch übrigens sinngemäß bezeichnet mit: Neue Bundesländer einschließlich des Teils des Landes Berlin, in dem das Grundgesetz der Bundesrepublik Deutschland nicht galt.

Die DDR war zwar auch gezwungen, sich an internationale Abmachungen zu halten, in diesem Fall den Amateurfunkdienst betreffend, aber dennoch hatten sich unterschiedliche Entwicklungen vollzogen, die anzugleichen bzw. anzupassen waren.

Um mit dem Wiedervereinigungstag am 3. Oktober 1990 die erforderlichen angleichenden Bestimmungen für das Beitrittsgebiet zur Verfügung zu haben, wurde intensive Vorarbeit geleistet und mit der BMPT-Amtsblattverfügung 132/1990, veröffentlicht im Amtsblatt Nr. 76 vom 27. September 1990, eine Übergangsverfügung für den Amateurfunkdienst herausgegeben.

Dabei wurde streng darauf geachtet, daß erforderliche Veränderungen nicht zuungunsten der Funkamateure im Beitrittsgebiet ausfielen und einige vorteilhafte

## **Amateurfunkpraxis**

Aspekte, wie zum Beispiel die Möglichkeit des Ausbildungsfunkbetriebes, die es ja in den alten Bundesländern nicht gab, auch weiterhin möglich blieben. In ähnlicher Weise wurde mit Regelungen zur Frequenznutzung verfahren. Außerdem waren die unterschiedlichen Genehmigungsklassen bzw. -stufen ihren Entsprechungen in den alten Bundesländern anzupassen und die Rufzeichenver- und -zuteilung neu zu ordnen.

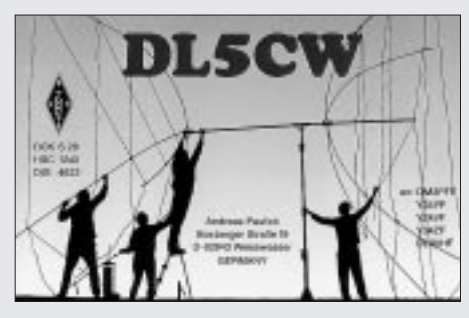

Dies war die Voraussetzung dafür, die Bestimmungen des AFuG der Bundesrepublik Deutschland auch im Beitrittsgebiet im wesentlichen problemlos und umgehend ab dem 3. Oktober 1990 anwenden zu können.

Als dritten Grund für die erforderliche Novellierung des seit dem 14. März 1949 und somit als vorkonstitutionelles Recht unverändert geltenden Amateurfunkgesetzes möchte ich allgemein den technischen Fortschritt und damit zusammenhängende neue Erkenntnisse erwähnen. Dazu gehören insbesondere zwei Schwerpunkte, die erst in den letzten Jahren als Problemfelder erkannt wurden. Es handelt sich dabei um die elektromagnetische Verträglichkeit von Geräten (EMV) und die elektromagnetische Umweltverträglichkeit (EMVU), d.h. den Schutz von Personen vor den Auswirkungen elektromagnetischer Felder.

Die Europäische Kommission hatte inzwischen eine Richtlinie herausgegeben, die in den EU-Mitgliedsländern umzusetzen war. Nach mehreren Jahren der Vorarbeit im Hause des BMPT entstand dann das Gesetz über die elektromagnetische Verträglichkeit von Geräten (EMVG). Es trat im November 1992 in Kraft und hat seitdem in der Tat bewirkt, daß die Störfestigkeit von Geräten wesentlich verbessert wurde und somit die Störungsfälle sichtlich zurückgegangen sind. Das EMVG wurde untersetzt durch zwei Rechtsverordnungen – die EMV-Beitrags- und die EMV-Kostenverordnung.

Zur Problematik der elektromagnetischen Umweltverträglichkeit gab es zwar seit Jahr und Tag die DIN VDE 0848, jedoch waren diese Bestimmungen dem aktuellen Erkenntnisstand anzupassen und in den Rechtsvorschriften des Bundesimmissionsschutzgesetzes und des TKG zu verankern. Auf diesem Gebiet spielt Deutschland übrigens eine Vorreiterrolle. In anderen europäischen Ländern wird das Problem als (noch) nicht so dramatisch angesehen. Dies könnte damit zusammenhängen, daß Deutschland hinsichtlich der Bevölkerungsdichte und damit hinsichtlich der Funkversorgungsdichte als ein einziges Ballungsgebiet bezeichnet werden kann. Genau aus diesem Grund können häufig gegebene Hinweise auf ein angeblich besseres Frequenzmanagement oder mehr Freizügigkeit beispielsweise in Schweden oder in den USA von der deutschen Telekommunikationsverwaltung auch nicht akzeptiert werden.

Die eben zitierten Bestimmungen zur EMV und zur EMVU gelten grundsätzlich ebenso für den Amateurfunkdienst.

#### ■ **Zeittafel**

Im folgenden möchte ich die wichtigsten Schritte, die zum Entstehen des neuen AFuG führten, in Form einer Zeittafel darstellen:

#### *1990 bis 1993*

Bildung einer Projektgruppe zur Überarbeitung der Durchführungsverordnung zum AFuG, bestehend aus Vertretern des Deutschen Amateur-Radio-Club e.V. (DARC), anderer Amateurfunkvereine und -interessengruppen und Vertretern der Telekommunikationsverwaltung, BMPT und Bundesamt für Post und Telekommunikation (BAPT); diverse Tagungen an verschiedenen Orten der Bundesrepublik, Erarbeitung einiger Entwürfe; absoluter Konsenz konnte aus zwei Gründen nicht gefunden werden:

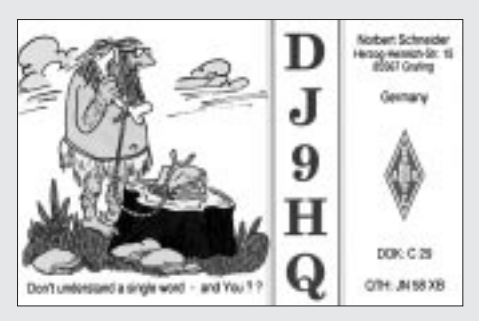

- 1. Gesetzliche Ermächtigungsgrundlagen für wünschenswerte und erforderliche Veränderungen fehlten.
- 2. Die Ansichten der Verwaltungsvertreter und der Amateurfunkvertreter gingen sehr weit auseinander.

Dennoch kam ein Entwurf zustande, der einer Ressortabstimmung (Abstimmung mit den betroffenen Ministerien) zugeführt wurde.

#### *30. September 1993*

Ressortabstimmung im Hause des Verkehrsministeriums in Bonn; Ergebnis aus mehrheitlicher Meinung: Das Gesetz enthält nicht die Ermächtigungsgrundlagen für die in dem vorgelegten Entwurf einer Durchführungsverordnung dringlichst zu regelnden Problemkreise. Wenn neue Regelungen erforderlich sind, muß dafür eine neue Grundlage geschaffen werden – das Gesetz über den Amateurfunk ist zu novellieren.

Die Arbeit der Projektgruppe war dennoch nicht vergeblich, weil äußerst wertvolle Erfahrungen und Erkenntnisse, die in den Jahren 1990 bis 1993 gesammelt wurden, bei der Erarbeitung des neuen Gesetzes und seiner Rechtsverordnung berücksichtigt werden konnten.

#### *November 1993 (beginnend)*

Erarbeitung erster (BMPT-hausinterner) Entwürfe eines neuen AFuG

#### *11. Juni 1994*

Bildung des Runden Tisches Amateurfunk (RTA). – Die Fraktionen des Bundestagsausschusses für Post und Telekommunikation hatten am 27. Oktober 1993 das BMPT angesprochen, "in geeigneter Weise" den Funkamateuren zu empfehlen, sich in einer einheitlichen Interessenvertretung zusammenzuschließen und sich als Ansprechpartner für alle Belange des Amateurfunks in Deutschland zur Verfügung zu stellen. Dies geschah durch eine Pressemitteilung des BMPT vom 14. Januar 1994 und die entsprechende Bitte an die größte deutsche Amateurfunkvereinigung, den DARC.

#### *4. April 1995*

Festlegung des Bundespostministers, wie oben bereits erwähnt: Es wird ein eigenständiges Gesetz über den Amateurfunk geben!

#### *Mai 1995*

Artikel in "Post Politische Information": "Funkamateure werden auch künftig über ein eigenes Gesetz verfügen."

#### *18. August 1995*

Versand eines Diskussionsentwurfs eines neuen AFuG zur öffentlichen Kommentierung an das Bundeskanzleramt, Ministerien, Fraktionen und einzelne Mitglieder des Deutschen Bundestages, Amateurfunk-Vereinigungen und Industrieverbände

#### *30. August 1995*

BMPT-Amtsblattverfügung 77/1995, Amtsblatt 19/95: Öffentliche Kommentierung des Diskussionsentwurfs eines neuen AFuG bis zum 30. August 1995

#### *September 1995*

Abstimmung mit dem Bundesumweltministerium zur Problematik der elektromagnetischen Umweltverträglichkeit

#### *Oktober 1995*

Auswertung der Stellungnahmen zum Diskussionsentwurf und Erarbeitung weiterer Entwürfe auf dieser Grundlage

#### *30. Juli 1996*

erneute Ressortabstimmung

#### *12. September 1996*

Rechtsförmlichkeitsprüfung durch das Bundesjustizministerium abgeschlossen

#### *25. September 1996*

Verabschiedung des Gesetzentwurfs durch das Bundeskabinett; Herstellung der Öffentlichkeit durch Versand an alle bekannten Amateurfunkvereinigungen, -verbände und -interessengruppen und Veröffentlichung im Packet-Radio-Netz des Amateurfunkdienstes

#### *Oktober 1996*

Artikel in "Post Politische Information": Entwurf für ein neues Amateurfunkgesetz verabschiedet – keine Einschränkung bisheriger Rechte

#### *8. November 1996*

Bundesratsbeschluß: Aufnahme einer "Störfallregelung" in den Entwurf des AFuG

#### *2. bzw. 4. Dezember 1996*

Regulierungsrat und Bundeskabinett: Zustimmung zur Aufnahme einer Störfallregelung in der Gegenäußerung der Bundesregierung

#### *30. Januar 1997*

Bundestagsdebatte zum AFuG-Entwurf (1. Lesung)

#### *12. März 1997*

Nicht öffentliche Anhörung von Vertretern des RTA zum AFuG-Entwurf beim Bundestagsausschuß für Post und Telekommunikation

#### *24. April 1997*

2. und 3. Lesung im Deutschen Bundestag

#### *16. Mai 1997*

Verabschiedung des Gesetzes durch den Bundesrat

BMPT-Pressemitteilung Nr. 47/97: "Grünes Licht für neues Amateurfunkgesetz (AFuG 1997); Amateurfunkgesetz passiert Bundesrat" und Artikel in "Post Politische Information" mit gleichem Titel

#### *27. Juni 1997*

Veröffentlichung im Bundesgesetzblatt Teil I Nr. 41 vom 27. Juni 1997 – Inkrafttreten am 28. Juni 1997

Die Zeittafel erscheint eventuell etwas sehr umfangreich; und doch sind hier nur die markantesten Schritte dargestellt, und Emotionen sind ganz weggelassen worden – aber das Gesetz wurde von Menschen gemacht.

Bevor ich zu den konkreten neuen Inhalten des Gesetzes komme, und dabei möchte ich auch Themen streifen, um die es besondere Diskussionen gab und die die Emotionswellen der Funkamateure besonders hoch schwappen ließen; lassen Sie mich bitte einige Erläuterungen zu Frequenzangelegenheiten geben, die ja auch mit dem neuen AFuG zusammenhängen.

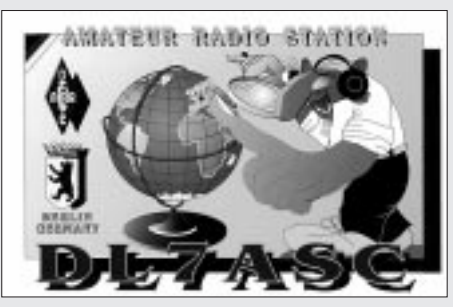

Zunächst vorweggeschickt: Mit dem Inkrafttreten des neuen Gesetzes am 28. Juni 1997 ändert sich für die Funkamateure zunächst nichts, weil das Gesetz zwar die Ermächtigungsgrundlagen für Regelungen in einer neuen Rechtsverordnung enthält, diese aber noch nicht in Kraft getreten ist. Es gilt vorläufig weiterhin die "alte" Durchführungsverordnung und hier insbesondere deren Anlage 1. Diese Anlage regelt zum Teil die Frequenzordnung für den Amateurfunkdienst in Deutschland, insbesondere auch die erforderlichen Frequenznutzungsbedingungen.

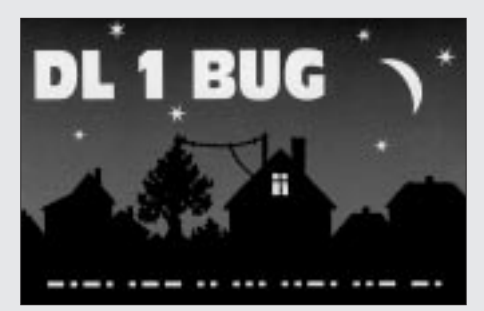

Hinsichtlich bestimmter Handlungserfordernisse kann aber bereits jetzt aus dem Gesetz heraus gehandelt werden. Dies betrifft beispielsweise den § 11 des Gesetzes – Betriebseinschränkungen und -verbote.

Der Grund dafür, daß die neue Durchführungsverordnung nicht gleichzeitig mit dem Gesetz in Kraft gesetzt wurde, liegt darin begründet, daß im Gesetz und in seiner Rechtsverordnung nur noch amateurfunkspezifische Belange zu erfassen waren. Alles andere ist Angelegenheit des TKG. Beispielsweise trifft dies zu für die Regelung der *Frequenzangelegenheiten aller Funkdienste und Funkanwendungen* in Rechtsverordnungen und weiteren Folgebestimmungen zum TKG. Zu den "weiteren Folgebestimmungen" zählt zum Beispiel der für den Amateurfunkdienst im AFuG für verbindlich erklärte Frequenznutzungsplan nach TKG. Der Frequenznutzungsplan existiert als Entwurf, ist aber noch entsprechend den Festlegungen des TKG in der Öffentlichkeit abzustimmen.

Ein bedeutsamer Zusammenhang ist hier so zu sehen, daß die neue Rechtsverordnung zum AFuG (Arbeitstitel: Amateurfunkverordnung – AFuV) zwar die Amateurfunkzeugnisklassen festlegen könnte, doch damit noch nicht der Frequenznutzungsumfang und die Frequenznutzungsbedingungen als Unterscheidung zwischen den verschiedenen Zeugnisklassen zu erkennen wären. Das heißt, ein echter Sinn ergibt sich erst, wenn die AFuV möglichst gleichzeitig mit dem Frequenznutzungsplan in Kraft gesetzt werden würde.

Im übrigen sind im Entwurf des Frequenznutzungsplanes, aber auch im AFuG sowie im Entwurf seiner Rechtsverordnung einige Neuerungen vorgesehen, die den Experimentiercharakter des Amateurfunkdienstes unterstützen und auch in der Zukunft weiter fördern sollen. Beispielsweise können nach AFuG "Ausnahme-Zuteilungen" gewährt werden, was von Bedeutung ist, wenn die normalen Rahmenbedingungen überschritten werden sollen, um bestimmte Experimente überhaupt durchführen zu können (beispielsweise Erde-Mond-Erde-Verbindungen mit höherer Leistung).

#### ■ **Frequenztechnische Besonderheiten**

Insidern ist bekannt, daß seit Jahren ein Pilotprojekt mit rund 1000 Funkamateuren im 50-MHz-Bereich (50,08 bis 51,00 MHz) durchgeführt wird, wobei dies in Form von "Sondergenehmigungen" mit vielen Auflagen auch gegenwärtig noch erfolgt. Der Entwurf des Frequenznutzungsplanes sieht vor, diesen 50-MHz-Bereich allen Funkamateuren, die Inhaber der höheren Amateurfunkzeugnisklasse sind, zu erschließen. Die Regelung scheint möglich zu sein, weil keine beziehungsweise keine nennenswerten Störungen bekannt geworden sind. Die Auflagen, die im wesentlichen die Aussendungen bestimmter Rundfunksender schützen sollen, müssen allerdings vorläufig auch weiterhin bestehen bleiben.

Außerdem sieht der Frequenznutzungsplan einen Langwellenbereich für den Amateurfunkdienst bei 135,7 bis 137,8 kHz mit geringen Sendeleistungen vor (20 W). Daraus ist ersichtlich, daß die Experimentierfreude der Funkamateure weiter angeregt werden soll, denn mit dieser geringen Leistung können zufriedenstellende Ergebnisse nur über neu zu entwickelnde Antennenkonstruktionen erzielt werden.

Eine "Beschneidung" des 70-cm-Bandes, wie sie im Zusammenhang mit einem sogenannten "Hobbyfunk" einmal im Gespräch war und beispielsweise von den skandinavischen Ländern immer noch vertreten wird, ist zu den Akten gelegt. Dies hätte die Verkürzung des 70-cm-Amateurfunkbandes von 430 bis 440 MHz auf 432 bis 438 MHz bedeutet – und mittendrin liegt auch noch der ISM-Bereich – 433,05 bis 434,79 MHz!

Auf dieses Thema komme ich im weiteren noch zurück.

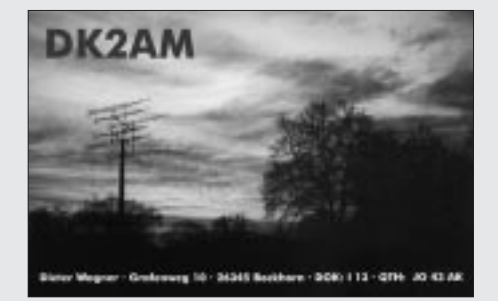

#### ■ **Grundsatzregelungen**

Zu den wesentlichen Regelungen im neuen Gesetz gehören Bestimmungen über die Verfahren der Zuteilung und Einzelheiten der Anwendung und Mitbenutzung von Rufzeichen sowie die Durchführung und inhaltlichen Anforderungen der fachlichen Prüfung für Funkamateure.

Es enthält ferner die technischen und betrieblichen Rahmenbedingungen für die Durchführung des Amateurfunkdienstes unter Berücksichtigung internationaler Vereinbarungen.

Dazu gehören beispielsweise auch Regelungen zu Relaisfunkstellen, die Erstellung und Herausgabe einer Rufzeichenliste, die Regelung des Betriebs von Amateurfunkstellen auf Wasser- und in Luftfahrzeugen oder auch die Regelung von Verfahren zur Beseitigung elektromagnetischer Unverträglichkeiten zwischen einer Amateurfunkstelle und anderen Geräten im Sinne des EMVG.

Und schließlich regelt das neue AFuG die einmaligen Gebühren für Amtshandlungen, zum Beispiel für die fachliche Prüfung, die Erteilung von Zeugnissen, die Zulassung zur Teilnahme am Amateurfunkdienst sowie die Zuteilung von Rufzeichen oder auch die Ausstellung von Prüfungsbescheinigungen.

#### ■ Neue Regelungen

Im folgenden möchte ich die wesentlichen Neuerungen des Gesetzes über den Amateurfunk zusammenfassen und, soweit dies erforderlich erscheint, gleichzeitig kommentieren:

#### **1. Das Gesetz ist den internationalen Empfehlungen und Bestimmungen für den Amateurfunkdienst angepaßt.**

Im Gesetz sind die CEPT-Empfehlungen T/R 61-01 und T/R 61-02 ausdrücklich zitiert (CEPT – Europäische Konferenz der Verwaltungen für Post und Telekommunikation). Die erste Empfehlung regelt die gegenseitige Anerkennung von Amateurfunkgenehmigungen bzw. -zeugnissen und die zweite die gegenseitige Anerkennung von Prüfungsbescheinigungen.

Diese Empfehlungen wiederum befinden sich weitestgehend in Übereinstimmung

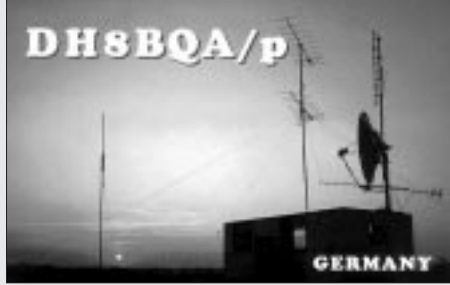

mit den Bestimmungen der Vollzugsordnung für den Funkdienst, herausgegeben von der Internationalen Fernmeldeunion (UIT), wonach beispielsweise als Voraussetzung für die Nutzung der Kurzwellen-Frequenzbänder Kenntnisse über Morsetelegrafie verlangt werden. Die Trennung der Genehmigungs- oder Amateurfunkzeugnisklassen wird dabei bei 30 MHz festgelegt.

Im Hause des BMPT gab und gibt es Denkansätze, wonach es inzwischen nicht mehr dem Zeitgeist entspricht, Morsetelegrafiekenntnisse als Voraussetzung für die Nutzung von Kurzwellen-Frequenzbändern (und damit weltweitem Funkverkehr) zu fordern.

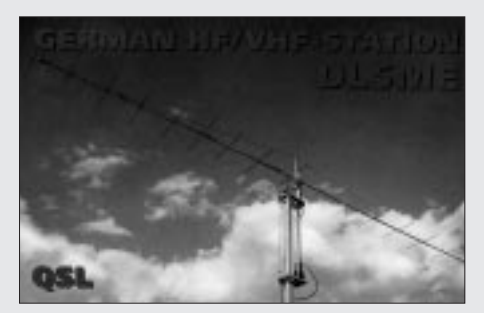

Auch in den Kurzwellen-Frequenzbändern gelten Bandpläne der International Amateur Radio Union (IARU), nach denen es Morsetelegrafiebereiche, aber auch Sprechfunkbereiche gibt. Aus welchem Grund sollte jemand, der keine Morsetelegrafiekenntnisse besitzt, nicht in den Sprechfunkbereichen weltweiten Funkverkehr durchführen dürfen?

Entsprechenden Veränderungen stehen allerdings einige Widerstände entgegen: Da ist zum einen die "Elite" der Funkamateure; das sind diejenigen, die Inhaber der bisherigen höchsten Genehmigungsklasse B sind, die Morsetelegrafiekenntnisse besitzen und auch in der Prüfung eine höhere Qualifikation im Prüfungsteil "Technische Kenntnisse" nachweisen mußten. Sie möchten verständlicherweise "unter sich bleiben", wobei ich nicht alle über einen Kamm scheren möchte.

Zum anderen stehen Veränderungen die oben beschriebenen internationalen Bestimmungen entgegen. Das Thema "Morsetelegrafiekenntnisse als Voraussetzung zur Nutzung von Kurzwellen-Frequenzbändern" wird voraussichtlich auf der Weltfunkkonferenz (WARC) 1999 zur Disposition stehen.

Der Haltung der anderen Länder zu diesem Thema wird mit Interesse entgegengesehen. Sicherlich wird sich die deutsche Verwaltung Mehrheiten anschließen.

**2. Sonder-Frequenzzuteilungen sind möglich, was den experimentellen und wissenschaftlich-technischen Charakter des Amateurfunkdienstes fördern soll.**

**3. Die Urkunden, die dem Funkamateur von der Regulierungsbehörde ausgehändigt werden, entsprechen den CEPT-Empfehlungen für den Amateurfunkdienst und werden somit in allen Ländern, die diese Empfehlungen anwenden, anerkannt.**

Diese Formulierung ist deshalb gewählt worden, weil einerseits noch nicht alle CEPT-Mitgliedsländer diese Empfehlungen anwenden, es aber andererseits Nicht-CEPT-Mitgliedsländer gibt, die die Empfehlungen anwenden (z.B.: Israel, Peru, Neuseeland, Kanada). Es zeichnet sich inzwischen ein Trend ab, wonach weitere außerhalb der CEPT stehende Länder die Empfehlungen der CEPT zum Amateurfunkdienst anwenden wollen (USA, Südafrika).

**4. Mit dem neuen Gesetz werden längst fällige Angleichungen erreicht: Es legt den Grundstein dafür, die beispielsweise in der Frequenznutzung noch bestehenden Unterschiede zwischen den alten und neuen Bundesländern im wesentlichen zu beseitigen. Eine Besitzstandsregelung wird jedoch angestrebt.**

Eine Kommentierung dazu wurde bereits unter der Überschrift "Frequenztechnische Besonderheiten" abgegeben.

**5. Dem Funkamateur wird nach bestandener fachlicher Prüfung von der Regulierungsbehörde ein Amateurfunkzeugnis ausgehändigt, mit dem der Anspruch** verbunden ist, die "Zulassung zur Teil**nahme am Amateurfunkdienst" und ein (weltweit einmalig zugeteiltes) personen-** **gebundenes oder weitere Rufzeichen zu erhalten. Mit der Zuteilung seines personengebundenen Rufzeichens erwirbt der Funkamateur das Recht, die im Frequenznutzungsplan für den Amateurfunkdienst ausgewiesenen Frequenzen ohne weitere behördliche Erlaubnis zu nutzen.**

#### **6. Das neue Amateurfunkgesetz enthält keine Altersbegrenzung für das Ablegen der fachlichen Prüfung für Funkamateure und für die Teilnahme am Amateurfunkdienst mehr.**

Bei dieser Festlegung ist man davon ausgegangen, daß Kindern und Jugendlichen, die in der Lage sind, die fachliche Prüfung für Funkamateure erfolgreich abzulegen, auch zugetraut werden kann, den Amateurfunkverkehr zufriedenstellend und störungsfrei durchzuführen. Es ist zu vermuten und wird erwartet, daß dadurch ein Schub bei Nachwuchs-Funkamateuren erfolgt und viele Kinder und Jugendliche sich dem interessanten "Freizeitspaß Amateurfunk" zuwenden werden. Voraussetzung ist lediglich eine schriftliche Einverständniserklärung eines Erziehungsberechtigten.

#### **7. Wer kein Funkamateur ist, kann bereits im Ausbildungsfunkbetrieb unter Aufsicht die Praxis erproben.**

Der Ausbildungsfunkbetrieb soll der freiwilligen praktischen Vorbereitung auf das Ablegen der fachlichen Prüfung für Funkamateure dienen (die Praxis ist der beste Lehrmeister) und damit den Einstieg in den Amateurfunkdienst erleichtern. Um jedoch Mißbräuchen vorzubeugen (beispielsweise dauerhafter Ausbildungsfunkbetrieb), sieht die Rechtsverordnung eine zeitliche Begrenzung für die Zuteilung eines Ausbildungsrufzeichens vor. Im übrigen ist der ausbildende Funkamateur für alles, was an und mit seiner Amateurfunkstelle geschieht, voll verantwortlich.

stelle nicht zu gewerblich-wirtschaftlichen Zwecken und nicht zum Zwecke des geschäftsmäßigen Erbringens von Telekommunikationsdiensten betrieben werden darf. Verstöße gegen diese Bestimmungen würden sich ja nur über entsprechende Nachrichteninhalte umsetzen lassen.

Ansonsten können Funkamateure zu allen Themen *untereinander* kommunizieren, wenn nicht andere Rechtsvorschriften dem entgegenstehen (anstößige Äußerungen, Beleidigungen, kriminelle Handlungen usw.).

Im Entwurf des Gesetzes war die Übermittlung von Nachrichten für und an Dritte generell untersagt. Der RTA hat jedoch erwirkt, daß die Übermittlung von Nachrichten, die den Amateurfunkdienst betreffen, für und an Dritte möglich ist.

Welche Konsequenzen dies in der Praxis haben wird, bleibt abzuwarten. Denn eigentlich sollte doch erreicht werden, daß beispielsweise Grußbotschaften zwischen Bürgermeistern von Partnerstädten oder auch der Austausch von Grußbotschaften zwischen Pfadfindergruppen stattfinden können. Doch dabei handelt es sich doch offensichtlich nicht um den Amateurfunkdienst betreffende Nachrichten?! Oder ist das anders zu sehen, wenn dieser Austausch von Nachrichten erfolgt, indem ein Funkamateur einem Dritten zeitweise sein Mikrofon überläßt und somit der Nachrichtenaustausch unter Aufsicht dieses Funkamateurs erfolgt?

Es bleiben also noch Fragen offen, und die Praxis wird zeigen, ob das Gesetz zu ändern ist.

**9. Der Funkamateur verantwortet selbst, daß die funktechnischen Parameter und die Schutzanforderungen hinsichtlich der elektromagnetischen Verträglichkeit von Geräten seiner Amateurfunkstelle eingehalten werden; er muß für die einzelnen Geräte kein Zulassungsverfahren durchführen lassen.**

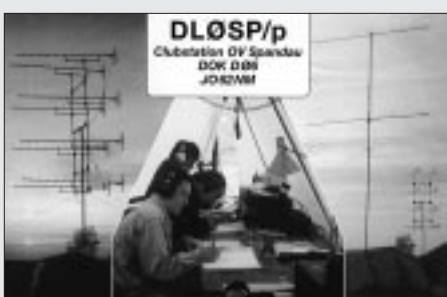

**8. Nach dem neuen Gesetz ist auch die Übermittlung von Nachrichten, die den Amateurfunkdienst betreffen, an Dritte möglich.**

Grundsätzlich sind im Gesetz Bestimmungen zu Nachrichteninhalten nicht mehr geregelt. Einzige Ausnahme bildet § 5 Abs. 4 Nr. 1 und 2, wonach eine Amateurfunk-

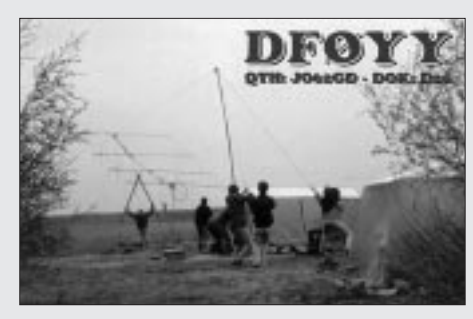

Regelungen in jedweder anderen Richtung, insbesondere die volle Unterordnung des Amateurfunkdienstes unter die Bestimmungen des EMVG hätte einerseits dem Experimentiercharakter des Amateurfunkdienstes entgegengestanden, andererseits wäre das Durchlaufen eines Zulassungsverfahrens für die einzelnen Geräte von Amateurfunkstellen für die überwiegende Zahl der Funkamateure finanziell nicht verkraftbar gewesen. Dies hätte den allmählichen oder sogar rasanten Niedergang des Amateurfunkdienstes in Deutschland bedeutet. Es ist ja gerade wegen des Experimentiercharakters des Amateurfunkdienstes der Sinn, Geräte in ihrer technischen Konstruktion zu verändern. Zugelassene Geräte dürften jedoch nicht verändert werden (sonst wären sie nicht mehr zugelassen).

**10. Ähnliches gilt auch für die Einhaltung der Anforderungen an die Sicherheit von Personen in elektromagnetischen Feldern (elektromagnetische Umweltverträglichkeit). Dazu hat der Funkamateur der Regulierungsbehörde vor Betriebsaufnahme die Berechnungsunterlagen und Meßprotokolle für die ungünstigste Antennenkonfiguration seiner Funkstelle vorzulegen.**

Bei dieser Regelung ist davon ausgegangen worden, daß angehende Funkamateure zu dem Thema in der fachlichen Prüfung für Funkamateure geprüft werden und zuvor in der Ausbildung umfassende Kenntnisse über die Sicherheit von Personen vor den Wirkungen elektromagnetischer Felder und die dafür erforderliche Berechnung der Schutzabstände erworben haben.

Es handelt sich bei Funkamateuren also um Personen, die sich eine Selbstbescheinigung über die Einhaltung der Schutzabstände ausstellen könnten. Deshalb sind sogenannte Standortbescheinigungen grundsätzlich nicht erforderlich. Diese Regelung gilt zunächst für Funkamateure mit eigener Amateurfunkstelle, die nach dem Inkrafttreten der neuen AFuV ein Amateurfunkzeugnis und damit die Berechtigung zur Teilnahme am Amateurfunkdienst erwerben.

Die telekommunikationsrechtliche Bestimmung ist übrigens die ebenfalls im Entwurf bereits existierende Telekommunikations-Zulassungsverordnung – Grundlage TKG. Die neue AFuV sieht für Amateurfunkstellen, die vor dem Inkrafttreten dieser Verordnung genehmigt waren, hinsichtlich der Vorlage von Berechnungsunterlagen und Meßprotokollen eine Übergangsfrist von drei Jahren vor. Das konkrete Verfahren dazu wird rechtzeitig bekanntgegeben.

Der DARC hat im Auftrag des RTA die Unterstützung einzelner Funkamateure bei der Aufbereitung der an die Außenstellen des BAPT beziehungsweise der Regulierungsbehörde zu übergebenden Unterlagen vorbereitet. Die Unterstützung kann in Anspruch genommen werden, soweit dies gewünscht wird.

Dem BAPT beziehungsweise der Regulierungsbehörde bleibt lediglich die Aufgabe, Stichprobenkontrollen hinsichtlich der Richtigkeit der Berechnungen durchzuführen. Dies ist jedoch eine sehr bedeutsame Aufgabe, weil die Bevölkerung durch das allgemeine Problem "Elektrosmog" sehr sensibilisiert ist und einen Anspruch auf Schutz vor schädlichen Wirkungen elektromagnetischer Felder besitzt.

#### **11. Die Einhaltung der EMV-Schutzanforderungen zur Störfestigkeit seiner Amateurfunkstelle kann der Funkamateur selbst bestimmen.**

Hier haben es die Funkamateure über den Bundesrat erreicht, eine Veränderung im Entwurf des Gesetzes dahingehend anzubringen, daß der Funkamateur elektromagnetische Störungen seiner Amateurfunkstelle nur dann hinnehmen muß, wenn einerseits die Geräte seiner Amateurfunkstelle die Bestimmungen des EMVG nicht einhalten (weil er ja die Störfestigkeit selbst bestimmen kann), aber andererseits die anderen störenden Geräte die Bestimmungen des EMVG einhalten.

#### **12. Das Verfahren zur Beseitigung elektromagnetischer Unverträglichkeiten zwischen einer Amateurfunkstelle und anderen Geräten wird in einer Rechtsverordnung geregelt (Störfallregelung).**

Eine solche Störfallregelung war im ursprünglichen Entwurf des Gesetzes nicht vorgesehen, wurde jedoch während des laufenden parlamentarischen Geschäftsgangs eingebracht.

Eine sinnvolle, weil für alle Beteiligten gerechte Lösung, wäre folgende Formulierung in der neuen AFuV, wobei diese Verordnung ausschließlich Störungen durch das Nutzsignal zu regeln hätte: "Im Störungsfall hat der Funkamateur seine Amateurfunkstelle so einzurichten, wie es zur Beseitigung der Störung erforderlich ist. Bei anhaltenden Störungen des Funkempfangs kann die Regulierungsbehörde bis zur Beseitigung der Störung gegenüber dem Inhaber der störenden Amateurfunkstelle Sperrzeiten, die Sperrung bestimmter Frequenzbereiche oder zusätzlich einschränkende Auflagen hinsichtlich der Senderleistung auch zum Schutze nicht ausreichend störfester Geräte im Sinne des Gesetzes über die elektromagnetische Verträglichkeit von Geräten anordnen, wenn die Aufrechterhaltung der betroffenen Rechtsgüter dringend geboten ist. Abweichende Regelungen in sonstigen Rechtsvorschriften bleiben unberührt."

Dies würde sicherlich unter Umständen auch einmal bedeuten, daß im Störungsfall (Störung durch eine Amateurfunkstelle verursacht, die ordnungsgemäß betrieben wird) beispielsweise eine Kabelverteilanlage, die nicht den Bestimmungen entspricht, an die aber Hunderte von Haushalten angeschlossen sind, nicht stillgelegt wird, sondern zunächst der Funkamateur zurückzutreten hat. Das BAPT beziehungsweise die Regulierungsbehörde wird in solchen Fällen beratend wirken und schnelle Lösungen, eventuell auch Kompromißlösungen, finden. Wenn man die Realitäten nicht aus dem Auge verliert, hat hier wohl Artikel 5 Abs. 1 GG Priorität, wonach "jeder das Recht hat, ... sich aus **allgemein zugänglichen Quellen** *ungehindert* **zu unterrichten**." Solche Fälle treten aber erfahrungsgemäß in der Praxis sehr selten auf; das ergibt sich außerdem auch daraus, daß Funkamateure einen Anteil von 0,1 % der Gesamtbevölkerung der Bundesrepublik Deutschland ausmachen.

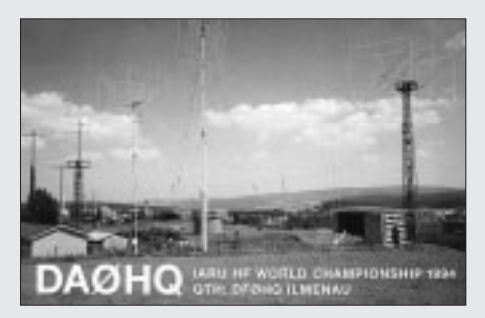

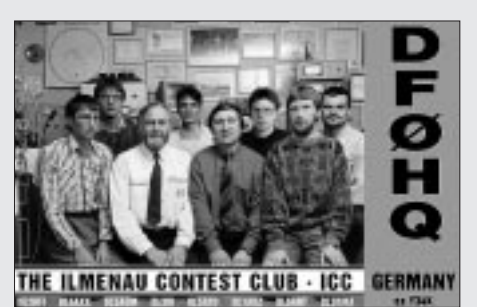

Die o.g. Formulierung, daß abweichende Regelungen in sonstigen Rechtsvorschriften unberührt bleiben, zielt darauf ab, daß es weitere Rechtsvorschriften auf der Grundlage anderer Gesetze geben wird (beispielsweise EMVG), die die Störfallbearbeitung regeln müssen, wenn es sich um Störungen handelt, die nicht durch das Nutzsignal einer Aussendung verursacht werden.

#### **13. Für gravierende Verstöße werden Bußgeldvorschriften eingeführt.**

Einen sogenannten Bußgeldkatalog gab es im "alten" Gesetz nicht. Nun gibt es ihn im § 9 des Gesetzes.

Insbesondere in diesem Zusammenhang stellt sich die Frage, ob es tatsächlich "keine Einschränkung von Rechten der Funkamateure im neuen Gesetz" gibt, wie mehrfach offiziell verlautbart wurde.

Wenn man sich die Ermächtigungsgrundlagen des Gesetzes für die Umsetzung in der AFuV, aber auch die Regelungen des Frequenznutzungsplanes ansieht, wird man feststellen, daß es tatsächlich sehr große Freiheiten für die Funkamateure gibt. Dies ist dem Experimentiercharakter des Amateurfunkdienstes geschuldet, wie oben bereits mehrfach ausgeführt.

Doch ein Gesetz muß auch "Zähne" haben. Ein "zahnloser Tiger" ist ungefährlich. Daß das Gesetz eine Bußgeldvorschrift enthält, kann eigentlich nur die wenigen Quertreiber oder Störer verärgern, die es übrigens in allen Lebensbereichen gibt. Die überwiegende Mehrheit der Funkamateure verhält sich regelkonform, und aus den Erfahrungen der vergangenen Jahre ist bekannt, daß sie deshalb auch derartige Vorschriften begrüßt. Der Gesetzgeber hat damit also auch seiner Pflicht Genüge getan, im Amateurfunkdienst keine chaotischen Zustände aufkommen zu lassen.

Kann eine Bußgeldvorschrift danach also als "Einschränkung von Rechten" angesehen werden?

#### **14. Vertreter der beteiligten Fachkreise oder Verbände können bei der Vorbereitung von Rechtsverordnungen zu diesem Gesetz angehört werden.**

Auch diese Passage ist vom RTA eingebracht worden. Die "Gemeinsame Geschäftsordnung der Bundesministerien" sieht zwar ohnehin die Beteiligung der maßgeblichen und betroffenen Fachkreise bei der Erarbeitung von Rechtsvorschriften in Form einer "Kann-Bestimmung" vor; doch der RTA beharrte auf dem "Anhörungsrecht", weil er dahingehend Befürchtungen hatte, was mit dem Anhörungsrecht geschieht, wenn es beispielsweise das BMPT nicht mehr gebe oder sich in den nächsten Jahren Veränderungen anderer Art ergeben würden.

#### ■ **Amateurfunk und ISM-Anwendungen**

Im Herbst vergangenen Jahres hatte das BMPT ein Positionspapier zum Thema "Amateurfunk und ISM-Frequenzen" herausgegeben und damit unmißverständlich seine Haltung zu der Problematik zum Ausdruck gebracht. Unter der Überschrift "Funkamateure fühlen sich gestört" gab es außerdem einen Artikel in "Post Politische Information", November '96. Das Thema wurde aufgegriffen, nachdem in der öffentlichen Diskussion die Frage aufgeworfen wurde: "Wem gehören die ISM-Frequenzen?" (vgl. "Funkschau", Heft 15/96).

Grundsätzlich wurde in dem Positionspapier darauf hingewiesen, daß die Anlage 1 der Durchführungsverordnung zum "alten" Gesetz (auch heute noch) gilt und daß eine Fußnote für den Frequenzbereich 433,05 bis 434,79 MHz festlegt, daß innerhalb dieses Bereiches auch andere Geräte und Funkanlagen betrieben werden dürfen und deshalb Störungen des Amateurfunkdienstes in diesem ,ISM'-Bereich durch diese Geräte *und Funkanlagen* in Kauf genommen werden müssen.

Unter dem Begriff "ISM" versteht die Vollzugsordnung für den Funkdienst den Betrieb von Geräten oder Vorrichtungen für die Erzeugung und lokale Nutzung von Hochfrequenzenergie für industrielle, wissenschaftliche, medizinische, häusliche oder ähnliche Zwecke, ausgenommen Anwendungen auf dem Gebiet des Fernmeldeverkehrs. – Neben den ISM-Geräten sind aber unter besonderen Nebenbestimmungen seit vielen Jahren auch eine Reihe von Funkanlagen für diesen Frequenzbereich zugelassen.

Auf der Grundlage des europäischen Standards ETS 300 220 wurden dann im Mai 1995 "LPD"-Funkanlagen (Low Power Devices) mit einem Maximalwert von 10 mW Strahlungsleistung im gleichen ISM-Bereich zugelassen. Nebenbei bemerkt hat man sich auf internationaler Ebene inzwischen auf eine Bezeichnung geeinigt, die den Sinn und Zweck dieser Funkanwendung noch besser verdeutlicht: Short Range Devices (SRD), also Funkanlagen für die Überbrückung kurzer Entfernungen.

Unter anderem können diese LPD-Funkanlagen auch für Sprachkommunikation eingesetzt werden – und damit kam dann das große Problem aus der Sicht der Funkamateure auf, das offensichtlich darin besteht, daß einmal der sogenannte Hobbyfunk in diesem Frequenzbereich und auch die Kürzung des 70-cm-Amateurfunkbandes im Gespräch waren. Es handelt sich hier tatsächlich um einen sehr beliebten und vielseitig nutzbaren Frequenzbereich. Aber muß man Funkanlagen mit einer maximalen Strahlungsleistung von 10 mW überhaupt fürchten?

Bei der Nutzung des ISM-Frequenzbereiches wird keinerlei Gewähr für eine einwandfreie Verständigungsmöglichkeit oder die Qualität des Funkverkehrs übernommen. Der Benutzer solcher Funkanlagen hat vielmehr mit Empfangsstörungen durch andere Geräte und Funkanlagen der verschiedensten Art zu rechnen, die berechtigterweise ebenfalls in diesem ISM-Frequenzbereich arbeiten. Dies gilt sowohl für die "anderen" als auch für Amateurfunkstellen. Es besteht also gegenseitig keinerlei Schutz und kein Anspruch, Unverträglichkeiten durch die Nutzer der gleichen Frequenz beseitigen zu lassen.

Das Nebeneinander von LPD-Anwendungen für Sprachkommunikation und Amateurfunkdienst im 70-cm-Band ist zwar für Funkamateure ein unbefriedigender Zustand, der jedoch nicht geändert werden kann. Dies ergibt sich aus dem oben erwähnten BMPT-Positionspapier.

Für ein einträgliches Miteinander kann jeder Nutzer dieses Bandes, insbesondere aber die Funkamteure mit den unvergleichlich hohen Senderleistungen ihrer Funkstellen, sorgen. Es ist außerdem auch zu bedenken, in wie vielen Frequenzbändern Amateurfunkstellen arbeiten können und daß es dadurch Alternativen gibt, falls es einmal zu Problemen kommen sollte. Solche Möglichkeiten bestehen bei keinem anderen Funkdienst und schon gar nicht für die Nutzer der Funkanlagen kleiner Leistung, weil es sich hier um zugelassene Funkanlagen handelt.

Im übrigen beträgt der Anteil des gesamten 70-cm-ISM-Bandes an dem Gesamtbereich, in dem im 70-cm-Band Amateurfunkverkehr durchgeführt werden darf, exakt 17,4 %. Im Umkehrschluß heißt dies, daß den Funkamateuren 82,6 % des Bandes uneingeschränkt zur Verfügung stehen.

Deshalb sollte gerade in diesem Bereich der vielzitierte Ham-Spirit der Funkamateure viel mehr zum Ausdruck kommen.

#### ■ Gebühren und Beiträge

Zu den Gebühren und Beiträgen soll nur folgendes angemerkt werden:

Vom Inkrafttreten des "alten" AFuG an, also seit 1949, wurde die monatliche Betriebsgebühr, die 3 DM betrug, bis zum 1. August 1996 nicht erhöht. Mit Inkrafttreten der Frequenznutzungsbeitragsverordnung nach TKG wurde vom 1. August 1996 anstatt der bisherigen monatlichen Gebühr von 3 DM ein Jahresbeitrag von 18 DM für die Frequenznutzung vom Inhaber eines Rufzeichens erhoben. Daneben ist ein jährlicher EMV-Beitrag von rund 40 DM im "Gespräch".

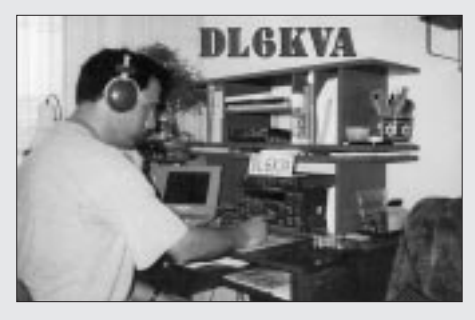

Außerdem nimmt die EMV-Kostenverordnung zur Abdekkung des Aufwandes für die Beseitigung von Störungen diejenigen in die Pflicht, die nachweislich schuldhaft Störungen verursachen.

Darüber hinaus sind die einmaligen Gebühren und Auslagen im AFuG 1997 im einzelnen (jedoch nicht in ihrer Höhe) festgelegt und betreffen nach Maßgabe des Verwaltungskostengesetzes Gebühren und Auslagen für die

- Erteilung von Amateurfunkzeugnissen nach bestandener fachlicher Prüfung,
- Zulassung zur Teilnahme am Amateurfunkdienst und die Zuteilung von Rufzeichen,
- Ausstellung von harmonisierten Prüfungsbescheinigungen,
- Rücknahme und die Ablehnung bestimmter Anträge sowie den Widerruf solcher Amtshandlungen,
- Anordnung der Einschränkung des Betriebes oder die Außerbetriebnahme einer Amateurfunkstelle und
- die Überlassung des Verzeichnisses der zugeteilten deutschen Rufzeichen und ihrer Inhaber.

Einzelheiten werden in der Rechtsverordnung bestimmt.

#### ■ **Rufzeichenliste**

Seit Jahren konnte keine aktualisierte Rufzeichenliste der deutschen Funkamateure herausgegeben werden. Die Gründe dafür sind im wesentlichen in datenschutzrechtlichen Aspekten zu suchen. Das neue AFuG 1997 sieht aber ausdrücklich die Erstellung und Herausgabe einer Rufzeichenliste vor.

Die Veröffentlichung genehmigter Amateurfunkstellen bzw. Rufzeichen von Funkamateuren ist weltweit üblich und wird deshalb auch in Deutschland wieder realisiert werden.

Die Umsetzung kann allerdings erst mit Inkrafttreten der neuen AFuV erfolgen.

#### ■ **Amateurfunkverkehr in Not- und Katastrophenfällen**

Nach § 2 Nr. 2 des neuen AFuG ist der Amateurfunkdienst unter anderem definiert als Funkdienst, der zur Unterstützung von Hilfsaktionen in Not- und Katastrophenfällen wahrgenommen wird.

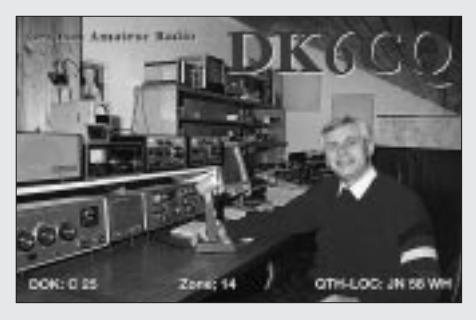

Humanitäre Hilfeleistungen werden nicht ausdrücklich erwähnt. Doch gibt es im Gesetz, wie bereits in anderem Zusammenhang erwähnt, keine Beschränkungen hinsichtlich des Inhalts von Aussendungen, wenn Funkamateure untereinander kommunizieren, mit der Ausnahme, daß eine Amateurfunkstelle nicht zu gewerblich-wirtschaftlichen Zwecken und nicht zum Zwecke des geschäftsmäßigen Erbringens von Telekommunikationsdiensten

betrieben werden darf. In Not- und Katastrophenfällen dürfen außerdem auch Nachrichten für und an Dritte übermittelt werden, die nicht den Amateurfunkdienst betreffen.

Aus diesem Grund dürfte es hinsichtlich der Abwicklung von Amateurfunkverkehr in Not- und Katastrophenfällen keine Probleme geben. Bei der Unterstützung humanitärer Hilfeleistungen durch das Medium Amateurfunk, das heißt, Hilfeleistungen, wenn kein Not- oder Katastrophenfall vorliegt, ist dies jedoch nach dem Gesetzestext nur möglich, wenn Funkamateure dabei "unter sich bleiben".

Weil für manche Leute verständlicherweise eine Autopanne eine persönliche Katastrophe ist, möchte ich hier ausdrücklich betonen, daß es sich dabei *nicht* um einen Katastrophenfall im Sinne des AFuG handelt! In ähnlicher Weise ist auch der Notfall zu betrachten. Weil es eben unterschiedliche Betrachtungsweisen gibt, ist beabsichtigt, konkrete Regelungen zum Amateurfunkverkehr in Not- und Katastrophenfällen in der Verordnung zum Gesetz festzulegen.

#### ■ **Zusammenfassung**

Das Datum des Inkrafttretens des neuen Gesetzes über den Amateurfunk war wohl zweifellos ein nahezu historischer Moment für die rund 80 000 deutschen Funkamateure.

Nicht nur, weil der Amateurfunk in Deutschland eine breite jahrzehntelange Tradition hat. Das "alte" vorkonstitutionelle Amateurfunkgesetz vom 14. März 1949 regelte mehr als 48 Jahre lang die Geschicke der deutschen Funkamateure.

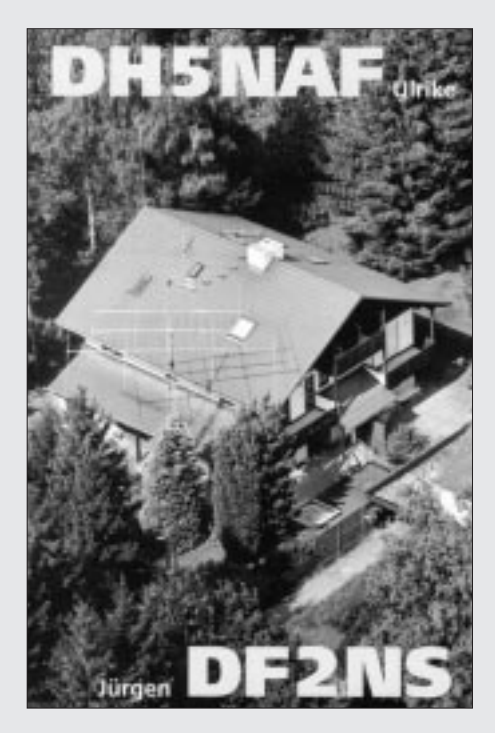

Es mußte inhaltlich an den allgemeinen technischen Fortschritt, aber auch an die Entwicklungen im Amateurfunkdienst angepaßt werden.

Eine Neufassung war erforderlich, weil durch das Inkrafttreten des Telekommunikationsgesetzes auch die darin geregelte Frequenzordnung für den Amateurfunkdienst gilt. Es ist zudem zugeschnitten auf den neuen ordnungspolitischen Rahmen eines europaweit liberalisierten und harmonisierten Telekommunikationsmarktes. Das neue Gesetz markiert somit eine zeitgemäße Zäsur auch für diesen Bereich der sich rasant entwickelnden Kommunikationsbranche.

Mit dem neuen Gesetz ist den Funkamateuren, aber auch der Verwaltung ein Instrument an die Hand gegeben, mit dem der Anteil der Funkamateure an der allgemeinen funktechnischen Entwicklung, der Beitrag des Amateurfunkdienstes an der Entwicklung beispielsweise neuer, moderner Übertragungsverfahren oder auch der Erschließung "neuer" Frequenzbereiche gewürdigt und der Amateurfunkdienst als Experimentierfeld und interessante Freizeitgestaltung auch in der Zukunft erhalten werden soll.

Bindender Anspruch bei der Erarbeitung des neuen Gesetzes war, daß die berechtigten Interessen der Funkamateure weitgehend berücksichtigt werden. Das betrifft selbstverständlich insbesondere die Forderungen der inzwischen im "Runden Tisch Amateurfunk" zusammengeschlossenen Amateurfunkvereinigungen.

Sicherlich gab es auch Meinungen, wonach sich das alte Gesetz doch über einen solch langen Zeitraum bewährt hätte und daß jegliche Veränderung nur nachteilig für die Funkamateure sein könne und ihre Rechte einschränken würde. Doch bei der Erarbeitung des neuen Gesetzes handelte es sich um einen demokratischen Prozeß, bei dem selbstverständlich auch oppositionelle Meinungen berücksichtigt wurden. Der Bundespostminister hat sich bemüht, Transparenz während der Erarbeitung des Gesetzes zu zeigen.

Dies verdeutlicht beispielsweise die oben aufgeführte Zeittafel, und er hat dazu sogar die Medien der Funkamateure in Anspruch genommen.

Eine solche Transparenz wird auch in der Erarbeitungsphase der neuen Amateurfunkverordnung eine wichtige Rolle spielen. Damit wird gleichzeitig die Umsetzung der Bestimmungen des § 10 Abs. 3 des AFuG erfolgen: "Bei der Vorbereitung von nach diesem Gesetz zu erlassenden Rechtsverordnungen können nach Maßgabe der Gemeinsamen Geschäftsordnung der Bundesministerien die Vertretungen der beteiligten Fachkreise oder Verbände unterrichtet und um Überlassung von Unterlagen gebeten werden sowie Gelegenheit zur Stellungnahme erhalten."

Als ausgezeichnetes "Timing" kann man es wohl bezeichnen, daß das neue Gesetz am 28. Juni 1997 in Kraft getreten ist, an dem Tag, an dem der Bundespostminister auf der Ham Radio in Friedrichshafen zu dem Thema vor den Messeteilnehmern aus aller Welt referiert hat.

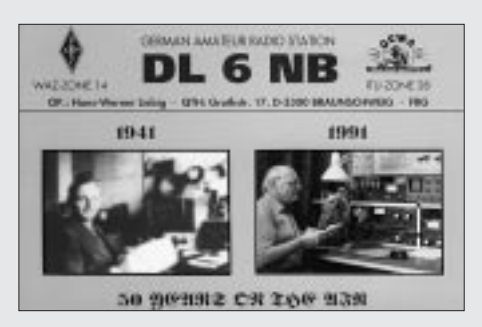

Es ist beabsichtigt, das neue Amateurfunkgesetz, seine Rechtsverordnung und alle weiteren Bestimmungen, die außerdem für den Amateurfunkdienst gelten, in einer Broschüre zusammenzufassen. Dies ist aber selbstverständlich erst möglich, wenn alle diese Bestimmungen verabschiedet sind.

Das neue AFuG wird Bestand haben – auch weit über die Existenz des Bundesministeriums für Post und Telekommunikation hinaus. Diese Anmerkung ist deshalb erforderlich, weil das Ministerium nach den Festlegungen des TKG zum Ende des Jahres 1997 übergeleitet wird. Die erforderlichen Regulierungsaufgaben werden dann von einer Regulierungsbehörde im Geschäftsbereich des Bundesministeriums für Wirtschaft wahrgenommen.

Um allgemeine Verständlichkeit zu erreichen, bitte ich bei den Experten unter den Funkamateuren (nicht alle sind Experten) dafür um Verständnis, daß dieser Artikel keinen Anspruch auf Vollständigkeit erhebt und nicht in jedem Fall fachliche Exaktheit für sich beansprucht – es sind eben "Gedanken zum Amateurfunkgesetz im Wandel der Zeit".

❋

In der Hoffnung, daß es mir wenigstens andeutungsweise gelungen ist, einige interessante Hintergründe und Zusammenhänge beim Entstehen des neuen Gesetzes über den Amateurfunk aufzuzeigen, und in der Hoffnung, daß es gelingt, das neue Gesetz mit Leben zu erfüllen und damit den Amateurfunkdienst zu fördern und weiter voranzubringen, verbleibe ich mit freundlichen Grüßen als der im Bundesministerium für Post und Telekommunikation (noch) für den Amateurfunkdienst zuständige Sachbearbeiter.

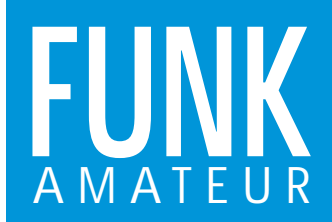

# **DJ-C1 / DJ-C4** *VHF- bzw. UHF-FM-Handfunkgerät*

#### **Sender**

Frequenzbereiche: 144,000 … 145,995 MHz (DJ-C1)

Ausgangsleistung (bei 3,7 V):<br>Modulation: Nebenwellenunterdrückung: 60 dB<br>Mikrofonimpedanz: 2 kΩ Mikrofonimpedanz:

#### **Empfänger**

Prinzip: Doppelsuperhet<br>Zwischenfrequenzen: 1. ZF: 20,8 MHz Zwischenfrequenzen: 1. ZF: 20,8 MHz (DJ-C1) / 21,7 MHz (DJ-C4)

Empfindlichkeit: ≤ -15 dBµ bei 12 dB SINAD Selektivität: -6 dB bei ±12 kHz Spiegelfrequenzdämpfung: > 60 dB (VHF) / > 50 dB (UHF) NF-Ausgangsleistung: 20 mW an 32 Ω

**Besonderheiten**

- ausziehbare Teleskopantenne
- Drahtaufsatz, um mit eingeschobener Antenne arbeiten zu können
- 
- sehr geringe Abmessungen
- geringes Gewicht
- Litium-Ionen-Akku eingebaut • Abstimmraster 5/10/12,5/15/20/25/30/50 kHz
- 
- CTCSS für Senden und Empfang
- 20 Speicherkanäle

#### **Zubehör, optional**

- Ohrhörer-Mikrofon EME-2
- Ohrhörer EME-3
- Adapter-Kabel EDS-7
- Lautsprecher-Mikrofon EMS-9
- (benötigt EDS-7) • Lautsprecher-Mikrofon EMS-47
- (benötigt EDS-7) • Ohrhörer-Mikrofon EME-4
- (benötigt EDS-7)

• Frequenz- und Speicher-Suchlauf

• Vorzugskanal

• Rauschsperre

• Stromsparfunktion • Auto-Power-Off-Funktion

• Ruftonfrequenz einstellbar • Buchse für Ohrhörer und Mikrofon • Ladeadapter mit Steckernetzteil (220V)

430,000 … 439,995 MHz (DJ-C4)

variables Reaktanzverfahren<br>60 dB

2. ZF: 450 kHz

- 
- 
- 

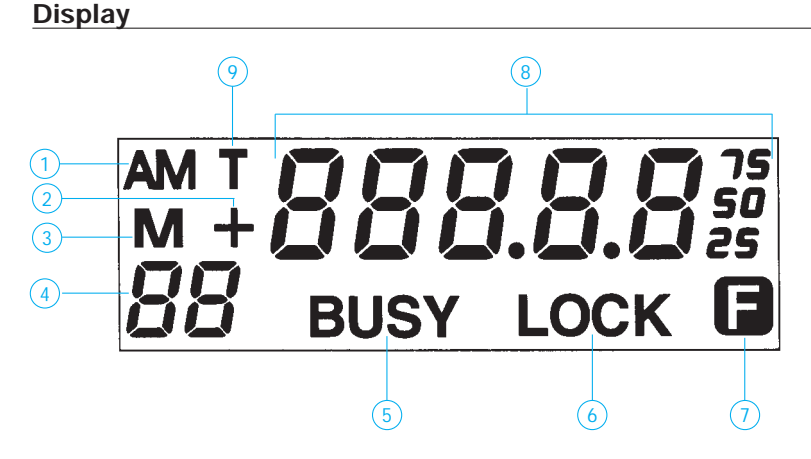

- 1 zeigt den AM-Flugfunkbereich an (nur beim DJ-C1 T)
- 2 zeigt die Richtung der Frequenzablage (Repeater-Offset) an ("-" oder "+")
- 3 deutet auf eine aktivierte Speicher
- 4 zeigt den ausgewählten Speicherkanal an (1-20, oder C)
- 5 erscheint beim Empfang eines Signals
- 6 erscheint bei Tastaturverriegelung
- 7 erscheint, wenn "FUNC"-Taste gedrückt wurde; blinkt, wenn "FUNC"-Taste länger als 1 Sekunde gehalten wurde
- 8 aktuelle Frequenz an
- 9 subaudible Tondecoder aktiviert

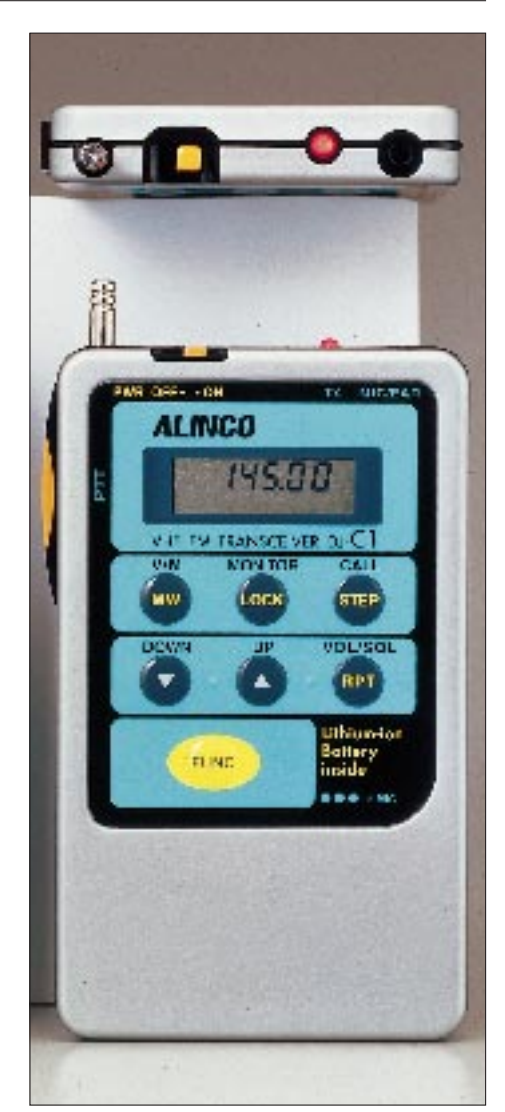

#### **Allgemeines**

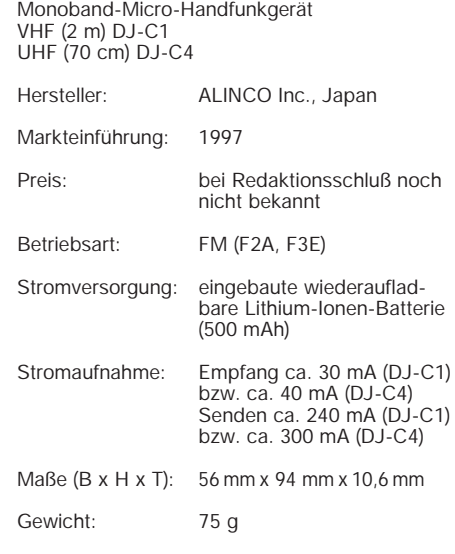

Lieferung mit aufsteckbarer Drahtantenne, Steckernetzteil, Ladeadapter

- Sprechgarnitur EME-17
- Steckernetzteil EDC-76K (110V)
- Ladeadapter für 12V EDC-36

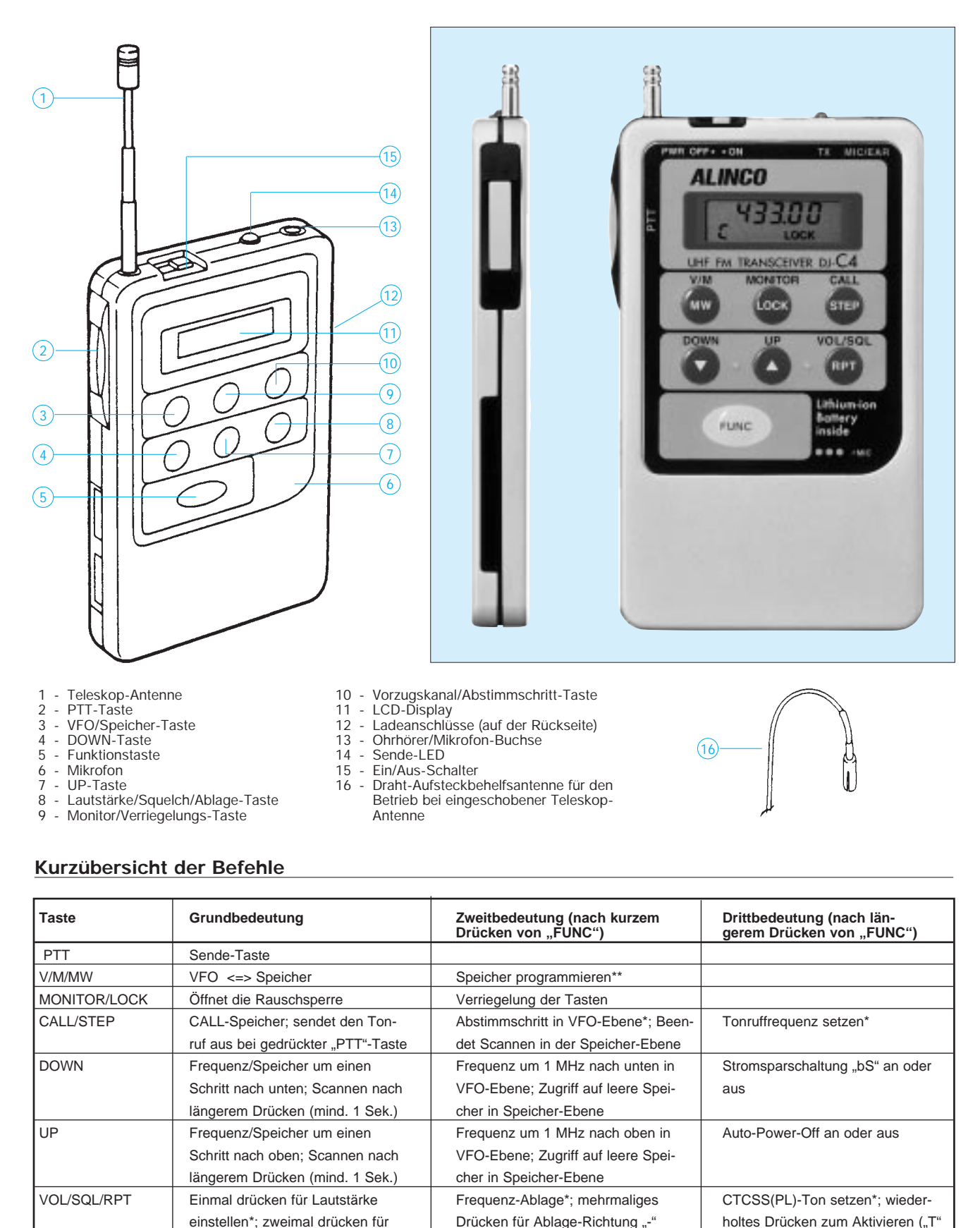

\* "UP"/"DOWN"-Taste zum Setzen der Werte

\*\*Wählen Sie zuerst den Speicherkanal aus durch Drücken von "FUNC" und entsprechend häufigem "UP" oder "DOWN"

Squelch-Einstellung **Rauschsperre Rauschsperre oder**  $+$ " auf Display)

Reset: Drücken und Halten von "FUNC" zusammen mit "V/M/MW" und anschließendem Anschalten des Geräts auf "ON"

Kanal-Anzeige: Drücken und Halten von "V/M/MW" und anschließendem Anschalten des Geräts auf "ON"; damit werden nur die Kanal-Nummer angezeigt.

# **FUNKAMATEUR – Bauelementeinformation MAX 471**

#### **Stromfühler – Präzisionsverstärker – Schaltkreise**

#### **Grenzwerte**  Parameter Kurzzeichen min. max. Einheit Spannung an Pin 2, 3, 5, 6 und 7  $U_X$  -0,3 40 V Strom in Pin 2 und 3 beim MAX 471  $I_{2,3}$  -3,3  $3,3$  A Spannung zwischen Pin 3 und 6 beim MAX 472  $U_D$  -300 300 mV Strom in Pin 5 -50 10 mA Verlustleistung bis  $\partial_A = 70$  °C P<sub>tot</sub> MAX 471, Plastik-DIP 1,4 W MAX 471, SO-Gehäuse 791 mW MAX 472, Plastik-DIP  $727$  mW MAX 472, SO-Gehäuse  $471$  mW

#### **Kennwerte** ( $\partial_A = 25$  °C,  $R_{G1} = R_{G2} = 200 \Omega$  beim MAX 472)

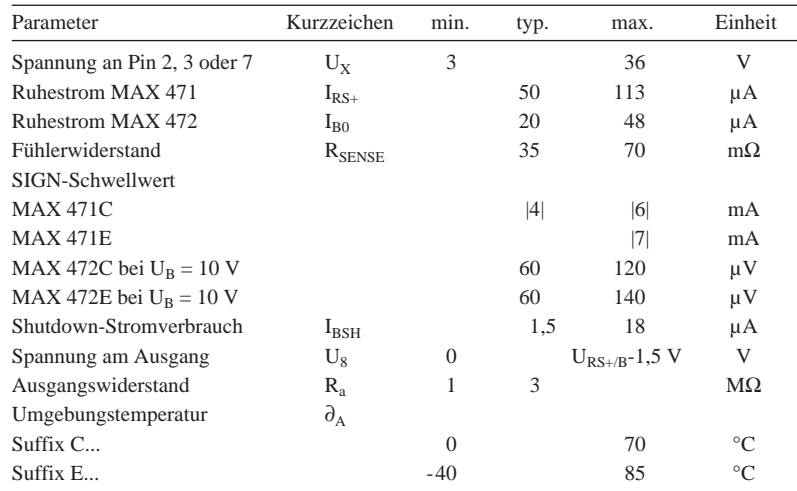

# **Beschreibung**

Die Schaltkreise MAX 471 und MAX 472 wurden für die Lade- und Entladestromüberwachung tragbarer elektronischer Geräte entwickelt. Der MAX 471 kann mit seinem externen Fühler Ströme bis 3 A detektieren, während der MAX 472 für höhere Ströme vorgesehen ist, wobei externe Fühlerwiderstände erforderlich werden.

Beide Bausteine haben einen Stromquellenausgang (Pin 8). Beim MAX 471 werden nominell 500 µA pro Ampere Strom durch den Fühler ausgegeben. Ein zweiter Ausgang (Pin 5) in Form eines offenen Kollektors kann zur Anzeige der Stromrichtung (Ladung/ Entladung) dienen.

Die Schaltkreise lassen sich vielseitig in universellen Ladegeräten, Smart-Batterie-Packs und tragbaren Funk-, Telekommunikations- oder Meßgeräten verwenden.

#### **Interner Aufbau**

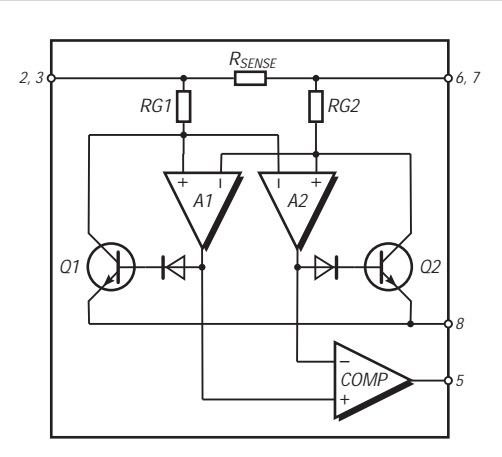

**Bild 1: Innenaufbau des MAX 471; beim MAX 472 entfallen die Widerstände, und die Kollektoren/Eingänge führen zu Pin 3 bzw. 6.**

#### **Pinbelegung**

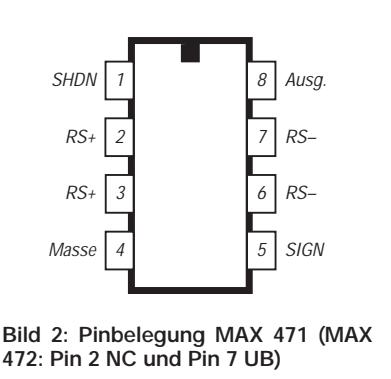

## **Kurzcharakteristik**

bidirektionale, nicht massebezogene Stromfühlung

**MAX 472**

- 2% Fehlertoleranz im Einsatztemperaturbereich
- MAX471 mit internem Fühler bis 3A
- MAX 471 universell für externen Fühler
- weiter Einsatzspannungsbereich
- Shutdown-Möglichkeit
- achtpoliges DIP- oder SO-Gehäuse

#### **Typische Applikationsschaltungen**

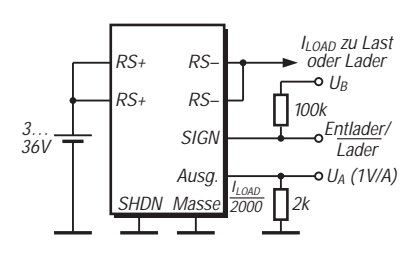

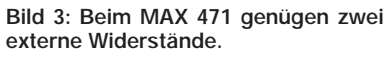

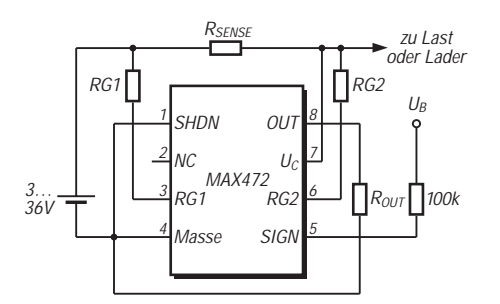

**Bild 4: Externe Stromfühlerbeschaltung beim MAX 472**

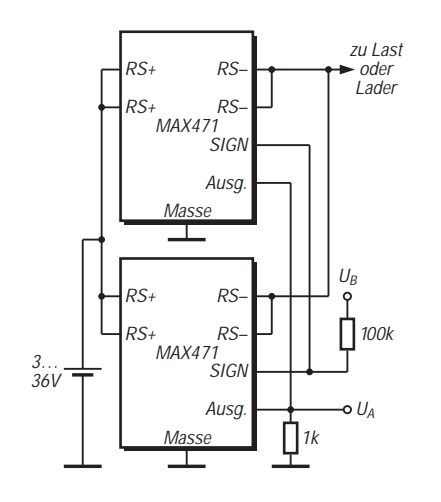

**Bild 5: Soll für Ströme über 3 A kein MAX 472 mit externem Stromfühler verwendet werden, so kann man im Bereich 3...6 A auch zwei Schaltkreise MAX 471 so zusammenschalten, daß sich der Strom gleichmäßig auf beide aufteilt. Ebenso ist das einfache Zusammenschalten der Pins 5 und 8 möglich.**

#### **Wichtige Diagramme**

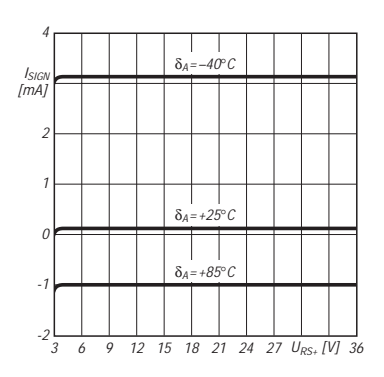

**Bild 6: Der Schwellstrom für Pin 5 ist kaum temperatur- und eingangsspannungsabhängig.**

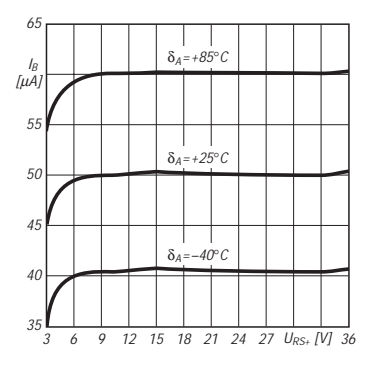

**Bild 8: Die Stromaufnahme der Schaltkreise als Funktion der Spannung an Pin 3**

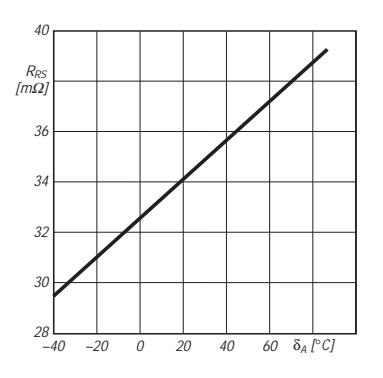

**Bild 7: Der intere Fühlerwiderstand ist direkt proportional zur Umgebungstemperatur.**

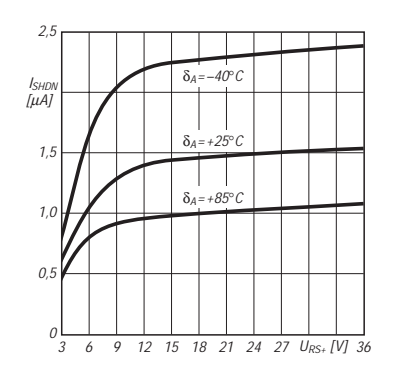

**Bild 9: Shutdown-Stromverbrauch in Abhängigkeit von der Spannung an Pin 3**

# **Vielseitiger Stationsbestandteil: Multi-Mode-Controller PTC-2 (2)**

#### *EIKE BARTHELS – DL2DUL*

*Der SCS-PTC-2 ist nicht nur "einfach" ein Controller für digitale und mit ihnen verwandte Sendearten. Er verfügt darüber hinaus über ein auch separat nutzbares DSP-NF-Filter und eine Transceiversteuerung (CAT) für alle gängigen Modelle. Zusatzmodule für Packet-Radio (1200/2400 Bd AFSK und 9600 Bd FSK) sowie eine Fernsteuer-Baugruppe (RCU) sind steckbar.*

*Im zweiten Teil dieses Beitrags geht es im wesentlichen um die auch separat nutzbaren DSP-Funktionen des Geräts sowie um zur Bedienung des PTC-2 geeignete Software.*

#### ■ **Mailbox**

Wie beim PTC-1 stehen die Mailboxfunktionen auch beim PTC-2 zur Verfügung. Mit *d(ir), l(ist), c(heck), r(ead), s(end)* bzw. *w(rite)* und *e(rase)* bzw. *del(ete)* kann man Nachrichten in der Box des Gegenüber suchen, lesen, schreiben und löschen. *cl(ear)* löscht den Sendepuffer nach einem Break, und *l(og)* zeigt die letzten 16 Verbindungen. Mit *sh(ow)* lassen sich Parameter und mit *v(er)* die Version abfragen, mit *q(rt)* wird der Link beendet. Der Speicher der Mailbox ist bis auf 2 MByte ausbaubar.

#### ■ **Logführung**

Der PTC-2 speichert die jeweils letzten 16 PACTOR- oder AMTOR-Verbindungen in seinem internen Log mit Kanal-Nummer (falls definiert), Rufzeichen, Datum, Anfangs- und Endzeit. Hier kann man vor allem beim Remotebetrieb nachsehen, wer inzwischen angerufen hat.

#### ■ **Packet-Radio**

Der PTC-2 ist mit einem TCM-3015- Modem für 1200/2400-Bd-AFSK und mit einem G3RUH-FSK-Modem auf 9600 Bd aufrüstbar, wird mit PACket in den Packet-Radio-Modus umgeschaltet und realisiert

dann am pac:-Prompt den Befehlssatz eines TAPR-TNC. Die beiden PR-Kanäle adressiert man mit *1:* und *2:*. Das Kommando *JHOST1* macht den PTC-2 zu einem TNC mit WA8DED-Hostmode. Die PTC-2-Software umfaßt auch die Steuerung für beide TNC-Modi. Die beiden Packet-Kanäle laufen, falls sie bestückt sind, auf der Empfangsseite mit. Connectund Monitor-Pakete werden je Initialisierung zusammen mit den Signalen von Kurzwelle an den PC weitergegeben und abhängig vom Terminalprogramm in den Empfangspuffer (Plusterm) oder in den Kommandobereich (XPWIN) ausgegeben. Die Beobachtung eines DX-Clusters oder das Abwickeln eines Connects sind dadurch zusätzlich zum Kurzwellen-QSO möglich.

Zur Eingabe von Kommandos oder Text in den Packet-Radio-Bereich muß man von der Fernschreibebene (Prompt *cmd:*) durch die Eingabe des Kommandos PACket auf die Packet-Ebene (Prompt *pac:*) und mit *q* wieder zurückschalten. Unter GP1.61 kann der PTC-2 wie ein TNC arbeiten.

Durch die Multitasking-Programmierung läßt sich der PTC-2 als Gateway von der

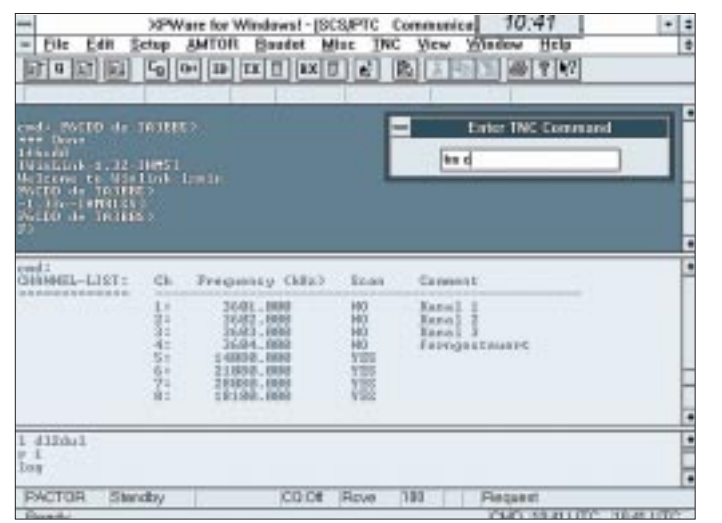

**Bild 10: Abfrage der Scan-Kanäle bei XPwin**

Kurzwelle ins Packet-Radio-Netz im Fernsteuer-(Remote)-Betrieb einsetzen. Connectet man den PTC-2 als Mailbox über Kurzwelle, reicht die Eingabe von GATE am Prompt next? aus, um mit dem vom Partner mit *GATE <digi>* eingetragenen Digipeater auf UKW connectet zu werden. Mit dem Kommando *GATE <digi ...>* lassen sich auch andere Digipeater oder Boxen erreichen.

Der PTC-2 übermittelt, wenn GATE einmal gegeben wurde, alle Kurzwellen-Eingaben 1:1 zur Packet-Ebene. Der Packetverkehr muß dabei ohne Control-Zeichen abgewickelt werden. Beim Test mußte ich mich ordentlich mit q vom langweiligen Digipeater verabschieden, CTRL-D als "Paniktaste" kam nicht durch. Erst wenn die Packet-Strecke disconnectet ist, meldet sich die Box wieder mit *next?*. Während des PR-Connects ist die sendende Kurzwellenstation aktiv, die mit der Box verbundene Station holt sich die Senderichtung automatisch nur dann, wenn sie von der PR-Strecke ein Paket bekommen hat und leitet es an die Remote-Station weiter.

#### ■ **Audio-Filter**

Die Hardware des PTC-2 fungiert auch als programmierbares DSP-Audio-Filter. An der erwähnten achtpoligen Minibuchse des PTC-2 erscheint das NF-Signal vom Transceiver, das am Eingang des PTC-2 liegt, verarbeitet oder unverarbeitet (through). *AUdio* am cmd-Prompt aktiviert den Modus AUDIO. Der PTC-2 wirkt dann ausschließlich als NF-Filter; die Rückkehr zum Fernschreib-Controller schaltet das Ausgangssignal wieder ab. Der Pegel des Ausgangssignals muß mit einem zusätzlichen NF-Verstärker für einen Kopfhörer oder Lautsprecher extern angehoben werden.

Möglich sind die Kommandos *T(hrough)* – das NF-Signal wird durchgeschaltet; *CW(filter), C(enter)* und *B(andwith)* – der PTC-2 bildet ein CW-Filter mit zwischen 300 und 2700 Hz einstellbarer Mittenfrequenz und zwischen 30 und 1000 Hz veränderlicher Bandbreite. Selbst bei 30 Hz klingelt das Filter nicht. Dieser Modus ist sehr nützlich, wenn man die Gegenstation bereits genau eingestellt hat.

Bei *P(eak)* sucht das DSP-Filter sich selbst das CW-Signal, hebt es an und senkt Störungen und Rauschen deutlich ab. Dieser Modus ist sehr zu empfehlen, wenn der eigene Transceiver kein schmales CW-Filter besitzt. Das Abhören eines Pile-Up wird wesentlich angenehmer, auch beim Absuchen des Bandes erweist sich diese Funktion als sehr nützlich, da sie sich eben selbst optimiert und erst nach einer gewissen Verweilzeit aktiviert.

*N(otch)* befreit ein SSB-Signal sofort und sehr wirksam von Störträgern und Rauschen, hebt das Nutzsignal an und verbessert die Verständlichkeit schwacher Signale deutlich. Vor allem QSOs über Satelliten mit ihren leisen und verrauschten Signalen sind deutlich angenehmer zu führen. Das DSP-Filter ist mit denen moderner Transceiver wie IC-775 DSP vergleichbar und bietet eine deutliche Komfortverbesserung für einfachere Transceiver.

#### ■ **CW-Dekoder**

Der PTC-2 kann in Empfangs- und Senderichtung auch als CW-Dekoder und -Koder arbeiten. Entsprechend AUDIO verwandelt er sich mit *CWT(erm)* in ein ausschließliches CW-Terminal. Bei Empfang wird das Autokorrelationsfilter (Peak) verwendet. Man muß den Empfänger dann so abstimmen, daß die rechten LEDs der Abstimmzeile im CW-Takt leuchten. Das DSP-Filter verringert die Bandbreite bis auf 20 Hz; maßgebend ist die unter AUDIO eingestellte Mittenfrequenz. Zur Kontrolle kann das empfangene Signal im Piezogeber des PTC-2 mitgehört werden. Das CWT hat eine eigene AGC und paßt sich damit der Lautstärke des empfangenen Signals an.

Beginnend bei dem mit *CWS(peed)* eingestellten Tempo fängt der PTC-2 das CW-Signal automatisch und gibt sein Dekodierergebnis auf dem Bildschirm aus. Wie bei allen CW-Dekodern lassen sich Gebefehler im Telegrafiesignal (vor allem bei den Pausenlängen) nicht voll ausbügeln. Computergegebene Texte dagegen dekodiert der PTC-2 fehlerfrei.

Den über die Tastatur in den Sendepuffer eingegebenen Text gibt das Gerät entweder sofort (im bk-Modus) oder erst nach der Umschaltung auf Senden als CW-Signal aus. Festgehalten wird der mit Center im AUDIO-Menü eingestellte NF-Ton, getastet die PTT-Leitung des Senders (ähnlich wie bei der CW-Identifikation während eines PACTOR-QSOs).

#### ■ **SSTV/Fax**

Mit dem Software-Update V2.1 wurden in den PTC-2 auch die Sendearten Fax und SSTV "eingebaut". Der PTC-2 läßt sich zusammen mit dem bewährten Programm JVFAX 7.1 und MSCAN als hochwertiger Konverter verwenden. Der Datenaustausch auf der Schnittstelle zum PC muß dabei mit Baudraten von 38400, besser 57600, erfolgen. Leider war mein PC dazu zu langsam; ein Schnittstellen-Interface mit den schnellen FIFO-Schaltkreisen 16550 ist Bedingung.

Der PTC-2 gelangt durch das Kommando *FAX* in den SSTV/Fax-Modus und ist dann ausschließlich in dieser Sendeart verwendbar. Wählbar sind die Modi FM-FAX/FSK, AM-FAX und SSTV. Das demodulierte Signal erscheint als serielles 8-Bit-Signal an der Schnittstelle und (z.B. für das Programm Zorns Lemma) zusätzlich an Pin 6 der RS-232. AM-FAX verwenden vor allem Meteo-Satelliten. In FM-FAX übertragen Agenturen auf Kurzwelle APT-Bilder. Funkamateure machen SSTV meist in der Martin-1-Norm.

#### *Plusterm (Zubehör von SCS)*

Dieses Terminalprogramm ist der Nachfolger von MTerm und unter MS-DOS ab Version 4.0 lauffähig, lief auf meinem Rechner aber auch unter Windows 3.1 u nd ist mit einer Maus oder per Tastatur steuerbar.

Die Menüs schöpfen die inzwischen implementierten Möglichkeiten des PTC-2 nur zum Teil aus.

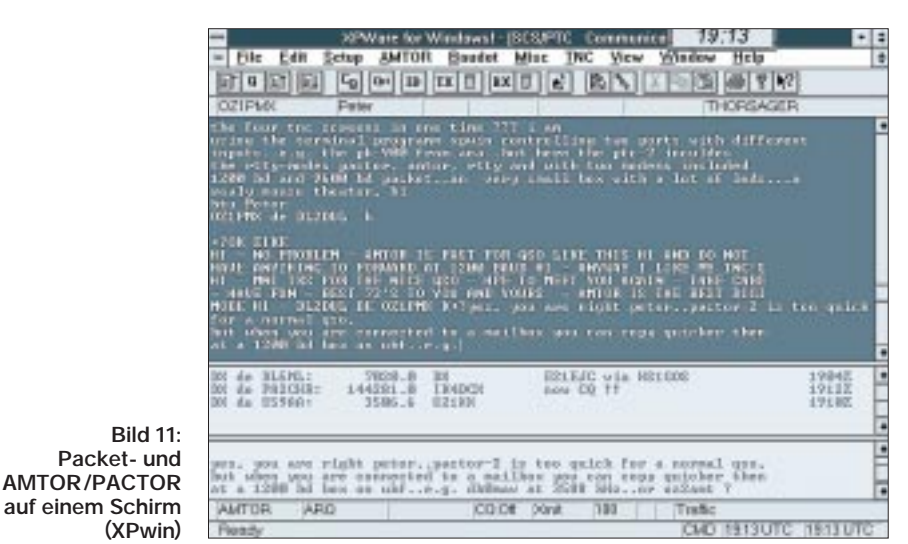

Die Angaben für diese Sendearten stehen auf der Plusterm-Diskette, die im Unterverzeichnis "Update" das Programm PT-CFAX.EXE und die Batch-Datei zum Start von JVFAX enthält.

#### ■ **Fernsteuerbaugruppe**

Zum PTC-2 kann eine Fernsteuerbaugruppe (RCU; Remote Control Unit) geliefert werden, die je acht analoge und digitale Ein- und Ausgänge, einen 8-W-NF-Verstärker für das DSP-Filter sowie ein Lochrasterfeld für eigene Erweiterungen enthält. Je nach Phantasie des Nutzers läßt sich z.B. vom Auswärts- oder vom Urlaubsstandort aus das Licht im Haus einund ausschalten, feststellen, ob der Einbrecher schon da war, über die analogen Kanäle können der Wasserstand im Keller und die Feuchtigkeit im Gewächshaus gemessen oder die Blumen von fern gegossen werden. Schade nur, daß die gesetzlichen Bestimmungen kein Fernwirken gestatten. Hardware und Kommandobeschreibung werden mit der RCU getrennt mitgeliefert.

#### ■ **Software zum PTC-2**

Es sieht so aus, als würde die Hardware-Entwicklung beim PTC-2 der Software-Entwicklung ein Stück voraus sein. Es fehlt bisher ein Programm, das alle gegenwärtigen und zukünftigen Eigenschaften des PTC-2 per Mausklick und Tastendruck ohne zusätzliche Kommando-Eingaben zugänglich macht. Deshalb habe ich einige greifbare Programme ausprobiert.

Viele nützliche Modi lassen sich zwar über ein Menü starten (TRX, Audio, CW-Terminal), müssen dann jedoch mit Kommandos bedient werden.

Das Programm orientiert sich offenbar mehr auf AMTOR und PACTOR; ein schnelles QSO in RTTY ist relativ umständlich. Textteile aus dem Empfangspuffer wie Name, Standort oder Rapport sind per Hand in das Log einzutragen und stehen dann erst zur Weiterverarbeitung bereit.

Mit einer Reihe von Platzhaltern wie *%%my\_call* für das eigene Rufzeichen oder *%%hiscall* für das der Gegenstation kann man eine ausführliche persönlich wirkende Bibliothek an Texten anlegen und damit den QSO-Ablauf flüssig gestalten.

#### *NCPTC2*

Roel, PA0NC, hat seine Programmpalette für PTC-Controller um NCPTC2 speziell für den PTC-2 erweitert. Es ist ein unter DOS und Windows laufendes Terminalprogramm, das ausschließlich über die Tastatur bedient wird und den wichtigsten Service für den PTC-2 umfaßt. Über Untermenüs sind das CW-Terminal und der Audioteil erreich- und konfigurierbar. NCPTC2 enthält Logbuch, Mailbox und die Übertragung von ASCII- und Binärfiles; Packet-Radio, die Transceiversteuerung und SSTV/Fax fehlen (noch), man erreicht sie über die Kommando-Eingabe zum PTC-2, nachdem mit F10 auf "Dumb Terminal" umgeschaltet wurde.

Die Version V1.55 des Programms steht unter PACTOR in Mailboxen mit längerer Laufzeit, wobei die komprimierte NCP2V155.EXE nur etwa 60 KByte beansprucht. Die Windows-Version NCwin-PTC von PA0NC ist über das Internet abrufbar. Erfahrungen damit liegen noch nicht vor.

#### *Graphic Packet 1.61*

Unter GP von Ulf Saran, DH1DAE, läßt sich der PTC-2 sowohl in Packet-Radio als auch in PACTOR im Hostmodus betreiben (danke an Frank, DL2GRF, für die Info!). Für PACTOR steht der mit dem Kommando PTChn bereitgestellte Kanal (Voreinstellung 4) zur Verfügung. Auf den Kanälen 1 bis 3 von GP können Packet-Connects über die Modems abgewickelt werden. Auf Kanal 4 löst die Eingabe von *c <call>* in das TNC-Kommandofenster (rufen mit ESC) einen Connectversuch auf Kurzwelle aus.

Kommandos, die auf der Terminalebene des PTC-2 wirken sollen, ist ein Doppelkreuz voranzustellen. Eine Frequenz kann man bei installierter CAT-Steuerung mit *#trx f 3588* eingeben. Pactor-QSOs werden mitgeschrieben (u.U. mit *#li 1* in den Monitormodus gehen). Da GP das CHO-Kommando CTRL-Y nicht weitergibt, muß man mit *#HCr 1* anweisen, daß ein zweimaliges ENTER die Senderichtung umkehrt.

Eingegebene Texte leitet GP in der Regel erst bei einer vollen Zeile oder bei der Eingabe von ENTER an den PTC-2 weiter; hier hilft die Verringerung von PACLEN oder ein häufigeres ENTER, um die Gegenstation nicht zu lange auf eine Antwort warten zu lassen. Der Hostmode-Kanal des PTC-2 für PACTOR kann mit PTChn an das eigene GP angepaßt werden. Natürlich steht der Service eines reinen Fernschreibprogramms unter GP nicht zur Verfügung, zudem erscheinen die Antworten des PTC-2 auf eingegebene Kommandos nicht auf dem Bildschirm. Das Programm eignet sich jedoch durchaus dazu, bei Pakket-Betrieb auch PACTOR-Frequenzen zu beobachten und Connects zu machen.

#### *XPWIN*

Über das Terminalprogramm XPWIN von Gary Johnson, KF7XP, wurde auch im FA bereits ausführlich berichtet [5]. Die anfänglichen Verständigungsschwierigkiten mit dem PTC-2 sind mit dem Update zur Version 1.1.5. weitgehend abgestellt. Weitere Ergänzungen hat Gary, KF7XP, in Arbeit. Der eigentliche Funkfernschreibbetrieb verläuft mit XPWIN sehr flott. Der Packet-Radio-Teil des PTC-2 läßt sich über XPWIN im Terminalschirm gemeinsam mit dem Kurzwellenteil ansprechen; die CAT-Steuerung, das CW-Terminal und das DSP-Filter sind über die Kommandoebene aktivier- und konfigurierbar. Bild 11 zeigt, wie XPWIN auf einem Schirm ein Kurzwellen-QSO und Ausgaben des connecteten DX-Clusters darstellt.

❋

Der Preis eines voll ausgebauten PTC-2 entspricht dem eines einfachen Transceivers. Er macht aber Zusatzgeräte der Amateurfunkstation wie RTTY-Controller, SSTV-Konverter, Packet-TNC, DSP-Filter, CW-Dekoder und CAT-Steuerung überflüssig oder gar nicht erst erforderlich und eröffnet nicht nur dem Digimode-Liebhaber ein weites Experimentierfeld. Mir hat das Austesten (fast) aller Möglichkeiten großen Spaß gemacht. Ich möchte mich bei SCS [6] für das Leihgerät und bei allenTest- und Gesprächspartnern zum Thema PTC-2 herzlich bedanken und wünsche weiterhin: gut Funk und happy printing. Außerdem stehe ich für Fragen gern unter DL2DUL @ DB0TUD zur Verfügung.

## **Praktische Steuereinheit für TNETmini-Transceiver**

Die meisten PLL-Funkgeräte sind für 9600- Bit/s-Übertragung nach G3RUH-Standard nur bedingt geeignet. Umbauten lassen sich nicht immer leicht bewerkstelligen; außerdem tendieren PLLs oft zur Ausregelung von niederfrequenten Signalkomponenten. Quarz-Kanalgeräte sind für diesen Zweck leichter einsetzbar. Deshalb haben inzwischen einige Firmen solche Geräte in ihrem Programm. So vertreibt die Firma Kombi-Elektronik zwei Miniaturtransceiver für 70 cm-Band – TNETmini und TNETmikro. Bis auf die Abmessungen und die Belegung von der Ein-/Ausgangsbuchse sind beide Transceiver identisch, die Leiterplatte findet man auch in den Modellen KS-900 und KS-960. Die TNETmini und KS-960 gibt es in Zweikanalausführung. Da die beiden Geräte keine Anzeigen und Steuerelemente enthalten, sondern nur die entsprechenden Ein- oder Ausgänge auf dem SubD-9-Stecker, habe ich ein einfaches Steuerpult dazugebaut. Auf dem Stecker finden sich außer den unbedingt notwendigen Zuleitungen wie Speisung, Masse, Datensignale und PTT auf der Buchse noch Anschlüsse für Rauschsperre, S-Meter-Ausgang und die Kanalumschaltung (in Zweikanalausführung).

Die empfohlene Speisespannung beträgt 9,6 V – angeblich sollen die 12 V schon zu gefährlich für den Ausgangstransistor sein; jedenfalls wird bei zu hoher Spannung die Ausgangsleistung stark zurückgeregelt. Deshalb habe ich einen Spannungsregler eingebaut. Seine Ausgangsspannung läßt sich mittels des Teilers R1/R2 einstellen. Da die Stromaufnahme beim Senden 900 mA beträgt, habe ich den Typ im TO-3 Gehäuse eingesetzt und dadurch einen Kühlkörper gespart.

Für 3 kHz Hub soll die Eingangsspannung etwa 50 mV betragen. Da die Ausgangs-

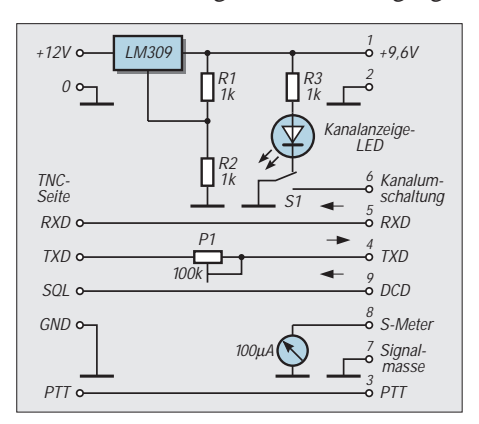

potentiometer in vielen Modems und TNCs schwer zugänglich sind, habe ich einen 100 kΩ-Einstellregler vorgesehen, der mit dem Eingangswiderstand des Transceivers in Serie geschaltet einen Spannungsteiler bildet. Der Transceiver läßt sich für beliebige Übertragungsgeschwindigkeiten einsetzen – nicht nur für 9600 Bit/s, sondern auch für 1200 Bit/s. Bei 9600 Bit/s nach G3RUH-Standard muß allerdings noch die Filtercharakteristik angepaßt werden – im Falle von TNETmini dürften es die Charakteristiken 2 oder 4 sein; genaue Untersuchungen habe ich nicht durchgeführt.

Ein einfacher Umschalter schließt abwechselnd den logischen Pegel für die Kanalauswahl oder die Leuchtdiode auf Masse; auf diese Art läßt sich eine Kanalanzeige realisieren. Das Bild zeigt den Stromlaufplan dieser Steuereinheit. Ich habe sie in ein Kunststoff-Teko-Gehäuse eingebaut. Der Anschluß von Transceiver und TNC erfolgt über neunpolige SubD-Buchsen. Sie sind robust genug und zudem leicht beschaffbar. Die Stromversorgung erfolgt über ein separates Kabel.

Zur Hubkontrolle können zusätzlich ein Spitzenwertdetektor und Umschalter für ein Meßinstrument eingebaut werden. Die Steuereinheit ist bei mir seit etwa einem Jahr erfolgreich im Einsatz.

> **Dipl.-Ing. Krzysztof Dabrowski, OE1KDA@OE1XAB**
### **Variable Induktivität für Antennentuner**

*Dipl.-Ing. MAX PERNER – DL7UMO*

*Zur Anpassung kurzer Antennen benötigt man u.a. eine Serieninduktivität, die im Interesse eines größeren nutzbaren Frequenzbereichs innerhalb eines Amateurfunkbandes veränderbar sein muß. Wie man sich so etwas selbst anfertigt und was man dabei beachten sollte, beschreibt dieser Beitrag.*

Die Anpassung von Mobil- oder Portabelantennen, die kürzer als λ/4 sind, erfolgt durch "verlängernde" Spulen in Verbindung mit kompensierenden Parallelkapazitäten. Meist ist man nicht oder nur sehr schwer in der Lage, die Induktivität bei Frequenzänderung in Sinne einer optimierenden Anpassung zu verändern. Zum Schutz der Endstufenhalbleiter regelt die ALC des Senders dann die Ausgangsleistung zurück.

#### ■ **Variometer-Varianten**

Eine Lösungsvariante besteht in einer Rollspule. Dem Vorteil der üblichen stufenlosen Induktivitätsvariation von etwa 0,5 bis 20 µH stehen die Nachteile hoher Anschaffungskosten, sehr vieler Kontaktstellen sowie – aufgrund des erforderlichen Kontaktdrucks – erheblicher Kräfte zum Bewegen des Abnehmers gegenüber.

der Induktivität steigt dabei aber der Verlustwiderstand der Spule. Je nach Kernmaterial ist eine Erwärmung des Stabes zu erwarten.

Eine letzte Möglichkeit besteht darin, den Abstand zweier Spulen zueinander zu verändern. Damit entfallen bei Einbandbetrieb mechanische Kontakte. Je nach Koppelfaktor wird sich die Induktivität in einem mehr oder weniger großen Bereich ändern, wobei die Zusammenschaltung beider Spulen entweder eine Induktivitätsvergrößerung oder -verringerung bewirkt.

Dieses Verfahren habe ich für ein 100-W-Antennenabstimmgerät eingesetzt, das für Portabelbetrieb eine 5 m lange Stabantenne auf 30, 40 und 80 m an ein 50-Ω-Koaxialkabel anpaßt. Es sitzt unmittelbar an der Antenne, ein mehradriges Kabel dient der Stromversorgung der Elektronik sowie zu Rückmeldezwecken.

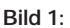

**Unten der Stator mit dem Wicklungsende-Anschlußpunkt des Schlittens. Unter den Fenstern der Längsschlitz für die axiale Führung des Schlittens, links die 10 Wicklungen zu je 5 Wdg. In der Mitte die M3-Gewindespindel, rechts das Tellerrad aus Kunststoff, oben der Schlitten mit der mittig aufgebrachten Wicklung**

Weiterhin kann man Kugelvariometer verwenden. Sie waren früher im kommerziellen Senderbau üblich, heute findet man sie kaum mehr auf Flohmärkten. Interessanterweise waren zwei Typen (1,5…5,7 µH und 4,5…22,5 µH) aus ukrainischer Neufertigung an Fritzels Ham-Radio-Stand zu sehen. Eine weitere Variante ist die Verwendung einer geeigneten Luftspule mit mehreren fein gestuften Anzapfungen in Verbindung mit einem geeigneten Schalter. Ist der Antennentuner vom Sender abgesetzt, erfordert das den Einsatz von Leistungsrelais. Die gehen ins Geld.

Auch das Einführen eines zylindrischen Ferritstabes in die Spule ist möglich. Neben Nach vorangegangenen Messungen habe ich zur Transformation auf 10,1 MHz etwa  $3,7 \pm 0,5$  µH, auf 7 MHz  $8,5 \pm 1$  µH und für 3,5 bis 3,6 MHz etwa 39 bis 37 µH benötigt. Die kompensierenden Kapazitäten liegen um 700, 1200 bzw. 1500 pF.

#### ■ **Drei Hauptelemente**

Bild 1 zeigt drei wesentliche Elemente des Variometers. In ein PVC-Rohr (Durchmesser 37 mm, Länge 130 mm) wurden auf einer Seite zwei sich gegenüberliegende größere Fenster (35 mm  $\times$  18 mm) gesägt. Sie dienen der Montage, der optischen Kontrolle der Schlittenbewegung und der Herausführung der beiden Anschlußdrähte der Schlittenwicklung. Ein Längsschlitz (45 mm  $\times$  2,8 mm) sichert in Verbindung mit einem 2,5-mm-Zylinderstift die ausschließlich axiale Bewegung des Schlittens.

Eine einreihige Lötleiste wurde axial aufgeklebt. Zwischen die Lötösen habe ich je 5 Wdg. 0,8-mm-CuL aufgebracht. So entstanden 10 Wicklungen, wobei die Lötösen als Anzapfpunkt dienen. Zur Arretierung der Windungen wurden diese ebenso wie die des Schlittens mit Zaponlack getränkt. Die Induktivität der ersten Wicklung beträgt 1,8 µH.

Der Schlitten besteht aus einem 25 mm langen PVC-Rohr von 28 mm Durchmesser. Es erhielt 10 Wdg. 0,8-mm-CuL; die Enden sind durch je eine Bohrung in das Innere des Rohres geführt und dort verklebt. Zwei isolierte Litzen gewährleisten die flexible Verbindung mit dem Wicklungsanfang des Stators und der einzelnen Lötleiste (Einspeisepunkt). Die Induktivität beträgt 4,1 µH. Der Zylinderstift M  $2,5 \times 12$  sitzt in einem Durchgangsloch und wird erst bei der Endmontage eingeschraubt.

Eine Messing-Gewindestange mit durchgehendem M3-Gewinde bewerkstelligt die Lageänderung des Schlittens. Mit ihr ist vorsichtig umzugehen: Verbiegen bewirkt, daß der Schlitten nicht exakt axial verschoben wird und "eiert". In Bild 1 ist rechts auf der Gewindestange noch ein Tellerrad mit 20 Zähnen, Modul 0,5, für den Antrieb sichthar

In die beiden Stirnseiten des Schlittens ist je ein PVC-Streifen eingesetzt. In deren Mitte wurde vor der Endmontage zusätzlich je ein PVC-Stück 10 mm × 10 mm × 2 mm innen aufgeklebt und anschließend ein M3-Gewinde geschnitten. Das zusätzliche PVC-Stück verlängert das Gewinde. Um die exakte Übereinstimmung dieses Innengewindes mit dem der Gewindestange zu gewährleisten, wurden beide Streifen auf die Gewindestange gedreht und erst dann eingeklebt. Das sichert die Leichtgängigkeit des Schlittens. Die Gewindesteigung 0,5 bei M3 bewirkt, daß 20 Umdrehungen der Gewindestange den Schlitten um 10 mm verschieben.

#### ■ Montage

Bild 2 zeigt die weiteren mechanischen Einzelheiten. Der Stator wird zwischen zwei Acrylplatten 60 mm  $\times$  85 mm  $\times$  5 mm montiert. Vier M4-Gewindestangen halten die Baugruppe zusammen. Vor dem Bohren der Löcher für die Gewindestange (3,1 mm) wurde der Innendurchmesser des Statorrohres mit dem Zirkel auf der Innenseite der beiden Platten markiert. Drei aufgeklebte Klötzchen gewährleisten einen genauen Sitz des Stators in bezug auf den Schlitten.

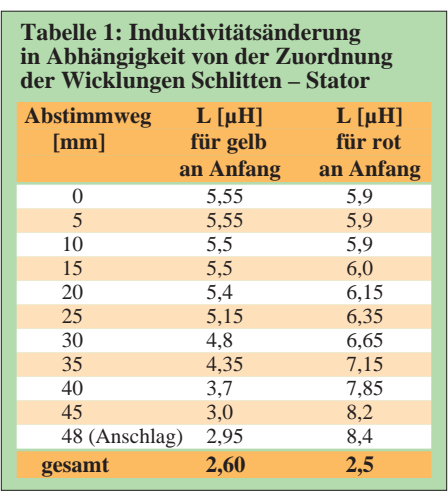

Die Endmontage gestaltet sich wie folgt: Gewindestange mit dem Antriebselement (hier dem Tellerrad) versehen und arretieren, anschließend durch die rechte Seitenplatte stecken. Schlitten in den Stator stecken, wobei die beiden Litzen nach rechts zeigen. Litzen durch das obere Fenster fädeln. Gewindestange von rechts durch die Stirnseiten des Schlittens drehen. Es folgt das Aufsetzen der zweiten Seitenplatte; die vier M4-Gewindestangen halten nun bereits die Teile zusammen. M3-Gewindestange auf der linken Seite durch zwei Muttern sichern. Zylinderstift durch den für ihn vorgesehenen Längsschlitz in den Schlitten eindrehen. Die Gewindestange muß sich leichtgängig drehen lassen und dabei den Schlitten verschieben. Ist alles o.k., beide Litzen ablängen und anlöten.

#### ■ **Wickelsinn und Induktivität**

Aus Bild 1 ist der Wickelsinn des Stators klar erkennbar, der des Schlittens entspricht dem des Stators. Am Schlitten ist der Anfang mit gelber, das Ende mit roter Litze gekennzeichnet. Wird, wie in Bild 2 zu erkennen, das Wicklungsende (rot) zum Einspeisepunkt, der Wicklungsanfang (gelb) zum Anfang des Stators geführt, so bedeutet die rechte Endstellung des Schlittens maximale, die linke End-

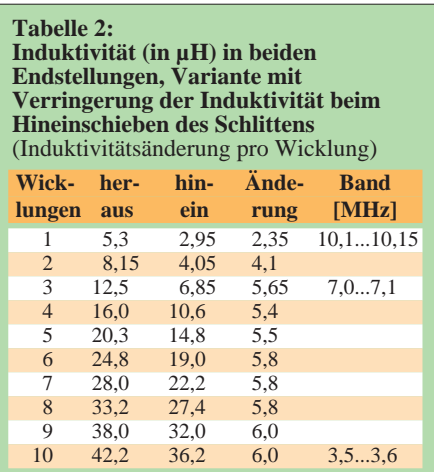

stellung (Schlitten eingeschoben) minimale Induktivität.

Tabelle 1 enthält die Induktivitätsänderung für beide Zusammenschaltungsmöglichkeiten. Ausgangspunkt ist der Schlitten am Rechtsanschlag ("ausgedreht"). Interessehalber wurde auch die Kombination für die Induktivätszunahme gemessen. Da die Induktivitätsänderung auf den ersten 10 mm im Vergleich zur Anzahl der Umdrehungen zu gering war, habe ich später den Startpunkt auf die Marke 10 mm gesetzt, die Endabschaltung links auf 48 mm. Bei der Marke 50 mm ergibt sich ein Wendepunkt; ab hier erhöht bzw. verringert sich die Induktivität wieder. Dies führt bei Automatikbetrieb zu Irritationen der Auswertelektronik.

Aus Tabelle 1 ist auch ersichtlich, daß mit der Wicklung 1 die für 10,1 MHz erforderliche Induktivität und ihre Variation zwischen den Marken 35 mm und 45 mm gesichert ist. Das entspricht etwa 20 Umdrehungen der Gewindestange und ergibt, wie es sich später in der Praxis zeigte, eine ausreichend feine Abstimmung.

#### ■ Mehrbandbetrieb

Um den erwähnten Mehrbandbetrieb zu ermöglichen, sind der ersten Wicklung noch weitere hinzuzufügen. Dazu wurden die Induktivitäten aller hier realisierten

Wicklungen in beiden Endstellungen des Schlittens gemessen; Tabelle 2 enthält das Ergebnis.

Man erkennt, daß nach der 1. Wicklung der Bereich 10,1 MHz, nach der 3. Wicklung 7 MHz und nach der 10. Wicklung der Bereich 3,5 bis 3,6 MHz abgedeckt wird. In der Praxis stellte sich dann heraus, daß sich die Antenne auf 80 m bis zum SSTV-Segment 3,735 MHz mit den zehn Wicklungen sicher anpassen ließ.

#### ■ **Bedienoptionen**

Das beschriebene Variometer habe ich von vornherein für die Fernabstimmung in einem Antennenanpaßgerät ausgelegt, obwohl sich der Schlitten auch manuell durch Drehen der Gewindestange verschieben läßt. Das erfordert allerdings max. 75 Umdrehungen eines Knopfes und ist damit etwas mühselig. Ein Zählwerk erlaubt reproduzierbare Einstellungen, und bei etwas Feingefühl beim Drehen reicht der Zylinderstift des Schlittens für das Erkennen der beiden Endanschläge aus.

Der motorische Antrieb ist besser, erfordert jedoch einen höheren mechanischen Aufwand. Der in Bild 3 erkennbare Motor mit Getriebe war ein Sonderangebot der Fa. Pollin, benötigt bei 4,5 V nur etwa 50 mA und läuft fast geräuschlos. Innerhalb von 50 s durchfährt der Antrieb den gesamten Abstimmbereich des Variometers. Mit einer 4,5-V-Flachbatterie sowie einem zweipoligen Dreipositions-Kippschalter (Tastkontakt – aus – Tastkontakt) läßt sich die gewünschte Drehrichtung wählen; die Mittelstellung entspricht dem Ruhezustand.

Der Motorbetrieb erfordert eine Endabschaltung. Im vorliegenden Fall habe ich sie durch zwei Mikrotaster realisiert, die der Schlitten vom Zylinderstift über einen Umlenkhebel betätigt. Die Reihenschaltung des Ruhekontaktes mit einer entsprechend gepolten Diode bewirkt, daß der Schlitten nur durch Umpolung der Betriebsspannung zurückgefahren werden kann.

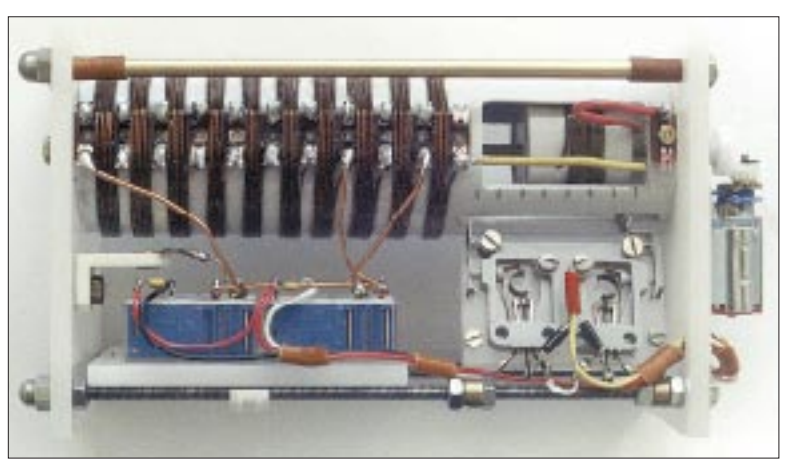

**Bild 2: Die komplette Baugruppe mit Schlitten fast am linken Endanschlag, rechts unten die Platte mit den Mikrotastern zur Endabschaltung, daneben die beiden Leistungsrelais, auf der rechten Seitenplatte der Motor mit Getriebe.**

**Bild 3: Die rechte Seitenplatte mit Motor und Getriebe**

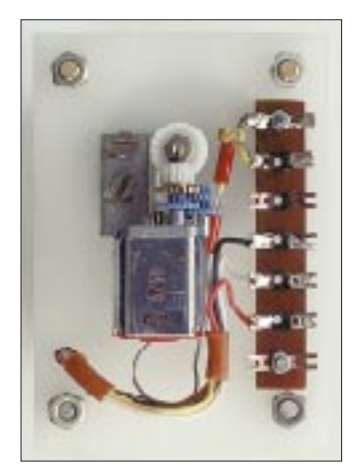

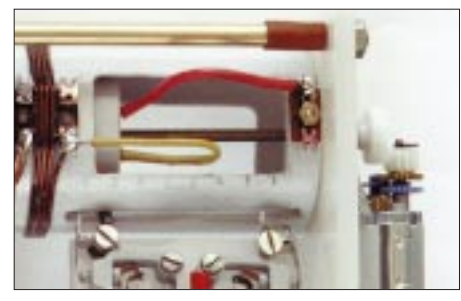

**Bild 4: Wie Bild 2, Schlitten am rechten Endanschlag. Die beiden Litzen für den Schlitten benötigen viel Freiraum.** 

Bei manuellem Antrieb der Gewindestange kann man in die rechte Seitenplatte einen geeigneten Drehschalter einsetzen, der allerdings die Wicklungen nicht kurzschließen darf. Damit ist eine bequeme und billige Induktivitätsänderung für Mehrbandbetrieb möglich.

Für meinen Verwendungszweck habe ich zwei geeignete Leistungsrelais (Hengstler; 8 A Schaltstrom; Wicklung 12 V/30 mA; Angebot Fa. Pollin) eingesetzt. Die Ruhestellung des ersten Relais ergibt den Be-

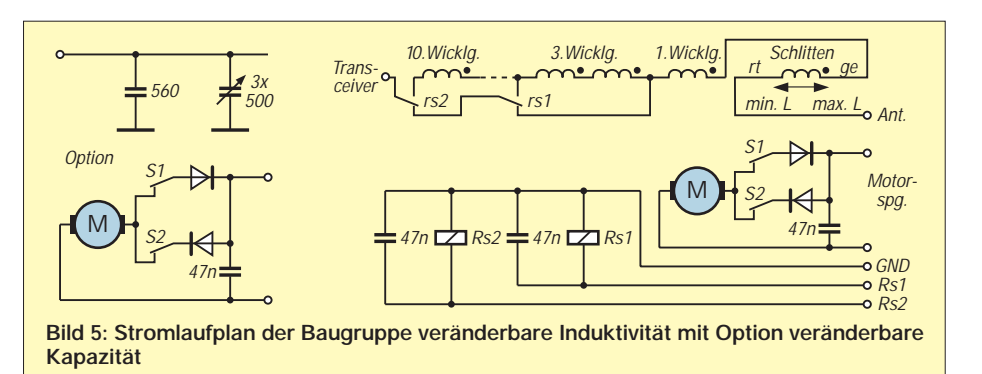

reich 10,1 MHz, die Arbeitsstellung den Bereich 7 MHz. Der Öffner (Ruhekontakt) des zweiten Relais ist mit dem Anker von Relais 1 verbunden, der Schließer (Arbeitskontakt) führt zur Induktivität für 3,5 MHz (s. Bild 5).

#### ■ **Zusätzlicher Drehkondensator ergibt einen Antennentuner**

Die vorgestellte Induktivität transformiert die Impedanz eines relativ niederohmigen Antennenfußpunktes so, daß ein Realteil von 50 Ω entsteht. Zur Kompensation des nun zusätzlichen induktiven Blindanteils wird ein kapazitiver Blindanteil auf der Koaxialseite benötigt. Dafür benutze ich einen stabilen Drehkondensator 3 × 500 pF, ebenfalls mit obigem Motor und Getriebe sowie einer geeigneten Endabschaltung. Innerhalb von 35 s werden 180˚ Drehwinkel durchfahren. Für manuelle Fernsteuerung ist ebenfalls das Prinzip mit dem Kippschalter Tastkontakt – Aus – Tastkontakt zu empfehlen.

## **Neues von der DK7ZB-Portabelyagi für Kurzwelle**

#### *MARTIN STEYER – DK7ZB*

*Die in [1] vorgestellte, zerlegbare Yagi entstand 1992 noch ohne Computerunterstützung. Inzwischen gelingt es, für die 4 m Tragrohrlänge auch für 17 m und 20 m ein Design für eine 3-Element-Yagi zu berechnen [2]. So entstand mit Baukastenprinzip und Teleskoptechnik eine optimierte Yagi mit einem für die fünf möglichen Bänder identischen Mittelstück mit 50-*Ω*-Anpassung.*

Bei der rechnergestützten Weiterentwicklung der Yagi aus [1] für 10 m bis 20 m ergab sich neben gleicher Trägerrohrlänge und unveränderter Speisung aller Varianten auch der Vorteil gleicher Abstände Strahler – Reflektor und Strahler – Direktor. Nach etlichen Optimierungsschritten erwiesen sich Abstände von 2,30 m bzw. 1,70 m als mögliche Lösung für alle fünf Bänder (vgl.Tabelle 1).

Um für alle Bänder mit einer identischen, frequenzunabhängigen Speisung von 50 Ω arbeiten zu können, wurde das Mittelstück

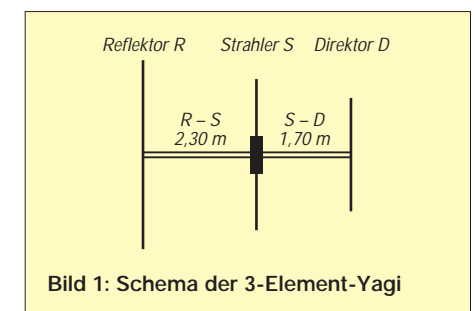

mit einem Ringkernbalun 1:1, bei der "updated" Version gleich für eine HF-Leistung von 750 W mit zwei preiswerten Ringkernen aufgebaut, damit auch Betrieb mit einer Linear möglich ist.

#### ■ **Theorie**

Die 50-Ω-Technik führt zwar nicht zum maximalen Gewinn [3], wohl aber zu einem sehr unkritischen, breitbandigen Verhalten der Antennen. Dies ermöglicht problemloses Arbeiten über die gesamten Bänder ohne Antenenabstimmgerät. Sogar das 10 m-Band wird komplett inklusive oberem FM- und Satellitenabschnitt erfaßt. Ein weiterer Pluspunkt ist die Tatsache, daß ein Einsatz ab 8 m über Grund möglich ist.

Das Tragrohr ist mit 4 m für die Bänder 14 MHz und 18 MHz relativ kurz; der einzige Nachteil besteht dabei in der gegenüber den anderen Bändern geringeren Rückdämpfung von 18 dB bzw. 14 dB.

Der 4 m lange Boom besteht aus Aluminiumrohr 40 mm  $\times$  2 mm und läßt sich in der Mitte zum leichteren Transport teilen. Die Elemente werden aus Rohrmaterial  $25 \text{ mm} \times 2 \text{ mm}$ ,  $20 \text{ mm} \times 1.5 \text{ mm}$ ,  $16 \text{ mm}$  $\times$  1,5 mm sowie 12 mm  $\times$  1 mm hergestellt; die Längen der für die einzelnen Bänder erforderlichen Stücke sind in Tabelle 2 aufgeführt.

#### ■ **Praktische Ausführung**

Bild 1 zeigt den grundsätzlichen Aufbau. Man beachte, daß für die äußeren Rohre jeweils ein etwa 200 mm langes Stück als Zuschlag zu berücksichtigen ist, da ja ein Teil im Nachbarstück verbleiben muß. Die Arretierung erfolgt mit Schlauchschellen

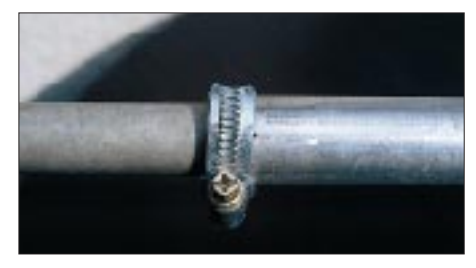

**Bild 2: Rohrarretierung mit Hilfe von Schlauchschellen und Schlitzen**

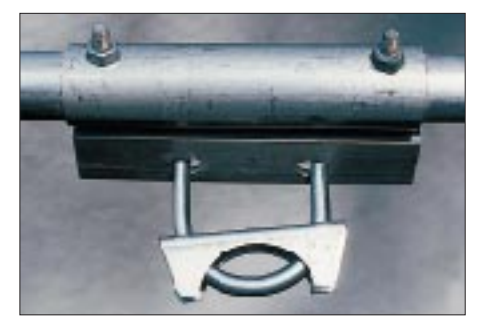

**Bild 3: Elementbefestigung auf dem Boomrohr**

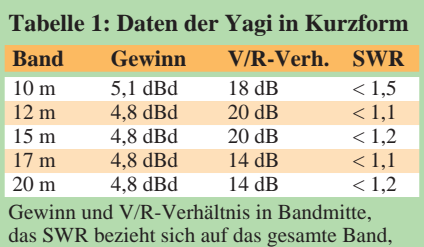

Anpassung in Bandmitte jeweils bei  $s = 1, 0$ .

#### **Tabelle 2: Teil-Rohrlängen der jeweiligen Elementhälften**

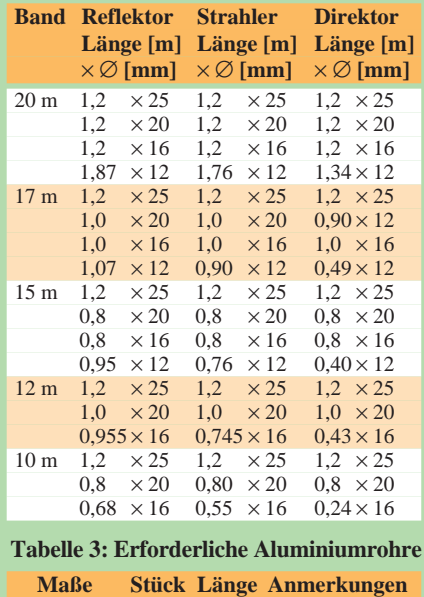

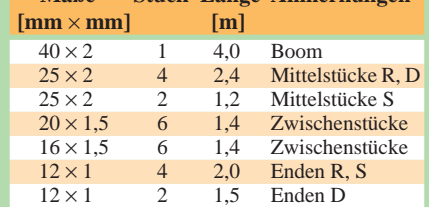

(Bild 2). Dazu werden mit einer Eisensäge in jedes Rohr acht Schlitze gesägt, damit die Schelle stramm fassen kann. Für die Befestigung der Elemente kam wieder die bewährte Auspuffschellen/Winkelaluminium-Technik (Bild 3) zum Einsatz. Der Strahler wird in der Mitte geteilt und in ein Hart-PVC-Rohr gesteckt. Außerdem kommt eine selbstkonstruierte Halterung aus Winkelaluminium und Schellen aus der Kfz-Branche zum Einsatz (Bild 4). Der Anschluß des Baluns erfolgt mit selbstschneidenden Edelstahlschrauben und Lötösen in der Installationsdose (Bild 5).

Als Ringkern habe ich zwei gestockte, preiswerte Amidon-Kerne T 130-2 (Reichelt, je 3,50 DM) mit Plastikband umwickelt, damit sie zusammenhalten. Darauf kommen trifilar  $3 \times 7$  Wdg., 1,2-mm-CuL-Draht. Die Verschaltung der Teilwicklungen erfolgt entsprechend Bild 6. Die Koaxialbuchse wird für zusätzliche Stabilität über ein Aluminiumblech am Haltewinkel befestigt. Dadurch ist sie gleichzeitig geerdet.

Die Ringkerne T 130-2 (1,5 bis 30 MHz) habe ich gewählt, damit sich das Mittelstück allein zusammen mit Drahtverlängerungen als "Inverted-Vee" für die frequenzniedrigeren Bänder nutzen läßt, wie es bereits in [1] beschrieben wurde.

#### ■ **Testergebnisse**

Während eines Aufenthaltes auf Sardinien im Frühjahr 1997 konnte ich die Antenne meßtechnisch und praktisch bei Höhen zwischen 8 m und 11 m über Grund testen (Bild 7). Dabei haben sich die errechneten Eigenschaften bezüglich Bandbreite, Anpassung und Rückwärtsdämpfung bestätigt. Man darf davon ausgehen, daß auch die Gewinnangaben realistisch sind.

Leider waren die Bedingungen auf den Bändern 18 bis 28 MHz im tiefsten Sonnenfleckenminimum mehr als mäßig, so daß bei der Erprobung nur auf 14 MHz weltweites DX möglich war.

Auf allen fünf Amateurbändern liegt das Stehwellenverhältnis über die gesamte Breite der Bänder unter 1,5. Ein gewisser Einfluß der Höhe auf die Resonanzfrequenz war, wie bei Yagis üblich, zu beobachten: Mit wachsender Antennenhöhe über Grund steigt auch die Resonanzfrequenz leicht an. Dieser Effekt läßt sich bei der Breitbandigkeit des gewählten Designs jedoch in der Praxis vernachlässigen.

#### ■ **Feste Montage als Monoband-Yagi** Bei sehr starkem Wind verbogen sich die

Elemente zwar merklich, hielten der mechanischen Belastung aber stand.

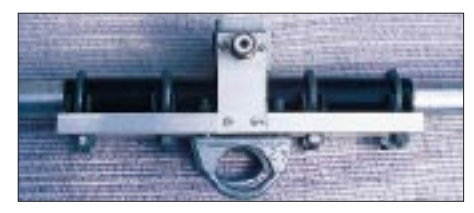

**Bild 4: Das isoliert gehaltene Strahlermittelstück**

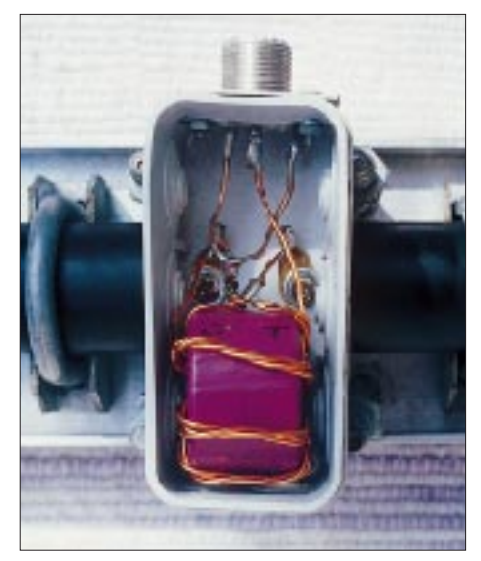

**Bild 5: Anschlußdose mit Balun und Koaxialbuchse**

Die angegebenen Elementrohrlängen für die einzelnen Bänder können beibehalten werden, wobei man allerdings aus Stabilitätsgründen die Durchmesser jeweils eine Stufe größer wählen sollte. Die Mittelstücke bestehen dann aus Aluminiumrohr 30 mm  $\times$  2 mm (Versionen für 14 und 18 MHz); das Tragrohr sollte 45 mm oder 50 mm Durchmesser haben. Ein zusätzliches Stahlseil als "Überzug" kann helfen, Schwingungen bei Sturm zu vermeiden.

#### **Literatur**

- [1] Steyer, M., DK7ZB: Portable KW-Yagi nach dem Baukastenprinzip, FUNKAMATEUR 43 (1994), H. 7, S. 626
- [2] Beezley, B., K6STI: Programm "YA", Beilage zum ARRL-Antenna-Book
- [3] Steyer, M., DK7ZB: Computeroptimierte Yagi-Antennen für das 2-m-Band, FUNKAMATEUR 45 (1996), H. 2, S. 185

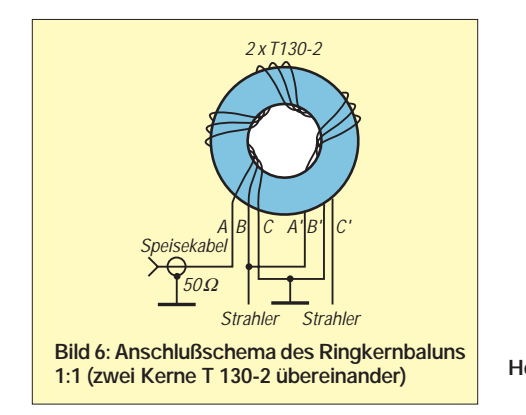

**Bild 7: Die für 20 m eingestellte Yagi im Gestrüpp der Macchia auf Sardinien. Höhe über Grund 10 m Fotos: DK7ZB**

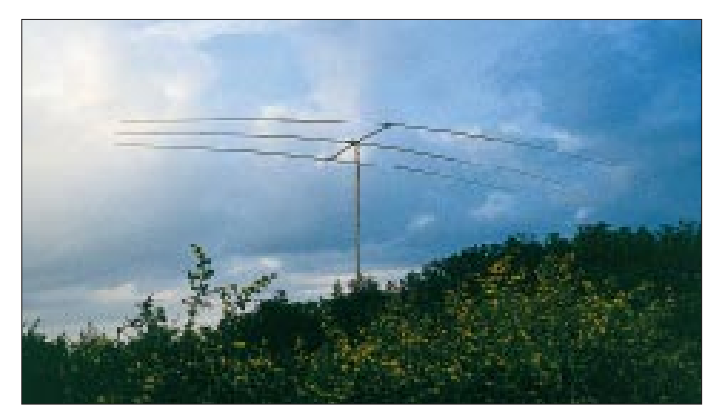

## **Sinnvolles Shack-Zubehör: PC-basierte Audio-Spektrumanalysatoren**

#### *CLAUS STEHLIK – OE6CLD*

*Nachdem schon sehr viele Amateure einen Computer im Shack haben, möchte ich diesmal auf einige Anwendungen eingehen, die anderes realisieren als die üblichen Log- oder PR-Programme. Da moderne Computer meist unter der Aufhängung "Multimedia" verkauft werden, gibt es kaum noch Rechner, die keine Soundkarte enthalten.*

*Die eignet sich nun nicht nur zur Musikwiedergabe, sondern bietet durch den eingebauten A/D-Umsetzer auch Features für die Signalverarbeitung. So gibt es z.B. Programme von Brian Breezley, K6STI, die eine Soundkarte zum rein softwaremäßigen Dekodieren von RTTY-Signalen oder als komfortablen Software-DSP verwenden. Hier soll es zunächst um Möglichkeiten der Signalanalyse gehen.*

Ein Spektrumanalysator zeigt die Signalamplitude in Abhängigkeit von der Frequenz, wobei im Gegensatz dazu ein Oszilloskop die Signalamplitude gegen die Zeit darstellt. Viele kommerzielle Geräte erfassen dabei einen weiten Bereich des HF-Spektrums und reichen bis in den Gigahertzbereich. Bessere Geräte erlauben es hier, auch Teilbereiche aus dem Spektrum auszuwählen, die Bandbreite zu verändern u.ä. Im Gegensatz zu diesen teuren Geräten gibt es auch reine Audio-Spektrumanalysatoren, die auf einen Frequenzbereich von etwa 0 bis 20 kHz beschränkt sind, wobei auch hier kommerzielle Laborgeräte in derselben Preisklasse wie ihre HF-Kollegen zu finden sind.

#### ■ Audio-Spektrumanalysatoren

Abgesehen vom geringeren Frequenzbereich sind Audio-Frequenzanalysatoren vor allem bei der Messung von grundlegenden Frequenzkomponenten eines Schmalbandsignals nützlich. Ein praktisches Seitenprodukt der Soundkarten ist die Entwicklung unterschiedlicher Audio-Spektrumanalyse-

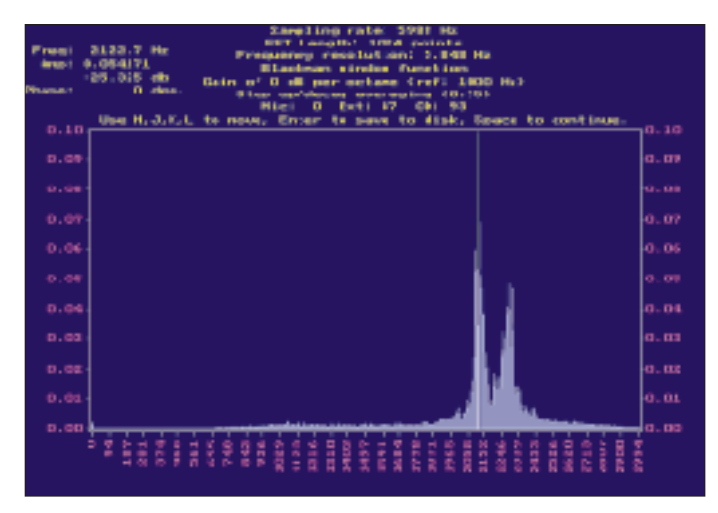

programme zur Darstellung der Audioausgabe auf einem beliebigen Empfänger.

Einige dieser Programme gibt es sogar kostenlos inklusive Sourcen für unterschiedliche Betriebssysteme (DOS, Unix, ...). Solche Programme bilden immer mehr eine Alternative zu den teuren Laborgeräten, da moderne Computer die Signale problemlos digitalisieren und das Signal

**Bild 1: Sauberes CW-Signal ohne QRM in zweidimensionaler Darstellung**

**Bild 2: Ungestörtes Amtor-Signal in zweidimensionaler Darstellung**

**Bild 3: RTTY Amateurfunk (170 Hz Shift) in zweidimensionaler Darstellung**

> **1 2 3**

per FFT (Fast Fourier Transformation) zerlegen können. Abhängig von der Software werden die Signale kontinuierlich gesampelt; die Anzeige kann z.B. individuelle Spektren darstellen oder sie einer weiteren Analyse bzw. Transformation zuführen.

#### ■ **FFT-Größe**

Die gewählte FFT-Größe beeinflußt die Auflösung des resultierenden Spektrums unmittelbar. Die Anzahl der Spektrallinien entspricht immer der Hälfte der gewählten FFT-Größe. Eine1024-Punkt-FFT produziert daher 512 Spektrallinien.

Die Frequenzauflösung einer Spektrallinie entspricht der Samplingrate, dividiert durch die FFT-Größe. Bei einer FFT-Größe von 1024 und einer Samplingrate von 8192/s ergibt sich eine Auflösung von 8 Hz je Spektrallinie.

$$
\frac{\text{Samplingrate}}{\text{FFT-Größe}} = \frac{8192}{1024 \text{ s}} = 8 \text{ Hz}.
$$

Größere FFT-Werte ergeben eine höhere Auflösung, benötigen aber auch mehr Rechenleistung.

Empfehlenswert ist auf alle Fälle ein Pentium-Rechner; zur Not kommt man jedoch mit einem 486 plus Koprozessor aus. So benötigt eine 1024er FFT auf einem 486/

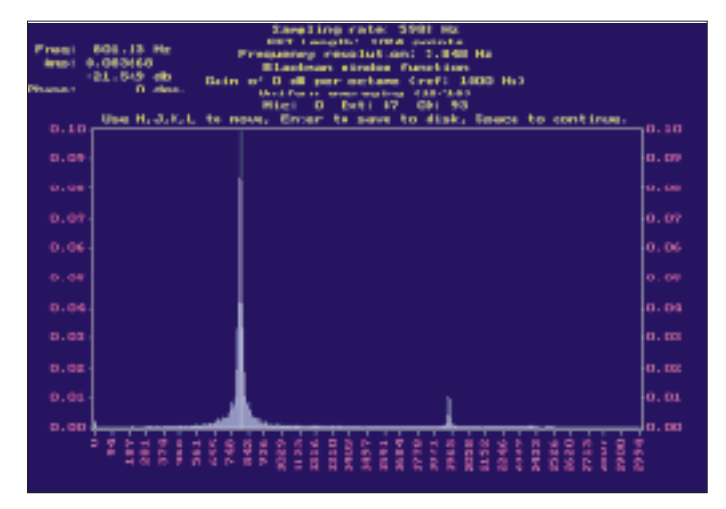

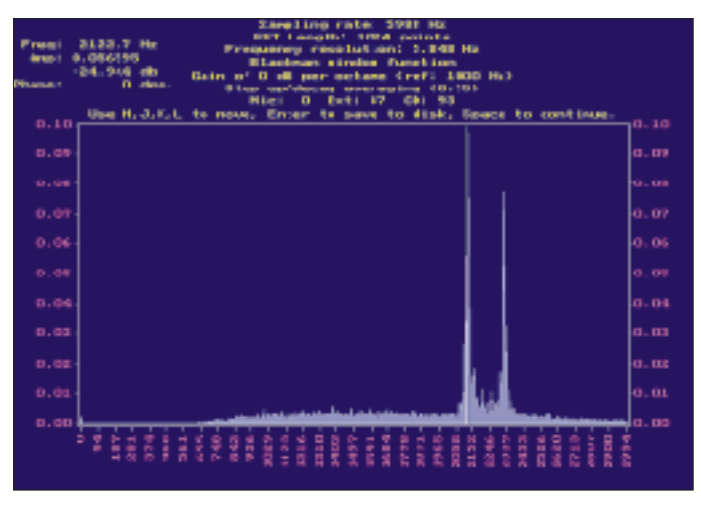

DX 25 ohne Skalierung, Durchschnittsberechnung oder Anzeige etwa 26 ms. Für Windows-Programme ist ein Pentium-Rechner mit genügend Speicher (32 MB) fast ein Muß.

#### ■ **Darstellungsweise**

Die von diesen Programmen generierten Spektralanzeigen stellen immer die Amplitude in Abhängigkeit von der Frequenz dar. Die übliche zweidimensionale Darstellung (Bilder 1 bis 3; Programm Frequency 5.1) bildet einfach einen Momentanwert als Diagramm ab. Der Inhalt des Diagramms ändert sich dann mit der Zeit.

Möchte man auch wieder den zeitlichen Verlauf in der Grafik, erfordert das eine dritte Dimension. Solche Anzeigen, die mehrere Spektren gegen die Zeit enthalten, werden Spektrogramme genannt. Um die dritte Dimension abbilden zu können, eignen sich zur besseren Übersicht verschiedene Farbintensitäten für die Amplitude (wie z.B. in den Bildern 4 bis 7 – Programm Spectrogram v.2 und den Bildern 8

bis 11, Programm SpectraPlus) oder dreidimensionale Projektionen (Wasserfall), bei denen gewissermaßen zweidimensionale Diagramme hintereinander gestellt werden (Bilder 12 und 13 – Programm SpectraPlus).

Die "Linien" in den Bildern 1 bis 3 finden sich in ihrem zeitlichen Verlauf den Bildern 4 bis 11 als gelbe bis rote Farbtöne wieder, in den Bildern 12 und 13 als "Gebirgskämme".

Die meisten der fensterorientierten Programme erlauben die Kontrolle und Bedienung mittels Maus. Normalerweise lassen sich so Samplingrate, FFT-Größen, Filter, Zeitintervalle usw. einfach einstellen; bessere Programme zeigen sogar in Echtzeit an.

#### ■ Signalerkennung

Wofür eignen sich diese Programme nun im Amateurfunk? Die meisten Signaltypen sind durch leicht erkennbare Kombinationen von Frequenzen, Abständen und Bandbreiten charakterisiert.

Mit Hilfe einer Spektralanzeige lassen sie sich deshalb schnell identifizieren, woraufhin man den TNC einfach für die betreffende Betriebsart konfigurieren und auch die Empfängereinstellungen (Frequenzeinstellung und Bandbreite) optimieren kann.

So zeigt sich beispielsweise in der zweidimensionalen Darstellung ein richtig eingestelltes CW-Signal als einzelner 800-Hz-Ton (Bild 1), RTTY-Signale, die aus unterschiedlichen Tönen für Mark und Space bestehen, bilden entsprechend zwei Töne ab (Bild 3), Clover-Signale vier. Die Vertikalachse (y) repräsentiert hier die Amplitude der einzelnen Frequenzkomponenten, die horizontale Achse (x) die Frequenzauflösung.

Die Differenz zwischen den beiden RT-TY-Tönen ist die Frequenzshift, die im Amateurfunk 170 Hz beträgt (Bild 3). Kommerzielle Dienste verwenden größere Shiftwerte; es sind 425 und 850 Hz gebräuchlich, da sie weniger anfällig gegen Interferenzen sind.

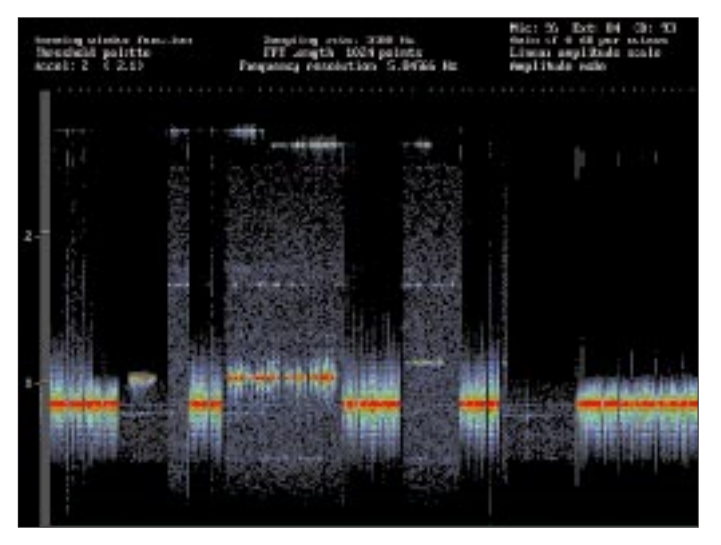

**Bild 4: CW-Signal mit Gegenstation etwas höher und schwächer; da**durch erscheint infolge der Regelung der "Hintergrund" angehoben.

**Bild 6: Amtor-Signal (Idle), mit 2700-Hz- (links) und 500-Hz-Filter in der ZF empfangen**

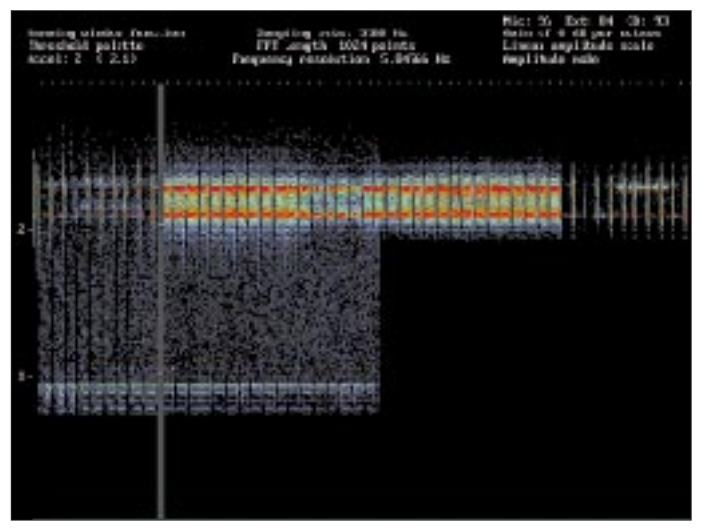

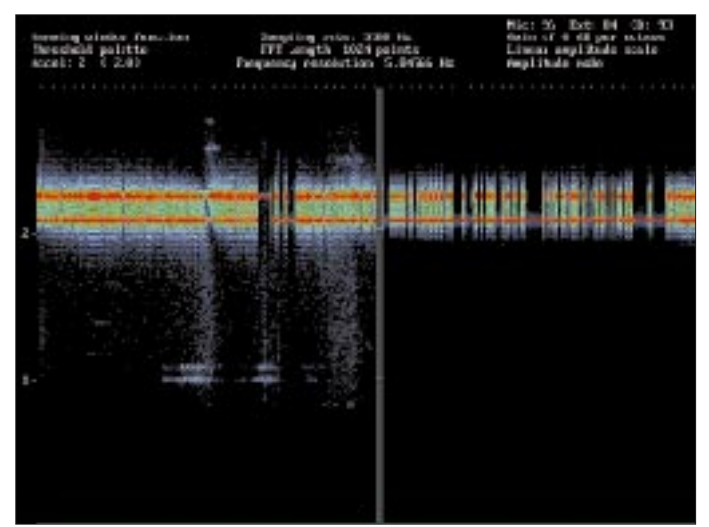

**Bild 5: RTTY-Signal, mit 2700-Hz- (links) und 500-Hz-Filter in der ZF empfangen**

**Bild 7: Kurzwellen-Packet-Radio-Signal mit gut erkennbaren Paketen**

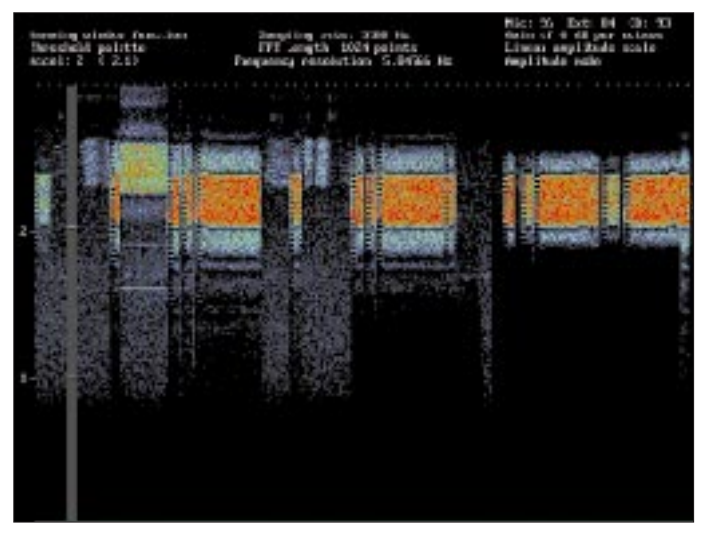

Dreidimensionale Darstellungen von CW-Signalen sind in den Bildern 4, 8 und 12 zu sehen, von RTTY-Signalen in den Bildern 5, 9, 10 und 13. Ein ähnliches Bild wie RTTY, allerdings mit "breiteren Spektrallinien", bieten Amtor-Signale (Bilder 2, 6 und 11).

Auch (KW-)Packet-Radio-Signale haben ihre charakteristischen Spektren (Bild 7); insbesondere fällt dabei das gleichmäßig ausgefüllte Frequenzband auf.

Fax-Signale benutzen im Kurzwellenbereich FSK-Modulation, wobei die Töne den Farben Weiß (2300 Hz) und Schwarz (1500 Hz) zugeordnet sind. Da in einem Scharz/Weiß-Fax (z.B. Wetterfax) Weiß weit häufiger als Schwarz vorkommt, sieht das Weißsignal mit 2300 Hz in der Darstellung stärker aus. Enthält das Bild mehrere Graustufen, entsprechen die einzelnen Töne dazwischen unterschiedlichen Graustufen. Daraus ergibt sich auch eine "bessere Verteilung" im Spektrum.

Die meisten SSTV-Signale enthalten zur Synchronisierung ein Signal von 1200 Hz sowie Videoinformationen im Frequenzbereich von 1500 Hz (Schwarz) bis 2500 Hz (Weiß) – analog Fax.

Selbstverständlich lassen sich im KW-Bereich noch weitere mehr oder weniger exotische Signaltypen finden. So erkennt man z.B. FDM-Signale (Frequency Division Multiplex) durch eine Gruppe von Baudotsignalen in geringem Abstand. Auch andere Signale wie TDM, ARQ-M2, Piccolo sowie komplexe militärische Modi haben eindeutige FFT-Signaturen, wodurch sie meist einfach erkennbar sind.

#### ■ **Abstimmhilfe**

Wegen der geringen Bandbreite der CWund Digitalsignale, durchlaufen viele davon den Audio-Paßband-Bereich des Empfängers ohne Probleme, so daß zur Untersuchung ein Audio-Spektrumanalysator geeignet ist. Viele der angebotenen Programme bieten mit einer Maus bedienbare Marker und Hilfsfunktionen.

Durch Setzen eines Referenzmarkers auf eine Schlüsselfrequenz kann man schnell auf ein beliebiges CW- oder RTTY-Signal abstimmen (s. Bild 1 mit CW-Signal). Diese Technik kann jedoch kritisch sein, wenn schmale CW oder RTTY/FSK-Filter zum Einsatz kommen. Am besten ist es, das Signal mit Hilfe des Spektrumanalysators optimal abzustimmen und erst danach die schmalen Filter dazuzuschalten.

Korrekte Einstellungen sind vor allem bei Fax oder SSTV wichtig, wo die empfangenen Tonfrequenzen die Farben und die Darstellung der Ausgabe beeinflussen. Für SSTV liegt es nahe, so abzustimmen, daß das 1200-Hz-Synchronisationssignal mit einem 1200-Hz-Marker am Bildschirm übereinstimmt; Fax-Signale werden unter Beachtung der Schwarz- und Weißfrequenzen (1500 und 2300 Hz) ähnlich abgestimmt. Sollte sich die Signalfrequenz ändern, läßt sich mit Hilfe der Anzeige schnell und einfach nachziehen, was vor allem bei Satellitensignalen (Dopplereffekt) wichtig sein kann.

#### ■ **Durchlaßkurven**

Der Spektrumanalysator erlaubt durch Anlegen weißen Rauschens an die Antennenbuchse auch eine einfache Überprüfung der Filtercharakteristiken eines Empfängers, (alternativ kann notfalls der Empfänger auch auf einen unbelegten Teil des Bandes gestellt werden; der Rauschflur darf dabei natürlich nicht Null sein).

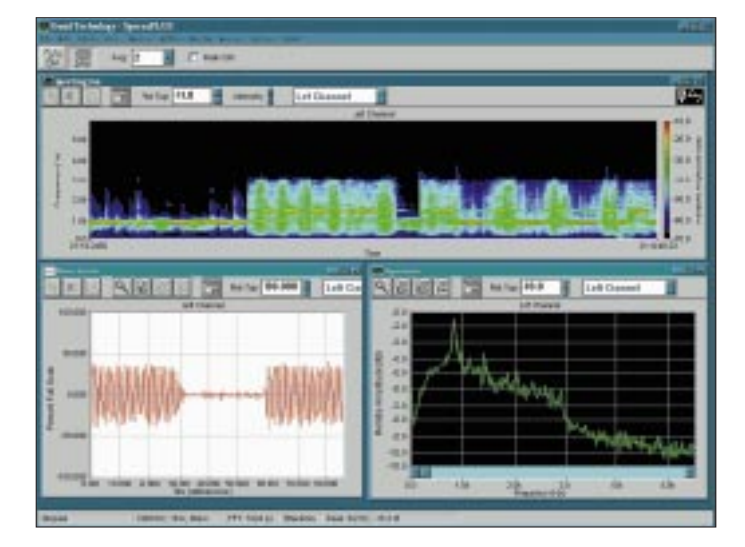

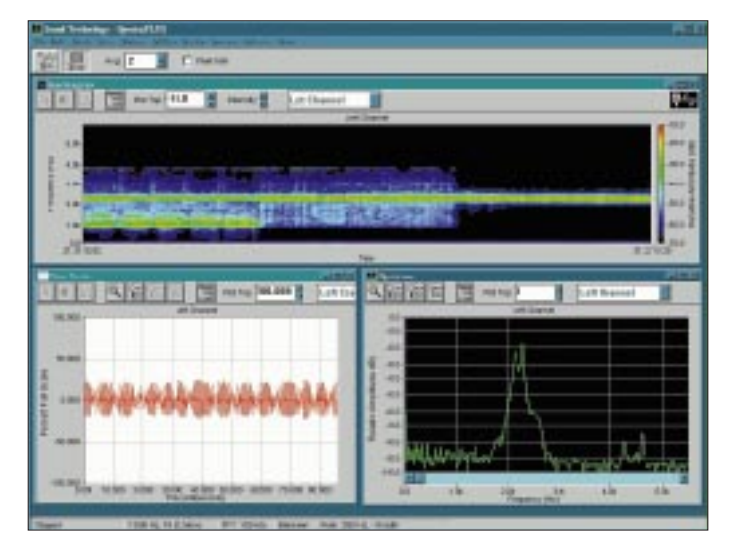

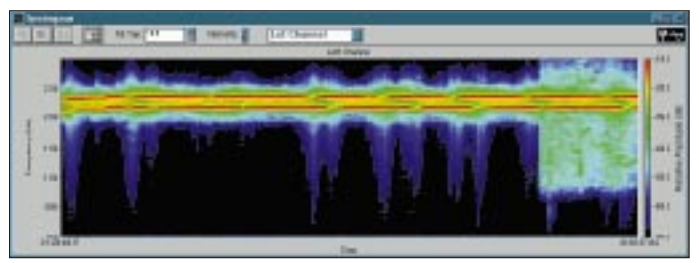

**Bild 8: Auf 800 Hz abgestimmtes CW-Signal (das des Partners liegt etwas höher)**

**Bild 9: RTTY, über 500-Hz-ZF-Filter (rechter Teil über 2700-Hz-ZF-Filter) empfangen, Mark und Space**

**Bild 10: RTTY-Signal mit 170 Hz Shift (Mark und Space sind gut erkennbar)**

**Bild 11: Amtor-Signal (Idle) – danach auf 2. Amtorsignal abgestimmt**

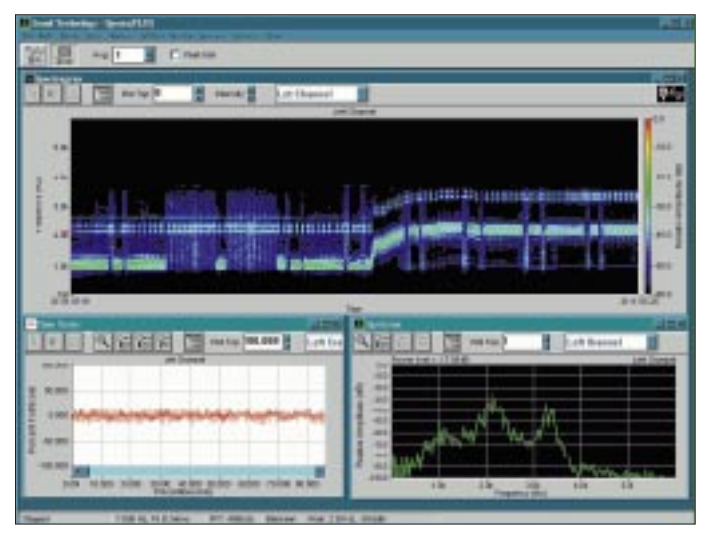

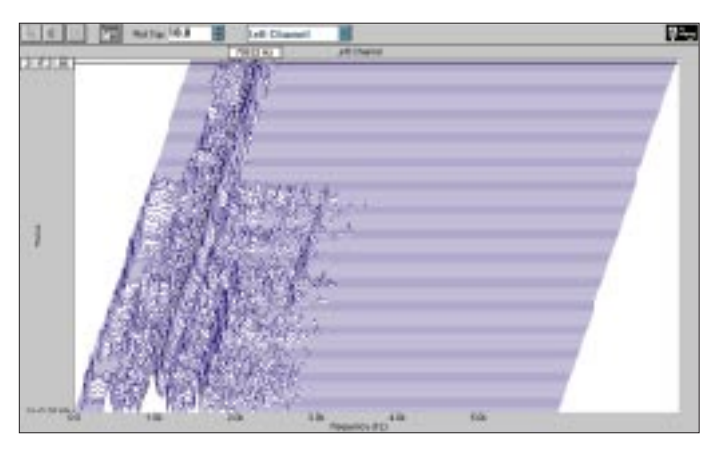

Bild 12: CW-Signal in "perspektivischer" 3-D-Darstellung (oberer **Teil mit 500-Hz-, unterer mit 2700-Hz-ZF-Filter)**

Bild 13: RTTY-Signal in "perspektivischer" 3-D-Darstellung (oberer **Teil mit 500-Hz-, unterer mit 2700-Hz-ZF-Filter)**

Auch die Soundkarte selbst kann als Signalquelle dienen, lassen sich doch mit ihrer Hilfe alle Arten von Signalen aufnehmen und abspielen. Für solche Fälle muß die Soundkarte jedoch duplexfähig sein. Eine andere Möglichkeit wäre, eine zweite Karte im System zu installieren (von einem anderen Hersteller, da sich gleiche Karten eines Herstellers meist nicht einzeln ansprechen lassen).

Kurz darauf füllt sich die Anzeige, und die Filterkurve erscheint (Bild 14). Hier ist Einschalten des sogenannten Bar-Modus anzuraten, um die Kurve besser zu erkennen. Viele moderne Empfänger bieten einstellbare ZF- und NF-Filterbandbreiten, um das Paßband zu beeinflussen. Ein Spektrumanalysator erweist sich als sehr praktisch, wenn man das optimale Filter für eine bestimmte Betriebsart finden möchte: Im Falle eines RTTY-Signals wird die Filteranordnung über Mark und Space zentriert.

Die Bilder 5, 6, 9, 12 und 13 zeigen anhand des dargestellten "Hintergrundrauschens" auch sehr deutlich, wie das jeweilige Signal in der Empfängerdurchlaßkurve liegt.

Gerade mit diesen Möglichkeiten des Analysators lernt der Funkamateur sein

Gerät besser und effizienter zu bedienen, weiß über die Wirkungsweise von Filtern, Paßbandabstimmung, Notch usw. besser Bescheid.

#### ■ **Empfänger- und Geräteeinstellungen**

Mit Hilfe eines Spektrumanalysators und einem Referenzsignal läßt sich auch die Treffsicherheit eines Empfängers überprüfen.

Gute Referenzen sind hier die weltweit ausgestrahlten Zeit-Standardsignale. WWV strahlt z.B. in AM mehrere Töne aus, die im Audiobereich erscheinen. So werden hier jede Minute ein 1-kHz-Ton sowie 500- und 600-Hz-Töne ausgestrahlt. Zur Messung stellt man den Empfänger exakt auf die angegebene Empfangsfrequenz (z.B. 15 MHz). Nach kurzer Zeit erscheinen in der Anzeige der 1-kHz-Minutenton sowie die anderen Audiofrequenzen.

Nach einem Mausklick auf das 1-kHz-Signal bekommt man die Frequenz angezeigt. Beträgt dieser Wert z.B. 1039 Hz, liegt der Empfänger um 39 Hz daneben. Driftet ein Empfänger in der Frequenz, was oft während der Aufwärmphase geschieht, läßt sich auch dies einfach mit Hilfe des Analysators verifizieren.

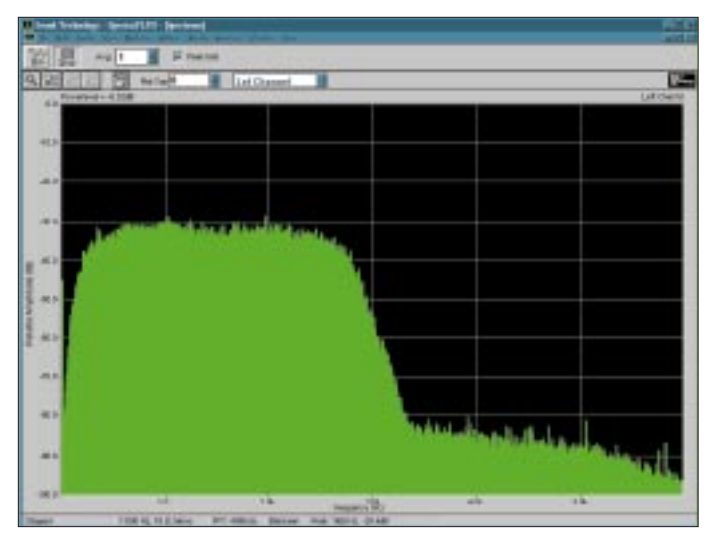

**Bild 14: Durchlaßkurve des 2,7-kHz-ZF-Filters, mit Hilfe eines Rauschsignals dargestellt**

Selbstverständlich kann man noch andere Signale einspeisen und auf diese Weise sehr einfach Mark und Space eines selbstgebauten RTTY-Modems oder eines TNC einstellen.

#### ■ **Zusammenfassung**

Die Vorteile PC-basierender Spektrumanalysatoren sind eindeutig. Ein solcher Analysator ist ein wertvolles Meßgerät und ein nutzbringendes Hilfsmittel, das insbesondere der Experimentierfreudigkeit eines Funkamateurs entgegenkommt und ihm einigen Erkenntnisgewinn vermitteln kann.

Ein interessantes Betätigungsfeld dürfte hier u.a. die Untersuchung der originalen und behandelten Sprachsignale verschiedener Sprecher sein. Selbstverständlich gibt es noch viele weitere Anwendungsmöglichkeiten.

Vielleicht hat mein Beitrag dazu geführt, ein wenig mit dieser Materie zu experimentieren – mir zumindest hat es Spaß gemacht, und auch ich habe einiges dazugelernt.

Ich würde mich freuen, aus der Leserschaft über weitere praktische Anwendungsbeispiele informiert zu werden (am liebsten an meine e-Mail-Adresse *claus. stehlik@siemens.at*).

Die nachfolgend erwähnten Programme stehen in der FA-Mailbox; bei Frequenz V5.1 und Spectrogramm v.2 sind sogar die C-Sourcen für PCs und Unix dabei. OMs mit Internetzugang können diese beiden Programme auch als FREQ51.ZIP und SPECGRM2.ZIP direkt vom Simtel-Archiv *ftp://ftp.simtel.net/pub/simtelnet/ msdos/sound/* herunterladen. MicFFT gibt es unter *ftp://gate.msoasis.com/dir20/ micfft*

*12.zip;* das kommerzielle Windows-Programm Spectra Plus findet sich in einer 30-Tage-Testversion unter *http://www. soundtechnology.com/* bzw. *http://www. pmgrp.com/prod1.htm* als PLUS316.EXE. Viel Spaß beim Experimentieren.

# *TJFBV e.V.*

**Bearbeiter: Thomas Hänsgen, DL7UAP PF 25, 12443 Berlin Tel. (0 30) 53 0712 41, Fax 5 35 34 58 e-Mail: TJFBV@aol.com**

### **Ein "Radio" besonderer Art: Antimückengerät**

Jetzt, da wir uns am Sommer erfreuen, stellen sich leider auch wieder die Mücken ein. Sollte es dann noch öfter mal einen Regenguß geben, führt die Feuchtigkeit noch schneller zum Heranwachsen einer vielköpfigen neuen Mückengeneration. Zur Bekämpfung der Quälgeister gibt es einige chemische Mittel. Aber wer möchte schon seinen ganzen Körper einsprayen, einreiben und ständig von der Duftwolke eines Mückenbekämpfungsmittel umgeben sein. Ich habe mir deshalb ein Gerät gebaut, das in einem bestimmten Bereich

### **Knobelecke**

**Im Modellbau wird für einen Bausatz ein kleiner Gleichstrommotor mit einer Leistungsaufnahme (Nennleistung) vom P = 0,5 W eingesetzt. Der ohmsche Widerstand des Motors wird mit R<sub>M</sub> = 50 Ω gemessen. Durch die beim Laufen des Motors entstehende Gegenspannung ULM erhöht sich bei der Nenndrehzahl (Nennbelastung) die Span**nung am Motor U<sub>M</sub> auf den fünffachen **Wert gegenüber dem Spannungsabfall an**  $R_M$   $(U_{RM})$ .

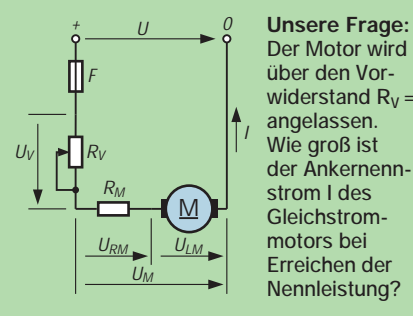

**Schreibt Eure Lösung auf eine Postkarte und schickt diese an den TJFBV e.V., PF 25, 12443 Berlin, oder faxt sie: (0 30) 5 35 34 58. Einsendeschluß ist der 20.8.1997 (Poststempel!). Aus den richtigen Einsendungen ziehen wir drei Gewinner, die je ein Buch erhalten. Viel Spaß und viel Erfolg!**

#### **Auflösung aus Heft 7/97**

**Der Lösungsansatz lautet: Alle Kondensatoren in einer Reihenschaltung tragen die gleiche Ladung Q. Daraus folgt für die Berechnung**

$$
Q = U_4 C_4 = U_5 C_5
$$
  
\n
$$
U_4 = \frac{C_5 U_5}{C_4}
$$
  
\n
$$
U_4 = 36 V
$$
  
\n
$$
U = U_4 + U_5 = 60 V
$$
  
\n
$$
Andre Eösungsansätze wa
$$

**S. Nöhammer, 4775 Taufkirchen (Österreich) F. M. Rabe, 07973 Greiz T. Knopf, 06429 Wispitz**

ren möglich.

#### **Gewinner aus Heft 6/97**

**Herzlichen Glückwunsch!**

Frequenzen produziert. Die Töne werden über einen kleinen Lautsprecher ausgestrahlt. Nach der Inbetriebnahme stellte ich fest, daß die Mücken zunächst im Chor mitsummten. Nachdem ich die Frequenz aber mit dem regelbaren Widerstand auf etwa 9 kHz verändert hatte, ergriffen sie bald die Flucht.

Ob mein Gerät gegen alle Arten von Mückenvölkern wirksam ist und ob das Lebensalter der Mücken eine Rolle spielt, kann ich leider nicht mit Bestimmtheit sagen. Tatsache jedoch ist, daß ich als Testperson an einigen Betriebstagen des Geräts unbehelligt blieb.

#### ■ **Schaltung**

Die Schaltung des Antimückengerätes ist sehr einfach. Wenn wir uns den Stromlaufplan genauer ansehen, erkennen wir, daß wir es mit einem astabilen Multivibrator zu tun haben, wie er schon in vorangegangenen Ausgaben des FUNKAMATEUR vorgestellt wurde und der hier als Tongenerator wirkt. Ganz wichtig ist für unsere Anwendung das Potentiometer (R2). Mit ihm können wir genau die Frequenz einstellen, bei der die Mücken Reißaus nehmen. Für unser Projekt benötigen wir die unten angegebenen Bauteile und Materialien.

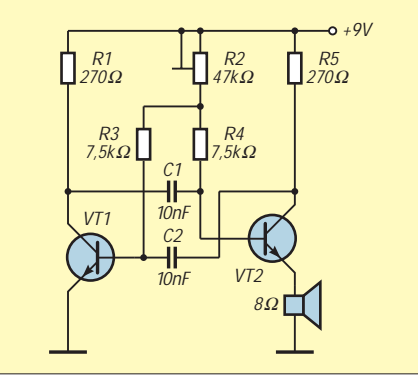

#### ■ **Lötarbeiten**

Kondensatoren, Widerstände, Transistoren und Drahtverbindungen ordnen wir nach dem Bestückungsplan auf der Universal-Leiterplatte an (Anzahl der Bohrlöcher am oberen und rechten Rand des Bestückungsplanes) und verlöten sie auf der Rückseite. Da die Steckbuchsen für den Lautsprecher und die Stromversorgung sowie das Potentiometer im Gehäusedeckel untergebracht sind, müssen sie mit Hilfe von Schaltdrähten mit den entsprechenden Anschlüssen auf der Leiterplatte verbunden werden.

#### ■ **Gehäuse**

Der Handel bietet für den Einbau kleiner Schaltungen preiswerte Kunststoffgehäuse an. Falls man die Stromversorgung (Batterie) im Gehäuse unterbingen möchte, sollte man ein Gehäuse mit Schnappverschluß wählen, das sich schnell öffnen und schließen läßt.

Auf dem Deckel ziehen wir uns Hilfslinien und markieren mit einem spitzen Gegenstand die Mittelpunkte für die Bohrlöcher.

Wir benötigen vier Bohrungen, die dann die Klinken zum Anschluß der externen Stromversorgung (zwei Bohrungen mit je 3,5 mm Durchmesser), des Lautsprechers und das Potentiometer (Durchmesser 6 mm) aufnehmen.

Im Unterteil des Gehäuses wird die Leiterplatte befestigt. Sie läßt sich in der Mitte durch eine kleine Schraube befestigen.

#### ■ **Stromversorgung**

Zur Stromversorgung bestehen zwei Möglichkeiten – intern und extern. Der Batterieclip bietet die Möglichkeit zum Anschluß einer 9-V-Batterie, die sich mühelos im Gehäuse unterbringen läßt. Über die Buchsen im Gehäusedeckel kann man die Schaltung aber z.B. auch über ein Netzteil mit der nötigen Spannung versorgen. Viel Spaß und viel Erfolg beim Basteln.

**Dipl.-Ing. Heinz Kaminski**

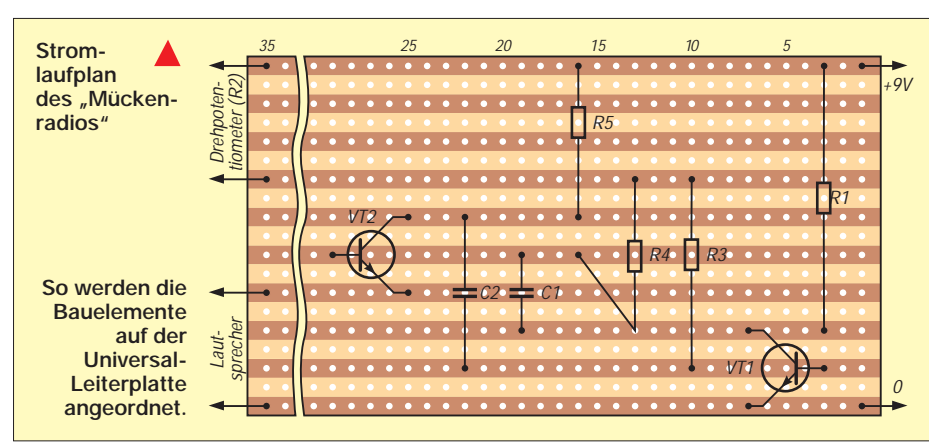

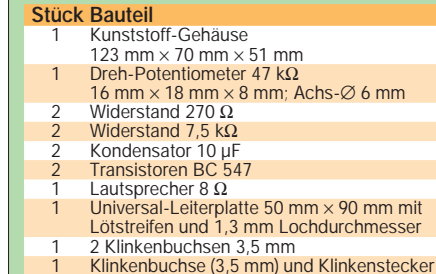

mit Anschschlußkabel für Lautsprecher

Batterieclip für 9-V-Batterie

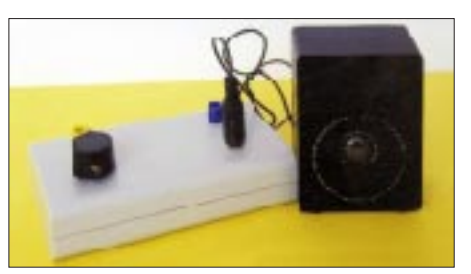

**Das fertig aufgebaute Gerät – hier mit interner Stromversorgung und angeschlossenem Lautsprecher. Foto: Kaminski**

### *Arbeitskreis Amateurfunk & Telekommunikation in der Schule e.V.*

**Bearbeiter: Wolfgang Lipps, DL4OAD Sedanstraße 24, 31177 Harsum Wolfgang Beer, DL4HBB Postfach 1127, 21707 Himmelpforten**

#### **12. Bundeskongreß lizenzierter Lehrer (2)**

An dieser Stelle heute der zweite Teil des kurzen Rückblicks auf den 12. Bundeskongreß lizenzierter Lehrer, dessen erster Teil in der Juli-Ausgabe des FA erschien:

Eine besonders schöne unterrichtliche Anwendung des Themenbereichs Messen, Steuern, Regeln zeigte Volker Schütte, DD3DC: eine Leuchtdiodenmatrix, die sich durch Softwaresteuerung als Laufschrift einsetzen läßt. Dieses Projekt ist im Praxisheft 6 ausführlich dargestellt und wurde anläßlich der Ham Radio in Friedrichshafen präsentiert. Sie löste beim 12. Bundeskongreß bei allen Teilnehmern große Begeisterung aus. Die Platinen AS30a/b sind beim AATiS-Medienservice erhältlich.

Eine andere schulische Anwendung stellte Ulrich Jucknischke in seinem Workshop "Wege in die Elektronik" vor. Anhand seiner Schaltung "Wassermelder", die recht universell einsetzbar ist, wurden Grundfunktionen der Digitaltechnik erläutert. Dieses Projekt findet sich ebenfalls im Praxisheft 6.

Günther Borchert, DF5FC, bot auf Wunsch einiger Stammgäste im Rahmen eines Workshops den Aufbau des Empfängers "Der Aufsteiger", den dazu entwickelten 70-cm-Konverter und einen Abgleichservice für früher aufgebaute Geräte an.

Der Samstagabend gehörte einem ernsteren Thema: Karl Erhard Vögele, DK9HU, jetziger Vorsitzender des DARC e.V., erläutere den zu dieser Zeit aktuellen Stand des neuen Amateurfunkgesetzes. Seine Ausführungen wurden in der Zwischenzeit in der CQ DL abgedruckt. Er ging auf Zuhörerfragen detailliert ein und blieb keine Antwort schuldig.

Parallel zu den bereits dargestellten Angeboten gab es noch zahlreiche Einzelaktivitäten, die hier nur gestreift werden können. So war Jan Urbig, DL3JAN, mit DK0AIS auf Kurzwelle aktiv und vertrat dabei den Sonder-DOK AIS. Andi Schweizer, DK2GS, stellte auf vielfachen Wunsch seine Software "Die Ballon-Werkstatt" vor, mit der die riesige Datenmenge der Ballonmissionen sinnvoll und komfortabel bearbeitet werden kann. Thea Beer, DG3MMH, berichtete von ihrer "Jugend-forscht"-Arbeit zum Ballon-Projekt und bot eine Videosequenz an. Annette Hradecky, DL8SDU, hatte ebenfalls einen Videofilm mitgebracht, der die Startvorbereitungen der Ballonmission von Eislingen zeigt. Und wie in jedem Jahr konnten sich Interessenten durch Ulrich Wengel, DK2SM, bezüglich unterrichtsrelevanter Software informieren und durch Carsten Böker, DG6OU, die neuen Schaltungen und Baugruppen erläutern lassen.

Zudem blieb während der gesamten Veranstaltung eine Info- und Posterbörse aufgebaut, bei der neue Software, Jugend-forscht-Arbeiten und weitere Ergebnisse aus der Unterrichtsarbeit gezeigt wurden. Dabei ist nicht zu vergessen, daß viele Teilnehmer des Kongresses neben den Vorträgen und Workshops den individuellen Beratungen und dem kollegialen Erfahrungsaustausch besondere Bedeutung zukommen ließen. **DL4OAD**

#### **Schulen begleiten wissenschaftliche Expedition**

David Dirk, KA1UNN, erfüllte sich einen Traum: Mit einem selbstgebauten Floß befuhr er den legendären Yukon-River von der Quelle in den Rocky Mountains bis zur Mündung in die Behringsee. Fasziniert durch Jack London zog es ihn in die Wildnis des hohen Nordens. Auf seinem abenteuerlichen Wasserfahrzeug entdeckte er das Land der Goldsucher, Trapper und Eskimos.

Mit brillanten Dias schildert David Dirk, der derzeit in Berlin lebt, auf packende Weise seine einmaligen Erlebnisse und Eindrücke. Die Schüler durchqueren mit ihm auf einer 3200 km langen Reise Alaska und lernen dabei die Geografie dieser Region und die Geschichte ihrer Urbevölkerung kennen. Sie bekommen einen Eindruck der arktischen Tier- und Pflanzenwelt und werden über die Extreme der Mitternachtssonne und ewiger Polarnacht staunen. Sie blicken so in das Tagebuch von Jack London und erfahren Abenteuer aus den Zeiten des Goldrausches.

**Schweißtreibendes Rudern ist angesagt, falls das Floß zu dicht ans Ufer treibt oder Felsen ausgewichen werden muß. Wer solche Strapazen nicht scheut, Funkamateur ist und die Expedition 1998 begleiten möchte, kann sich bei David Dirk anläßlich der UKW-Tagung in Weinheim melden.**

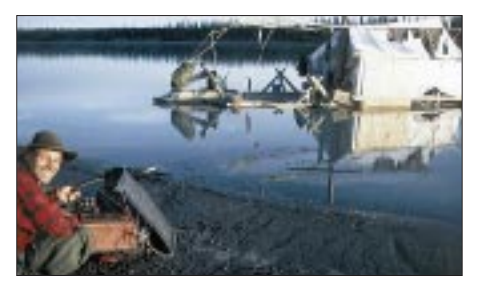

**Solarzellen speisen den Transceiver, eine Behelfsantenne ist rasch aufgebaut. Verbindungen aus Alaska mit Europa auf Kurzwelle sind jedoch eher selten. Aus diesem Grund soll bei der nächsten Expedition auf Amateurfunksatelliten zurückgegriffen werden.**

#### **Fotos: KA1UNN**

Für 1998 ist eine weitere Expedition geplant, auf der die historisch wichtigen Stellen erkundet werden sollen. Für Schülergruppen wird auf Vermittlung durch den AATiS e.V. die Möglichkeit bestehen, diese Expedition von der Schulstation aus zu begleiten.

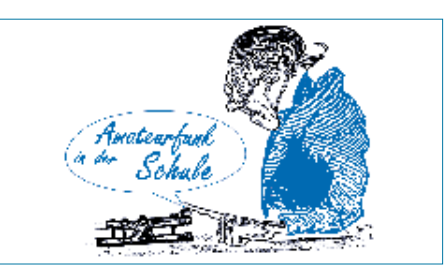

Die Kontakte erfolgen über Amateurfunksatelliten bzw. durch Einspielung von Bildern und Berichten in das Packet-Radio-Netz.

Interessierte Schulen mit entsprechender Amateurfunkausstattung melden sich bis Mitte Oktober beim AATiS e.V., Ulrich Wengel, DK2SM, Behringstraße 11, 31535 Neustadt am Rbge. (e-Mail dk2sm@amsat.org). Neben der Erfassung und Übermittlung meteorologischer und weiterer Daten soll die durch GPS vermessene Route übertragen werden. Zudem ist geplant, mit einer Digitalkamera aufgenommene Fotos an die beteiligten Schulen zu übermitteln, um sie dort auszuwerten. Ein fortzuschreibender Bericht zum Expeditionsverlauf soll schließlich diese Angebote ergänzen. Eigene Projektideen von Schulen können in das Gesamtkonzept noch eingearbeitet werden. – Schulen, die an einem Vortrag zur letztjährigen Expedition interessiert sind, fordern Unterlagen bei MERIDIAN, Erbstal 7, 98587 Steinbach-Hallenberg, Tel. (036847) 42104, Fax 42106, an. **DL4OAD**

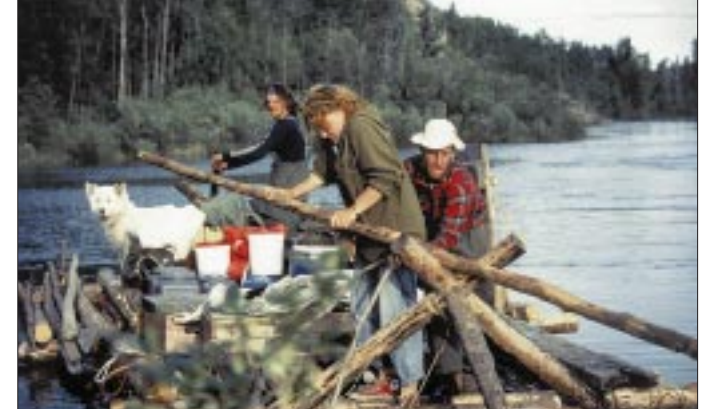

#### **Wußten Sie schon …**

daß der AATiS e.V. im Rahmen seines Ballonprojekts erstmalig in Europa ATV am Wetterballon einsetzen konnte? Während beim Start in Harsum bei Hildesheim am 31.5.97 der Klappspiegel abriß und keine Bilder übertragen wurden, verlief die Mission am 21.6.97 in Neustadt am Rbge. erfolgreicher. Mit zwei umschaltbaren Videokameras ausgestattet, konnten kurze Sequenzen auf Video aufgezeichnet werden, obwohl beim Start – bedingt durch einen kräftigen Wind mit Böen um 6 – zwei der vier ATV-Antennen abrissen. Diese Nutzlast mit einem 200 mW-ATV-Sender wurde von Lutz Gemerski, DL4OBG, entwickelt, ebenso die vier Helixantennen für das 13-cm-Band. Ziel ist die Übertragung des Auf- und Abstiegs mit der nach unten gerichteten Kamera, die mit einem Teleobjektiv ausgestattet ist. Über den Wolken wird dann temperaturgesteuert auf die zweite Kamera umgeschaltet, die mit einem Weitwinkelobjektiv das Ballonplatzen und das Fallschirmöffnen<br>überwachen soll. **DL4OAD** überwachen soll.

# *SWL-QTC*

**Bearbeiter: Andreas Wellmann DL7UAW @ DB0GR Andreas.Wellmann@t-online.de Schadowstraße 11, 16341 Zepernick**

#### ■ **Italienische KW-Baken**

Das italienische Baken-Koodinationszentrum, Italian Amateur Radio Association, Beacons Italian Coordination Centre, C.P. N3, I-18012 Bordighera (IM), informiert über die dortigen KW-Baken:

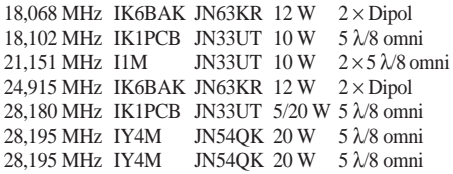

Hörberichte werden mit einer speziellen QSL-Karte bestätigt. Besondere Bedeutung haben IY4M und I1M. Die erste erinnert an Guglielmo Marconis Geburtsort, die andere an das hundertjährige Jubiläum der Erfindung des Funks. Alle arbeiten ganztägig in CW.

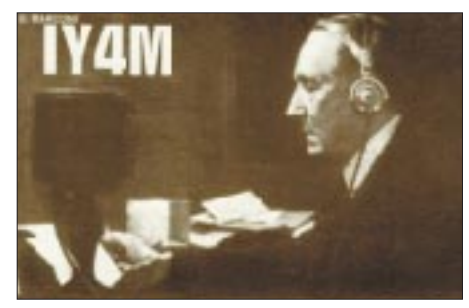

#### ■ 80-m-QRP-Bake

Ein dankbares Beobachtungsobjekt ist nach wie vor die QRP-Bake OK0EN, die allerdings die Frequenz und auch den QSL-Manager gewechselt hat. OK0EN sendet aktuell mit 150 mW in CW auf 3600 kHz aus JO70AC, 385 m ü.NN. Die Antenne ist ein Winkeldipol 2 × 20 m. QSLs erhält man über Mirek Najman, OK1DUB, Kladenska 117, Kamenne Zehrovice, CZ-273 01, Tel. ++420-2-20112423 (QRL) bzw. ++420 312 658217, per Packet-Radio an OK1DUB @ OK0PPR.#BOH.CZE.EU oder e-Mail an *MNAJMAN@BAJT.CZ* bzw. *OK1DUB @ GW.OK0NMG.AMPR.ORG*. Er bestätigt Berichte auf allen angegebenen Wegen. **(tnx OK1DUB)**

#### ■ Neue 10-m-Baken

**LZ1TEN** sendet auf 28,2664 MHz abwechselnd mit 1 W, 100 mW bzw. 1 mW mit Vertikalantenne aus KN12PO, 1600 m ü.NN. Berichte werden über das QSL-Büro oder via Packet-Radio an LZ1JW, I1TMH bzw. LZ1DX erbeten. – Eine weitere neue 10-m-Bake hörte OK1HH mit **YO2X** aus Timisoara, KN05PS. Sie sendet mit 5 W auf 28 239 kHz an einem Dipol (und auf 144,955 MHz). – **OK0EG** auf 28282,5 kHz ist durch seine geringe Entfernung ein guter Indikator für mögliche Es-Öffnungen auf 6 m oder 2 m. – In diesem Zusammenhang sei an das auch für SWLs interessante International Beacons Award erinnert (FA 7/97, S. 869). **(tnx DF1KA, OK1MGW)**

# *IOTA-QTC*

**Bearbeiter: Thomas M. Rösner, DL8AAM PR: DL8AAM @ DB0EAM.#HES.DEU.EU e-Mail: troesne@gwdg.de Wörthstraße 17, 37085 Göttingen**

#### ■ **Berichte**

**Europa:** GM/ON4BAM/m besucht vom 2. bis 4.8. die Inneren Hebriden, **EU-008;** welche Inseln genau, stand bis dato noch nicht fest. – Eine Gruppe um Joe, 9H1ZE, ist vom 2. bis 20.8. von Comino, **EU-023,** unter 9H8CI QRV. QSL via 9H1ZE. – Joel, F5IPW, wurde für den gesamten August von der Ile de Oleron, **EU-032**/AT-025, angekündigt. – Peter, DL4FCH, funkt bis zum 15.8. von Pellworm, **EU-042** (DIA N-023), fast ausschließlich in CW. – Art, DL8BL, macht noch bis Ende Juli von Borkum, **EU-047** (N-001) speziell für QRP-Freunde Betrieb. – IK2UJR und IK2XDV arbeiten am 9./10. und am 16./17. von verschiedenen sardinischen Küsteninseln, alle zu **EU-024,** unter IM0/Heimatrufzeichen. Angekündigt sind Sa Pagliosa (NU-008), Isolotto Managu (NU-016), und Scogli Corona Niedda (OR-003). QSL via IK2ABJ.

Vom 7. bis 10.8. sind ED5HQ und EF5HQ von der Isla Columbrete Grande, **EU-069** (E-005) auf 10 bis 80 m in SSB und CW QRV. QSL via EA5HQ. – Ulli, DL2HEB, ist noch bis zum 2.8. von Læsø, **EU-088,** unter OZ/DL2HEB/p hauptsächlich in CW und mit QRP angekündigt (beobachten Sie 14060 kHz). – Das Salento-DX-Team ist unter IJ7/Heimatrufzeichen am Wochenende vom 1. bis 3.8. auf der Isola Sant'Andrea, **EU-091** (LE-001).

Felix, DL8OBC, will seiner Helgoland-Aktivität im IOTA-Contest für einen oder zwei Tage die seltene Insel Düne, **EU-127** (DIA: N-015) folgen lassen. – Bis zum 15.8. funkt Wolf, 9A/ DL1AUH/p, von Rab, **EU-136.**

**Nordamerika:** Alain, F2HE, der bis zum 25.9. aus Guadeloupe als FG/F2HE in CW arbeitet, plant zusätzlich einige der umliegenden FG-Inseln, **NA-102,** zu besuchen. – Mit Keith, N6HRG/KL7 ist ein neuer Bewohner der Insel Mitkof, **NA-041,** auf den Bändern gehört worden. – Howie, K1VSJ, hält sich auch dieses Jahr wieder über dem gesamten Sommer auf Martha's Vineyard, **NA-046** (MA-005S), auf. – Steve, N4JQQ, funkt vom 1. bis 16.8. von Treasure Cay, **NA-080,** unter C6AFP. – Alex, VE2AFC, ist bis zum 15.8. von Coudres, **NA-128,** unter VE2AFC/VE2 zu arbeiten. – AC2P/p lautet das Rufzeichen einer DXpedition am 2. und 3.8. zum Montauk Lighthouse auf Long Island, **NA-026** (NY-003S). Diese Gruppe zieht anschließend am 16. und 17.8. zum Fire Island Lighthouse, **NA-026** (NY-013S). – Für den 9. und 10.8. plant der Old Barney Amateur Radio Club um W2OB eine DXpedition zum Old Barney Lighthouse auf Long Beach Island, **NA-111.**

**Asien:** Masao, JA1EY, und seine XYL Noriko, 7K3EOP, sind als /1 bis Ende Juli von Miyake, **AS-008,** hauptsächlich auf 20 m QRV. Eine Gruppe BV- und JA-Operateure aktiviert unter BO0M noch bis Ende Juli die Ma-Tsu-Inseln, **AS-103.** QSL via BV2KI.

#### ■ **Leuchtturm-Aktivitätswochenende**

Am 23. und 24.8. findet das diesjährige weltweite Leuchtturm-Aktivitätswochenende statt. Den vorliegenden Ankündigungen zufolge werden bis zu 50 verschiedene Leuchttürme zu arbeiten sein. Viele dieser DXpeditionen bieten dabei die Möglichkeit, seltene Inseln zu erreichen. Schottische Leuchttürme sind an den Präfixen GB2L../GB4L.., z.B. GB2LO/GB2LTH, usw. zu erkennen.

#### ■ **Italian Islands Trophy**

Die 1996er Italian Islands Trophy des Diamond DX Clubs gewann in der Außerhalb-Italien-Klasse (zusammen mit F5JSK) Michael, DL5MX, mit 112 im Jahr 1996 gearbeiteten italienischen Inseln. Platz 3 erreichte EA5AT mit 96 Inseln. Nächster DL war DL5ZG mit 59 Inseln auf Platz 9.

Den diesjährigen Trophy-Wettbewerb richtet die Crazy DX Group aus. Die Teilnehmer müssen vom 1.6. bis zum 30.9. möglichst viele italienische Inseln nach der derzeit gültigen IIA-Liste arbeiten bzw. als SWLs hören. Sie brauchen keine QSL-Karten abzuwarten. Die Logs gehen an die Crazy DX Group, Box 11, I-04011 Aprilia (LT), oder per e-Mail an *crazy@grisnet.it.*

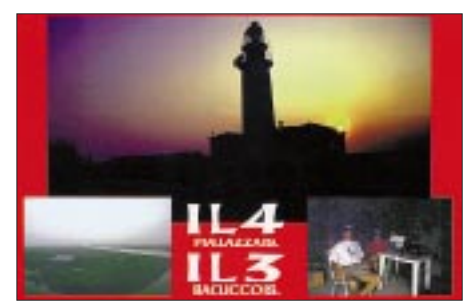

■ **Meldungen für den IOTA-Contest** Die meisten Teilnehmer sind nach dem Contest noch für einige Zeit von den jeweiligen Inseln angekündigt.

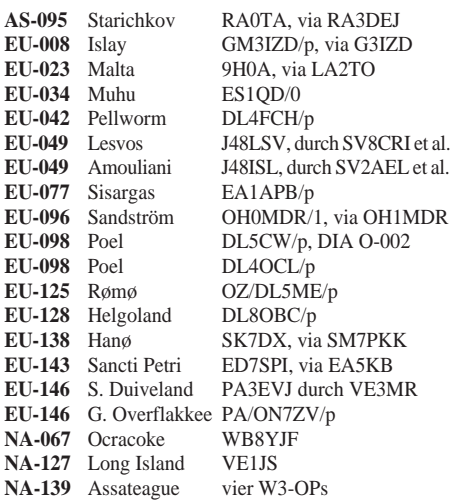

### ■ 3. Internationale

#### **Russische IOTA-Convention**

Das dritte russische IOTA-Treffen des Russian Robinson Clubs (RRC) findet am 29. bis 31.8. in Voronezh/RA3Q statt. Wer Interesse hat, daran teilzunehmen, wende sich an Valery Sushkov, RW3GW, Box 3, Lipetsk 398000, oder an Sergey Popov, RN3QO, Box 22, Voronezh 394077, e-Mail: *uv3qrj@ns.comch.ru.*

# *CW-QTC*

#### ■ **AGCW-Treffen**

Die AGCW-DL e.V. veranstaltet, der Tradition folgend, auch in diesem Jahr ein Treffen am Rande der UKW-Tagung in Weinheim. AGCW-Mitglieder und Freunde der Telegrafie sind am 13.9.97 ab 18 Uhr zum Treffen im Hotel "Neues Ludwigstal", Strahlenberger Straße 2, 69198 Schriesheim, eingeladen. Das AGCW-Treffen ist absolut informell, ohne Vereinsagenda, es dient ausschließlich dem Zwecke des Gesprächs, des Kennenlernens und der Begegnung. Zeitgerecht vor dem Termin können Auskünfte über Tel. (0 62 21) 83 30 31 eingeholt werden.

Schriesheim liegt wenige Kilometer von Weinheim in Richtung Heidelberg und ist über die B3 leicht zu erreichen. Von Weinheim kommend, biegt man im Ortskern nach links ab in Richtung Schriesheimer Hof – Altenbach und verläßt die Talstraße rechtsabbiegend an der Strahlenberger Straße. Ebenso ist der Ort des Treffens, sowohl von Weinheim aus wie von Heidelberg, mit der OEG(S-Bahn)-Linie zu erreichen, am Bahnhof Schriesheim Busanschluß, Richtung siehe oben. **Otto A. Wiesner, DJ5QK**

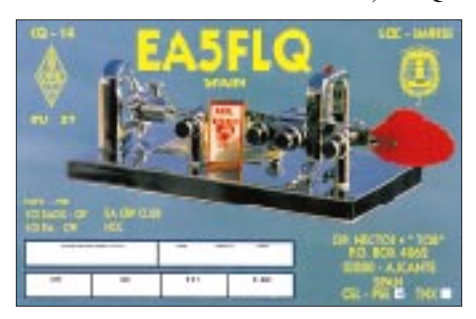

#### ■ **Neues Telegrafie-Referat im ÖVSV**

Als 1994 auf Initiative des Ungarischen Amateurfunkverbands MRASZ innerhalb der IARU Region 1 eine High Speed Telegraphy Working Group (IARU Region 1 HAST WG) gegründet wurde, war auch der ÖVSV von Anfang an mit OM Hanno, OE1JJB, und OM Georg, OE4CSK, dabei. Bei der vorigen Dachverbandsversammlung richtete man nun ein eigenes Telegrafie-Referat ein, dessen Leitung Herr Dr. Georg Csapó, OE4CSK, übernahm. Dieses Referat soll ein Forum und eine Heimstatt für alle Messingklopfer schaffen sowie gemeinsame Aktivitäten planen und organisieren. Daneben setzt es sich die Pflege und ständige Vervollkommnung der Telegrafie-Betriebsfähigkeiten zum Ziel. Nähere Informationen erhält man während der DV-Sprechstunden jeden Mittwoch von 17 bis 22 Uhr unter der Wiener Telefonnummer 4 08 55 35.

#### ■ **CW – die unendliche Geschichte?**

In den einschlägigen Diskussionen stehen sich Meinungen zu CW oft konträr gegenüber. Einige streiten für die Abschaffung dieser Prüfungsforderung, andere stehen für ihren Erhalt ein. Daß der erste Wunsch mehrheitlich aus dem Lager der C-Genehmigungen kommt, mag wohl nicht verwundern. Anscheinend darf es heutzutage als "Selbstverständlichkeit" gelten, ein Prüfungs- oder Leistungsniveau zu senken, wenn Ziele (aus welchen Gründen auch immer) nicht erreicht werden.

Ein alter Bekannter von mir wünschte sich von jeher, Arzt werden zu können. Leider sind die Anforderungen hoch, und er protestierte sehr gegen das überzogene Niveau, nachdem er das Ziel nicht erreichte. Sollte der Fall etwa identisch sein mit dem Problem eines Dipl.-Ing. (HF-Technik), dem bisher alles gelang – nur mit CW wars nicht so doll? Sollte gar die geheimnisvolle Rechtschreibreform in diese Kerbe schlagen?

Wir sehen täglich aufs neue, daß alles mögliche per Gesetz, Verordnung usw. bis ins Detail geregelt wird. So manchem OP wird es vielleicht in Zukunft nicht mehr ohne weiteres gegeben sein, ordentliche Außenantennen zu installieren.

Es wäre denkbar, daß die jahrzehntelange Außenantenne (durch Zufall im Kirschbaum entdeckt) plötzlich weichen muß, weil der Nachbar im "Silbernen Blatt" etwas von Elektrosmog gelesen oder seine Frau im "Grünen Diskussionskreis 95" davon gehört hat. Zur Sicherheit macht er im Mitmieterkreis erst einmal voreilig Front gegen alles, was er für "gefährlich" hält (so kann vielleicht gar noch eine alte Rechnung unter Nachbarn beglichen werden?). Auf jeden Fall liegt es irgendwie im Trend.

Aber was nun? Eine kleine, unauffällige Antenne auf dem Boden, Balkon o.ä. könnte die Rettung bedeuten. Selbstverständlich möchte man nun nichts mehr riskieren, und eine Reaktion in des Nachbarn Babyfone aus Taiwan (natürlich ohne CE-Kennzeichen) würde das absolute "Aus" bedeuten.

Als Rettungsanker sendet der OM lieber mit geringer Leistung. Nur, was kann man mit 5 W erreichen? In CW viel! Jeder CW-OP gibt gern Auskunft. Für manchen erstaunlich, was mit QRP und vergleichsweise kleiner Antenne gelingt. Es gibt Amateure, die unter solch bescheidenen Bedingungen regelmäßig alle Kontinente arbeiten. Eine spannende Angelegenheit, da es kaum eine Erfolgsgarantie gibt, und eine erstklassige Alternative.

Warum schreib' ich so etwas? Ich möchte etwas zum Erhalt der Telegrafie beitragen – auch, wenn ich mir dadurch den Groll Andersgesinnter zuziehe. Bis bald auf dem Band, doch nicht auf dem Relais, sondern bitte in<br>CW ... **Joachim Hertterich, DL1LAF Joachim Hertterich, DL1LAF** 

**Nachsatz:** In den Gedanken aus dem BMPT (ab Seite 931) steht, daß man dort Telegrafie als KW-Zugangsbedingung nach wie vor für inzwischen nicht mehr dem Zeitgeist entsprechend hält, sich aber an die internationalen Festlegungen gebunden fühlt – also dürfte die neue Amateurfunkverordnung (AFuV) sie zunächst weiter enthalten.

Bei der 1999 fälligen WARC, die darüber neu befindet, wird man "der Haltung der anderen Länder zu diesem Thema mit Interesse entgegensehen. Sicherlich wird sich die deutsche Verwaltung Mehrheiten anschließen."

Es scheint aber eher logisch, daß die Nachfolgeinstitution im Wirtschaftsministerium selbstbewußt genug ist, ihre eigene dazu negative Meinung zu vertreten, es sei denn, die Vertretung(en) der Funkamteure überzeugt sie vom Gegenteil. **TO** 

### *Sat-QTC*

**Bearbeiter: Frank Sperber DL6DBN @ DB0SGL E-Mail: dl6dbn@amsat.org Ypernstraße 174, 57072 Siegen**

#### ■ **RS-16-Telemetrie**

Bislang war der A-Transponder von RS-16 noch immer nicht in Betrieb. Seine CW-Telemetriekanäle haben im einzelnen folgende Bedeutung:

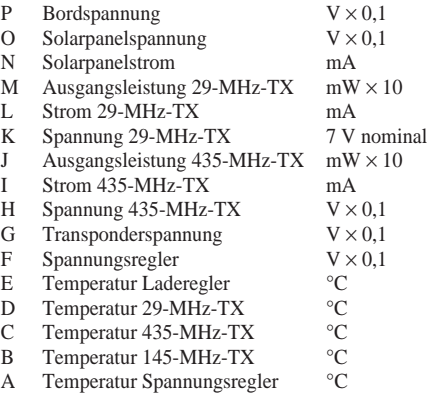

#### ■ **RS-12/13**, der Kurzwellensatellit

Ein für Inhaber einer KW-Amateurfunkgenehmigung gut geeigneter Einstiegssatellit ist RS-12/13. Die 1991 gestartete Amateurfunknutzlast an Bord eines kommerziellen russischen Satelliten setzt u.a. Signale von 15 m auf 10 m und 2 m um. Sendeseitig (CW oder SSB) genügen auf 15 m 100 W Sendeleistung und ein Dipol oder eine Groundplane. Der Dipol eignet sich wegen seines Strahlungsdiagramms besser für Überkopfdurchgänge, während die Groundplane DX-trächtig Überflüge in Horizontnähe bevorzugt. Auf 2 m sind die Downlinksignale sehr kräftig. Ein gängiger Multimodetransceiver an einer kleinen Yagi oder einem Kreuzdipol mit Vorverstärker an der Antenne reicht zum Empfangen meist aus.

Manchmal setzt RS-12/13 auch auf 10 m um. Die Signale auf 10 m sind schwächer als die auf 2 m. Da kaum ein KW-Transceiver vollduplexfähig ist, wie es für Satellitenbetrieb notwendig wäre, braucht man für den Empfang ein zweites Gerät samt Antenne. Durch die mögliche ionosphärische Ausbreitung der 10 und 15-m-Signale lassen sich an RS-12/13 interessante Phänomene wie Verbindungen, bei denen sich der Satellit weit unter dem Horizont befindet, beobachten.

Oder es gelingen "Crossmode"-QSOs, bei denen ein Partner die Verbindung komplett auf 15 m abwickelt (er hört die Satellitenstation über den terrestrischen Funkweg), während der andere die Signale über den Satelliten verfolgt.

Solche QSOs erkennt man meist daran, daß der Partner, der den terrestrischen Weg wählt, den Dopplereffekt nicht durch Nachdrehen ausgleicht und daher im Durchlaßbereich des Satellitentransponders wandert. Die aktuellen RS-12/13 Frequenzen:

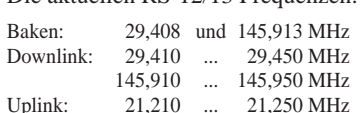

## *UKW-QTC*

**Bearbeiter: Dipl.-Ing. Peter John DL7YS**

**Kaiserin-Augusta-Straße 74, 12103 Berlin**

#### ■ **FA-Topliste**

Danke allen Einsendern für ihre Angaben. In Zukunft sollten wir vielleicht alle UKW-Bänder bis 24 GHz erfassen und die Topliste dafür nur noch einmal im Jahr veröffentlichen. Ihre Meinung ist gefragt.

Erstmals umfaßt die Topliste diesmal auch 3 und 13 cm. Allerdings könnte die Beteiligung auf 13 cm etwas besser sein. Auf 2 m bis 23 cm kann mit Detlev, **DJ1LP,** ein prominenter Neueinsteiger begrüßt werden. Auf 2 m und 70 cm gelang ihm auf Anhieb der Sprung in die Top-Ten. Ben, **DL7FF** (JO62), und Guido, **DL8EBW** (JO31), konnten dank zahlreicher gelungener MS-Tests den Felderstand weiter aufstocken, wobei Guido mit OJ0 noch ein neues DXCC-Land gelang.

DF9CY schreibt ,.... bin ich umgezogen, zwar in Sichtweite des alten QTH, aber mit ufb HF-Lage für die Mikrowellenbänder ... – Für Klaus, **DG0KW,** ist das Jahr 1997 die schlechteste Es-Saison seit Jahren, falls im Juli nicht noch etwas Umwerfendes geschieht. – Hans, **DL8PM,** reichte in Friedrichshafen bei K5FUV seine QSLs für das 6-m-DXCC ein und konnte (einschließlich OK als deleted country) 110 Länder einbringen. Neu waren für ihn R1MVI, OJ0/DL5IO und SU1ER. Immerhin gehört wurden OD5SK und 5A1A.

**Anzeige**

#### ■ **E**<sub>s</sub>-Report Mai/Juni 1997

Trotz nicht umwerfender Es-Conds berichtet Klaus, **DG0KW** (JO64), über etliche QSOs. Am 17.5. steht UT2HN (KN79) im Log, und am 5.6. gelangen QSOs mit YO4NF und YO4FYQ (beide KN44). Der 18.6. brachte F1FBW, F6DRO (beide JN03) und EA2CAR (IN82).

Bei Andreas, **DL7ANR** (JO62), füllte sich das Es-Log am 18.6. Zwischen 1055 und 1135 UTC war "richtig Stimmung" im 2-m-Band. F6DRO und F5SJP/M kamen aus JN03, letzterer mobil auf der Autobahn! Weiter ging es mit EB4EUB (IN80), F1ULL (JN04), EA1BFZ (IN81), F5SOH (IN93) und EB1FDM (IN73).

Highlights auf 50 MHz: Am 3.6. tauchte um 2041 UTC (!) GM3JHM aus IO67 auf; tags darauf verringerten sich von Berlin aus die Sprungdistanzen extrem. Um 1734 UTC wurde ON4GG aus JO20 gearbeitet und wenig später DL1EBO (JO31) gehört! Der 17.6. brachte SV9/DL8SET (KM15; QSL via DL8SET), der 18. EH8BPX (IL18). CT3FT wurde mit starkem Signal gehört. Am 19.6. steht OH6MLD (KP22) im Log, während die Bake SK3SIX (JP71) bis 1900 UTC zu hören war und QSOs von SM5 nach SM7 (!) liefen. Gleichzeitig öffnete (lt. PR) auch das 2-m-Band zwischen DL und OH.

#### ■ **UKW-News**

QSLs für **GS7UEG/p** (IO65/IO66) von 1995 können von Derek, G7DKX, angefordert werden. Er ist via Packet über die Mailbox GB7GBY erreichbar (tnx DL7ANR). – Eine Gruppe OHs plant Ende Juli/Anfang August die Aktivierung der Felder **KP51, 53** und **54** auf 50 MHz, evtl. auch auf 144 MHz (tnx OH5NHI). Ein kräftiges 2-m-Signal ist neuerdings von Jürgen, **DL1DUR,** aus Zittau (JO70KV) zu hören. Besonders die für ihn "neue" Betriebsart MS hat es ihm angetan: "Dank des Digital Tape Recorder werden mal wieder die CW-Kenntnisse aufgefrischt. Außerdem tut diese Betriebsart dem Mittelfeldstand gut. Ich vermeide Computerbetrieb und benutze statt dessen die ETM 9 COG-X3. Außerdem versuche ich, die QSOs per Random abzuwickeln; Skeds sind eher die Ausnahme." Einige Erfolge (21.4. bis 26.6.97) aus Jürgens MS-DX-Log: I8TWK (JN70), LY2WR/p (KO16), C31MS (JN02), IW1BCM (JN44), OJ0/DL3YEL (JP90), LA8KV (JP52), IK7UXY (JN90), EU6MS (KO45), TK5JJ (JN42), SM/DL1UU (JP61). Ob die für Anfang September geplante **HBØ-Aktivierung** durch einiger Berliner OMs (DFØFA) stattfinden kann, ist z. Z. noch unklar, weil unerwartet die administrativen Hürden diesmals höher als 1994 sind.

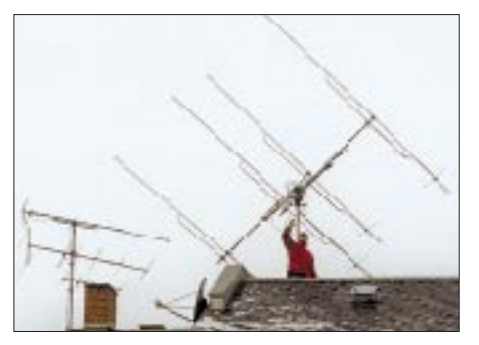

**Die vier 11-Element-DL6WU-Langyagis, mit denen Jürgen, DL1DUR aus JO70KV, MS und EME macht** Foto: DL1DUR

# *Packet-QTC*

#### **Bearbeiter: Jürgen Engelhardt DL9HQH @ DB0MER.#SAA.DEU.EU Rigaer Straße 2,06128 Halle**

#### ■ **Digipeater-News**

Die seit einigen Wochen beim 70-cm-Usereinstieg von **DB0AAB** (München) präsenten Probleme ließen sich durch Auswechseln der GALs auf dem Modem beseitigen. Zudem konnte man die Parameter des 23-cm-Userzugangs verbessern. – Bei **DB0AGM** (Lüneburg) wurde ein neuer 19"-Einschub für den neuen 1200-Baud/ 9600-Baud-Userzugang gebaut. Die Frequenz bleibt 438,025 MHz simplex. – Seit dem 13.6. läuft der 23-cm-Zugang von **DB0BOH** (Bocholt) vollduplex mit 9600 Baud auf 1242,825 MHz/ 1270,825 MHz. – Seit dem 6.7. ist **DB0DFA** (Dortmund) über den neuen 9600-Baud-Link zu DB0RDX (Recklinghausen) mit dem PR-Netz verbunden. Für die User ist DB0DFA auf 430,600 MHz mit 1200 Baud erreichbar. – Ab 30.6. läuft der 70-cm-Einstieg von **DB0FHK** (Gummersbach) zusätzlich mit 9600 Baud. Um dafür optimale Einstellungen zu finden, empfiehlt es sich, verschiedene Werte für TXD und Hub zu testen.

Seit 14.6. befindet sich **DB0LIM** am geplanten Standort Hessenklinik in Limburg. Damit ist auch ein 70-cm/9600-Baud-Zugang verfügbar. – Bei **DB0LOE** (Löbau) werden die Vorbereitungen für einen 9600-Baud-Einstieg getroffen. Voraussichtlicher Termin ist Ende August. – Für die User von **DB0SHL** (Suhl) erbrachte die Montage einer X-300-Antenne Verbesserungen. – Seit dem 21.6. arbeitet der neue Empfänger für den Userzugang von **DB0ZB** (Ochsenkopf). Das sollte sich vor allem für die 9600-Baud-User positiv auswirken.

#### ■ **Linkstrecken**

Anfang Juni wurden der Link von **DB0AAB** (München) zu DB0KFB (Kaufbeuren) mit 19200 Baud in Betrieb genommen und der zu DB0MWS (München) optimiert. – Zur selben Zeit erhielten die Links von **DB0AAT** (Alztal) nach DB0GRI (Griesbach) und DB0MDF (Mühldorf) neue Antennen. Die ersten Ergebnisse versprechen einen verbesserten Datendurchsatz. – Lange dauerte es von der Koordinierung bis zur Realisierung, aber nun gibt es den Link von **DB0BLN** (Berlin) zum Brocken! Die noch geringen Feldstärken lassen wohl größere Parabolantennen ratsam erscheinen. Bleibt abzuwarten, was demnächst aus dem recht wichtigen Link wird.

Am 28.6. ging der Link von **DB0CTB** (Cottbus) zu DB0EHS (Eisenhüttenstadt) vorerst mit 1200 Baud in Betrieb; die Umstellung auf 9600 Baud soll bei Vorhandensein der erforderlichen Technik erfolgen. Für einen weiteren Link zu DB0SPB (Spremberg) fehlt nur noch ein Modem. – Nach erfolgreichem Umbau des Linktransceivers bei DB0AJA (Würzburg) ließ sich der Link von **DB0FP** (Schweinfurt) dorthin auf 14400 Baud umstellen.

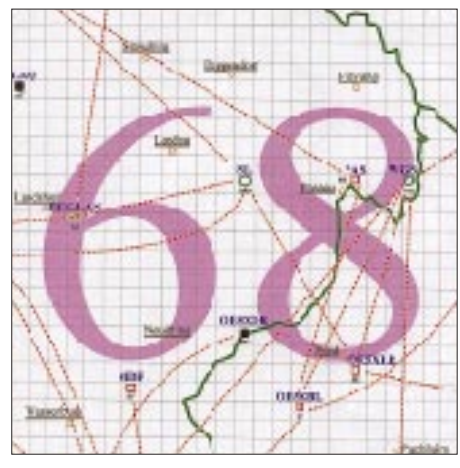

**Linkkarte des Locatorfeldes JN68 Entwurf: DL9HQH**

Wegen technischer Mängel bleibt der Link zwischen **DB0HBN** (Bleßberg) und DB0SWR (Wertheim) bis auf weiteres außer Betrieb. Nach der Reparatur des Linktransceivers von DB0SON (Sonneberg) funktioniert der Link zu DB0HBN ab 29.6. wieder. – Am 11.6. wurden bei DB0LIP (Lemgo) der Linktransceiver und die zugehörige Antennenanlage für die Anbindung an **DB0HFD** (Herford) installiert. Nun fehlt nur der Feinabgleich zur Optimierung des Links. – Am 23.5. konnte der Link zwischen **DB0KUN** (Künzelsau) und DB0TTM (Bad Mergentheim) mit 19200 Baud vollduplex in Betrieb gehen. – Ab 5.7. läuft bei **DB0LOE** (Löbau) der 23-cm-Linktransceiver für die Verbindung zu DB0KEU (Schwedenstein). Nach anfänglichen Problemen stellten sich akzeptable Werte ein. Nur das hohe TXD von 250 ms bleibt verbesserungswürdig.

Bei **DB0SAB** (Saarburg) wurde am 5.7. der Linktransceiver für die Verbindung zu DB0GH (Trier) montiert. Allerdings muß die Strecke nun noch eingemessen werden. Die Inbetriebnahme des Linktransceivers zu F6KAT (Metz) brachte zunächst nichts: Von F6KAT ist kein Signal aufzunehmen. – Am 14.6. hat der Link von **DB0SWR** (Wertheim) zu DB0AJA (Würzburg) einen 1,2-m-Spiegel bekommen, der einen erheblichen Anstieg des Empfangssignals brachte. Der Link läuft nun stabil mit 21 600 Baud vollduplex. – Nach dem Abgleich der Transceiver für den Link zwischen **DB0TGM** (Tangermünde) und DB0MGB (Magdeburg) steht die Verbindung wieder.

#### ■ **Mailboxen**

Die Mailbox **DB0FTG-8** (Düsseldorf) wird nicht mehr weiterbetrieben. Die User können auf DB0SYS-7 (DP-Box) oder DB0RWI-8 (Bay-Com-Box) ausweichen.

#### ■ **Sprachübertragung via Packet-Radio und FTALK**

Die wohl erste Sprachübertragung via Packet-Radio bekamen die Besucher der Ham Radio '97 zwischen Halle 2 und Halle 8 vorgeführt. Das zugehörige Softwarepaket für Windows 95 heißt FTALK. Die Sprachübertragung erfordert einen PC mit Soundkarte, auf dem Windows 95 und PCFlexnet installiert sein müssen, sowie ein Mikrofon. Die Übertragung startet, sobald die PTT-, d.h. die linke Maustaste, gedrückt wird. Am Ende des Durchgangs werden die Daten zum QSO-Partner übertragen, d.h., die Übertragung erfolgt etwas verzögert. Beim laufenden Betrieb über schnelle Netzzugänge dürfte sich das jedoch kaum störend auswirken.

FTALK verwendet zur Sprachkomprimierung das LPC-10-Verfahren. Dadurch erreicht man ein Datenaufkommen von 2,4 kBit/s. Bei einem 10 s langen Durchgang fallen dabei etwa 3 KByte Daten an. Durch die Komprimierung hört sich die Sprache zwar etwas unnatürlich an, ist aber doch sehr verständlich. Die Tests erfolgten in Friedrichshafen zwar mit 70-cm-Breitbandtransceivern, wie bereits im Packet-QTC 6/79 abgebildet, aber auch über einen 9600-Baud-Einstieg lassen sich schon sehr gut QSOs fahren. Mit etwas Geduld klappt es selbst mit 1200 Baud. Je schneller der PR-Zugang arbeitet, desto flüssiger kann man sich mit seinem QSO-Partner via PR unterhalten.

## *DX-QTC*

**Bearbeiter: Dipl.-Ing. Rolf Thieme DL7VEE @ DB0GR**

**Landsberger Allee 489, 12679 Berlin** Alle Frequenzen in kHz, alle Zeiten in UTC Berichtszeitraum 4.6. bis 8.7.1997

#### ■ **DXpeditionen**

Erst kurz zuvor bekanntgegeben, waren vom 5. bis 16.6. **OH5AB/MVI** und **R1MVI** von Malyi-Vysotskij-Island mit drei Stationen in der Luft. Leider gab es einige Probleme mit den Unterkünften und der Technik, aber im großen und ganzen waren die OMs von Deutschland aus auf allen Bändern zu arbeiten. 30 000 QSOs wurden getätigt, die QSLs vermittelt OH5NE. – VE1CBK aktivierte bei einem dienstlichen Aufenthalt auf Sable wieder **CY0SAB.** Die Meldungen im Cluster beschränkten sich allerdings meist auf 20 m SSB gegen 2400 UTC. – Die Multi-OP-Aktivität **CY9AA** machte guten CW-Betrieb und war von 15 bis 160 m zu arbeiten. Etwa 12 000 QSOs stehen im Log. – **VU2JPS** funkte im Juni 20 m in SSB von den Andamanen und erzeugte schnell ein Chaos. Seine QSL gilt zur Zeit nicht für das DXCC. – JH1AJT erschien überraschend von Laos als **XW1** in SSB und **XW1A** in CW. Leider zeigte er kein großes Interesse an Europa und bedachte auch die WARC-Frequenzen nur spärlich. Zorro beklagte erhebliches QRM local. – JA2EZD funkte um den Monatswechsel als **3W4EZD,** leider nur mit 100 W und Dipol. – OMs des holländischen Klubs VRZ aktivierten in diesem Sommer zum 10. Mal hintereinander **Malta** mit bis zu vier Stationen.

#### ■ **Kurz-Informationen**

**CN68** war am 8. und 9.7. der Präfix für marokkanische Stationen aus Anlaß des 68. Jahrestages der Monarchie. – Nach einer Info von DL6YET sind zur Zeit von Franz-Josef-Land **R1FJV, R1FJR** und **RX1OX** auf 160 m QRV. – Mark, **TJ1US,** arbeitet für zwei Jahre an der US-Botschaft in Yaonde. An Technik benutzt er einen IC-735 plus 3-Ele.-Beam sowie Dipole und ist damit in CW, SSB und RTTY aktiv. QSL via NW8F. – **FR5KH/J** und **FR5DT/J** fuhren bei schlechten Bedingungen ungefähr 6000 QSOs. Der nächste Besuch in dieser Region soll unter FR5KH/E folgen. – Die Expedition Polar 97 war eine Expedition zu verschiedenen IOTA-Inseln im Nordmeer durch RA1QQ, RW1ZZ und RA1ZZ. Gefunkt wurde meist unter **UE1**-Rufzeichen. – VA3NCD (SP8NCD) hat eine Landeerlaubnis für **Sable** erhalten. Vermutlich um den 16.8. soll er mit 100 W und Drahtantennen auf 80, 40, 20 und 15 m vorwiegend in CW QRV werden. – Alain, F2HE, ist noch bis September von **FG** hauptsächlich in CW in der Luft.

Iran: Mehrere **EP-**Stationen sind gegenwärtig in SSB und CW zu arbeiten, wobei der DXCC-Status nicht ganz klar ist. Auch SP5INQ hält sich am letzten Juliwochenende im Iran auf und versucht, von einer Station aus zu arbeiten. – W0YG plant, im Juli und August mit guter Technik wieder **V5,** Namibia, auf 160 und 80 m zu aktivieren. QSLs erbittet er lieber direkt. – PA3AWW funkt bis zum Jahresende unter **9G1AA** vom Dormaa Hospital. Seine Callbook-Anschrift stimmt nicht mehr! – Tom, **VK0TS** auf Macquarrie, wollte dienstags und mittwochs ab 0345 UTC auf 14222 kHz erscheinen. Mit Hilfe von VK9NS sollen bisher etwa 500 QSOs gelaufen sein. Vorrangig führt er aber lange Heimat-QSOs. – Mats, SM7PKK, hat das Rufzeichen **5X1Z** erhalten und will besonders CW machen. – JA2EZD, wir berichteten über seine Aktivitäten, baut in Vietnam mit eine neue Klubstation, **3W6LI,** auf. – Trotz der Übernahme Hongkongs ab dem 1.7. durch China bleiben der Präfix **VR2** (evtl. VR0 bis VR9) und der besondere Status (eigenes DXCC-Land) gemäß Abkommen noch 50 Jahre erhalten. – **VI0ANARE** ist vom 1.7. bis 31.10.97 eine australische Sonderstation anläßlich 50 Jahre Australian National Antartic Research Expedition. Vorgesehen ist Betrieb von 80 bis 15 m in CW und SSB, QSLs gehen via VK4AAR. – Sigi, DJ4IJ, besucht ab Anfang August vermutlich zum letzten Mal als **TJ1IJ** für sechs Wochen Benin. 80- und 160-m-Skeds direkt an Wochenenden auf 18 140 kHz

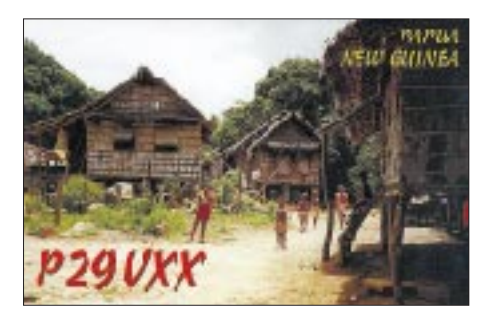

oder über seinen QSL-Manager DK8ZD vereinbaren. – Der bekannte DXer Bert, **PJ8AD,** ex KV4AD, ist Ende Juni verstorben. – Einen Bericht über **8Q7BV** plus Logs findet man unter *http://ourworld.compuserve.com/homepages/ Rolf-Lessert/*.

#### ■ Ham Radio 1997

Wie erwartet, war die Ham Radio wieder der Treffpunkt zahlreicher DXer weltweit. Am Stand des DX-Referates des DARC wurden QSLs für QSOs mit S21XX, P29VXX, J87GU, D68ET/DV/XS, VP8CSA, TT8DX, TN6X u.a. gemäß Log bestätigt. Die Vorträge am Samstag umfaßten u.a. einen Film über VK0IR von HB9AHL, einen Dia-Vortrag über YK0A und einen Dia-Vortrag über Expeditionen von DK7PE. Sechs OPs der VK0IR-Crew waren anwesend. Bill, K5FUV, checkte wieder QSLs für DXCC-Diplome. An den Abenden gab es zahlreiche Treffen verschiedenster DX-Gruppen.

#### ■ **Vorschau**

Vom 24. bis 31.7. funken N2OO, KF2BQ und N2LD von den US-Virgin-Inseln unter **KP2**/ Heimatrufzeichen.. – LA6VM und LA9DL wollen während ihrer Familien-Urlaubsrundreise durch Südamerika aus von **OA, CP, CE** und **PY** funken; vorgesehen sind CW und SSB von 40 bis 10 m. Vom 31.7. bis 4.8. besuchen sie die Osterinsel, **CE0A.** – Eine japanische Gruppe macht unter **VK9RH, VK9YL** und **VK9MX** eine Visite auf Lord Howe. – IV3TMV, IV3NVN und YL sind vom 6. bis 21.8. als **J38AI** und **J38AH** in der Luft. – Die YLs Unni, LA6RHA, und Evelyn, LA9THA, sind Ende Juli

bis Mitte August von **JX** und **JW** QRV. – Der JARL Kyoto Club aktiviert anläßlich seines 50jährigen Bestehens unter **V73AR, V73MM, V73NH** und **V73YAQ** die Marshall-Inseln. Die OMs machen vom 6. bis 14.8. von 10 bis 160 m Betrieb in CW, SSB und RTTY. QSL-Manager ist JA3OIN. – Zur Neueröffnung der Hotelanlage Hillview Garden mit 85-Fuß-Tower und Gästeshack findet vom 4. bis 23.8. eine Amateurfunkexpedition mit mehreren OPs auf 10 bis 40 m in CW und SSB nach **Sabah,** Ost-Malaysia, statt. Mit von der Partie ist N2OO, über den auch die QSLs gehen. Die exakten Rufzeichen sind noch nicht bekannt, eventuell 9M6A? Zwischendurch planen N2OO und N0RN vom 14. bis 18.8. einen Abstecher nach Layang-Layang (**Spratly**-Inseln), wofür das Rufzeichen ebenfalls noch nicht feststand; hier wollte man von 15 bis 30 m in CW und SSB funken. – Dirk, DF7YU, ist vom 11. bis 23.8. von **OH0** mit FT-1000MP, Linear und diversen Vertikal- sowie Drahtantennen QRV. – DF2SS ist vom 28.7. bis 17.8. als **FH/ DF2SS** oder **FR/DF2SS** von 10 bis 160 m vorwiegend in SSB zu hören.

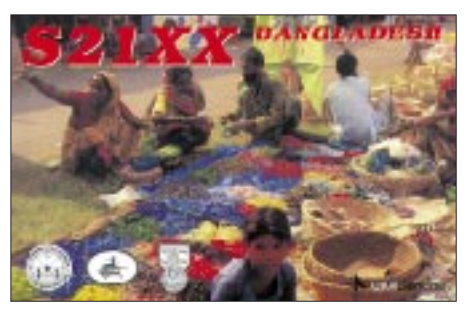

#### ■ **Bandmeldungen im Berichtszeitraum**

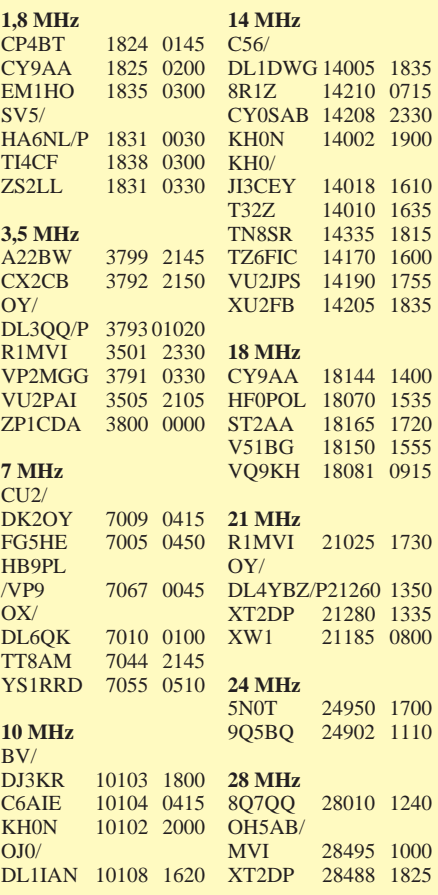

# *QRP-QTC*

**Bearbeiter: Peter Zenker DL2FI @ DB0GR e-Mail: ZENKERPN @ Perkin-Elmer.com Saarstraße 13, 12161 Berlin**

#### ■ **QRP** und portabel

QRP und Portabelbetrieb sind zwei Begriffe, die sicher eng zusammengehören. In mehreren QTCs habe ich mich mit den technischen Aspekten dieses Zusammenhangs beschäftigt. In diesem QTC nun ein Bericht über die ARS, die Adventure Radio Society, zu deutsch: Abenteuer-Funk-Gesellschaft, die gegründet wurde, um genau diesen Zusammenhang in den Vordergrund von Amateurfunkaktivitäten zu rücken, also Amateurfunkaktivitäten bei gleichzeitiger körperlicher Betätigung zu fördern. Ihre Ziele:

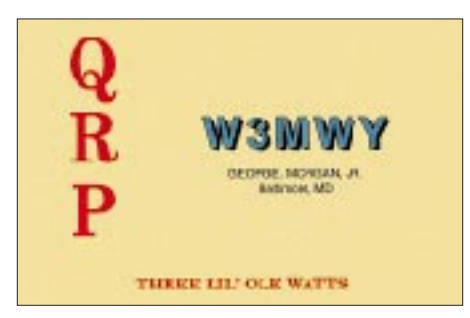

- Förderung körperlichen und geistigen Wohlbefindens durch Funkbetrieb von ungewöhnlichen und landschaftlich schönen Standorten die z.B. per Fahrrad, Kajak, Ski oder zu Fuß erreicht werden,
- Unterstützung der Entwicklung von Funkgeräten und Antennen, die sich für die Nutzung in der freien Natur eignen,
- Förderung einer Funkethik, die auf Einfachheit, Bescheidenheit und Rücksicht auf die Natur beruht,
- Unterstützung von Menschen jeden Alters, besonders aber Jugendlicher, die die Verbindung von Naturerleben und Technik suchen,
- Wiederbelebung und Stärkung des Gemeinschaftsgedankens von Funkamateuren auf der Basis gemeinsamer Abenteuer, gegenseitiger Hilfe und Austausch von Erfahrungen.

Die ARS hat ein Programm entwickelt, das all diese Ziele unterstützt. Dazu gehören:

- 1. Die Spartakiade Conteste (Spartan sprints). Sie sind ein monatlicher Spaß, bei denen Mitglieder und Nichtmitglieder mit leichtem Funkgepäck von einem Standort aus Funkbetrieb machen, den sie mit eigener Kraft erreicht haben. Je nach Alter, gesundheitlichem Zustand und Freizeit kann das Ziel dieser Expedition durchaus der Stadtwald sein, wenn er nur den Regeln entsprechend erreicht wurde.
- 2. Das Worked All States/Portabel QRP Award (WAS/PQ), eine Version des bekannten WAS, für das nur Verbindungen zählen, die von aus eigener Kraft erreichten Standorten getätigt wurden.
- 3. "Parasiten Conteste", das sind offizielle Conteste, an denen ARS-Mitglieder unter Einhaltung der ARS-Philosophie teilnehmen und für die sie ihre Logs sowohl an den Contestausrichter als auch an die ARS schicken.

Die Mitgliedschaft ist kostenlos und allen Funkamateuren offen, die sich für die ARS-Idee begeistern können. Anmeldungen via e-Mail an Richard Fisher, KI6SN via *KI6SN@aol.com.* Die Anmeldung soll den vollen Namen, das Rufzeichen, die postalische Adresse und, so vorhanden, die e-Mail-Adresse enthalten.

Ich muß gestehen, daß mich die Idee sofort begeistert hat. Inzwischen bin ich seit mehr als einem Jahr Mitglied der ARS (Mitgliedsnummer 112). Wie wäre es denn mit einer europäischen Sektion? Das WAE-Diplom nach ARS-Regeln könnte mich durchaus interessieren. Anmeldungen für Menschen ohne e-Mail-Möglichkeit leite ich übrigens gern weiter: bitte PR-Mail via DB0GR.

#### ■ **Balkon/Portabel-Antenne für 40 m**

Als ich vor einiger Zeit berufsbedingt mehr in holländischen und englischen Hotels lebte als in Berlin, kam mir ein Antennenbauvorschlag von G3YYC für eine sehr kurze 40-m-Antenne sehr gelegen, den ich auf seiner WWW-Internet-Homepage fand. Es handelt sich eigentlich um nichts Neues, doch hat mich das Ergebnis sehr überrascht. Frank beschreibt einen Dipol, dessen elektrische Länge mit zwei Spulen drastisch verlängert wird.

So machte ich mich gleich nach Auslesen der Beschreibung gegen Mitternacht in einem Hotel in Utrecht an den Bau. Ganz normal, daß ich zwei Amidon-Ringkerne, Antennendraht und sogar 0,3-mm-Draht für die Spulen bei mir hatte, oder? Mein einziges Problem bestand in einem fehlenden Zollstock. Also habe ich die Drahtlängen mit der Handspanne vermessen: von der Mitte bis zu den Spulen jeweils knapp 6 Handspannen, 80 Wdg. 0,3-mm-CuL auf Amidon T50-6 als Spulen, und nochmals auf jeder Seite 6 Handspannen. An jedem Ende dann 2 Handspannen rechtwinklig herunterhängen lassen. Das wirkt als kapazitive Belastung, schreibt Frank. Nach Ausspannen im Zimmer von Wand zu Wand habe ich die Resonanzfrequenz mittels einer alten MFJ-Meßbrücke gemessen und bei 6,7 MHz gefunden (fliegt Ihr etwa noch ohne so ein nützliches Gerät ins Ausland?).

Durch Zusammenfalten der beiden kapazitiven Schwänze brachte ich die Resonanz sehr schnell auf 7,025 MHz, und die ersten QSOs mit Spanien und Italien (569, 559, 589) ließen das Herz höher schlagen. Der Anblick des Gebildes am nächsten Morgen bewies, daß es sich nicht etwa um den Mitternachtstraum handelte, sondern um Realität, was eine rasche Kontrolle des Logbuchs bestätigte.

Inzwischen habe ich die Spulen mit Heißkleber in Streichholzschachteln eingegossen und weitere QSOs gefahren. QRP-Leistungen verträgt sie, ohne daß die Spulen warm werden. Im heimatlichen Shack aufgehängt bringt sie alle Signale etwa 3 S-Stufen leiser als die draußen in 18 m Höhe hängende 73 m lange Stromsummenantenne mit Hühnerleiterspeisung.

Wer mit den Handspannenmaßen nichts anfangen kann, möge sich die Originalmaße auf Franks Web-Pages *http://homepages.enterprise. net/g3ycc/* (eine der interessantesten für QRPer) ansehen. Natürlich findet Ihr dort auch viele Links zu anderen guten QRP-Seiten.

Fragt sich nun jemand, ob ich von QRP-CW zum Internet gewechselt bin? Sicher nicht, aber bevor ich diese schicke Portabelantenne gebaut hatte, war unterwegs nicht viel los mit Funk, und ins Internet mußte ich dienstlich jede Nacht. Das brachte nebenbei auch diesen Erfolg, habe ich doch nun endlich eine funktionierende Hotelantenne.

Anmerkung: Einen Nachteil hat die Antenne. Dreimal bat mich inzwischen die Flughafensicherheit in den Keller. Computer im Gepäck kennen sie ja, aber dieses Drahtgebilde war ihnen offenbar nicht ganz geheuer.

#### ■ **Erster QRP-Report**

Wie bereits im vorigen QTC angekündigt, hat die DL-QRP-AG ein vierteljährliches Mitgliedermagazin aus der Taufe gehoben. Die erste Ausgabe des QRP-Report erschien rechtzeitig zur Ham Radio, wo eine größere Anzahl für Interessierte zum Einstieg kostenfrei bereitlag. Für diejenigen, die diese Gelegenheit nicht wahrnehmen konnten, stehen noch Restexemplare gegen Erstattung der Versandkosten (5 DM in Briefmarken) beim Bearbeiter bzw. dem Theuberger Verlag zur Verfügung.

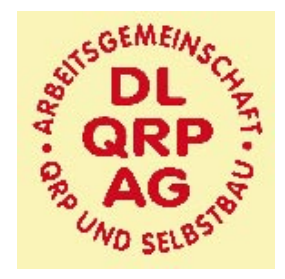

Diese 32seitige Sommerausgabe 1997 enthält u.a. folgende Beiträge: 40-m-QRP-Transceiver von DL5NEG, HF-Steckverbindungen, Ringmischer mit Vierfach-HCMOS-Schalter, NF-Filter Select 95-A, Direktüberlagerungs-Mischer mit antiparallelen Dioden, Mikrofonie und verbrummter Empfang bei Direktüberlagerungsempfängern, Antennensimulationsprogramm EZNEC von W7EL, Bandpässe für KW-Empfänger, QRP-Tips, QRP-Frequenzen international.

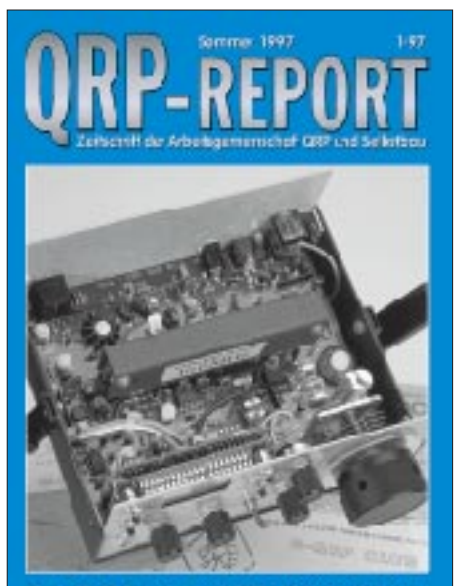

### *Ausbreitung August1997*

Bearbeiter: Dipl.-Ing. František Janda, OK1HH **CZ-251 65 Ondˇrejov 266, Tschechische Rep.**

Die angefügten Vorhersagekurven wurden mit Hilfe der geglätteten Fleckenzahl  $R_{12} = 18$  berechnet. Auf den ersten Blick ist das nicht viel; auch der Vergleich mit der vergangenen Vorhersage läßt keinen sonderlichen Anstieg erkennen. Wichtiger erscheint die Tatsache, daß wir recht sicher sein können, daß das Minimum des elfjährigen Zyklus bereits im vergangenen Jahr lag und so in den nächsten Monaten ein schnelleres Wachsen der Aktivität bevorsteht.

In der Richtigkeit der monotonen Erhöhung des Aktivitätsindex bestärken uns besonders die Veränderungen, die im Juni auftraten: Während im Mai auf der Sonnenscheibe noch aktive Gebiete des alten und neuen Zyklus abwechselten war das im Juni nicht mehr so: Mit Ausnahme der zweitägigen Existenz einiger Flecken trat die gesamte Aktivität in achtungsvoller Entfernung um einige Dutzend Grade von der "königlichen Zone" (Gebiet eng entlang des Äquators, wo Flecken nur sehr selten vorkommen) auf.

Eine weitere erwartete Veränderung ist die erhöhte Aktivitäts-Anstiegsgeschwindigkeit. Danach können wir vielleicht ein ganzes Jahr der alten (und bisher ohne wesentliche Veränderungen geltenden) Vorhersage des Zyklusmaximums korrigieren ( $R_{12} = 160$  im Jahr 2000).

Bisher beträgt die minimale Angabe  $R_{12} = 8,3$ vom vorjährigen Mai: Der letzte bekannte R<sub>12</sub>-Wert für den vergangenen November ist 10; berechnet unter Verwendung des Mai-R-Wertes 18,5.

Im August erwartet uns der Anfang vom Ende des Sommers in der Ionosphäre. E. und Shortskip auf den hochfrequenten Bändern werden gehäuft auftreten (vorzugsweise nach dem "Durchzug" von Meteoritenschwärmen).

Das morgendliche und nachmittägliche Maximum des Verlaufs der Grenzfrequenzen nähern sich, und in der zweiten Hälfte des Monats treten bereits Tage mit Herbstcharakter auf. Die Sommersionosphäre reagiert wieder schneller auf Veränderungen der Sonnenstrahlungsintensität sowie den Zustand des geomagnetischen Feldes und bringt uns auch Signale überseeischer Stationen über 20 MHz sowie aus anderen Richtungen als südlichen.

#### ❋

Die Entwicklung im diesjährigen Mai zeigt uns, daß sich die Bedingungen trotz Störungen nicht immer verschlechtern. Außerdem erscheint der Mai den 20-m-Liebhabern als besonders angenehmer Monat.

Der Mai begann zwar mit einer Störung und einer zweitägigen Verschlechterung, dabei wuchs die Sonnenaktivität im langfristigen Durchschnitt, so daß die Erholung schnell erfolgte.

In der ersten Maihälfte dominierte auf der Sonnenscheibe die Aktivität von Fleckengebieten weit vom Äquator, doch begannen die Flecken in der zweiten Monatshälfte wieder näher zu ihm hin zu defilieren.

Eine Eruption mit Plasmaausfluß am 12.5. bildete die Ursache für den geomagnetischen Sturm am 15.5. Nach der Störung kehrte die Lage aber rasch zur Normalität zurück. Nach den Sonneneruptionen und der Störung des Magnetfeldes der Erde, deren Auswirkungen am 27.5. kulminierten, kam es zu einem allgemeinen Sinken der Aktivität, und es folgte nach allen Seiten eine, unter Berücksichtigung der Eigenschaften der Ionosphäre im Sommer, ungewöhnlich schnelle Verbesserung.

Das äußerte sich deutlich in vielen Signalen entfernterer Stationen am 29.5. Die letzte größere Eruption am Dienstag begann am 27.5. um 0956 UTC, hatte jedoch auf die Ausbreitung keine größere oder längere Auswirkung. Schon am 29.5. zeigte sich die nordatlantische Trasse gut, und an den weiteren Tagen erschienen DX-Stationen dank der Es-Schicht selbst auf 10 m.

Zum Schluß die üblichen Reihen der Tageswerte der beiden wichtigsten Indizes für Mai. Der Sonnenstrom (Penticton, B.C.) betrug 72, 72, 71, 71, 72, 72, 72, 72, 72, 72, 72, 72, 74, 74, 73, 72, 73, 74, 74, 79, 85, 81, 76, 77, 78, 80, 78, 77, 76, 75 und 73, im Durchschnitt 74,5. Der Index der geomagnetischen Aktivität ( $A_k$  aus Wingst) war 29, 15, 12, 12, 8, 4, 6, 6, 4, 5, 5, 2, 3, 8, 43, 13, 13, 7, 4, 6, 6, 4, 3, 12, 6, 14, 20, 7, 4, 10 und 13, im Durchschnitt 9,8.

**Erklärungen zu den Ausbreitungsdiagrammen finden Sie im FA 6/1997 auf S. 744.**

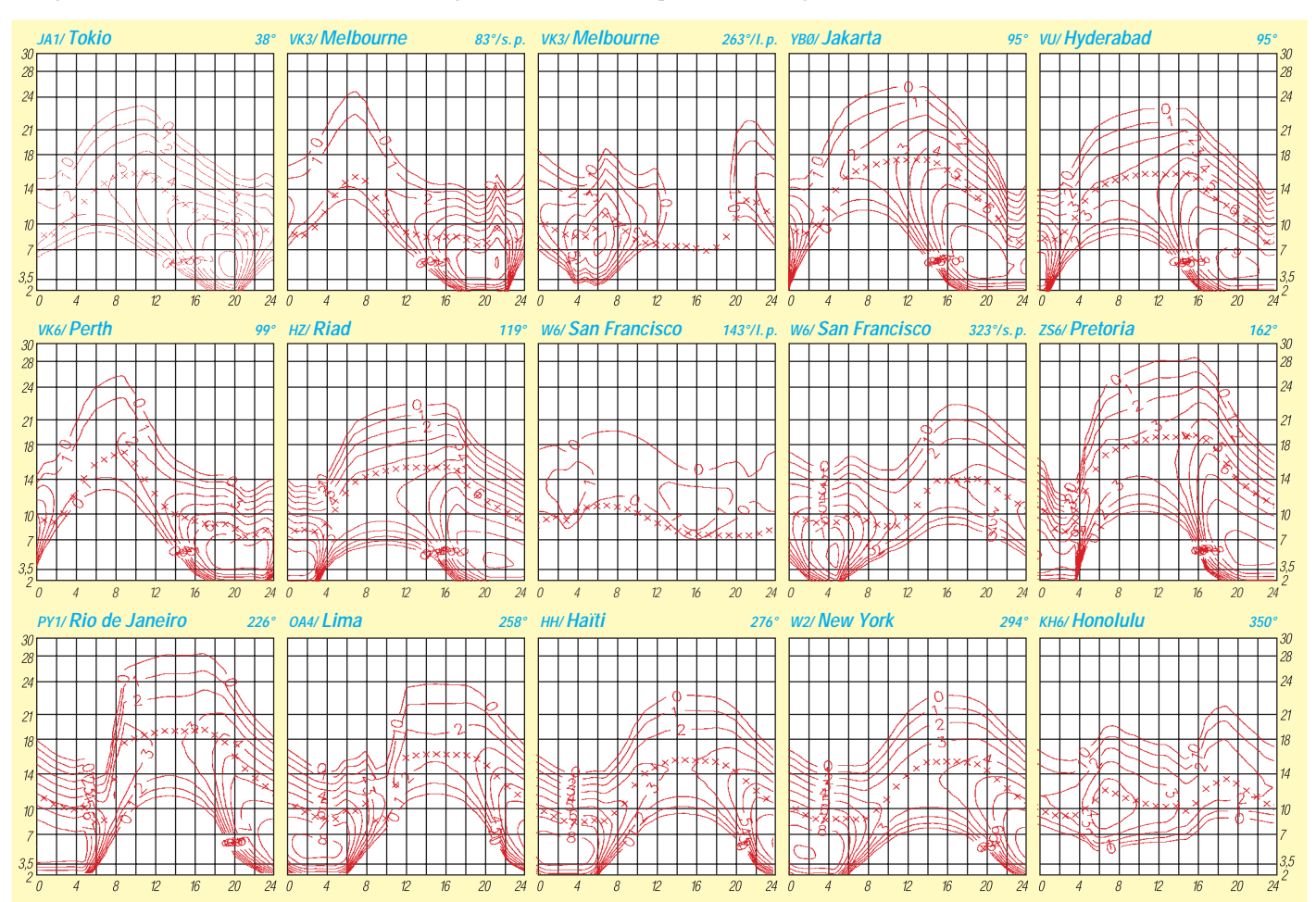
# *Diplome*

**Bearbeiterin: Rosemarie Perner DL7ULO**

**Franz-Jacob-Straße 12, 10369 Berlin**

#### ■ **Schwarzatal-Diplom**

Dieses Diplom wird vom Landesverband Niederösterreich (OE3) des ÖVSV herausgegeben. Es sind alle Bänder und Betriebsarten zugelassen. Verbindungen zählen nach dem 1.1.80. Stationen aus Wien (OE1), Niederösterreich (OE3), und dem Burgenland (OE4) müssen 15 Stationen, Europa und der Rest von Österreich 6 Rufzeichen, DX-Stationen 3 Rufzeichen aus dem Schwarzatal nachweisen.

Der Diplomantrag (Logauszug, bestätigt von 2 OMs; keine QSLs erforderlich) ist zusammen mit der Gebühr von 10 IRCs, öS 70 oder 10 DM an den Manager Rupert Weidhofer, OE3TWW, Preintal 63, A-2662 Schwarzau/Geb., zu senden.

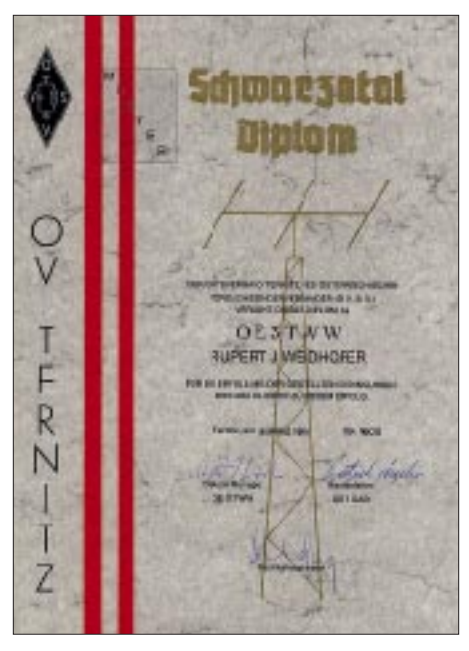

**Das Schwarzatal-Diplom ist 210 mm x 297 mm groß und auf reißfestem Papier von etwa 130 g/m2 gedruckt.**

Stationen aus dem Schwarzatal sind OE3ALB, AOG, APA, APC, AWS, BFC, EIW, FAC, FJA, FMA, FXS, FYW, GAB, GBB, GBU, GHU, GOC, HYU, IPW, JUW, KRC, KSB, LWS, MHA, MKS, MZA, NBA, NBW, OHW, OKS, OKU, RDA, RNW, SEA, TKB, TWW, VGA, WOB, WSU, WTS, WXB, WYG, WZC, XTS, YAU, YCS, YDB, YHU, YNB, YYU, YZC. **(tnx OE3TWW, Stand April 1997)**

#### ■ **Babenberger Diplom Klosterneuburg**

Dieses Diplom wurde 1985 gestiftet und wird von der ÖVSV-Bezirksstelle Klosterneuburg des Landesvebandes OE3 (ADL 310) an lizenzierte Funkamateure und SWLs für nachgewiesene Kontakte (Hörberichte) mit Stationen im Bundesland Niederösterreich (OE3) und in Klosterneuburg herausgegeben. DX-Stationen benötigen 20 Punkte, europäische Stationen 30 Punkte und jeweils eine Station aus Klosterneuburg. Dabei zählen Kontakte in FM 2 Punkte, in SSB 4 Punkte und in CW, RTTY sowie Packet-Radio 6 Punkte, Verbindungen auf 160 m bringen 10 Punkte. Eine zeitliche Beschränkung gibt es nicht.

Die Gebühren für ein normales Diplom betragen öS 50, 7 DM oder US-\$ 5. Für ein Diplom mit Sondermarke, Sonderpoststempel (Ersttagsstempel) beträgt die Diplomgebühr öS 70, 10 DM oder US\$ 7. Der Diplomantrag (durch zwei Funkamateure bestätigter Logbuchauszug) ist zusammen mit der Gebühr an den Manager Horst Nurschinger, OE3HCS, Agnesstr. 51/4/7, A-3400 Klosterneuburg, zu senden.

#### **(tnx OE3HCS, Stand April 1997)**

#### ■ **Hagenbeck-Diplom**

Aus Anlaß seiner Gründung im Jahre 1973 stiftete der OV Hamburg Nord-West (E 16) das Hagenbeck-Diplom. Jeder Antragsteller muß Verbindungen mit 5 deutschen Stationen aus verschiedenen Städten mit einem Zoo bzw. Tierpark sowie eine Verbindung mit der Klubstation DK0NW, DOK E 16, getätigt haben. Europäische einschließlich deutsche Stationen benötigen zusätzlich Verbindungen mit 8 Stationen aus dem OV Hamburg Nord-West, DOK E 16, DX-Stationen mit 4 davon. Für SWLs gelten diese Bedingungen sinngemäß.

Es bestehen keine Band- oder Betriebsartenbeschränkungen, dabei gelten Kontakte nach dem 1.2.73.

Diplomanträge mit einer GCR-Liste und der Gebühr von 10 DM oder US-\$ 8 bitte an den Diplommanager Hans Dreyer, DL1ZQ, Lohwurt 16, D-22523 Hamburg. Der OV E 16 hält ein Formblatt für dieses Diplom bereit, das die Antragstellung vereinfacht. Gleichzeitig verschickt er (gegen SASE oder US-\$ 1 an den Diplommanager; s. unten) eine Liste der für dieses Diplom akzeptierten Städte mit einem Tiergarten bzw. Zoo.

#### **(Stand Januar 1997, tnx DL1ZQ)**

#### **Liste der für das Diplom akzeptierten Städte mit Zoo bzw. Tiergarten**

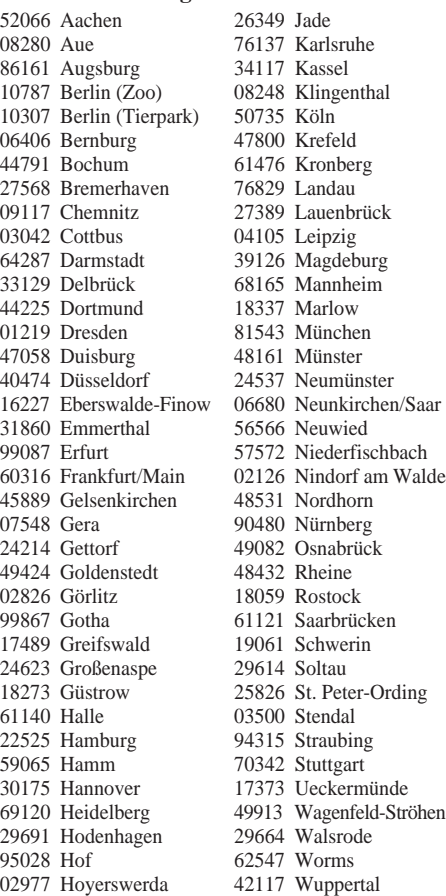

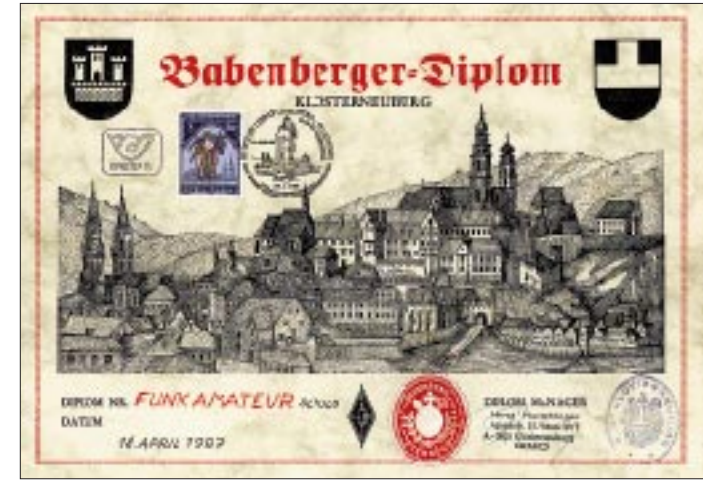

**Das Babenberger Diplom mit einer nachgearbeiteten historischen Neuburger Stadtansicht von 1672 hat die Maße 297 mm x 210 mm und ist auf Karton von etwa 250 g/m2 gedruckt.**

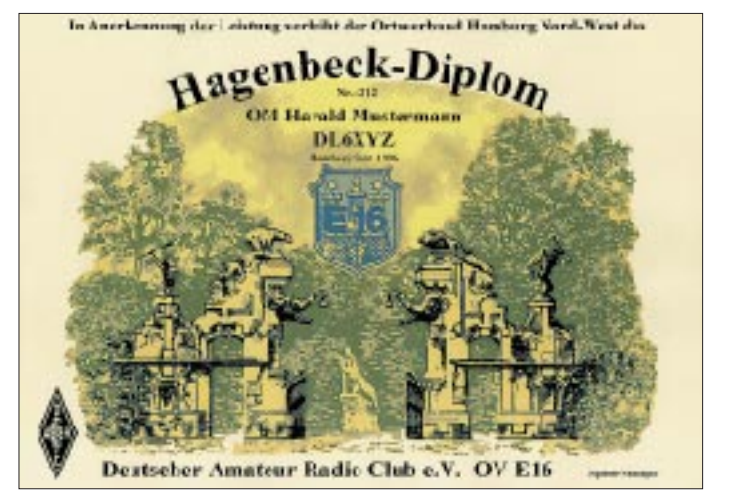

**Das ebenfalls 297 mm x 210 mm große Hagenbeck-Diplom ist mehrfarbig als Laserdruck auf holzfreiem chamois Karton von 160 g/m2 ausgeführt und wird sauber per Tintenstrahldrucker ausgefüllt.**

# **Amateurfunkpraxis**

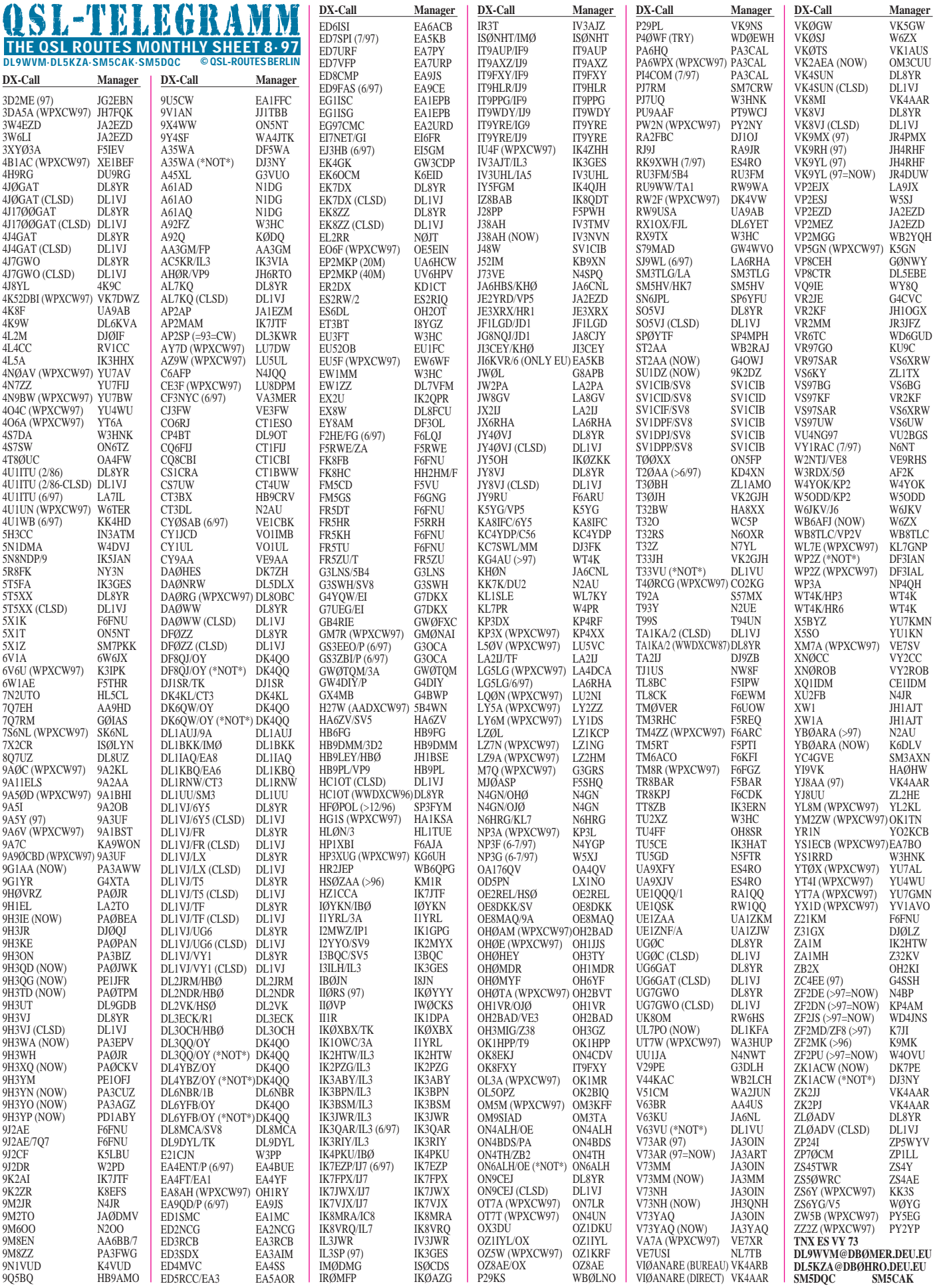

# **Call Adresse** *QSL-Splitter*

Im Zeitraum vom 4.6. bis 8.7. gab es u.a. folgende **direkte** QSL-Eingänge (via): 9M6TPR, AA4NC/CY0 (WA4DAN), EM1HO (I2JPA), EM1KA (JA2JPA), FO5EM, HP1/DL5RBW, J75T (DL6LAU), P29VXX (DL7UFN), RX1OX (DL6YET), S21XX (DL3NEO), XZ1N (W1XT), YS1ZV

und **via Büro** (meist über Manager): 3B8/EA3ELM, 3B8/JA3JM, 3DA0NX, 4K8F, 5B4/DL5MX, 5H0ROA (1992), 6W6JX, 6Y5DA, 8P9DH, 9K2GS, 9M6P, 9M8X, 9H3TY (DL7VRO), 9H3WM, BV9P, C31LJ (VE3GEJ), CT3BX (HB9CRV), CY0TP, CY9CWI, D68DV, D68ET, DS5RNM, GU/ DL6KR/p, FH/JA3JM, FM/WJ2O, HI3JH, HS0/ DL2VK, HS0/G4ZDC, HZ1AB, J38BO/DF/ FR/TF, JY8YB, P40MR, PA3CXC/ST0, S01M, TY1IJ, UK9AA, V73C, V85HG, XT2AW (DF2WO), XV7SW, ZC4DX, ZP5XYE, ZK1ATV.

Ab April 1997 managt W6TER die QSLs für **4U1UN.** Obwohl von der vorherigen Crew um WB8LFO mehrfach Beteuerungen der Abarbeitung aller QSL-Schulden verbreitet wurden, sind in den vergangenen Jahren nur sehr wenige QSLs für 4U1UN bestätigt worden, und viele OMs gingen trotz mehrerer Direktbriefe leer aus! W6TER kann *nicht* mit Bestätigungen vor April 1997 dienen!

Hamad, **9K2HN,** hat via Büro speziell aus DL mehr als 1 000 Karten aus den Jahren 1994 bis 1996 erhalten und umgehend beantwortet. Sie sollten also in einer der nächsten Lieferungen aus Baunatal bei den deutschen OMs eintreffen.

Vergangenen Herbst hatte Vic, K9UIY, an seinem alten Standort einen Wasserschaden, der sämtliche **AH3C**-Karten zerstört hat. Die Versicherung hat ihm zwar den Verlust finanziell ersetzt, infolge seines Umzuges sind aber die neuen Karten noch nicht in Auftrag gegeben. Pse QRX! Peter, AH3C, selbst hat die Originallogs, aber nur eine Handvoll Karten.

Das Log der jüngsten **BS7H**-DXpedition kann man im Internet unter *http://www.iijnet.or.jp/*

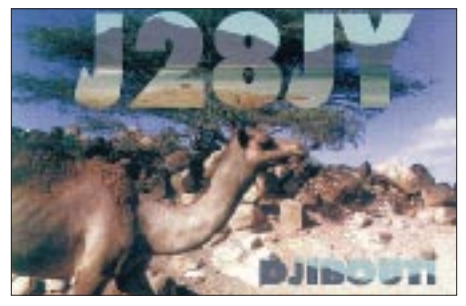

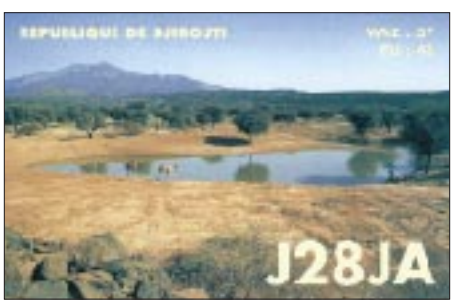

*JA1BK/* nach seinem eigenen Rufzeichen abfragen.

W3HNK hat jetzt **EK6GC** in seiner Managerliste. Dies dürfte ein Lichtblick sein, da viele Direktpost nicht (oder nicht komplett) in Armenien ankam.

**HS50A**-Karten können via e-Mail angefordert werden, die Euch dann über das Büro erreichen. Anforderungen bitte an *i1jqj@amsat.org.*

Die HZ1AB-Crew um K7JJ sucht noch alte QSL-Karten von **HZ1AB** aus den Jahren 1947, 1950, 1951 und 1953. Wer mit Kopien/Originalen bzw. mit eingescannten Karten (JPG- oder GIF-Format) aushelfen kann, wende sich bitte an Dave/*K7JJ@garlic.com.*

Frank Wolczak, WA0IWF, **P40WF,** ist im vergangenen Jahr leider verstorben. Die OMs aus seinem Klub möchten die Logs schließen und bitten um kurzfristige Abforderung eventuell noch ausstehender Bestätigungen.

Bei **VK0IR** sind fast alle QSOs bestätigt. Wer immer noch Probleme mit QSLs hat, soll sich direkt an Bob, KK6EK, wenden. Bitte nur kurze Begründungen für mögliche Hörfehler! Im Internet kann man unter *http://www.ccnet.com/~cordell/HI* noch das Log einsehen.

QSL-Karten für Jörg, **YB1AQS,** vermittelt Falk, DK7YY, direkt oder via DARC-Büro. QSLs über das YB-Büro kommen auch an, brauchen aber mindestens ein Jahr länger.

Wie Art, N2AU, mitteilen läßt, sind alle CW-Verbindungen unter **ZD7HI** definitiv einem Piraten zuzuschreiben. Chris kann kein CW ...

Alex, PA3DMH, hat alle **ZS6/PA3DZN**-QSLs, die auf direktem Wege bei ihm eingegangen sind, aufgearbeitet. Log checking für **D25L, 9R1A, 9Q2L, ZS6/PA3DZN, 9X5EE** ist on-line via *http://www.igr.nl/users/pa3dmh/logs/ log\_search.html* möglich.

Chris, ZS6EZ, hat den Löwenanteil des QSL-Karten-Berges für **ZS8IR** abgetragen. Er bittet jedoch, von weiteren Zusendungen abzusehen, da er gemeinsam mit Chris, ZS8IR, die Notin-log-Verbindungen einer Klärung zuführen möchte. Er steht auch Anfragen offen gegenüber *(CRB@knersus.nanoteq.co.za),* bittet aber zu bedenken, daß ihn jede Antwort Zeit kostet, die er sonst für das Beantworten von QSL-Karten nutzen könnte.

**ZS9S**-Karten gehen an das Heimatrufzeichen von John, ZS3S, und nicht an Chris, ZS6EZ, der ZS9Z war! **(tnx DL7VEE)**

#### **Tnx für die QSL-Karten via DG0ZB, DF0FA und DJ1TO**

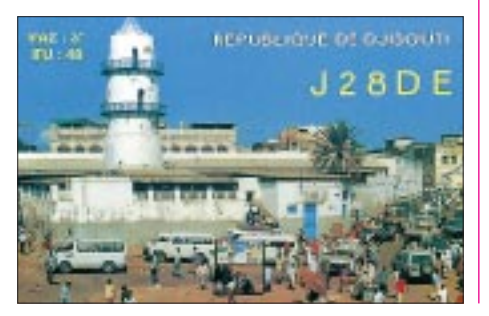

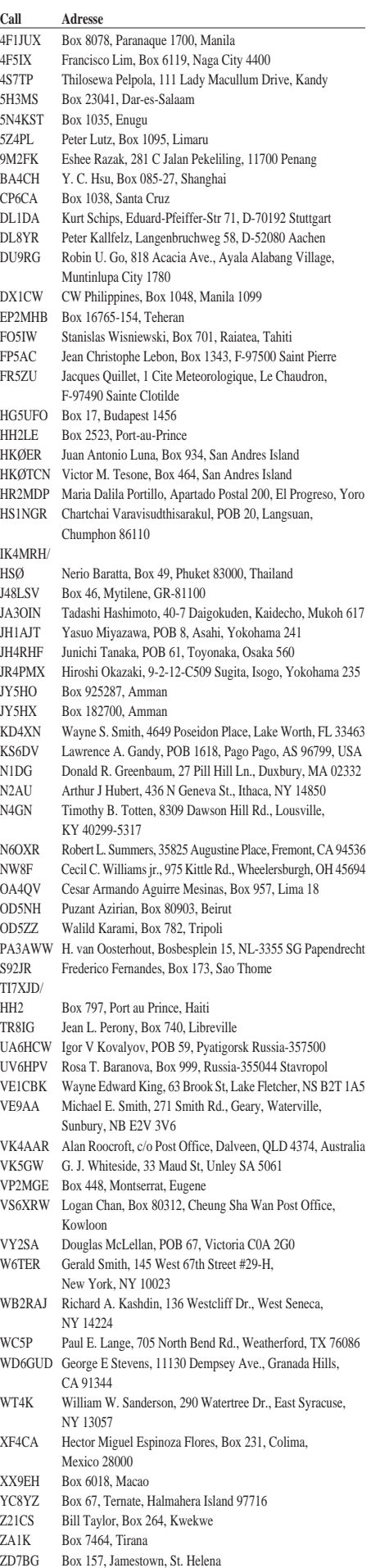

**1.-3.8.**

# *Termine–August1997*

#### **Fahrraderlebnistour** des Distriktjugendverbandes Niedersachsen:<br>Wolfenbüttel – Hildesheim – Lehrte – Wolfenbüttel **1.-10.8. Lizenzlehrgang** am Gymnasium Ballenstedt **1.-22.8.** DARC-Ausbildungsreferat: **Intensivkurs** in Oberwesel **2.8. UKW-Sommerfieldday** (SHF), 0700 UTC (5 h) **Sommer-BBT** (SHF), 0700 UTC (5 h) **European HF Championship** (CW/SSB), 1000 UTC (12 h) **2.-3.8. Ten-Ten** International Summer QSO Party (SSB), 0000 UTC (48 h) **North American QSO Party** (CW), 1800 UTC (12 h) **YO DX Contest** (CW/SSB), 2000 UTC (20 h) **3.8. UKW-Sommerfieldday** (VHF/UHF), 0700 UTC (5 h) **Sommer-BBT** (VHF), 0700 UTC (5 h) **7.-10.8. Hanse Sail '97** in Rostock mit Afu-Aktivitäten einschließlich **Flohmarkt** am 9.8. (s. DL-QTC) **8.-10.8. Jugendfieldday** des Distrikts Köln-Aachen in Krekel/Eifel **8.-12.8. Jugendwoche** Osnabrück mit DE-Prüfung in Bad Essen/Osnabrück (s. FA 7/97 S. 872/873) **9.-10.8. European DX Contest** (CW), 0000 UTC (48 h) **Internationale deutsche Meisterschaft** im Amateurfunkpeilen in Grevenstein/Hochsauerland **10.8. Norddeutscher Höhentag**, 1200 UTC (3 h) (s. FA 7/97 S. 860) **11.-29.8. Kompaktlehrgang** des Distrikts Nordsee (s. DL-QTC) **15.-17.8. Treffen** der Interessengemeinschaft funkender Bergbauangehöriger in Gera

**16.-17.8. SARTG WW RTTY Contest**, 3 Teile: 0000 UTC (8 h); 1600 UTC (8 h); 0800 UTC (8 h) **Seanet DX Contest** (SSB), 0000 UTC (48 h) **KCJ Contest** (CW), 1200 UTC (24 h) **W/VE Islands Contest** (CW/SSB), 1700 UTC (30 h) **North America QSO Party** (SSB), (12 h)

#### **19.-22.8.**

Distriktjugendverband Niedersachsen: **Paddelfahrt** auf der Ilmenau Uelzen – Lüneburg

#### **22.-24.8.**

**Fieldday** des OV Königswinter, G 48, auf dem Haehlenhof 2. **Youth-Fieldday** der DA0YFD-Crew (s. DL-QTC)

# **23.8.**

**Fieldday** Rudolstadt 4. **Fieldday** des OV Pocking, U 30, in Krempl; Einweisung: 145,400 MHz

# **23.-24.8.**

**Fieldday** des OV Bopfingen, P 28 (s. DL-QTC) **TOEC WW Grid Contest** (CW), 1200 UTC (24 h)

#### **25.8.**

**Tag der offenen Tür** beim OV Salzkotten, N 60, anläßlich der 750- Jahr-Feier der Stadt Salzkotten im Klubraum des Jugendbegegnungszentrums Simonschule, Am Stadtgraben 23; Einweisung auf 145,625 und 438,975 MHz; auf dem Marktplatz der Stadt wird gleichzeitig der DARC-Bus vorgestellt.

# **28.-31.8.**

29. **Deutsch-Niederländische-Amateurfunker-Tage** (DNAT) in Bad Bentheim mit **Flohmarkt** am 30.8.; Info: DC9XU@DB0EA.#NRW. DEU.EU, Siegfried Prill, Hermann-Schlikker-Str. 14, 48465 Schüttorf, Tel. (0 59 23) 40 14

#### **29.-31.8.**

Internationales Amateurfunktreffen . Holice 97" (s. DL-QTC)

# **30.-31.8.**

**Sachsen-Contest** (s. DL-QTC) **Fieldday** des OV Lüdenscheid, O 14; Einweisung auf 145,500 MHz, Info: DJ6AZ, Tel./Fax (0 23 51) 1 44 95

**Fieldday** des OV Donau-Bussen, P 43, in Uttenweiler-Ahlen (Kreis Biberach) mit 80-m-Fuchsjagd am Sonntag; Einweisung auf 438,725 MHz (DB0RZ) durch DF0DO

#### **30.8.-7.9.**

Internationale **Funkausstellung** Berlin

**31.8. Hochrheintreffen** der Funkamateure (s. DL-QTC)

# *DL-QTC*

# ■ Erläuterungen zum AfuG 97

Auf den Seiten 931 bis 938 dieser Ausgabe legt Amtsrat Wolfgang Martin vom BMPT seine "Gedanken zum Amateurfunkgesetz im Wandel der Zeit" dar.

### ■ Zweite Vorstandssitzung in Baunatal

Am 22.6.97 fand in der Geschäftsstelle des DARC die zweite Vorstandssitzung statt. Anwesend waren neben dem Vorstand, dem AR-Sprecher und Thilo Kootz, DL9KCE, auch Mitarbeiter des Referates Normen und angewandte Technik. Der Vorstand bestätigte alle amtierenden Referenten; der bisherige Stab "Gesetze und Verordnungen" entfällt. Ein neueingerichteter Stab "Grundsatzfragen und Sonderaufträge" wird von Konrad Krecher, DL4BZ, geleitet. Ferner benannte der Vorstand Karl Erhard Vögele, DK9HU, als Vertreter für den RTA, Dr. Walter Schlink, DL3OAP, für den Programmbeirat der AMSAT-DL und Jochen Hindrichs, DL9KCX, für den Förderkreis internationaler Begegnungen.

Der Vorstand unterbrach seine Sitzung, um mit den vier angereisten Mitarbeitern des Referates Normen und angewandte Technik ein Gespräch über das Aufgabenprofil der künftigen Arbeit auf diesem Gebiet zu führen. Die Beteiligten sprachen sich dafür aus, die Arbeiten auf diesem Gebiet mit Nachdruck fortzusetzen. Das Gespräch mit Hans-Joachim Brandt, DJ1ZB, Peter Saffran, DF4JI, Erich Lemke, DJ1BD, und Frank Morawietz, DL4EM, ergab ferner, daß eine Trennung der Aufgaben Normen und EMV-/EMVU-Arbeit sinnvoll wäre. Das führte zu der Entscheidung, künftig einen Stab für Normen und ein Referat für angewandte EMV-/ EMVU-Arbeit einzurichten.

Hans-Joachim Brandt (Normenfragen) und Peter Saffran (EMV-/EMVU-Arbeitsfragen) wurden beauftragt, ein Konzept der jeweiligen Aufgaben- und Organisationsbeschreibung zu erstellen. Bereits endgültig benannte der Vorstand die Vertreter des DARC in den Normungsgremien. Zur komplexen Thematik der Meßgeräteanschaffung für EMV-/EMVU-Arbeitsgruppen in den Distrikten hat der Vorstand inzwischen in einer Information an alle Distriktsvorsitzenden eingehend Stellung genommen; zunächst werden nur zwei Geräte des Tys EMR 20 angeschafft, die demnächst beim AFZ und bei Peter Saffran ausleihbar sind. Die Entscheidung über eine endgültige Ausrüstung aller interessierten Distrikte kann erst erfolgen, wenn die Pilotphase des Aufbaus der EMV-/EMVU-Arbeitsgruppen abgeschlossen ist und die Erfordernisse festliegen, die durch die künftigen Rechtsverordnungen zum AfuG 97 geregelt werden.

#### **DL-Rundspruch des DARC 24/97**

#### ■ Hanse Sail 1997

Diese in der Zeit vom 7. bis 10.8. stattfindende Veranstaltung wird durch die OVs der Hansestadt Rostock und Warnemünde dazu genutzt, den Amateurfunk einer breiten Öffentlichkeit vorzustellen. Während dieser Zeit befindet sich auch der Info-Bus des DARC e.V. in Rostock, und unter dem Sonderrufzeichen DA0HRO ist Betrieb auf allen Bändern vorgesehen.

Am 9.8. findet in der Zeit von 12 bis 17 Uhr ein Flohmarkt auf dem Deck 6 des Portcenters ..Am Kabutzenhof" statt. Die Organisatoren suchen noch interessierte Funkamateure, die das Rufzeichen DA0HRO vor Ort aktivieren möchten. **Mecklenburg-Vorpommern-Rundspruch 5/97**

#### ■ **Internationales Jugendlager zur Weltmeisterschaft im Amateurfunkpeilen**

Der Landesjugendverband im DARC bietet für die Zeit der ARDF-Weltmeisterschaft vom 2. bis 7.9.97 in St. Englmar/Bayerischer Wald ein internationales Jugendlager an. Höchstalter der Teilnehmer ist 27 Jahre. Betreuer dürfen auch älter sein.

Das Wettkampfgelände und die Sportlerunterkünfte sind zu Fuß erreichbar.

Mitzubringen sind Schlafunterlage, Schlafsack, Hausschuhe. In den Unterkünften herrscht Rauchverbot! Für eine preiswerte Verpflegung direkt am Wettkampfgelände wird gesorgt. Zusätzlich zum Wettbewerb gibt es ein vielfältiges Sport- und Freizeitangebot: Tischtennis, Hallen-/ Freibad, Minigolf, Street-Ball, Volleyball, Disko, Wandern, Ausflüge usw.

Die Teilnahmegebühr beträgt pro Person und Übernachtung inkl. Frühstück jeweils 10 DM (also z.B. 6 Tage Teilnahme/Übernachtung 60 DM).

Anmeldungen sind an Gerd Buchhold, Waldstraße 2, 91486 Ühlfeld, Tel. (0 91 63) 95 96 18, e-Mail buchhold@t-online.de, zu richten.

Preiswerte Privatzimmer, Pensionen, Ferienwohnungen und Appartments mit Sonderkonditionen für die WM werden direkt vom Wettkampfzentrum St. Englmar, Haus der Gastlichkeit, Herr Manfred Ketzer, Am Predigtstuhl 2, 94379 St. Englmar, Tel. und Fax (0 99 65) 15 20, vermittelt. **Mittelfrankenrundspruch v. 6.6.97**

#### ■ Bundeslager '97 **und Spree-Neiße-Diplom**

Zum bereits im vorigen DL-QTC angekündigten Bundeslager '97 ist nachzutragen, daß aus diesem Anlaß die Klubstationen DL0BDP, DL0BRA und DF0FA/p aktiv sind und für den Zeitraum vom 26.7.97 bis 5.8.97 mit ihren Sonder-DOKs je 5 Punkte für das Spree-Neiße-Diplom (s. FA 5/97, S. 621) zählen. Der Diplombearbeiter DJ1HN nimmt beim Bundeslager Anträge entgegen und stellt auch Diplome aus.

#### ■ 29. DNAT

Bad Bentheim erwartet in diesem Jahr die Teilnehmer der nunmehr 29. Deutsch-Niederländischen Amateurfunker-Tage (DNAT).

Vom 28. bis 31.8. wird es wieder eine Fülle von Veranstaltungen und Aktivitäten geben – hier nur einige Beispiele: 2-m-Anreise-Mobilwettbewerb, Hamfest, Verleihung der Goldenen Antenne, Tombola, Nachtfuchsjagd, DIG-YL-Runde, Floh- und Trödelmarkt.

Die Anmeldung der ersten Besucher ist bereits am Donnerstag ab 15 Uhr in der Gaststätte "Zum Bergwirt", Schloß Str. 21 (gegenüber dem Kreismuseum) möglich.

Weitere Informationen über DC9XU@DB0EA.# NRW.DEU.EU, Siegfried Prill, Hermann Schlikker Str. 14, 48465 Schüttorf, Tel. (0 59 23) 40 14. **PI/Siegfried, DC9XU**

#### ■ Kompaktlehrgang in Bremerhaven

Das Referat für Ausbildung, Jugendarbeit und Weiterbildung des Distriktes Nordsee veranstaltet vom 11. bis 29.8.97 einen überregionalen Kompaktlehrgang zur Erlangung der Amateurfunkgenehmigungen der Klassen A, B oder C. Innerhalb von nur drei Wochen werden dabei die notwendigen Kenntnisse in Technik, Betriebstechnik, Gesetzeskunde und CW vermittelt, so daß hoffentlich jeder Teilnehmer nach bestandener Prüfung beim BAPT mit einem neuen Rufzeichen nach Hause gehen kann.

Für weitere Informationen und Anmeldungen wende man sich bitte an das Referat für Ausbildung, Jugendarbeit und Weiterbildung, Susanna Victoria, DL8BCO, Karl-Wiechert-Allee 15/215, 30625 Hannover, Tel. (05 11) 57 90 24.

**Nordsee-Rundspruch 23/97**

#### ■ Sachsen-Contest

In diesem Jahr läuft der Sachsen-Contest am 30.8. von 0600 bis 0800 UTC (3,5 MHz/SSB) und am 31.8. von 0600 bis 0800 UTC (3,5 MHz/ CW), 1200 bis 1400 UTC (144 MHz/CW, SSB, FM) sowie 1400 bis 1600 UTC (432 MHz/CW, SSB, FM). Es sind alle Stationen, insbesondere aus Sachsen, zu arbeiten. Teilnehmen kann man in folgenden Klassen: 3,5 MHz/CW, 3,5 MHz/SSB, 144 MHz, 432 MHz, SWL.

Der Anruf lautet CQ S Test (CW) bzw. CQ Sachsen Contest (Fone). Es müssen RS(T) + DOK ausgetauscht werden. Jedes QSO zählt 1 Punkt. Jeweils 1 Multiplikatorpunkt gibt es für jeden neuen S-DOK einschließlich der sächsischen Sonder-DOKs (SAX, CW u.a.). Die Endpunktzahl errechnet sich aus der Summe der QSO-Punkte mal Summe der Multiplikatorpunkte.

Die Logdeckblätter müssen den Namen, Rufzeichen, DOK und Teilnahmeklasse enthalten. Im Log sind folgende Angaben aufzuführen: UTC, Rufzeichen der Gegenstation, RS(T) gegeben, RS(T) erhalten, DOK erhalten, Multiplikator. Einsendeschluß der Logs ist der 30.9.97. Die neue Anschrift des Contestmanagers Günter Dornblut, DL5YYM, lautet: Saalfelder Str. 23, 04179 Leipzig.

Hinweis: Das Sachsendiplom kann mit dem Contestlog, einem Diplomantrag und 10 DM (Verrechnungsscheck) bei Manfred Grimm, DL8DXL, Furtweg 1, 01936 Laußnitz, beantragt werden. **Günter Dornblut, DL5YYM**

#### ■ **Fieldday auf der Kapfenburg**

Seit fünf Jahren veranstaltet der OV Bopfingen, P 28, sein Sommerfest auf der oberhalb von Lauchheim gelegenen mittelalterlich-romantischen Kapfenburg mit der Möglichkeit, alte Freunde zu treffen und neue Bekanntschaften zu schließen. Unser diesjähriger Fieldday findet am 23. und 24.8.97 statt.

Zur Kapfenburg gelangt man über die Autobahn A7, Ausfahrt Westhausen bei Aalen, und dann etwa 5 km über die B29 in Richtung Nördlingen. Für ortsunkundige Besucher erfolgt eine Einweisung auf 145,550 MHz. Die Klubstation DB0IPF wird an beiden Tagen in der Luft sein.

Unsere früheren Treffen verliefen so erfolgreich, daß wir uns auch in diesem Jahr wieder auf zahlreiche Besucher aus nah und fern einrichten. Wir werden für das leibliche Wohl so gut sorgen, daß man mit der ganzen Familie anreisen kann. Die Möglichkeit zum Camping ist gegeben.

# **Rita Doubek, DG1MGZ**

#### ■ **2. Youth-Fieldday mit DA0YFD**

Vom 22.8. bis 24.8.97 gibt es eine Neuauflage des Youth-Fieldday in Marloffstein, JN59MO (s. FA 1/97 S. 121). Wer Lust hat mitzumachen, kann sich bei Lars melden: Tel. (0 91 31) 2 15 08; DA0YFD@DB0ABH; e-Mail: *tnfechne@cip. informatik.uni-erlangen.de*; Internet: *http:// www1.uni-erlangen.de/da0yfd*.

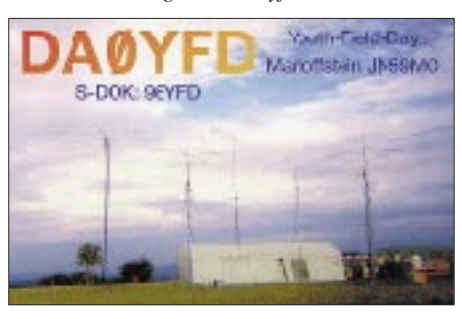

**QSL-Karte der DA0YFD-Crew aus dem vergangenen Jahr**

#### ■ **Hochrheintreffen**

Am 31.8.97 führen der VFDB-OV Konstanz, Z 29, sowie der DARC-OV Hochrhein-Klettgau, A 13, das 9. Hochrheintreffen der Funkamateure auf der Ruine Küssaburg durch. Ab 10 Uhr findet Funkbetrieb statt, und am Nachmittag können sich groß und klein an einer Fuchsjagd beteiligen. Alle Interessierten sind herzlich eingeladen.

Die Ruine Küssaburg befindet sich zwischen Erzingen und Lauchringen an der B34. Von der Bundesstraße in Richtung Bechtersbohl/Küssaberg fahren und in Bechtersbohl links zur Ruine Küssaburg abbiegen.

### **Hermann, DL2GKH/Karl-Heinz, DL9GAB**

#### ■ **"Holice 97"**

Vom 29. bis zum 31.8.97 veranstaltet der Radioklub OK1HKL Holice in den Räumen des Kulturhauses Holice/Ostböhmen (Tschechische Republik) ein internationales Amateurfunktreffen. Das Programm bietet Funkbetrieb (OK5H), eine Amateurfunkausstellung, einen Flohmarkt, Ausflüge, Fuchsjagd u.a.

Unterkünfte (Autocamping, Ferienhaus, Motel, Hotel) können beim Veranstalter bestellt werden. Interessenten wenden sich an den Radioklub OK1KHL Holice, Nádrazni 675, Holice 53401, Tschechische Republik, Tel./Fax (Sekretariat 8 bis 16 Uhr) 00 420 456 21 86. **PI**

#### ■ 42. UKW-Tagung Weinheim

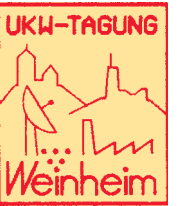

Folgende neue Informationen ließen uns die Organisatoren der UKW-Tagung Weinheim in Ergänzung zum DL-QTC, Heft 7/97, zukommen:

Die 42. UKW-Tagung findet am 13. und 14.9.97 statt;

am Samstag von 9 bis 18 Uhr und am Sonntag von 9 bis 16 Uhr.

Die Referenten arbeiten zur Zeit hart an ihren Vorträgen, und einige nehmen eine ziemlich lange Anreise in Kauf: z.B. Kent Britain, WA5VJB. Er stellt "North American Microwave EME Stations" vor. Weitere Schwerpunkte liegen im Bereich Baugruppen, Antennen und Meßmittel. Die meisten Vorträge werden in Deutsch, einige in Englisch gehalten. Die AGAF überträgt die Vorträge, die im Rolf-Engelbrecht-Haus stattfinden, via ATV auf das Messegelände.

Hermann stellt wieder ein Rahmenprogramm für die weniger funkbegeisterten Familienangehörigen zusammen.

Für Besucher, die mit der Bahn anreisen, fahren Pendelbusse vom Bahnhof Weinheim. Wer mit dem Auto kommt, beachte die Ausschilderung zu den Parkplätzen. Auch von hier fahren dann Pendelbusse. DF0UKW wird auf 145,500 MHz QRV sein.

Flohmarkt: Wer sich anmelden möchte, schreibt bitte an unser Büro. Er erhält ein Anmeldeformular. Man kann einen Platz im Freien (3 m × 3 m-Partyzelt-Raster) oder einen Platz in der Halle reservieren. Wer gar nicht dazu kommt, sich anzumelden, bringt sein altes Equipment trotzdem mit und hat die gleiche Auswahl – im Freien 3 m × 3 m oder in der Halle. Dieser Service ist sicherlich die geringe Gebühr wert, die wir dafür erheben.

Für alle gilt: Tische und Partyzelte selbst mitbringen. Auch für den An- und Abtransport ist jeder selbst verantwortlich. Erst ab Samstag 6 Uhr ist das Gelände zum Laden gegen Kaution mit dem Kraftfahrzeug befahrbar. Strom gibt es aus wenigen zentralen Steckdosen. Deshalb wäre es eine gute Idee, eine 50-m-Kabeltrommel mitzubringen und auch dem Nachbarn den Anschluß zu ermöglichen. Unser Aufsichtspersonal achtet auf die Angebotspalette. Amateurfunkfremde Angebote sind nicht erlaubt, und solche Anbieter müssen das Gelände verlassen.

Nachts findet keine Bewachung des Flohmarktgeländes statt, und es besteht keine Übernachtungsmöglichkeit auf dem Gelände; es ist nachts verschlossen.

Alle Anfragen bitte an UKW-Tagung Weinheim, Lindenstraße 29, 69518 Unterabtsteinach, Tel. (0 62 07) 33 11, Fax (0 62 07) 92 01 22.

**Tagungsleiter Gunter Kaschuge, DF4ZK**

**Anzeige**

# *OE-QTC*

**Bearbeiter: Ing. Claus Stehlik, OE6CLD e-Mail: claus.stehlik@siemens.at Murfeldsiedlung 39, A-8111 Judendorf Tel. (03124)53837 (priv.), (0316)1707-692 (QRL)**

#### ■ **Fieldday auf der Kampsteiner Schweig**

Der LV Wien veranstaltet am ersten Septemberwochenende, dem 6. und 7.9.97, seinen Fieldday, zu dem alle herzlich eingeladen sind. OE1XNC wird im IARU-VHF-Contest auf 2 m betrieben und OE1W/3 im IARU-SSB-Fieldday auf Kurzwelle. Für die übliche Störung zwischen KW-Stationen sorgt die Tatsache, daß auch die AGCW-40-m-Handtastenparty stattfindet. An OPs wird es hoffentlich nicht fehlen.

Das Ganze findet auf der Kampsteiner Schweig statt, die sich in 1400 m Seehöhe befindet. Das QTH ist etwa 10 km von Aspang/Markt südlich von Wien bequem zu erreichen. Zimmer (öS 200 inkl. Frühstück) können direkt bei der Familie Lueger, Tel. (0 26 42) 72 29, bestellt werden.

# ■ Clublokal Wien

Das Clublokal in Wien hat diesmal über den ganzen Sommer geöffnet. Man kann sich also weiterhin jeden Donnerstag in der Eisvogelgasse treffen. Vielleicht gibt es gerade hier genügend Zeit, sich z.B. in der reichhaltigen Bibliothek umzuschauen. Der LV Wien wünscht auf jeden Fall allen einen erholsamen Urlaub.

# ■ **MFCA** – Marine Funk Club Austria

Eine kleine Gruppe von Funkamateuren, die schon seit vielen Jahren Mitglieder in Klubs anderer Länder, wie z.B. der Royal Navy Amateur Radio Society in England (RNARS), dem Italian Navy Old Rhytmers Club (INORC), der Holländischen MF (MARAC) oder der MF-Runde in Deutschland, sind, haben in Österreich den Verein Marine Funker Club Austria (MFCA) gegründet. Das Vorbild war die MF-Runde in Deutschland.

Die Vereinsgründung fand im April 1997 statt. Die Gründungsmitglieder waren:

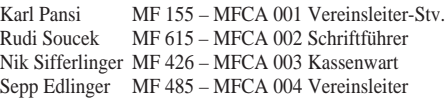

Auch ein Klubrufzeichen (OE6XMF) gibt es schon. Leider ist es in einem Binnenland wie Österreich nicht möglich, eine wassergebundene Station zu betreiben.

Die etwa 60 Handelsschiffe, die von österreichischen Reedereien betrieben werden und unter OE-Flagge die Meere befahren, helfen hier leider nicht weiter, da sie weder auf der Donau und schon gar nicht in der Steiermark, in der Mur, Platz haben.

Falls jemand näheres Interesse hat und weitere Infos über den MFCA wünscht, kann diese bei Sepp Edlinger, OE6ESG, Zeltwegerstraße 13, A-8741 Weißkirchen, oder beim Schriftführer Rudi Soucek, OE3SOU, Gregerstraße 20/4/5, A-2401 Fischamend, anfordern.

#### ■ **AMRS – Austrian Military Radio Section**

Am 26.4.97 fand in St. Johann im Pongau die ordentliche Jahresversammlung (HV 97) statt, auf der auch eine aktuelle Mitgliederliste aufgelegt wurde. Da sie für das schöne AMRS-Diplom benötigt wird, folgt eine komprimierte Fassung derselben:

**OE1:** ARS, AVC, EEA, EMN, FOA, FWU, GLW, GPU, HBC, JWS, KHW, KPB, KRW, KVB, LOW, LWA, MCU, MHL, MJL, MMU, NHK, OLB, PAC, PPC, PQ, PSU, PZA, RGC, RGW, ROB, RYB, VGW, WBS, WXA, YIA **OE2:** AOM, AWN, BAN, BFL, BSL, EJN, EM, GCL, GEN, GFC, GNL, HVL, HZL, ICL, JKN, KCN, KOM, LXL, MCL, MJM, MON, MRN, MWN, NGL, NWL, OHA, PAL, PPM, RAN, REM, SCL, SHN, SJL, TKM, TWM, UNL, VEL, VRM, VWL, WUM **OE3:** BHB, BPS, DDW, DJW, EPW, ETS, EVA, EZW, FFC, FMB, FQU, GIM, GPA, GRU, HCS, HGB, HMW, HOS, HPA, JPK, JWC, KBA, KKU, KUS, LHC, NEA, NZ, OD, ODW, OLU, OOG, PFW, PHA, PKC, PKU, PPD, PSC, REB, RFA, RUB, SFW, SOB, TWS, UHU, UP, WGC, WHS, WVS, WWB **OE4:** NEU, GMU, KHB, MDA, PFU, PWW, SZW **OE5:** AEL, BA, BBL, BOL, CA, EHN, EIN, EKN, ERN, FAN, FHN, GML, GZM, HBL, HCM, HEL, HLL, HMN, HRP, HAT, JTL, KANN, KBO, KE, LKL, LSN, MEM, NFM, PNM, RJN, RYM, SGN, SPW, SYM, TFL, TJP, UYL **OE6:** ACE, BWG, DK, FYG, IQG, KMD, LZG, MUD, NAG, NBG, NFK, NZG, PCD, PWG, RDD, RFD, SJD, WPD, WZD, YXG **OE7:** AST, AUI, BII, FGI, HDJ, HHW, HPI, RMI, SDT, SIH, SNI, WZT **OE8:** EBQ, GMK, HFL, HGK, HPK, JAQ, JEK, JRQ, JSK, KJK, KLN, NIK, PGK, PRK, SPK **OE9:** FWI, HZH

# ■ **VII. Internationales Radioamateurtreffen in Sopron (Ödenburg)**

Bei unseren Nachbarn in Sopron/Ungarn findet vom 12. bis 14.9.97 das bereits VII. Radioamateurtreffen statt, wobei folgendes Programm geplant ist:

# **Freitag, 12.9.**

19 Uhr – Eröffnung des Treffens mit Begrüßungsabend (Abendessen, Musik, Tanz)

# **Samstag, 13.9.**

10 Uhr – Historische Ausstellung von Radiound Fernsehgeräten, Ausstellungen, Vorträge, YL- sowie OT-Treffen

#### **Sonntag, 14.9.**

Ausflug zum Neusiedlersee oder Stadtrundfahrt 14 Uhr – Ende des Treffens

Während des gesamten Treffens gibt es auch einen großen Flohmarkt.

# **Inserentenverzeichnis**

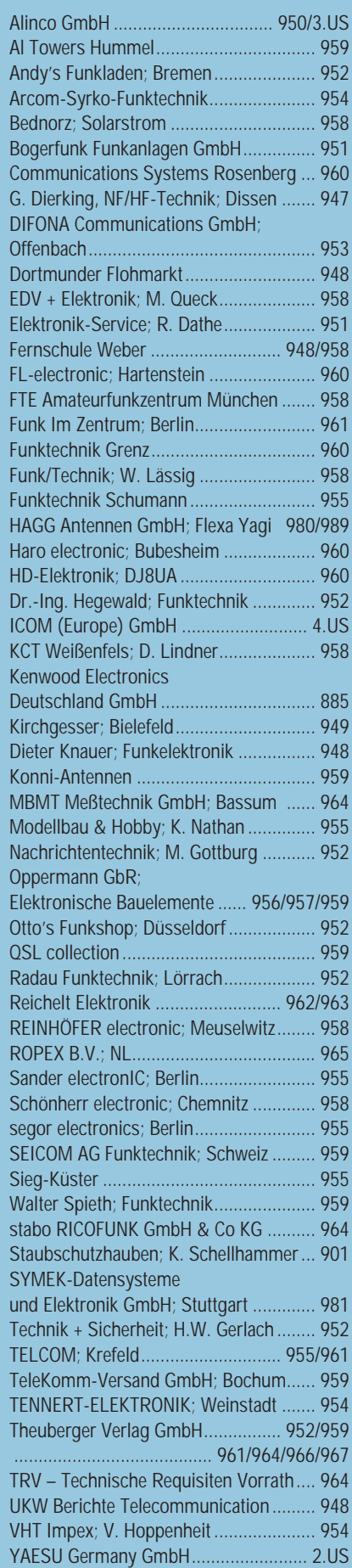